Lattice-based cryptography, day 1: simplicity

D. J. Bernstein

University of Illinois at Chicago; Ruhr University Bochum

2000 Cohen cryptosystem

Public key: vector of integers

(Cohen says pick "half of the integers in the public key at random": I guess this means  $N \in 2\mathbb{Z}$  and  $\sum r_i = N/2.$ 

- 3. Compute and send ciphertext
- $C = (-1)^m (r_1 K_1 + \cdots + r_N K_N).$

Encryption:

1. Input message  $m \in \{0, 1\}$ .

## $K = (K_1, \ldots, K_N) \in \{-X, \ldots, X\}^N$ .

i.e.  $r = (r_1, \ldots, r_N) \in \{0, 1\}^N$ .

# 2. Generate *r* <sup>1</sup>*; : : : ; r<sup>N</sup>* ∈ {0*;* 1}.

1. Input message  $m \in \{0, 1\}$ .

Public key: vector of integers  $K = (K_1, \ldots, K_N) \in \{-X, \ldots, X\}^N$ .

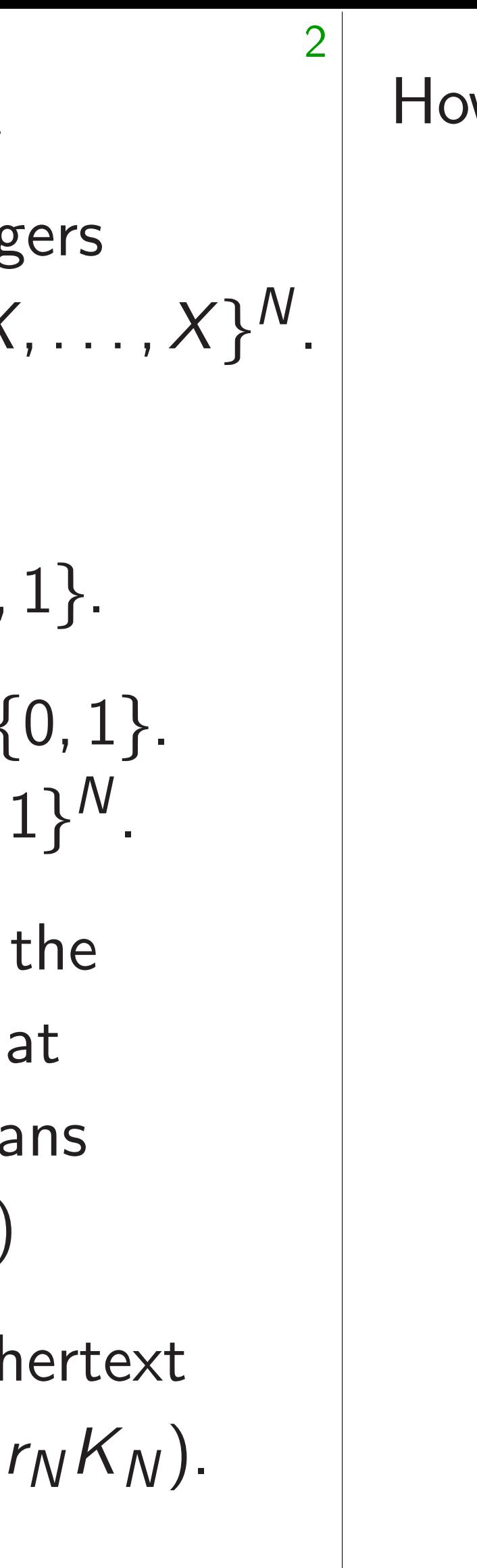

### How car

2. Generate *r* <sup>1</sup>*; : : : ; r<sup>N</sup>* ∈ {0*;* 1}. i.e.  $r = (r_1, \ldots, r_N) \in \{0, 1\}^N$ .

- pased cryptography, implicity
- ernstein
- ty of Illinois at Chicago; iversity Bochum

### 2000 Cohen cryptosystem

(Cohen says pick "half of the integers in the public key at random": I guess this means  $N \in 2\mathbb{Z}$  and  $\sum r_i = N/2.$ 

3. Compute and send ciphertext  $C = (-1)^m (r_1 K_1 + \cdots + r_N K_N).$ 

### Encryption:

tography,

is at Chicago; ochum

1

1. Input message  $m \in \{0, 1\}$ .

Public key: vector of integers  $K = (K_1, \ldots, K_N) \in \{-X, \ldots, X\}^N$ .

### How can receiver

2. Generate *r* <sup>1</sup>*; : : : ; r<sup>N</sup>* ∈ {0*;* 1}. i.e.  $r = (r_1, \ldots, r_N) \in \{0, 1\}^N$ .

### 2000 Cohen cryptosystem

(Cohen says pick "half of the integers in the public key at random": I guess this means  $N \in 2\mathbb{Z}$  and  $\sum r_i = N/2.$ 

3. Compute and send ciphertext  $C = (-1)^m (r_1 K_1 + \cdots + r_N K_N).$ 

Encryption:

Public key: vector of integers  $K = (K_1, \ldots, K_N) \in \{-X, \ldots, X\}^N$ .

2

2. Generate *r* <sup>1</sup>*; : : : ; r<sup>N</sup>* ∈ {0*;* 1}. i.e.  $r = (r_1, \ldots, r_N) \in \{0, 1\}^N$ .

2000 Cohen cryptosystem

(Cohen says pick "half of the integers in the public key at random": I guess this means  $N \in 2\mathbb{Z}$  and  $\sum r_i = N/2.$ 

3. Compute and send ciphertext  $C = (-1)^m (r_1 K_1 + \cdots + r_N K_N).$ 

### Encryption:

ago;

1. Input message  $m \in \{0, 1\}$ .

### How can receiver decrypt?

Public key: vector of integers  $K = (K_1, \ldots, K_N) \in \{-X, \ldots, X\}^N$ .

### 2000 Cohen cryptosystem

Encryption:

1. Input message  $m \in \{0, 1\}$ .

(Cohen says pick "half of the integers in the public key at random": I guess this means  $N \in 2\mathbb{Z}$  and  $\sum r_i = N/2.$ 

3. Compute and send ciphertext  $C = (-1)^m (r_1 K_1 + \cdots + r_N K_N).$ 

2. Generate 
$$
r_1, ..., r_N \in \{0, 1\}.
$$
  
i.e.  $r = (r_1, ..., r_N) \in \{0, 1\}^N$ .

How can receiver decrypt?

Public key: vector of integers  $K = (K_1, \ldots, K_N) \in \{-X, \ldots, X\}^N$ .

### 2000 Cohen cryptosystem

Encryption:

1. Input message  $m \in \{0, 1\}$ .

(Cohen says pick "half of the integers in the public key at random": I guess this means  $N \in 2\mathbb{Z}$  and  $\sum r_i = N/2.$ 

3. Compute and send ciphertext  $C = (-1)^m (r_1 K_1 + \cdots + r_N K_N).$ 

2. Generate 
$$
r_1, ..., r_N \in \{0, 1\}.
$$
  
i.e.  $r = (r_1, ..., r_N) \in \{0, 1\}^N$ .

Key generation: Generate *s* ∈ {1*; : : : ; Y* }; *u*<sub>1</sub>*,* . . . *, u*<sup>*N*</sup> ∈  $K_i \in (u_i + s\mathbb{Z}) \cap \{-X, \ldots, X\}.$ 

3

How can receiver decrypt?

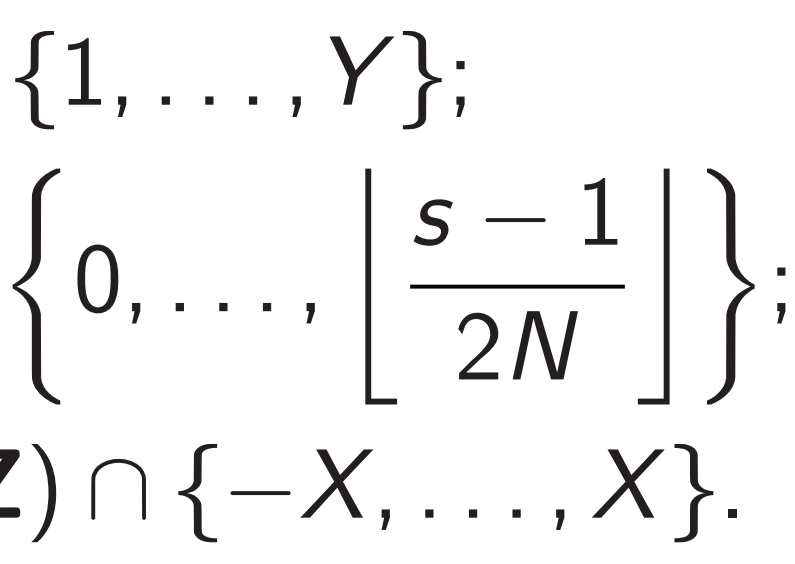

Public key: vector of integers  $K = (K_1, \ldots, K_N) \in \{-X, \ldots, X\}^N$ .

### 2000 Cohen cryptosystem

Encryption:

1. Input message  $m \in \{0, 1\}$ .

(Cohen says pick "half of the integers in the public key at random": I guess this means  $N \in 2\mathbb{Z}$  and  $\sum r_i = N/2.$ 

3. Compute and send ciphertext  $C = (-1)^m (r_1 K_1 + \cdots + r_N K_N).$ 

2. Generate 
$$
r_1, ..., r_N \in \{0, 1\}.
$$
  
i.e.  $r = (r_1, ..., r_N) \in \{0, 1\}^N$ .

How can receiver decrypt? Key generation: Generate *s* ∈ {1*; : : : ; Y* }; *u*<sub>1</sub>*, .* . . *, u*<sup>*N*</sup> ∈  $K_i \in (u_i + s\mathbb{Z}) \cap \{-X, \ldots, X\}.$ Decryption:  $m = 0$  if *C* mod  $s \le (s - 1)/2$ ; otherwise  $m = 1$ .

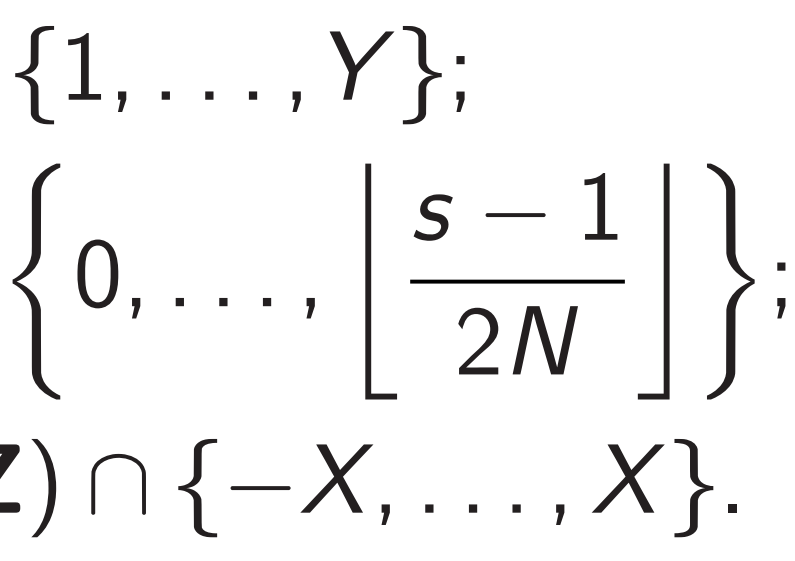

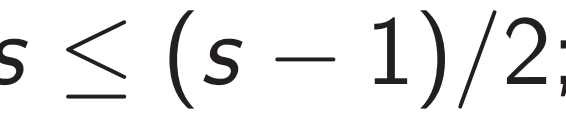

Public key: vector of integers  $K = (K_1, \ldots, K_N) \in \{-X, \ldots, X\}^N$ .

### 2000 Cohen cryptosystem

Encryption:

1. Input message  $m \in \{0, 1\}$ .

(Cohen says pick "half of the integers in the public key at random": I guess this means  $N \in 2\mathbb{Z}$  and  $\sum r_i = N/2.$ 

3. Compute and send ciphertext  $C = (-1)^m (r_1 K_1 + \cdots + r_N K_N).$ 

2. Generate 
$$
r_1, ..., r_N \in \{0, 1\}.
$$
  
i.e.  $r = (r_1, ..., r_N) \in \{0, 1\}^N.$ 

How can receiver decrypt? Key generation: Generate *s* ∈ {1*; : : : ; Y* }; *u*<sub>1</sub>*, .* . . *, u*<sup>*N*</sup> ∈  $K_i \in (u_i + s\mathbb{Z}) \cap \{-X, \ldots, X\}.$ Decryption:  $m = 0$  if *C* mod  $s \le (s - 1)/2$ ; otherwise  $m = 1$ . Why this works:  $K_i$  mod  $s = u_i \leq (s-1)/2N$  so  $r_1K_1 + \cdots + r_NK_N \text{ mod } s \leq$ 

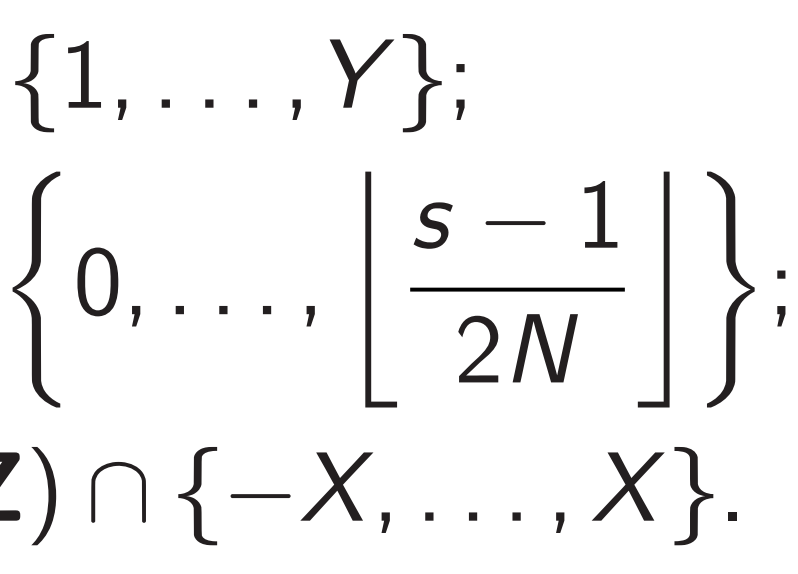

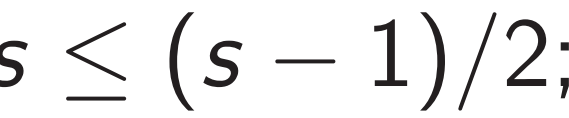

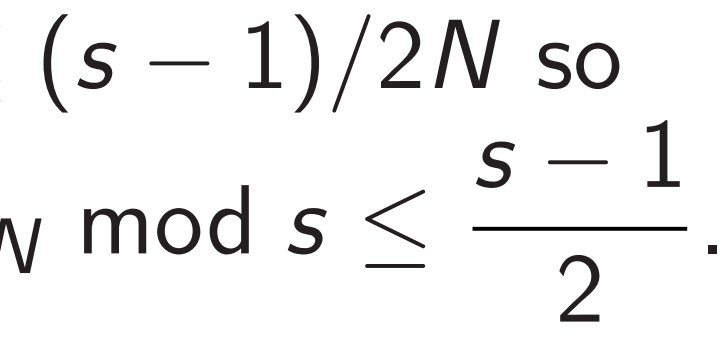

Public key: vector of integers  $K = (K_1, \ldots, K_N) \in \{-X, \ldots, X\}^N$ .

### 2000 Cohen cryptosystem

Encryption:

1. Input message  $m \in \{0, 1\}$ .

(Cohen says pick "half of the integers in the public key at random": I guess this means  $N \in 2\mathbb{Z}$  and  $\sum r_i = N/2.$ 

3. Compute and send ciphertext  $C = (-1)^m (r_1 K_1 + \cdots + r_N K_N).$ 

2. Generate 
$$
r_1, ..., r_N \in \{0, 1\}
$$
.  
i.e.  $r = (r_1, ..., r_N) \in \{0, 1\}^N$ .

How can receiver decrypt? Key generation: Generate *s* ∈ {1*; : : : ; Y* }; *u*<sub>1</sub>*, .* . . *, u*<sup>*N*</sup> ∈  $K_i \in (u_i + s\mathbb{Z}) \cap \{-X, \ldots, X\}.$ Decryption:  $m = 0$  if *C* mod  $s \le (s - 1)/2$ ; otherwise  $m = 1$ . Why this works:  $K_i$  mod  $s = u_i \leq (s-1)/2N$  so  $r_1K_1 + \cdots + r_NK_N \text{ mod } s \leq$ (Be careful! What if all  $r_i = 0$ ?)

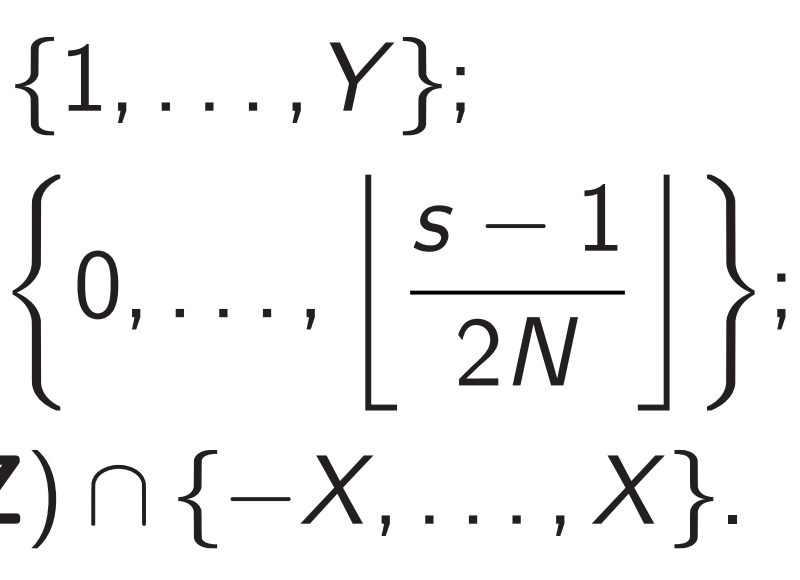

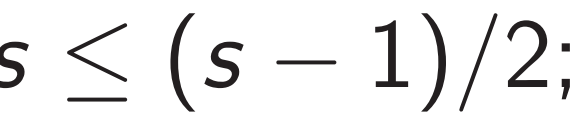

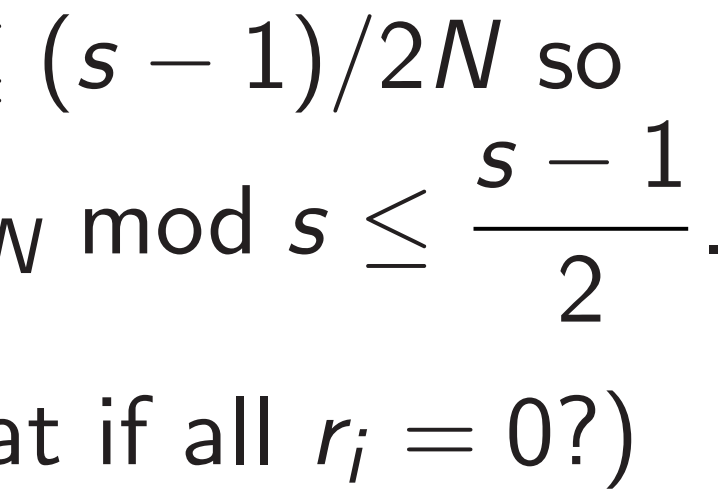

### hen cryptosystem

ey: vector of integers  $K(X) \in \{-X, \ldots, X\}^N.$ 

2

on:

message  $m \in \{0, 1\}$ .

 $\mathsf{rate}\,\, r_1, \ldots, \, r_\mathcal{N} \in \{0,1\}.$  $(r_1, \ldots, r_N) \in \{0, 1\}^N$ .

says pick "half of the in the public key at  $\therefore$  I guess this means and  $\sum r_i = N/2.$ 

oute and send ciphertext  $C_1 K_1 + \cdots + r_N K_N$ . Key generation: Generate *s* ∈ {1*; : : : ; Y* }; *u*<sub>1</sub>*,* . . . *, u*<sup>*N*</sup> ∈  $\left\{0, \ldots, \left| \frac{s-1}{2\right|} \right\}$ 2*N*  $K_i \in (u_i + s\mathbb{Z}) \cap \{-X, \ldots, X\}.$ Decryption:  $m = 0$  if *C* mod  $s \le (s - 1)/2$ ; otherwise  $m = 1$ . Why this works:  $K_i$  mod  $s = u_i \leq (s-1)/2N$  so  $r_1K_1 + \cdots + r_NK_N \text{ mod } s \leq$ 

(Be careful! What if all  $r_i = 0$ ?)

3

How can receiver decrypt?

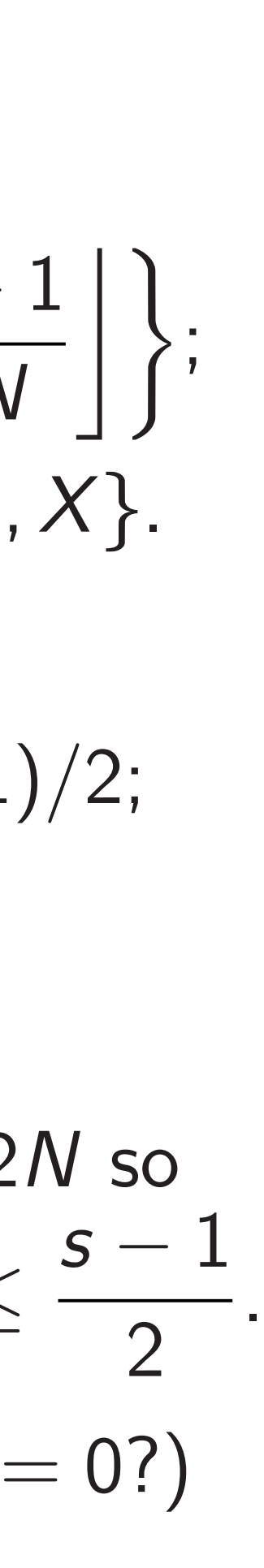

Let's try Debian: Fedora: Source: Web (us sagecel Sage is I  $+$  many  $+$  a few sage:  $1^{\circ}$ 1000000 sage: f 3172135

2000 osystem

of integers  $\theta \in \{-X, \ldots, X\}^N.$ 

2

 $m \in \{0, 1\}.$  $\cdot$  ,  $r_N \in \{0,1\}.$  $\{0, 1\}^N$ .

> "half of the plic key at this means

 $= N/2.$ 

end ciphertext  $+ \cdots + r_N K_N$ ).

Key generation: Generate *s* ∈ {1*; : : : ; Y* }; *u*<sub>1</sub>*,* . . . *, u*<sup>*N*</sup> ∈  $\left\{0, \ldots, \left| \frac{s-1}{2\right|} \right\}$ 2*N*  $\big|\bigg\rangle$ ;  $K_i \in (u_i + s\mathbb{Z}) \cap \{-X, \ldots, X\}.$ Decryption:  $m = 0$  if *C* mod  $s \le (s - 1)/2$ ; otherwise  $m = 1$ . Why this works:  $K_i$  mod  $s = u_i \leq (s-1)/2N$  so  $r_1K_1 + \cdots + r_NK_N \text{ mod } s \leq$ *s* − 1 2 . (Be careful! What if all  $r_i = 0$ ?)

### Let's try this on the

Debian: apt inst Fedora: dnf inst

Source: www.sage Web (use print (

sagecell.sagema

How can receiver decrypt?

Sage is Python 3  $+$  many math libre  $+$  a few syntax di-

sage:  $10^{\circ}6$  # pow 1000000

sage: factor(314

317213509 \* 9903 sage:

How can receiver decrypt? Key generation: Generate *s* ∈ {1*; : : : ; Y* }; *u*<sub>1</sub>*,* . . . *, u*<sup>*N*</sup> ∈  $\left\{0, \ldots, \left| \frac{s-1}{2\right|} \right\}$ 2*N*  $\big|\bigg\rangle$ ;  $K_i \in (u_i + s\mathbb{Z}) \cap \{-X, \ldots, X\}.$ Decryption:  $m = 0$  if *C* mod  $s \le (s - 1)/2$ ; otherwise  $m = 1$ . Why this works:  $K_i$  mod  $s = u_i \leq (s-1)/2N$  so  $r_1K_1 + \cdots + r_NK_N \text{ mod } s \leq$ *s* − 1 2 (Be careful! What if all  $r_i = 0$ ?)

<sup>1</sup>*; : : : ; rN*) ∈ {0*;* 1}

Public key: vector of integers *K* = (*K*1*; : : : ; KN*) ∈ {−*X; : : : ; X*} *N*. 1. Input message *m* ∈ {0*;* 1}. ∈ {0*;* 1}. *N*. (Cohen says pick "half of the random": I guess this means 3. Compute and send ciphertext *KN*).

3

- Debian: apt install sage
- Fedora: dnf install sagem
- Source: www.sagemath.org
- Web (use  $print(X)$  to see  $\overline{X}$
- sagecell.sagemath.org

- sage: factor(314159265358
- 317213509 \* 990371647
- sage:

.

### Let's try this on the comput

### Sage is Python 3

- $+$  many math libraries
- + a few syntax differences:
- sage:  $10^{\circ}6$  # power, not x

Key generation: Generate *s* ∈ {1*; : : : ; Y* }; *u*<sub>1</sub>*,* . . . *, u*<sup>*N*</sup> ∈  $\left\{0, \ldots, \left| \frac{s-1}{2\right|} \right\}$ 2*N*  $\big|\bigg\rangle$ ;  $K_i \in (u_i + s\mathbb{Z}) \cap \{-X, \ldots, X\}.$ 

How can receiver decrypt?

Decryption:

*m* = 0 if *C* mod *s*  $\leq$   $(s - 1)/2$ ; otherwise  $m = 1$ .

Why this works:  $K_i$  mod  $s = u_i \leq (s-1)/2N$  so  $r_1K_1 + \cdots + r_NK_N \text{ mod } s \leq$ *s* − 1 2 . (Be careful! What if all  $r_i = 0$ ?)

Debian: apt install sagemath Fedora: dnf install sagemath Source: www.sagemath.org Web (use  $print(X)$  to see X): sagecell.sagemath.org Sage is Python 3  $+$  many math libraries  $+$  a few syntax differences: sage: 10<sup>o</sup>6 # power, not xor

4

Let's try this on the computer.

1000000

- 
- 
- 
- 
- 
- 
- sage: factor(314159265358979323)

317213509 \* 990371647

n receiver decrypt?

eration:

3

$$
s \in \{1, \ldots, Y\};
$$
  
\n
$$
J_N \in \left\{0, \ldots, \left\lfloor \frac{s-1}{2N} \right\rfloor \right\};
$$
  
\n
$$
+ s\mathbf{Z}) \cap \{-X, \ldots, X\}.
$$

ion:

Debian: apt install sagemath Fedora: dnf install sagemath Source: www.sagemath.org Web (use  $print(X)$  to see X): sagecell.sagemath.org

$$
C \mod s \leq (s-1)/2;
$$
  
the  $m=1$ .

s works:

$$
s = u_i \le (s - 1)/2N
$$
 so  
 
$$
\cdots + r_N K_N \mod s \le \frac{s - 1}{2}.
$$

4

Let's try this on the computer.

### For integ Sage's " outputs Matches *C* mod *s* = *C* − b*C=s*c*s*.

Sage is Python 3  $+$  many math libraries  $+$  a few syntax differences: sage: 10<sup>o</sup>6 # power, not xor 1000000 sage: factor(314159265358979323) 317213509 \* 990371647 sage:

decrypt?

$$
\ldots, Y;
$$
  

$$
\ldots, \left\lfloor \frac{s-1}{2N} \right\rfloor \};
$$
  

$$
\{-X, \ldots, X\}.
$$

 $\leq (s-1)/2;$ 

Debian: apt install sagemath Fedora: dnf install sagemath Source: www.sagemath.org Web (use  $print(X)$  to see X): sagecell.sagemath.org

Sage is Python 3 + many math libraries  $+$  a few syntax differences: sage: 10<sup>o</sup>6 # power, not xor

$$
\frac{(s-1)/2N \text{ so}}{\text{mod } s \leq \frac{s-1}{2}}.
$$
  
if all  $r_i = 0$ ?

### For integers C, s  $v$ Sage's "C%s" alwa outputs between 0 Matches standard *C* mod  $s = C - |C|$

Let's try this on the computer.

1000000

sage: factor(314159265358979323)

317213509 \* 990371647

```
n \frac{1}{2}
```

```
s − 1
            \big|\bigg\rangle;
          X}.
```
Sage is Python 3 + many math libraries  $+$  a few syntax differences:

```
≤ (s − 1)=2N so
s − 1
  2
          .
= 0?)
```
sage: 10<sup>o</sup>6 # power, not xor 1000000

### For integers C, s with s *>* 0, Sage's "C%s" always produc outputs between 0 and  $s - 1$ .

### Matches standard math defi *C* mod  $s = C - |C/s|s$ .

4

Let's try this on the computer.

Debian: apt install sagemath Fedora: dnf install sagemath Source: www.sagemath.org Web (use  $print(X)$  to see X): sagecell.sagemath.org

sage: factor(314159265358979323) 317213509 \* 990371647

Let's try this on the computer.

Sage is Python 3  $+$  many math libraries  $+$  a few syntax differences:

Debian: apt install sagemath Fedora: dnf install sagemath Source: www.sagemath.org Web (use  $print(X)$  to see X): sagecell.sagemath.org

sage: 10<sup>o</sup>6 # power, not xor 1000000

sage: factor(314159265358979323)

317213509 \* 990371647

sage:

For integers C, s with  $s > 0$ , Sage's "C%s" always produces outputs between 0 and  $s - 1$ . Matches standard math definition: *C* mod  $s = C - |C/s|s$ .

Debian: apt install sagemath Fedora: dnf install sagemath Source: www.sagemath.org Web (use  $print(X)$  to see X): sagecell.sagemath.org

Let's try this on the computer.

Sage is Python 3  $+$  many math libraries  $+$  a few syntax differences:

sage: 10<sup>o</sup>6 # power, not xor 1000000

sage: factor(314159265358979323)

317213509 \* 990371647

sage:

5

For integers C, s with s *>* 0, Sage's "C%s" always produces outputs between 0 and  $s - 1$ . Matches standard math definition: *C* mod  $s = C - |C/s|s$ . Warning: Typically  $C < 0$  produces  $C\%s < 0$ in lower-level languages, so nonzero output leaks input sign.

Debian: apt install sagemath Fedora: dnf install sagemath Source: www.sagemath.org Web (use  $print(X)$  to see X): sagecell.sagemath.org

Let's try this on the computer.

Sage is Python 3  $+$  many math libraries  $+$  a few syntax differences:

sage: 10<sup>o</sup>6 # power, not xor 1000000

sage: factor(314159265358979323) 317213509 \* 990371647

For integers C, s with  $s > 0$ , Sage's "C%s" always produces outputs between 0 and  $s - 1$ . Matches standard math definition: *C* mod  $s = C - |C/s|s$ . Warning: Typically  $C < 0$  produces  $C\%s < 0$ in lower-level languages, so nonzero output leaks input sign. Warning: For polynomials C, Sage can make the same mistake.

sage:

this on the computer.

apt install sagemath dnf install sagemath www.sagemath.org  $\sec x$  (X) to see X): Ll.sagemath.org

- Python 3
- math libraries
- syntax differences:

4

 $0°6$  # power, not xor

actor(314159265358979323) 317213509 \* 990371647

For integers C, s with s *>* 0, Sage's "C%s" always produces outputs between 0 and  $s - 1$ .

Matches standard math definition: *C* mod  $s = C - |C/s|s$ .

Warning: Typically  $C < 0$  produces  $C\%s < 0$ in lower-level languages, so nonzero output leaks input sign. 5

Warning: For polynomials C, Sage can make the same mistake.

ne computer.

4

 $\mathsf{all}\ \mathtt{s}$ agemath all sagemath  $emath.org$  $X$ ) to see  $X$ ): ath.org

aries fferences:

er, not xor

159265358979323) 71647

For integers C, s with  $s > 0$ , Sage's "C%s" always produces outputs between 0 and  $s - 1$ . Matches standard math definition: *C* mod  $s = C - |C/s|s$ . Warning: Typically  $C < 0$  produces  $C\%s < 0$ in lower-level languages, so nonzero output leaks input sign. Warning: For polynomials C, Sage can make the same mistake.

ler.

4

math nath

 $\sum\limits_{i=1}^N$  $X$  ) :

or:

s979323)

5

For integers C, s with s *>* 0, Sage's "C%s" always produces outputs between 0 and  $s - 1$ . Matches standard math definition: *C* mod  $s = C - |C/s|s$ . Warning: Typically  $C < 0$  produces  $C\%s < 0$ in lower-level languages, so nonzero output leaks input sign. Warning: For polynomials C, Sage can make the same mistake.

For integers C, s with s *>* 0, Sage's "C%s" always produces outputs between 0 and  $s - 1$ .

Matches standard math definition: *C* mod  $s = C - |C/s|s$ .

Warning: Typically  $C < 0$  produces  $C\%s < 0$ in lower-level languages, so nonzero output leaks input sign.

Warning: For polynomials C, Sage can make the same mistake. 6

For integers C, s with  $s > 0$ , Sage's "C%s" always produces outputs between 0 and  $s - 1$ .

Matches standard math definition: *C* mod  $s = C - |C/s|s$ .

Warning: Typically  $C < 0$  produces  $C\%s < 0$ in lower-level languages, so nonzero output leaks input sign.

Warning: For polynomials C, Sage can make the same mistake. 6

sage: N=10 sage:

For integers C, s with  $s > 0$ , Sage's "C%s" always produces outputs between 0 and  $s - 1$ .

Matches standard math definition: *C* mod  $s = C - |C/s|s$ .

Warning: Typically  $C < 0$  produces  $C\%s < 0$ in lower-level languages, so nonzero output leaks input sign.

Warning: For polynomials C, Sage can make the same mistake.

```
sage: N=10
sage: X=2^50
sage:
```
For integers C, s with  $s > 0$ , Sage's "C%s" always produces outputs between 0 and  $s - 1$ .

Matches standard math definition: *C* mod  $s = C - |C/s|s$ .

Warning: Typically  $C < 0$  produces  $C\%s < 0$ in lower-level languages, so nonzero output leaks input sign.

Warning: For polynomials C, Sage can make the same mistake.

```
sage: N=10
sage: X=2^50
sage: Y=2^20
sage:
```
For integers C, s with  $s > 0$ , Sage's "C%s" always produces outputs between 0 and  $s - 1$ .

Matches standard math definition: *C* mod  $s = C - |C/s|s$ .

Warning: Typically  $C < 0$  produces  $C\%s < 0$ in lower-level languages, so nonzero output leaks input sign.

Warning: For polynomials C, Sage can make the same mistake.

```
sage: N=10
sage: X=2^50
sage: Y=2^20
sage: Y
1048576
sage:
```
For integers C, s with  $s > 0$ , Sage's "C%s" always produces outputs between 0 and  $s - 1$ .

Matches standard math definition: *C* mod  $s = C - |C/s|s$ .

Warning: Typically  $C < 0$  produces  $C\%s < 0$ in lower-level languages, so nonzero output leaks input sign.

Warning: For polynomials C, Sage can make the same mistake.

```
sage: N=10
sage: X=2^50
sage: Y=2^20
sage: Y
1048576
sage: s=randrange(1,Y+1)
sage:
```
For integers C, s with  $s > 0$ , Sage's "C%s" always produces outputs between 0 and  $s - 1$ .

Matches standard math definition: *C* mod  $s = C - |C/s|s$ .

Warning: Typically  $C < 0$  produces  $C\%s < 0$ in lower-level languages, so nonzero output leaks input sign.

Warning: For polynomials C, Sage can make the same mistake. 6

sage: N=10 sage: X=2^50 sage: Y=2^20 sage: Y 1048576 sage: s=randrange(1,Y+1) sage: s 359512 sage:

For integers C, s with s *>* 0, Sage's "C%s" always produces outputs between 0 and  $s - 1$ .

Matches standard math definition: *C* mod  $s = C - |C/s|s$ .

Warning: Typically  $C < 0$  produces  $C\%s < 0$ in lower-level languages, so nonzero output leaks input sign.

Warning: For polynomials C, Sage can make the same mistake. 6

sage: N=10 sage: X=2^50 sage: Y=2^20 sage: Y 1048576 sage: s=randrange(1,Y+1) sage: s 359512 sage: u=[randrange(  $\dots$ :  $(s-1)/(2*N)+1)$ ....: for i in range(N)] sage:

For integers C, s with s *>* 0, Sage's "C%s" always produces outputs between 0 and  $s - 1$ .

Matches standard math definition: *C* mod  $s = C - |C/s|s$ .

Warning: Typically  $C < 0$  produces  $C\%s < 0$ in lower-level languages, so nonzero output leaks input sign.

Warning: For polynomials C, Sage can make the same mistake.

sage: N=10 sage: X=2^50 sage: Y=2^20 sage: Y 1048576 sage: s=randrange(1,Y+1) sage: s 359512 sage: u=[randrange(  $\dots$ :  $(s-1)/(2*N+1)$ ....: for i in range(N)] sage: u [14485, 7039, 6945, 15890, 10493, 17333, 1397, 8656, 8213, 6370]

gers C, s with  $s > 0$ , C%s" always produces between 0 and  $s - 1$ .

5

- standard math definition:  $S = C - |C/s|s$ .
- $\Box$  Typically  $\mathrm{coduces}$   $\mathrm{C} \% \mathrm{s} < 0.$ level languages, so output leaks input sign.
- $\therefore$  For polynomials C, n make the same mistake.

6

sage: K  $\cdots$  .  $\cdots$  $\ldots$   $\ldots$ . . . . . . sage:

```
sage: N=10
sage: X=2^50
sage: Y=2^20
sage: Y
1048576
sage: s=randrange(1,Y+1)
sage: s
359512
sage: u=[randrange(
\dots: (s-1)/(2*N)+1)....: for i in range(N)]
sage: u
[14485, 7039, 6945, 15890,
 10493, 17333, 1397, 8656,
8213, 6370]
```

```
vith s > 0,
                     iys produces
                     ) and s - 1.
                     math definition:
                     C / S | S.\overline{y}\sqrt[6]{\text{s}} < 0uages, so
                     aks input sign.
                     rnomials C,
```
e same mistake.

6

sage: N=10 sage: X=2^50 sage: Y=2^20 sage: Y 1048576 sage: s=randrange(1,Y+1) sage: s 359512 sage: u=[randrange(  $\dots$ :  $(s-1)/(2*N)+1)$ ....: for i in range(N)] sage: u [14485, 7039, 6945, 15890, 10493, 17333, 1397, 8656, 8213, 6370]

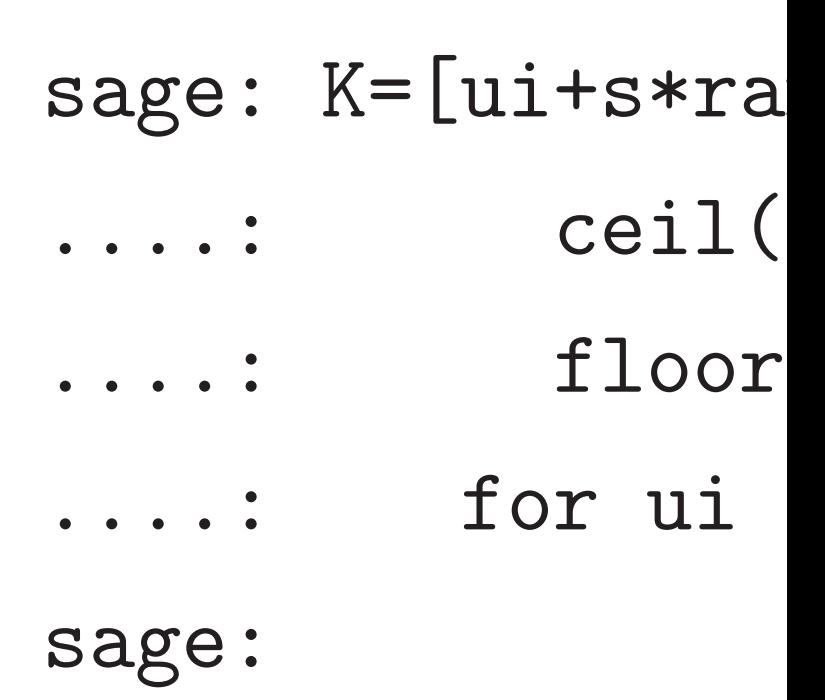

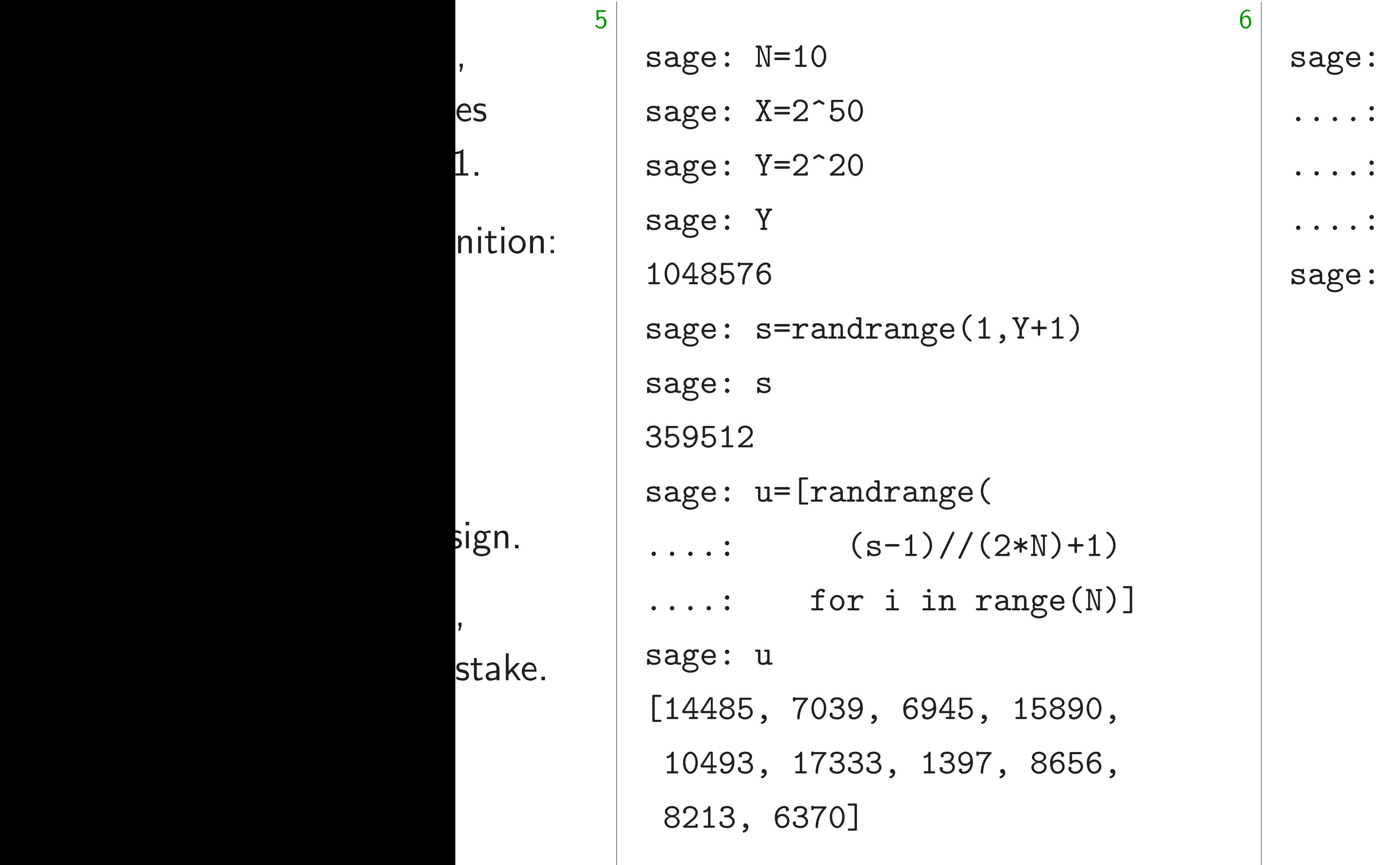

warning: For polynomials C, and the contract contract contract contract contract contract contract contract contract contract contract contract contract contract contract contract contract contract contract contract contra

### K=[ui+s\*randrange(  $ceil(- (X+ui)/s)$  $floor((X-ui)/s)$ for ui in u]

### andrange(  $(-(X+ui)/s)$ ,  $r((X-ui)/s)+1)$ in u]

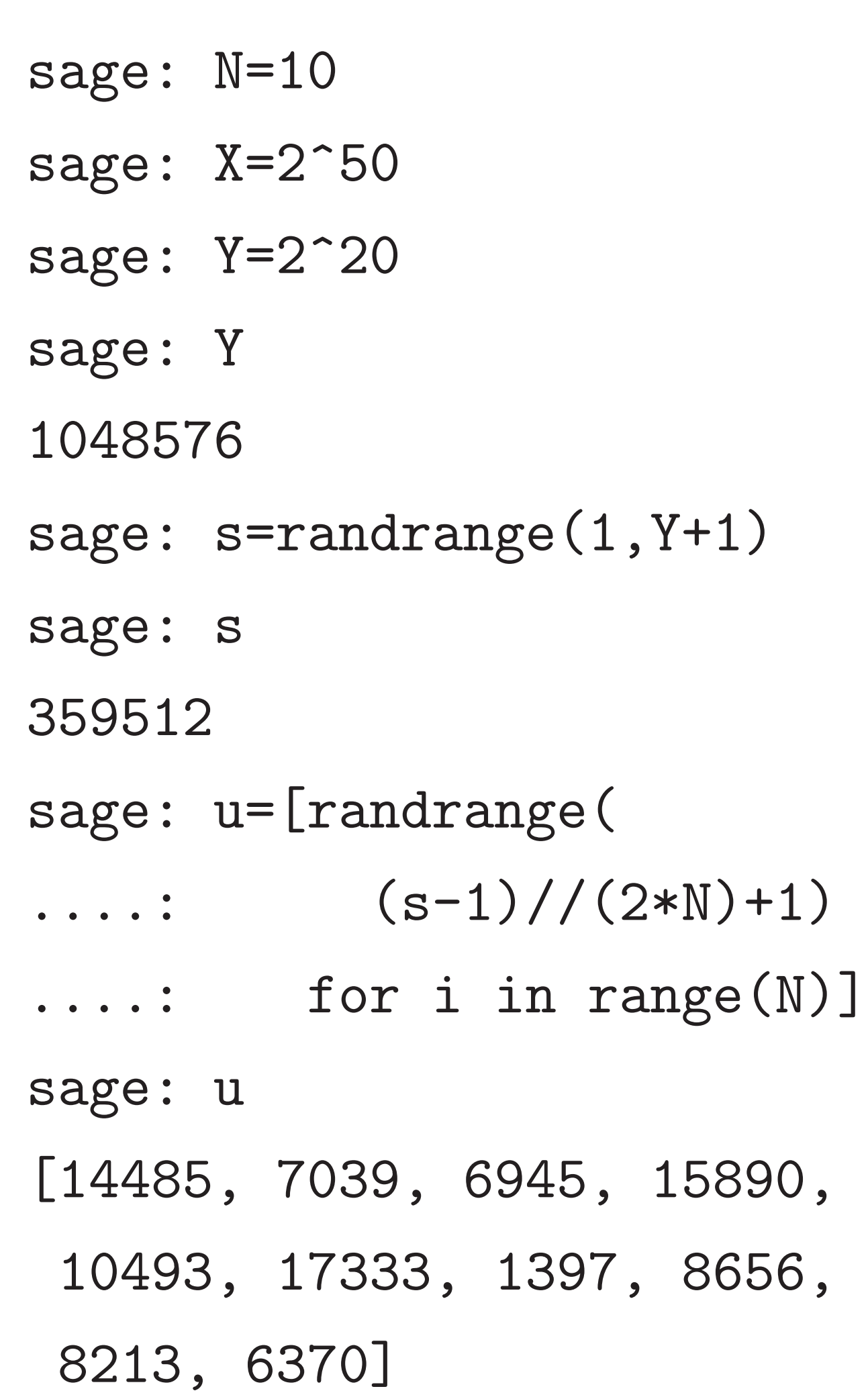

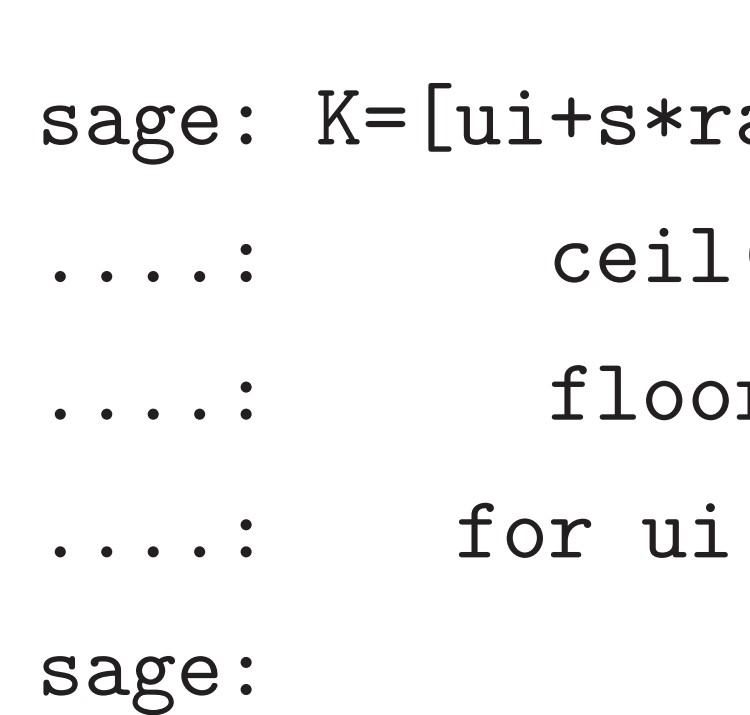

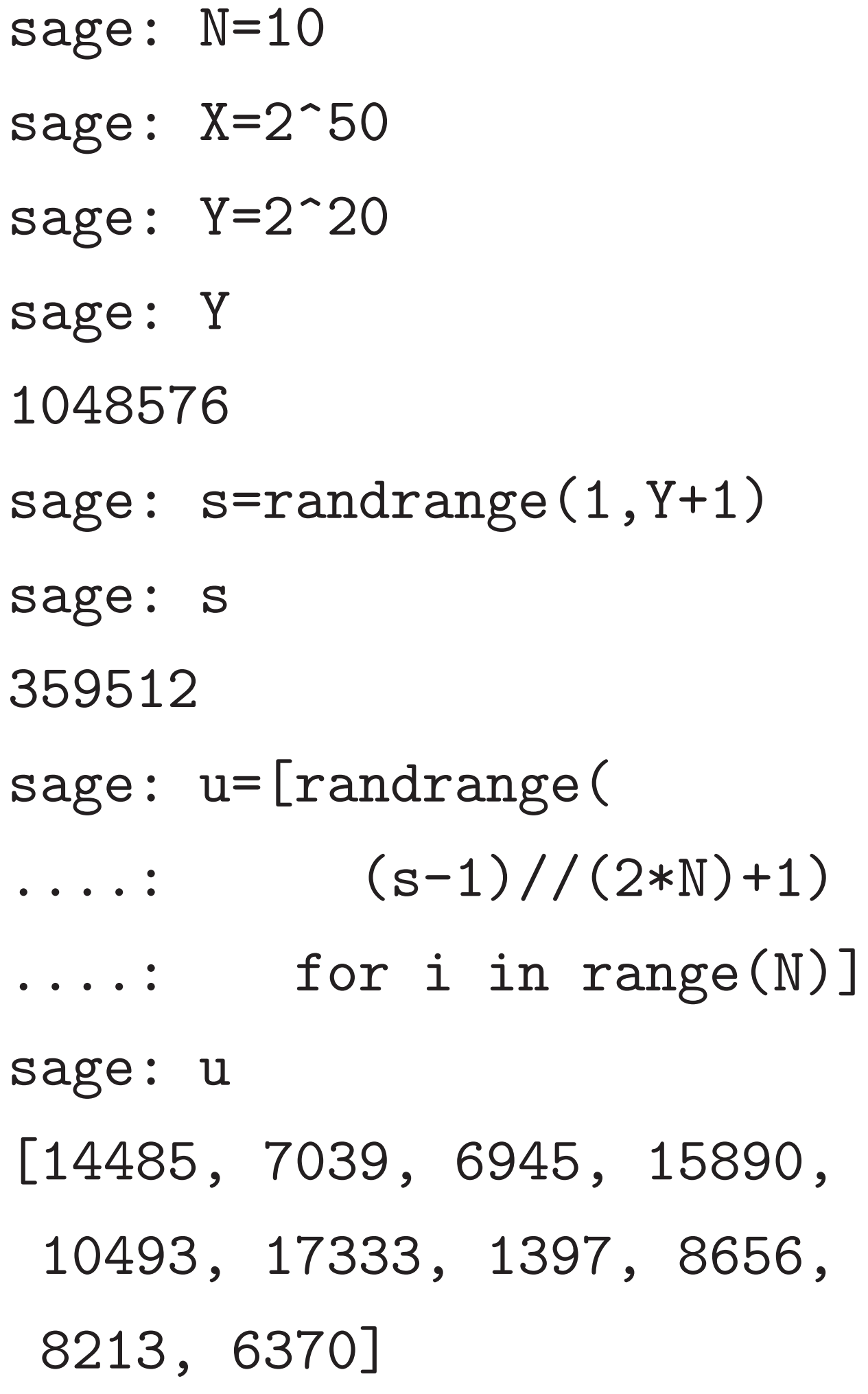

- 9,
- $5,$
- 15,
- 82,
- 9,
- 7, 31,
- $4,$
- 87,
- 

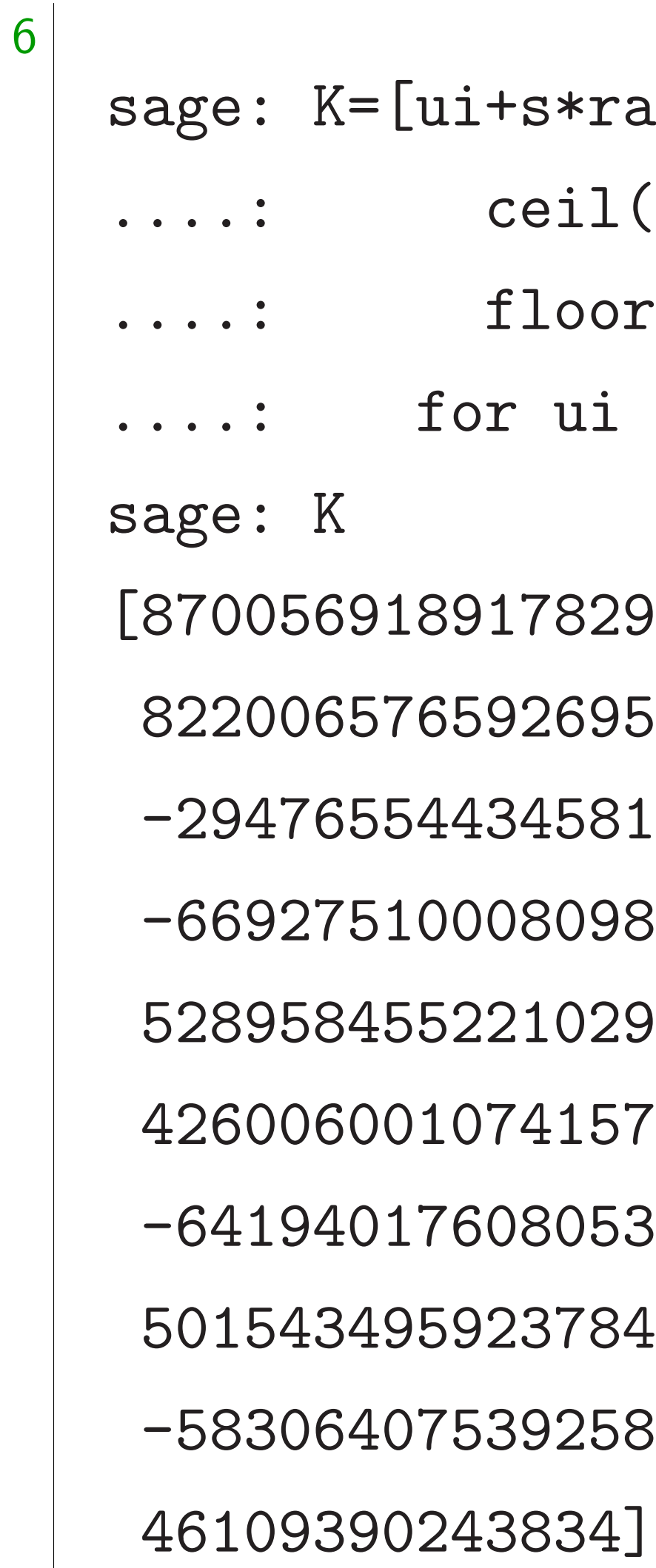

### andrange(  $(-(X+ui)/s)$ ,  $r((X-ui)/s)+1)$ in u]
$=10$ 

 $= 2^{\degree}50$ 

 $= 2^{\degree}20$ 

6

 $=$ randrange $(1,Y+1)$ 

 $=$ [randrange(  $(s-1)/(2*N)+1)$ for i in range $(N)$ ] [14485, 7039, 6945, 15890, 10493, 17333, 1397, 8656, 6370]

7

sage: [  $[14485,$ 10493, 8213, sage: u  $[14485,$ 10493, 8213, sage:

sage: K=[ui+s\*randrange(  $\ldots$  :  $\text{ceil}(-(\text{X+ui})/s)$ ,  $\ldots$ : floor((X-ui)/s)+1) ....: for ui in u] sage: K [870056918917829, 822006576592695, -294765544345815, -669275100080982, 528958455221029, 426006001074157, -641940176080531, 501543495923784, -583064075392587, 46109390243834]

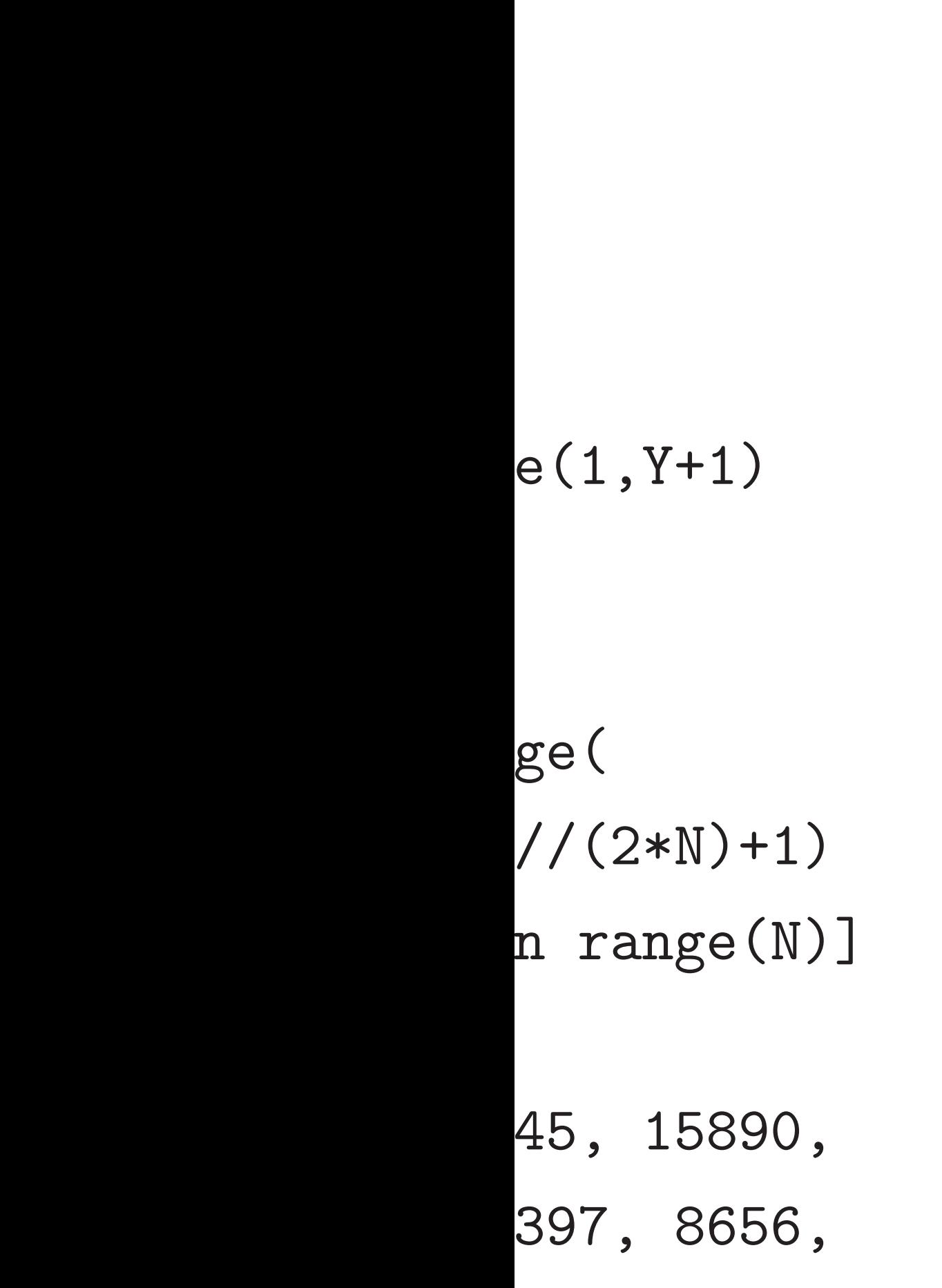

7

- [14485, 7039, 69
	- 10493, 17333, 1
- 8213, 6370]
- sage: u

- [14485, 7039, 69
	- 10493, 17333, 1
- 8213, 6370]

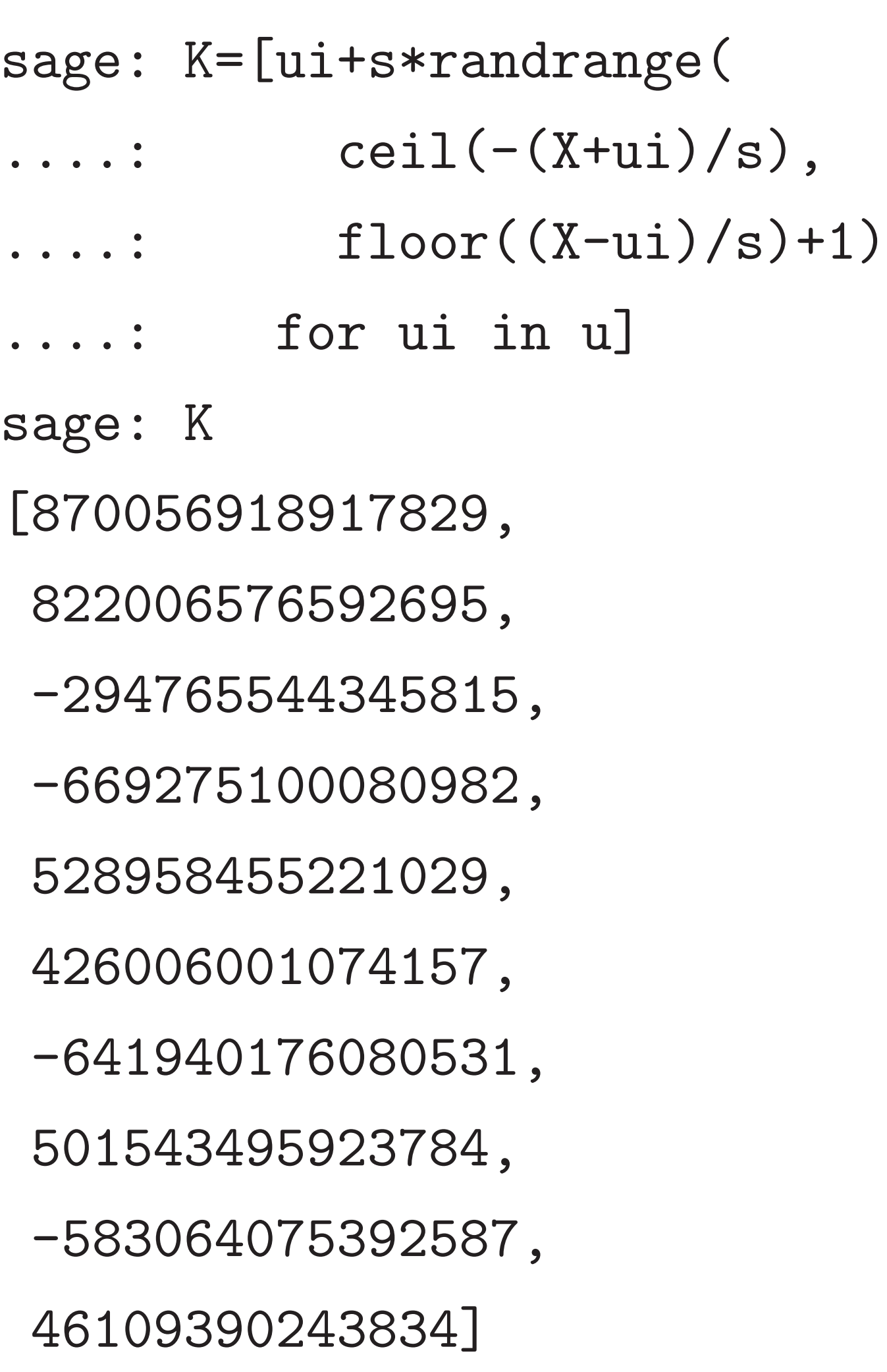

### sage: [Ki%s for

[Ki%s for Ki in K] [14485, 7039, 6945, 15890,

- 17333, 1397, 8656 8213, 6370]
- 
- [14485, 7039, 6945, 15890,
- 17333, 1397, 8656 8213, 6370]

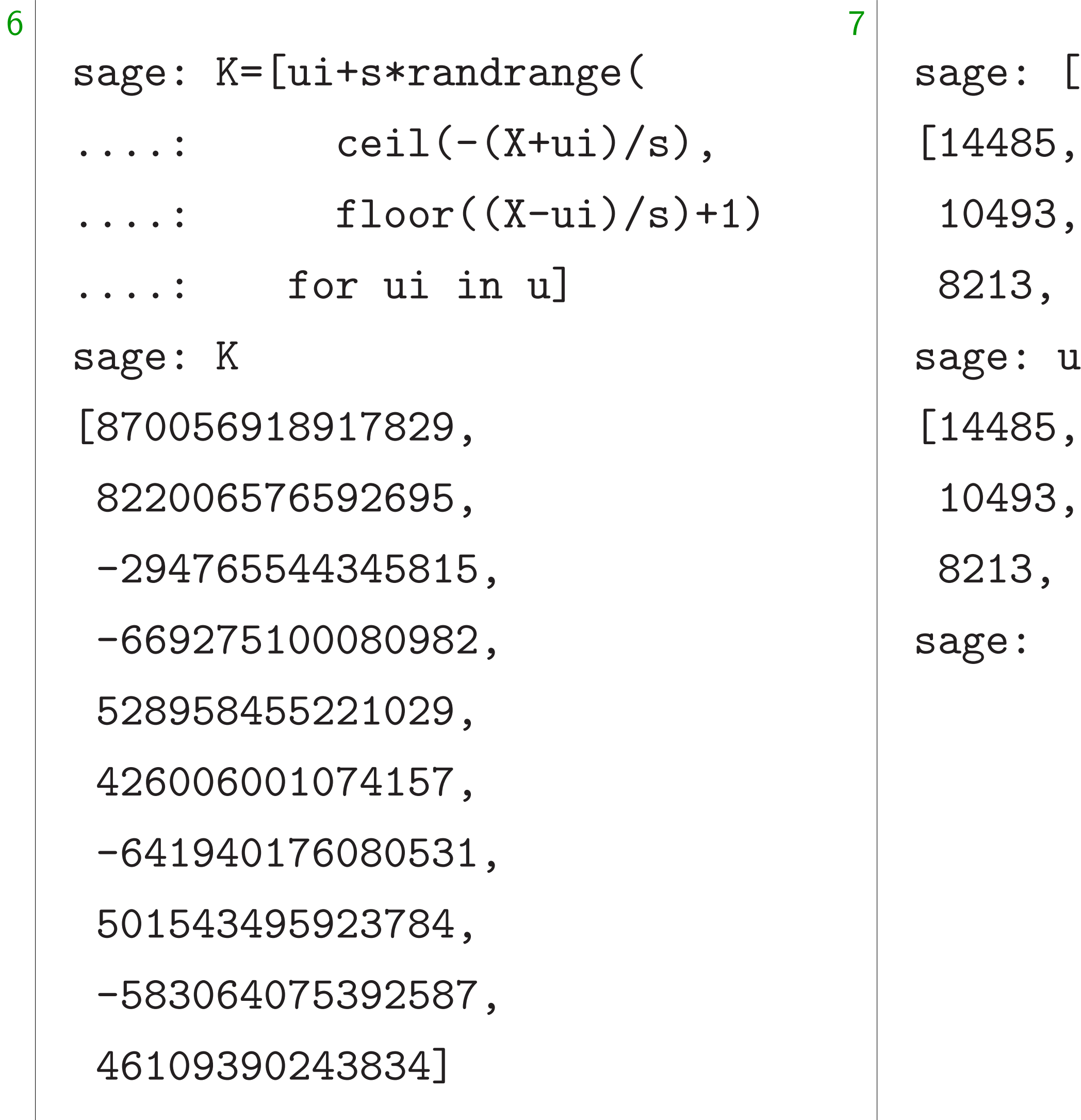

 $\sum_{i=1}^{n}$  $\bigcup$ 

 $\frac{1}{2}$  $\frac{1}{9}$ 

- 
- 

- 
- 

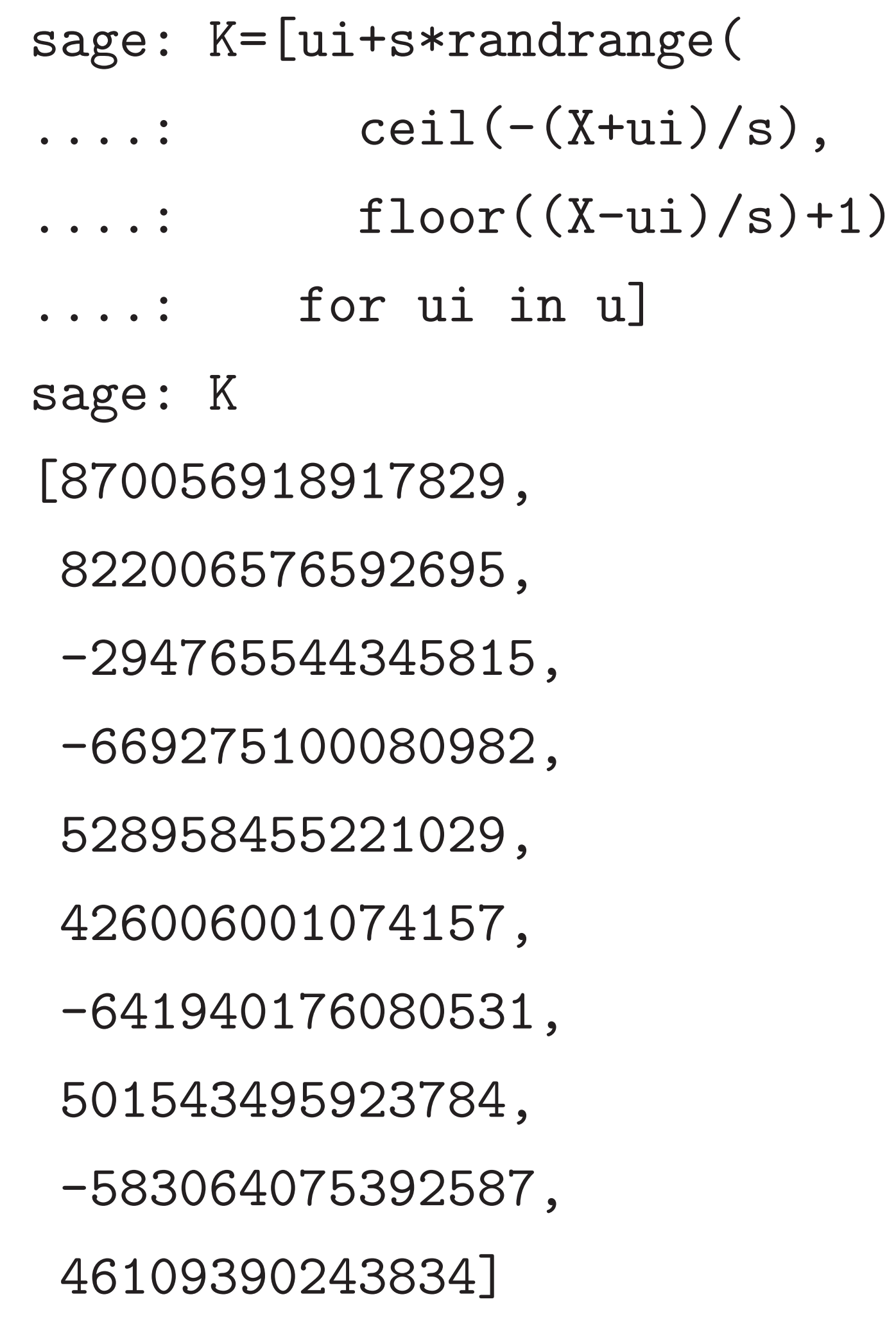

sage: [Ki%s for Ki in K] [14485, 7039, 6945, 15890, 10493, 17333, 1397, 8656, 8213, 6370] sage: u [14485, 7039, 6945, 15890, 10493, 17333, 1397, 8656, 8213, 6370] sage:

- 
- 

- 
- 

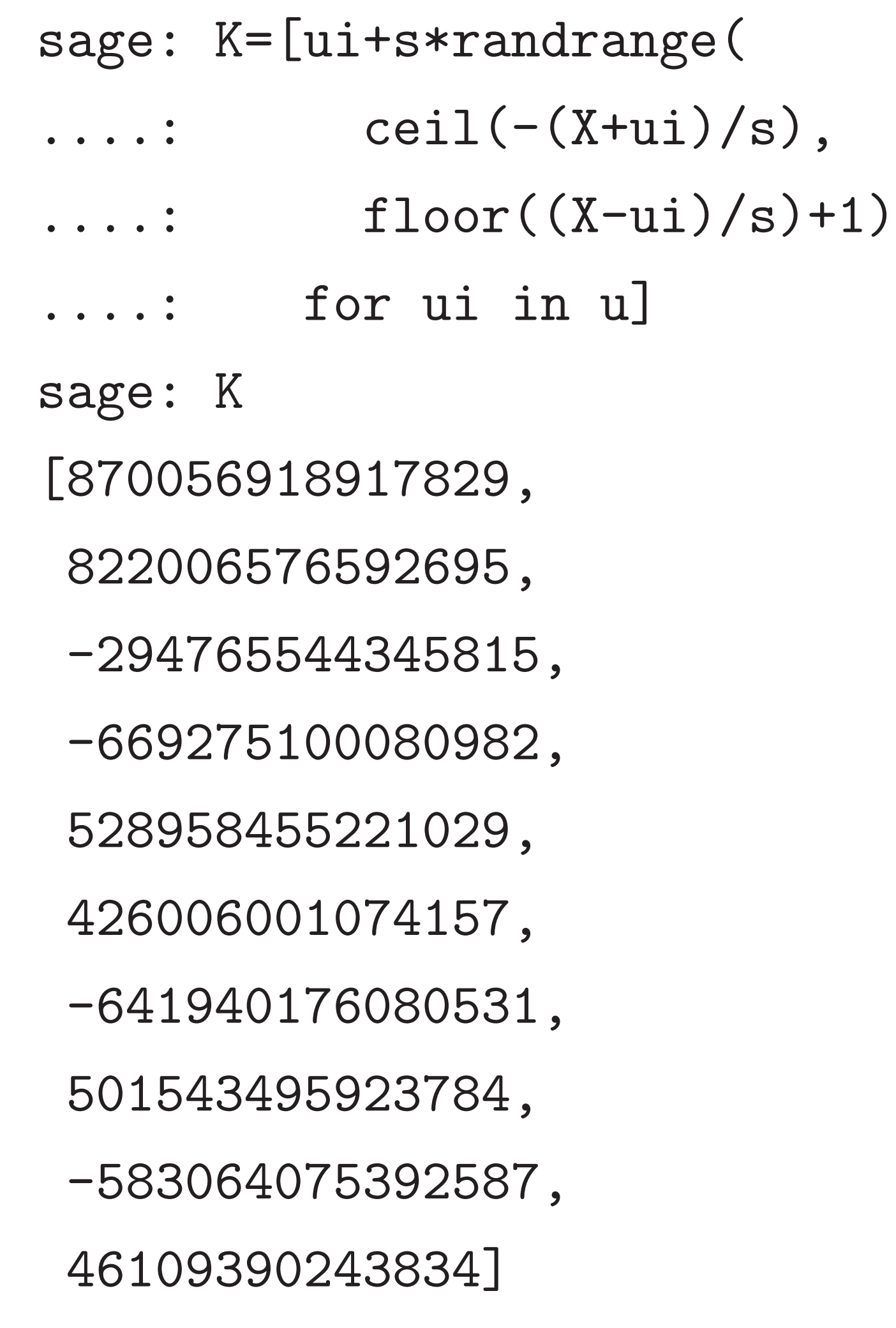

sage: [Ki%s for Ki in K] [14485, 7039, 6945, 15890, 10493, 17333, 1397, 8656, 8213, 6370] sage: u [14485, 7039, 6945, 15890, 10493, 17333, 1397, 8656, 8213, 6370] sage: sum(K)%s 96821 sage: sum(u) 96821 sage:

- 
- 

- 
- 

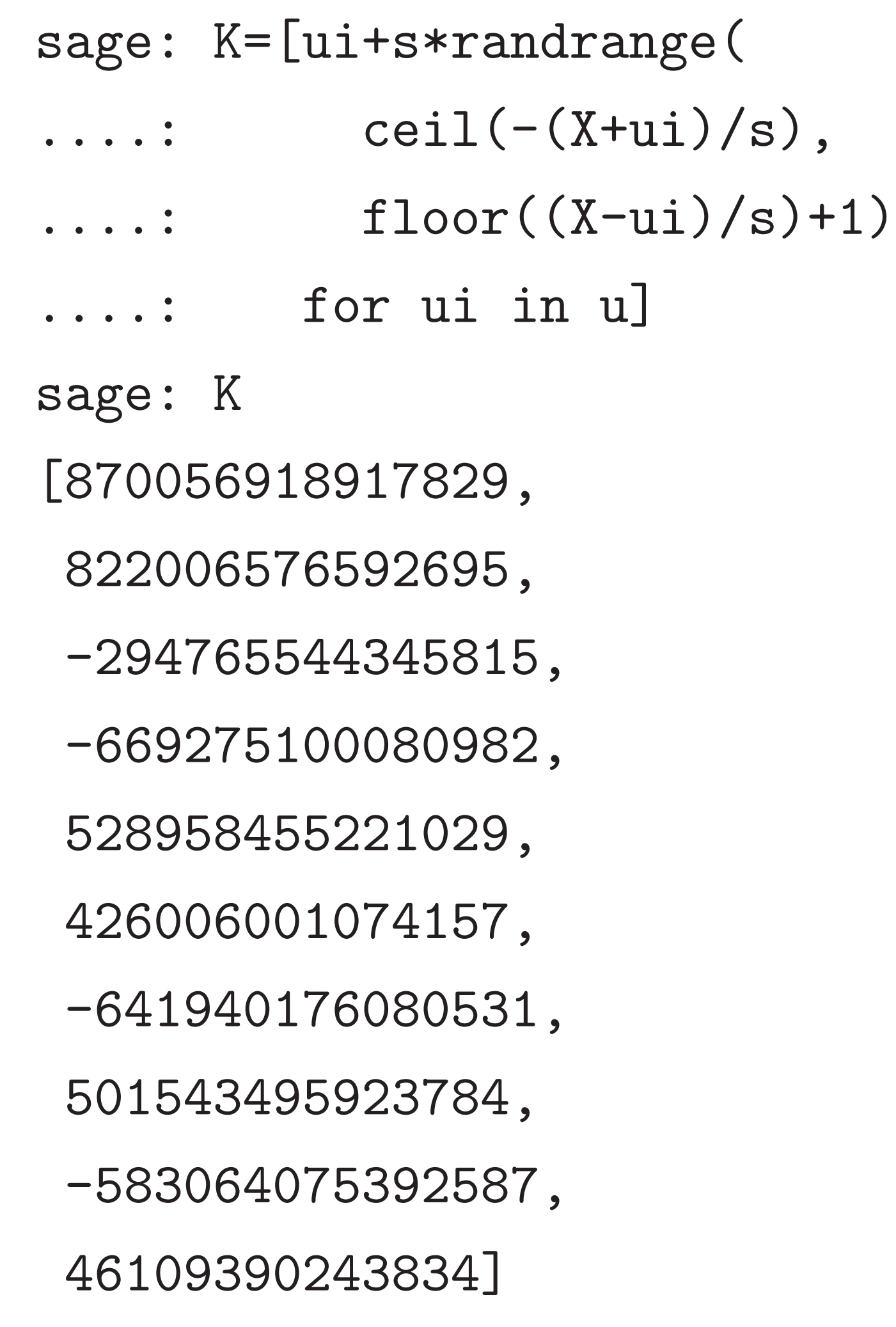

sage: [Ki%s for Ki in K] [14485, 7039, 6945, 15890, 10493, 17333, 1397, 8656, 8213, 6370] sage: u [14485, 7039, 6945, 15890, 10493, 17333, 1397, 8656, 8213, 6370] sage: sum(K)%s 96821 sage: sum(u) 96821 sage: s//2 179756 sage:

=[ui+s\*randrange(  $ceil(-(X+ui)/s)$ ,  $floor((X-ui)/s)+1)$ for ui in u] 918917829, 576592695, 5544345815, 5100080982, 528958455221029, 001074157, 0176080531, 495923784, -583064075392587, 90243834]

7

8

sage: [Ki%s for Ki in K] [14485, 7039, 6945, 15890, 10493, 17333, 1397, 8656, 8213, 6370] sage: u [14485, 7039, 6945, 15890, 10493, 17333, 1397, 8656, 8213, 6370] sage:  $sum(K)\%s$ 96821 sage: sum(u) 96821 sage: s//2 179756 sage:

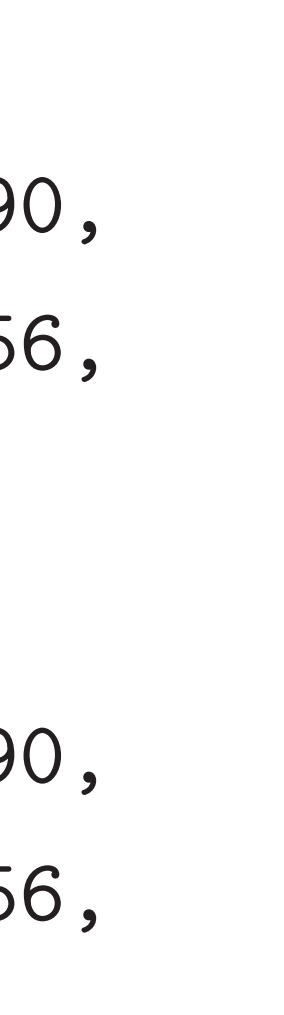

### sage: m

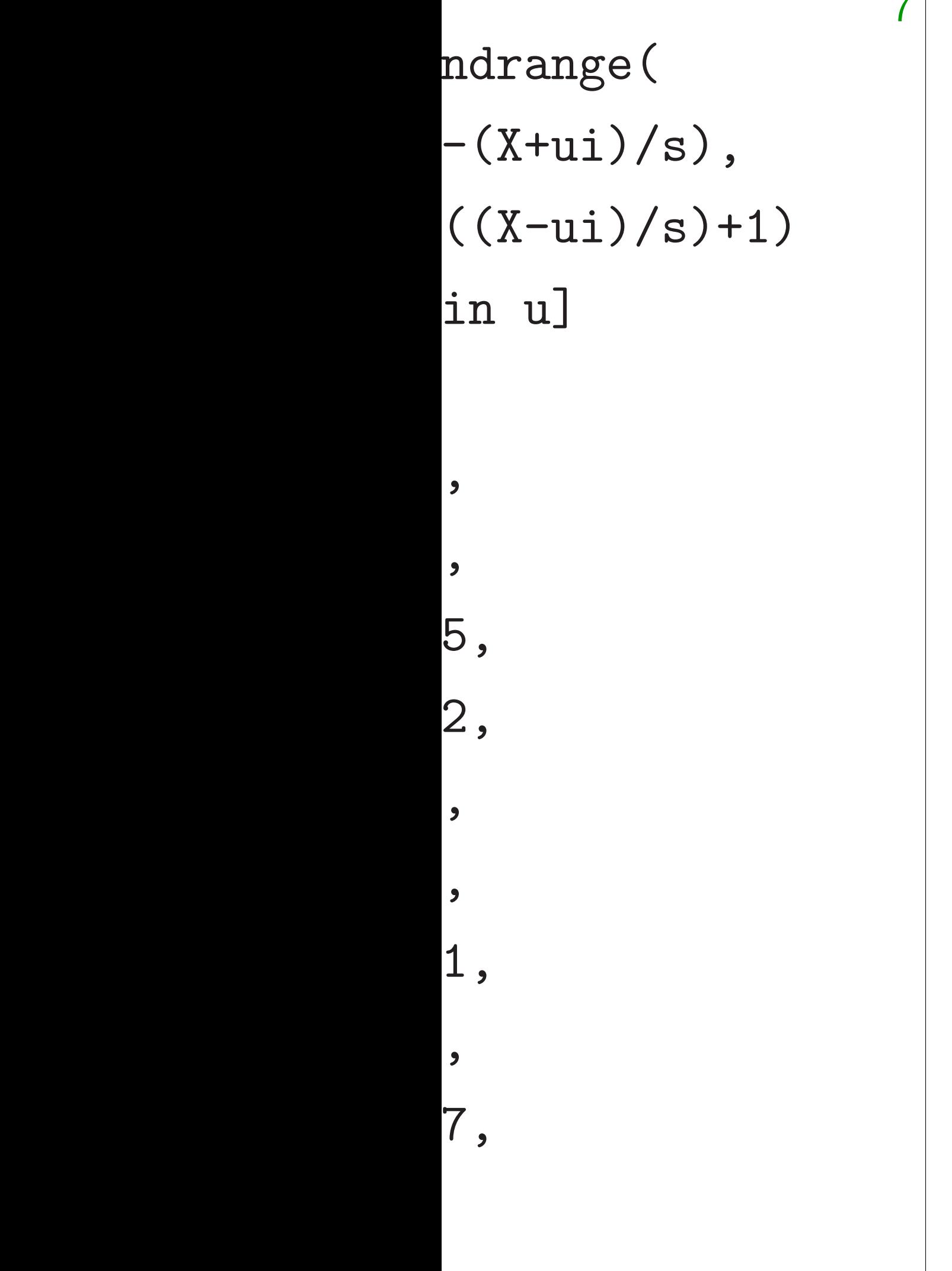

 $\rightarrow$  1

### sage: m=randrang

sage: [Ki%s for Ki in K] [14485, 7039, 6945, 15890, 10493, 17333, 1397, 8656, 8213, 6370] sage: u [14485, 7039, 6945, 15890, 10493, 17333, 1397, 8656, 8213, 6370] sage: sum(K)%s 96821 sage: sum(u) 96821 sage: s//2 179756 sage:

 $.$   $)$   $,$  $.$ ) +1) 7

8

sage: [Ki%s for Ki in K] [14485, 7039, 6945, 15890, 10493, 17333, 1397, 8656, 8213, 6370] sage: u [14485, 7039, 6945, 15890, 10493, 17333, 1397, 8656, 8213, 6370] sage: sum(K)%s 96821 sage: sum(u) 96821 sage: s//2 179756 sage:

### sage: m=randrange(2)

```
sage: [Ki%s for Ki in K]
[14485, 7039, 6945, 15890,
 10493, 17333, 1397, 8656,
8213, 6370]
sage: u
[14485, 7039, 6945, 15890,
 10493, 17333, 1397, 8656,
8213, 6370]
sage: sum(K)%s
96821
sage: sum(u)
96821
sage: s//2
179756
sage:
```
sage: m=randrange(2) sage:

```
sage: [Ki%s for Ki in K]
[14485, 7039, 6945, 15890,
 10493, 17333, 1397, 8656,
 8213, 6370]
sage: u
[14485, 7039, 6945, 15890,
 10493, 17333, 1397, 8656,
8213, 6370]
sage: sum(K)\%s96821
sage: sum(u)
96821
sage: s//2
179756
sage:
```

```
sage: m=randrange(2)
sage: r=[randrange(2)
....: for i in range(N)]
sage:
```
sage: [Ki%s for Ki in K] [14485, 7039, 6945, 15890, 10493, 17333, 1397, 8656, 8213, 6370] sage: u [14485, 7039, 6945, 15890, 10493, 17333, 1397, 8656, 8213, 6370] sage:  $sum(K)\%$ s 96821 sage: sum(u) 96821 sage: s//2 179756 sage:

9

sage: m=randrange(2) sage:  $r=[\text{randrange}(2)]$ ....: for i in range(N)] sage:  $C=(-1)^{m}\times\sum_{r=1}^{\infty}$  $\ldots$ : for i in range $(N)$ ) sage:

sage: [Ki%s for Ki in K] [14485, 7039, 6945, 15890, 10493, 17333, 1397, 8656, 8213, 6370] sage: u [14485, 7039, 6945, 15890, 10493, 17333, 1397, 8656, 8213, 6370] sage:  $sum(K)\%$ s 96821 sage: sum(u) 96821 sage: s//2 179756 sage:

9

sage: m=randrange(2) sage:  $r=[\text{randrange}(2)]$ ....: for i in range(N)] sage:  $C=(-1)^{m}\times\sum_{r=1}^{\infty}$  $\ldots$ : for i in range $(N)$ ) sage: C -202215856043576 sage:

sage: [Ki%s for Ki in K] [14485, 7039, 6945, 15890, 10493, 17333, 1397, 8656, 8213, 6370] sage: u [14485, 7039, 6945, 15890, 10493, 17333, 1397, 8656, 8213, 6370] sage:  $sum(K)\%$ s 96821 sage: sum(u) 96821 sage: s//2 179756 sage:

9

sage: m=randrange(2) sage:  $r=[\text{randrange}(2)]$ ....: for i in range(N)] sage:  $C=(-1)^{m}\times\sum_{r=1}^{\infty}$  $\ldots$ : for i in range $(N)$ ) sage: C -202215856043576 sage: C%s 47024 sage:

sage: [Ki%s for Ki in K] [14485, 7039, 6945, 15890, 10493, 17333, 1397, 8656, 8213, 6370] sage: u [14485, 7039, 6945, 15890, 10493, 17333, 1397, 8656, 8213, 6370] sage:  $sum(K)\%$ s 96821 sage: sum(u) 96821 sage: s//2 179756 sage:

9

sage: m=randrange(2) sage:  $r=[\text{randrange}(2)]$ ....: for i in range(N)] sage:  $C=(-1)^{m}\times\sum_{r=1}^{\infty}$  $\ldots$ : for i in range $(N)$ ) sage: C -202215856043576 sage: C%s 47024 sage: m 0 sage:

sage: [Ki%s for Ki in K] [14485, 7039, 6945, 15890, 10493, 17333, 1397, 8656, 8213, 6370] sage: u [14485, 7039, 6945, 15890, 10493, 17333, 1397, 8656, 8213, 6370] sage:  $sum(K)\%s$ 96821 sage: sum(u) 96821 sage: s//2 179756 sage:

sage: m=randrange(2) sage:  $r=[\text{randrange}(2)]$ ....: for i in range(N)] sage:  $C=(-1)^{m}\times\sum_{r=1}^{\infty}$  $\ldots$ : for i in range $(N)$ ) sage: C -202215856043576 sage: C%s 47024 sage: m 0 sage: sum(r[i]\*u[i]  $\ldots$ : for i in range $(N)$ ) 47024 sage:

Ki $\%$ s for Ki in K] [14485, 7039, 6945, 15890, 10493, 17333, 1397, 8656, 8213, 6370]

[14485, 7039, 6945, 15890, 10493, 17333, 1397, 8656, 8213, 6370]

 ${\rm dim}\,({\rm K})$  %s  $\,$ 

 $\mathop{\rm dim}\nolimits({\mathbf u})$ 

 $/ / 2$ 

9

# 1. Funct System of that hav

sage: m=randrange(2) sage:  $r=[\text{randrange}(2)]$ ....: for i in range(N)] sage:  $C=(-1)^{m}\ast\text{sum}(r[i]*K[i]$  $\ldots$ : for i in range $(N)$ ) sage: C -202215856043576 sage: C%s 47024 sage: m 0 sage: sum(r[i]\*u[i]  $\ldots$ : for i in range $(N)$ ) 47024 sage:

### Some pr

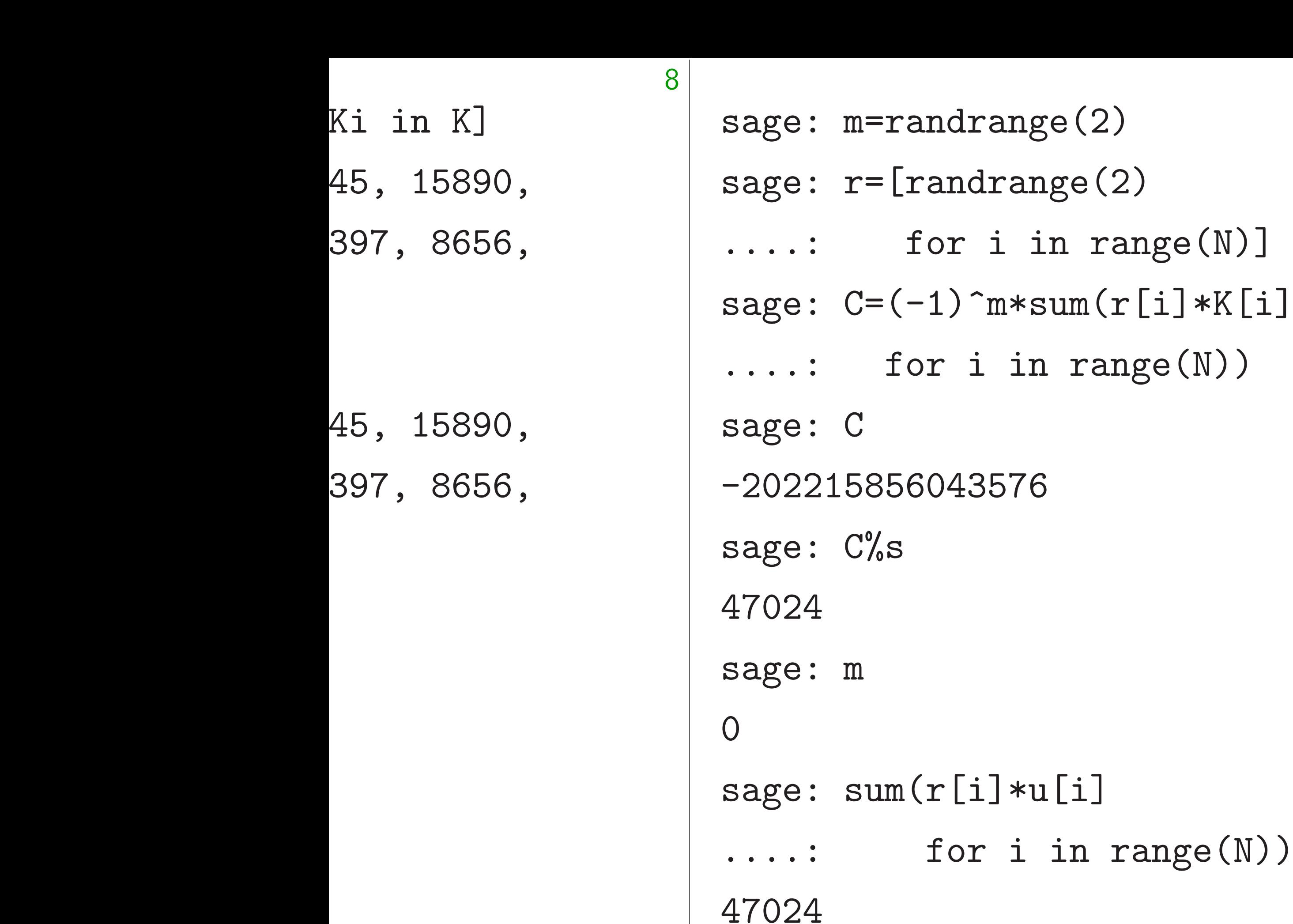

 $i$  in range $(N)$ )

 $[i]*u[i]$ 

# 1. Functionality p System can't encry that have more th

sage:

### Some problems wi

 $\frac{1}{2}$ 

 $\frac{1}{2}$ 

 $\frac{1}{2}$ 

 $\frac{1}{2}$ 

9

### Some problems with cryptos

```
sage: m=randrange(2)
sage: r=[randrange(2)
....: for i in range(N)]
sage: C=(-1)^{m}\times\sum_{r=1}^{\infty}....: for i in range(N))
sage: C
-202215856043576
sage: C%s
47024
sage: m
0
sage: sum(r[i]*u[i]
\ldots: for i in range(N))
47024
sage:
```
## 1. Functionality problem: System can't encrypt messag that have more than 1 bit.

sage: m=randrange(2) sage:  $r=[\text{randrange}(2)]$ ....: for i in range(N)] sage:  $C=(-1)^{m}\times\sum_{r=1}^{\infty}$  $\ldots$ : for i in range $(N)$ ) sage: C -202215856043576 sage: C%s 47024 sage: m 0 sage: sum(r[i]\*u[i]  $\ldots$ : for i in range $(N)$ ) 47024 sage:

10

1. Functionality problem: System can't encrypt messages that have more than 1 bit.

### Some problems with cryptosystem

sage: m=randrange(2) sage:  $r=[\text{randrange}(2)]$ for i in range $(N)$ ] sage:  $C=(-1)^{m}\times\sum_{r=1}^{\infty}$  $\ldots$ : for i in range $(N)$ ) sage: C -202215856043576 sage: C%s 47024 sage: m 0 sage: sum(r[i]\*u[i]  $\ldots$ : for i in range $(N)$ ) 47024

sage:

10

- 
- 
- 
- 
- 
- 
- 

Some problems with cryptosystem

1. Functionality problem: System can't encrypt messages that have more than 1 bit.

sage: m=randrange(2) sage:  $r=[\text{randrange}(2)]$  $\dots$ : for i in range $(N)$ ] sage:  $C=(-1)^{m}\times\sum_{r=1}^{\infty}$  $\ldots$ : for i in range $(N)$ ) sage: C -202215856043576 sage: C%s 47024 sage: m 0 sage: sum(r[i]\*u[i]  $\ldots$ : for i in range $(N)$ ) 47024

sage:

10

- 
- 
- 
- 
- 
- 
- 
- 
- 
- 
- 

Chosen-ciphertext attack against this system: Decrypt −*C*. Flip result.

(Works whenever  $C \neq 0.$ )

Some problems with cryptosystem

1. Functionality problem: System can't encrypt messages that have more than 1 bit.

```
=randrange(2)
```
 $=$ [randrange(2)

for i in range $(N)$ ]  $=(-1)^{n*}\text{sum}(r[i]*K[i]$ for i in range $(N)$ )

9

856043576

 $\%$ s

 $um(r[i]*u[i]$ for i in range $(N)$ ) 10

2000 Co fixing both fixing both of the these problems.

1. Trans into mul encrypti Use new

Chosen-ciphertext attack against this system: Decrypt − C. Flip result.

(Works whenever  $C \neq 0.$ )

Some problems with cryptosystem

1. Functionality problem: System can't encrypt messages that have more than 1 bit.

 $e(2)$  $ge(2)$  $n$  range(N)]  $um(r[i]*K[i]$  $range(N)$ )

9

 $[i]$ in range $(N)$ ) 10

# 2000 Cohen: crypt fixing both of thes

1. Transform 1-bit into multi-bit encr encrypting each bi Use new randomn

Chosen-ciphertext attack against this system: Decrypt -*C*. Flip result.

(Works whenever  $C \neq 0.$ )

## Some problems with cryptosystem

1. Functionality problem: System can't encrypt messages that have more than 1 bit.

## $\bigcup$  $\left[\begin{matrix}\dot{\mathbf{i}}\end{matrix}\right]$  $\big)$

9

10

 $(N)$ )

Chosen-ciphertext attack against this system: Decrypt −*C*. Flip result.

(Works whenever  $C \neq 0.$ )

Some problems with cryptosystem

## 2000 Cohen: cryptosystem fixing both of these problem

### 1. Transform 1-bit encryptic

1. Functionality problem: System can't encrypt messages that have more than 1 bit.

2. Security problem: We want cryptosystems to resist "chosen-ciphertext attacks" where attacker can see decryptions of other ciphertexts.

into multi-bit encryption by

encrypting each bit separate

Use new randomness for each

Some problems with cryptosystem

1. Functionality problem: System can't encrypt messages that have more than 1 bit.

Chosen-ciphertext attack against this system: Decrypt −*C*. Flip result.

(Works whenever  $C\neq 0.$ )

2. Security problem: We want cryptosystems to resist "chosen-ciphertext attacks" where attacker can see decryptions of other ciphertexts.

2000 Cohen: cryptosystem fixing both of these problems.

1. Transform 1-bit encryption into multi-bit encryption by encrypting each bit separately. Use new randomness for each bit.

- 
- 
- 
- 

Some problems with cryptosystem

1. Functionality problem: System can't encrypt messages that have more than 1 bit.

Chosen-ciphertext attack against this system: Decrypt − C. Flip result.

(Works whenever  $C \neq 0.$ )

2. Security problem: We want cryptosystems to resist "chosen-ciphertext attacks" where attacker can see decryptions of other ciphertexts.

11

2000 Cohen: cryptosystem fixing both of these problems.

1. Transform 1-bit encryption into multi-bit encryption by encrypting each bit separately. Use new randomness for each bit.

*B*-bit input message  $m = (m_1, \ldots, m_B) \in \{0, 1\}^B$ . For each *i* ∈ {1*; : : : ; B*}: Generate  $r_{i,1}, \ldots, r_{i,N} \in \{0, 1\}.$ Ciphertext *C*:  $(-1)^{m_1}(r_{1,1}K_1 + \cdots + r_{1,N}K_N)$ , *: : :* ,

 $(-1)^{m}B(r_{B,1}K_1 + \cdots + r_{B,N}K_N).$ 

- 
- 
- 
- 

oblems with cryptosystem

10

tionality problem: can't encrypt messages  $e$  more than  $1$  bit.

ity problem:

t cryptosystems to resist -ciphertext attacks"

tacker can see

ons of other ciphertexts.

ciphertext attack

this system:

−*C*. Flip result.

whenever  $C\neq 0$ .)

*B*-bit input message  $m = (m_1, \ldots, m_B) \in \{0, 1\}^B$ . For each *i* ∈ {1*; : : : ; B*}: Generate  $r_{i,1}, \ldots, r_{i,N} \in \{0, 1\}.$ Ciphertext *C*:  $(-1)^{m_1}(r_{1,1}K_1 + \cdots + r_{1,N}K_N)$ , *: : :* ,  $(-1)^{m}B(r_{B,1}K_1 + \cdots + r_{B,N}K_N).$ 

### 11

- 
- 
- 
- 
- 

# 2. Derai reencryp This is a

# 1999 Fu

2000 Cohen: cryptosystem fixing both of these problems.

1. Transform 1-bit encryption into multi-bit encryption by encrypting each bit separately. Use new randomness for each bit.

## th cryptosystem

10

roblem:

ypt messages

an 1 bit.

 $m$  :

stems to resist

: attacks''

n see

er ciphertexts.

attack

 $\mathsf n$ :

result.

 $C\neq 0$ .)

*B*-bit input message  $m = (m_1, \ldots, m_B) \in \{0, 1\}^B$ . For each *i* ∈ {1*; : : : ; B*}: Generate  $r_{i,1}, \ldots, r_{i,N} \in \{0, 1\}.$ Ciphertext *C*:  $(-1)^{m_1}(r_{1,1}K_1 + \cdots + r_{1,N}K_N)$ , *: : :* ,  $(-1)^{m}B(r_{B,1}K_1 + \cdots + r_{B,N}K_N).$ 

# 2. Derandomize e reencrypt during d

## This is an example 1999 Fujisaki-Oka

2000 Cohen: cryptosystem fixing both of these problems.

1. Transform 1-bit encryption into multi-bit encryption by encrypting each bit separately. Use new randomness for each bit.

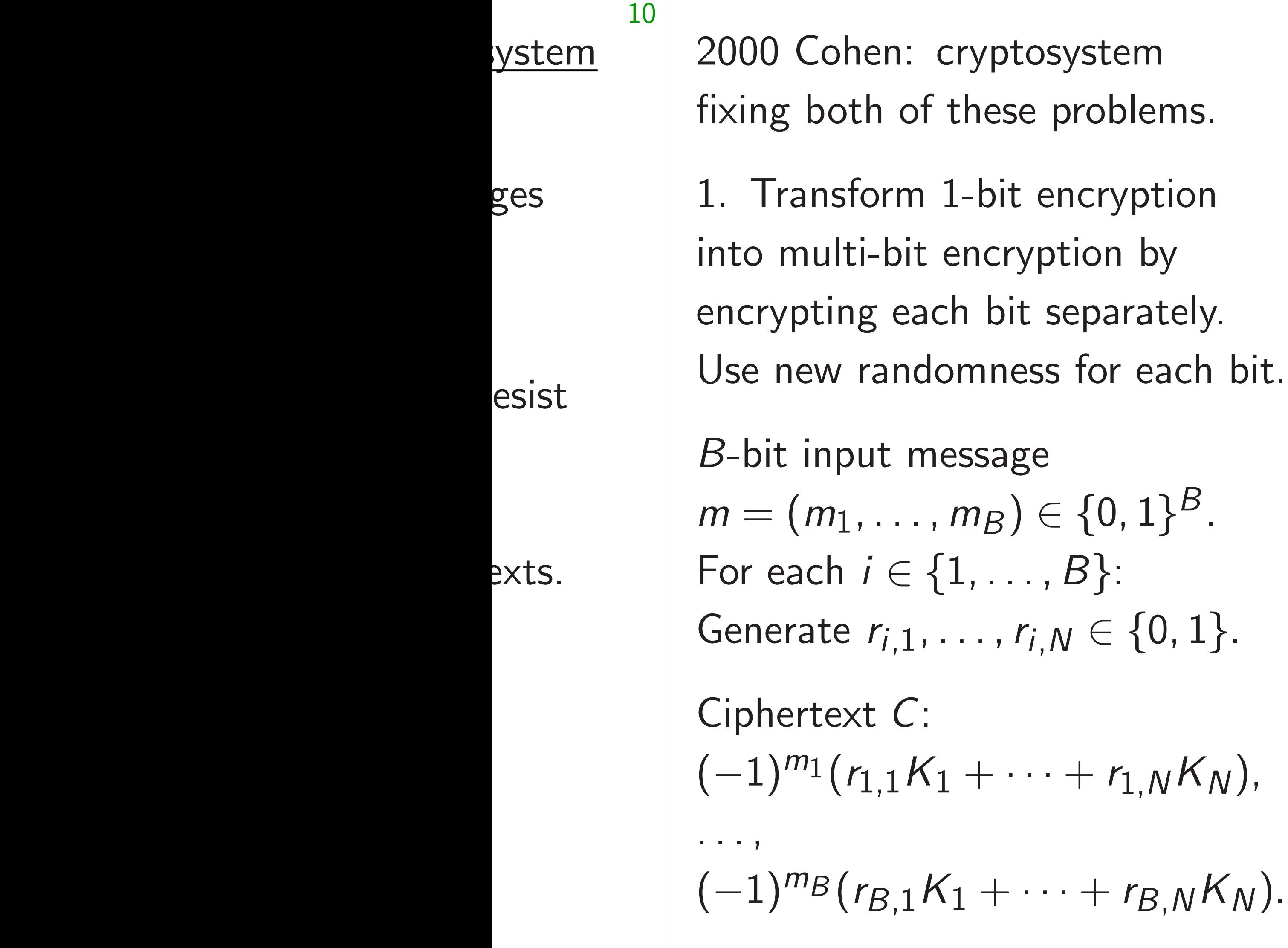

# 2. Derandomize encryption, reencrypt during decryption.

This is an example of "FO",

1999 Fujisaki-Okamoto tran

2000 Cohen: cryptosystem fixing both of these problems.

*B*-bit input message  $m = (m_1, \ldots, m_B) \in \{0, 1\}^B$ . For each  $i \in \{1, ..., B\}$ : Generate  $r_{i,1}, \ldots, r_{i,N} \in \{0, 1\}.$ 

1. Transform 1-bit encryption into multi-bit encryption by encrypting each bit separately. Use new randomness for each bit.

Ciphertext *C*:  $(-1)^{m_1}(r_{1,1}K_1 + \cdots + r_{1,N}K_N)$ , *: : :* ,  $(-1)^{m}B(r_{B,1}K_1 + \cdots + r_{B,N}K_N).$  2. Derandomize encryption, and reencrypt during decryption.

This is an example of "FO", the

### 1999 Fujisaki–Okamoto transform.

- 
- 
- 
- 
- 
- 

2000 Cohen: cryptosystem fixing both of these problems.

*B*-bit input message  $m = (m_1, \ldots, m_B) \in \{0, 1\}^B$ . For each *i* ∈ {1*; : : : ; B*}: Generate  $r_{i,1}, \ldots, r_{i,N} \in \{0, 1\}.$ 

1. Transform 1-bit encryption into multi-bit encryption by encrypting each bit separately. Use new randomness for each bit.

Ciphertext *C*:  $(-1)^{m_1}(r_{1,1}K_1 + \cdots + r_{1,N}K_N)$ , *: : :* ,  $(-1)^{m}B(r_{B,1}K_1 + \cdots + r_{B,N}K_N).$ 

2. Derandomize encryption, and reencrypt during decryption. This is an example of "FO", the 1999 Fujisaki–Okamoto transform. Derandomization: Generate *r* as cryptographic hash *H*(*m*), using standard hash function *H*. (Watch out: Is *m* guessable?)

2000 Cohen: cryptosystem fixing both of these problems.

*B*-bit input message  $m = (m_1, \ldots, m_B) \in \{0, 1\}^B$ . For each *i* ∈ {1*; : : : ; B*}: Generate  $r_{i,1}, \ldots, r_{i,N} \in \{0, 1\}.$ 

1. Transform 1-bit encryption into multi-bit encryption by encrypting each bit separately. Use new randomness for each bit.

Ciphertext *C*:  $(-1)^{m_1}(r_{1,1}K_1 + \cdots + r_{1,N}K_N)$ , *: : :* ,

 $(-1)^{m}B(r_{B,1}K_1 + \cdots + r_{B,N}K_N).$ 

12

- 
- 
- 
- 

2. Derandomize encryption, and reencrypt during decryption. This is an example of "FO", the 1999 Fujisaki–Okamoto transform. Derandomization: Generate *r* as cryptographic hash *H*(*m*),

using standard hash function *H*. (Watch out: Is *m* guessable?)

Decryption with reencryption:

- 1. Input  $C'$ . (Maybe  $C' \neq C$ .)
- 2. Decrypt to obtain m'.
- 3. Recompute  $r' = H(m')$ .
- 4. Recompute  $C''$  from  $m'$ , r'.
- 5. Abort if  $C'' \neq C'$ .
- 
- 

hen: cryptosystem oth of these problems.

form 1-bit encryption ti-bit encryption by ng each bit separately. randomness for each bit.

put message

11

 $(m_1, \ldots, m_B) \in \{0, 1\}^B$ .  $i \in \{1, ..., B\}$ : Generate *ri;*1*; : : : ; ri;N* ∈ {0*;* 1}.

Ciphertext *C*:

 $(r_{1,1}K_1 + \cdots + r_{1,N}K_N)$ ,

 $(r_{B,1}K_1 + \cdots + r_{B,N}K_N).$ 

12

Attacker for  $(r_1, ...)$ checks *r* |<br>|<br>| against : This takes 2*<sup>N</sup>* easy operations: e.g. 102

2. Derandomize encryption, and reencrypt during decryption.

This is an example of "FO", the 1999 Fujisaki–Okamoto transform.

Derandomization: Generate *r* as cryptographic hash *H*(*m*), using standard hash function *H*. (Watch out: Is *m* guessable?)

Decryption with reencryption:

- 1. Input  $C'$ . (Maybe  $C' \neq C$ .)
- 2. Decrypt to obtain m'.
- 3. Recompute  $r' = H(m')$ .
- 4. Recompute  $C''$  from  $m'$ , r'.
- 5. Abort if  $C'' \neq C'$ .

Subset-s

tosystem ie problems. 11

t encryption

yption by

t separately.

ess for each bit.

 $ge$  $\rho \in \{0, 1\}^B$ . *i i j B*}:  $r_{i,N} \in \{0, 1\}.$ 

 $\cdots + r_{1,N}K_N$ ),

 $\cdots$  +  $r_{B,N}K_N$ ).

### Subset-sum attack

# Attacker searches for  $(r_1, \ldots, r_N)$ ,  $\mathsf{checks} \ r_1 K_1 + \cdots$ against  $\pm C_1$ .

This takes  $2^N$  easy e.g. 1024 operations

2. Derandomize encryption, and reencrypt during decryption.

This is an example of "FO", the 1999 Fujisaki–Okamoto transform.

Derandomization: Generate *r* as cryptographic hash *H*(*m*), using standard hash function *H*. (Watch out: Is *m* guessable?)

Decryption with reencryption:

- 1. Input  $C'$ . (Maybe  $C' \neq C$ .)
- 2. Decrypt to obtain m'.
- 3. Recompute  $r' = H(m')$ .
- 4. Recompute  $C''$  from  $m'$ , r'.
- 5. Abort if  $C'' \neq C'$ .

S.

11

 $\mathsf{S}$ 

ly. h bit.

*B*.

Generate *ri;*1*; : : : ; ri;N* ∈ {0*;* 1}.

<sup>1</sup>*;NKN*),

 $(K_N)$ .

12

against  $\pm C_1$ .

2. Derandomize encryption, and reencrypt during decryption.

This is an example of "FO", the 1999 Fujisaki–Okamoto transform.

Derandomization: Generate *r* as cryptographic hash *H*(*m*), using standard hash function *H*. (Watch out: Is *m* guessable?)

Decryption with reencryption:

- 1. Input  $C'$ . (Maybe  $C' \neq C$ .)
- 2. Decrypt to obtain m'.
- 3. Recompute  $r' = H(m')$ .
- 4. Recompute  $C''$  from  $m'$ , r'.
- 5. Abort if  $C'' \neq C'$ .

### Subset-sum attacks

# Attacker searches all possibi for  $(r_1, \ldots, r_N)$ ,  $r_1K_1 + \cdots + r_NK_N$

## This takes  $2^N$  easy operation e.g.  $1024$  operations for  $N =$
2. Derandomize encryption, and reencrypt during decryption.

This is an example of "FO", the 1999 Fujisaki–Okamoto transform.

Derandomization: Generate *r* as cryptographic hash *H*(*m*), using standard hash function *H*. (Watch out: Is *m* guessable?)

Attacker searches all possibilities for  $(r_1, \ldots, r_N)$ ,  ${\sf checks}$   $r_1K_1 + \cdots + r_NK_N$ against  $\pm C_1$ .

Decryption with reencryption:

- 1. Input  $C'$ . (Maybe  $C' \neq C$ .)
- 2. Decrypt to obtain m'.
- 3. Recompute  $r' = H(m')$ .
- 4. Recompute  $C''$  from  $m'$ , r'.
- 5. Abort if  $C'' \neq C'$ .

This takes 2*<sup>N</sup>* easy operations: e.g. 1024 operations for  $N = 10$ .

Subset-sum attacks

2. Derandomize encryption, and reencrypt during decryption.

This is an example of "FO", the 1999 Fujisaki–Okamoto transform.

Derandomization: Generate *r* as cryptographic hash *H*(*m*), using standard hash function *H*. (Watch out: Is *m* guessable?)

Attacker searches all possibilities for  $(r_1, \ldots, r_N)$ ,  ${\sf checks}$   $r_1K_1 + \cdots + r_NK_N$ against  $\pm C_1$ .

Decryption with reencryption:

- 1. Input  $C'$ . (Maybe  $C' \neq C$ .)
- 2. Decrypt to obtain m'.
- 3. Recompute  $r' = H(m')$ .
- 4. Recompute  $C''$  from  $m'$ , r'.
- 5. Abort if  $C'' \neq C'$ .

This takes 2*<sup>N</sup>* easy operations: e.g. 1024 operations for  $N = 10$ .

Subset-sum attacks

"This finds only one bit *m*1."

2. Derandomize encryption, and reencrypt during decryption.

This is an example of "FO", the 1999 Fujisaki–Okamoto transform.

Derandomization: Generate *r* as cryptographic hash *H*(*m*), using standard hash function *H*. (Watch out: Is *m* guessable?)

Attacker searches all possibilities for  $(r_1, \ldots, r_N)$ ,  ${\sf checks}$   $r_1K_1 + \cdots + r_NK_N$ against  $\pm C_1$ .

Decryption with reencryption:

- 1. Input  $C'$ . (Maybe  $C' \neq C$ .)
- 2. Decrypt to obtain m'.
- 3. Recompute  $r' = H(m')$ .
- 4. Recompute  $C''$  from  $m'$ , r'.
- 5. Abort if  $C'' \neq C'$ .

This takes 2*<sup>N</sup>* easy operations: e.g. 1024 operations for  $N = 10$ .

— This is a problem in some applications. Should design encryption to leak no information.

Subset-sum attacks

"This finds only one bit *m*1."

2. Derandomize encryption, and reencrypt during decryption.

This is an example of "FO", the 1999 Fujisaki–Okamoto transform.

Derandomization: Generate *r* as cryptographic hash *H*(*m*), using standard hash function *H*. (Watch out: Is *m* guessable?)

Attacker searches all possibilities for  $(r_1, \ldots, r_N)$ ,  ${\sf checks}$   $r_1K_1 + \cdots + r_NK_N$ against  $\pm C_1$ .

Decryption with reencryption:

- 1. Input  $C'$ . (Maybe  $C' \neq C$ .)
- 2. Decrypt to obtain m'.
- 3. Recompute  $r' = H(m')$ .
- 4. Recompute  $C''$  from  $m'$ , r'.
- 5. Abort if  $C'' \neq C'$ .

This takes 2*<sup>N</sup>* easy operations: e.g. 1024 operations for  $N = 10$ .

— This is a problem in some applications. Should design encryption to leak no information.

Subset-sum attacks

"This finds only one bit *m*1."

- 
- 
- 
- 
- 
- 

ndomize encryption, and t during decryption.

in example of " $FO"$ , the jisaki–Okamoto transform.

mization: Generate *r* ographic hash  $H(m)$ , andard hash function H. out: Is *m* guessable?)

12

ion with reencryption:  $C'$ . (Maybe  $C' \neq C$ .) ypt to obtain m'. mpute  $r' = H(m').$ mpute  $C''$  from  $m'$ , r'. t if  $C'' \neq C'$ .

Attacker searches all possibilities for  $(r_1, \ldots, r_N)$ ,  ${\sf checks}$   $r_1K_1 + \cdots + r_NK_N$ against  $\pm C_1$ .

This takes 2*<sup>N</sup>* easy operations: e.g. 1024 operations for  $N = 10$ .

— This is a problem in some applications. Should design encryption to leak no information. 13

Subset-sum attacks

# Modified For each  $r_1K_1 + \cdots$ containing ±*C*1*;* ±*C*2*; : : : ;* ±*CB*.

"This finds only one bit *m*1."

ncryption, and lecryption.

12

e of "FO", the moto transform.

Generate r  $a$ sh  $H(m)$ , sh function *H*. guessable?)

encryption:

 $r$ be  $C' \neq C$ .) ain *m'*.  $= H(m^{\prime}).$ from *m'*, *r'*. C<sup>I</sup>.

Attacker searches all possibilities for  $(r_1, \ldots, r_N)$ ,  $r_1K_1 + \cdots + r_NK_N$ against  $\pm C_1$ .

This takes 2*<sup>N</sup>* easy operations: e.g. 1024 operations for  $N = 10$ .

### Modified attack: For each  $(r_1, \ldots, r_n)$  $r_1K_1 + \cdots + r_N$ *K*  $control$ *containing*  $\pm C_1$ ,  $\pm C_2$

# Subset-sum attacks

"This finds only one bit *m*1."

— This is a problem in some applications. Should design encryption to leak no information.

and

12

 $\int$  the I**sform.** 

n: 6= *C*.)

Derandomization: Generate *r* as cryptographic hash *H*(*m*), n H. (Watch out: Is *m* guessable?)

> applications. Should design encryption to leak no information.

*; r*0 .

Modified attack: For each  $(r_1, \ldots, r_N)$ , look up  $r_1K_1 + \cdots + r_NK_N$  in hash containing  $\pm C_1, \pm C_2, \ldots, \pm C_k$ 

### 13

# Subset-sum attacks

Attacker searches all possibilities for  $(r_1, \ldots, r_N)$ ,  $r_1K_1 + \cdots + r_NK_N$ against  $\pm C_1$ . This takes 2*<sup>N</sup>* easy operations: e.g. 1024 operations for  $N = 10$ . "This finds only one bit *m*1." — This is a problem in some

Attacker searches all possibilities for  $(r_1, \ldots, r_N)$ ,  ${\sf checks}$   $r_1K_1 + \cdots + r_NK_N$ against  $\pm C_1$ .

### Subset-sum attacks

This takes 2*<sup>N</sup>* easy operations: e.g. 1024 operations for  $N = 10$ .

— This is a problem in some applications. Should design encryption to leak no information.

Modified attack: For each (*r* <sup>1</sup>*; : : : ; rN*), look up  $r_1K_1 + \cdots + r_NK_N$  in hash table containing  $\pm C_1, \pm C_2, \ldots, \pm C_R$ .

"This finds only one bit *m*1."

— Also, can easily modify attack to find all bits of message.

14

Attacker searches all possibilities for  $(r_1, \ldots, r_N)$ ,  ${\sf checks}$   $r_1K_1 + \cdots + r_NK_N$ against  $\pm C_1$ .

# Subset-sum attacks

This takes 2*<sup>N</sup>* easy operations: e.g. 1024 operations for  $N = 10$ .

— This is a problem in some applications. Should design encryption to leak no information.

Modified attack: For each (*r* <sup>1</sup>*; : : : ; rN*), look up  $r_1K_1 + \cdots + r_NK_N$  in hash table containing  $\pm C_1, \pm C_2, \ldots, \pm C_R$ .

"This finds only one bit *m*1."

— Also, can easily modify attack to find all bits of message.

Multi-target attack: Apply this not just to *B* bits in one message, but all bits in all messages sent to this key.

Attacker searches all possibilities for  $(r_1, \ldots, r_N)$ ,  ${\sf checks}$   $r_1K_1 + \cdots + r_NK_N$ against  $\pm C_1$ .

# Subset-sum attacks

This takes 2*<sup>N</sup>* easy operations: e.g. 1024 operations for  $N = 10$ .

"This finds only one bit m1."

— This is a problem in some applications. Should design encryption to leak no information.

Modified attack: For each (*r* <sup>1</sup>*; : : : ; rN*), look up  $r_1K_1 + \cdots + r_NK_N$  in hash table containing  $\pm C_1, \pm C_2, \ldots, \pm C_R$ .

— Also, can easily modify attack to find all bits of message.

- 
- 
- 

Multi-target attack: Apply this not just to *B* bits in one message, but all bits in all messages sent to this key.

Finding all bits in all messages: total 2*<sup>N</sup>* operations.

Attacker searches all possibilities for  $(r_1, \ldots, r_N)$ ,  ${\sf checks}$   $r_1K_1 + \cdots + r_NK_N$ against  $\pm C_1$ .

# Subset-sum attacks

This takes 2*<sup>N</sup>* easy operations: e.g. 1024 operations for  $N = 10$ .

"This finds only one bit m1."

— This is a problem in some applications. Should design encryption to leak no information.

— Also, can easily modify attack to find all bits of message.

### 14

- 
- 
- 
- 

Modified attack: For each (*r* <sup>1</sup>*; : : : ; rN*), look up  $r_1K_1 + \cdots + r_NK_N$  in hash table containing  $\pm C_1, \pm C_2, \ldots, \pm C_R$ . Multi-target attack:

Apply this not just to *B* bits in one message, but all bits in all messages sent to this key.

Finding all bits in all messages: total 2*<sup>N</sup>* operations.

Finding 1% of all bits in all messages, huge information leak: total 0*:*01 · 2 *<sup>N</sup>* operations.

### sum attacks

searches all possibilities  $\ldots$ ,  $r_N$ ),  $r_1K_1 + \cdots + r_NK_N$  $\pm \mathcal{C}_1$  .

 $res 2<sup>N</sup>$  easy operations: 4 operations for  $N=10$ . 13

nds only one bit *m*1."

is a problem in some ons. Should design on to leak no information.

can easily modify attack Il bits of message.

Modified attack: For each (*r* <sup>1</sup>*; : : : ; rN*), look up  $r_1K_1 + \cdots + r_NK_N$  in hash table containing  $\pm C_1, \pm C_2, \ldots, \pm C_R$ .

14

"We car  $N = 128$ day, and transform

Multi-target attack: Apply this not just to *B* bits in one message, but all bits in all messages sent to this key.

Finding all bits in all messages: total 2*<sup>N</sup>* operations.

Finding 1% of all bits in all messages, huge information leak: total 0*:*01 · 2 *<sup>N</sup>* operations.

 $S$ 

all possibilities

13

 $+ r_N K_N$ 

*y* operations: ns for  $N = 10$ .

ne bit *m*1."

em in some

ıld design

no information.

*modify attack* nessage.

Modified attack: For each (*r* <sup>1</sup>*; : : : ; rN*), look up  $r_1K_1 + \cdots + r_NK_N$  in hash table containing  $\pm C_1, \pm C_2, \ldots, \pm C_B$ .

# "We can stop atta  $N = 128$ , and cha day, and applying transform to each

Multi-target attack: Apply this not just to *B* bits in one message, but all bits in all messages sent to this key.

Finding all bits in all messages: total 2*<sup>N</sup>* operations.

Finding 1% of all bits in all messages, huge information leak: total 0*:*01 · 2 *<sup>N</sup>* operations.

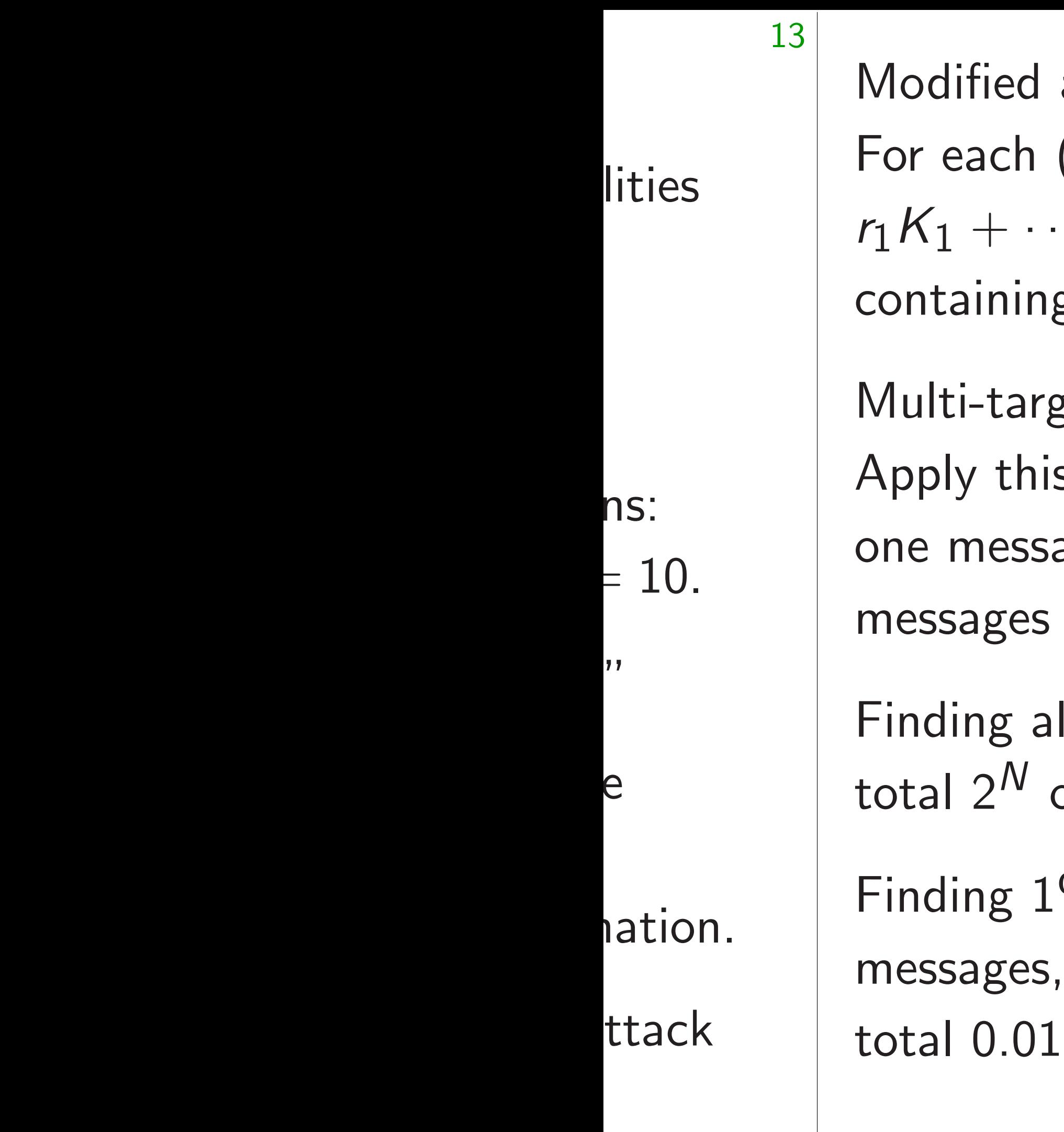

attack: For each (*r* <sup>1</sup>*; : : : ; rN*), look up  $+ \cdots + r_N K_N$  in hash table  $g \pm C_1, \pm C_2, \ldots, \pm C_R.$ get attack: s not just to  $B$  bits in age, but all bits in all sent to this key. Il bits in all messages: total 2*<sup>N</sup>* operations.

14

 $\%$  of all bits in all huge information leak: total 0*:*01 · 2 *<sup>N</sup>* operations.

For each (*r* <sup>1</sup>*; : : : ; rN*), look up  $r_1K_1 + \cdots + r_NK_N$  in hash table containing  $\pm C_1, \pm C_2, \ldots, \pm C_R$ .

Modified attack:

Multi-target attack: Apply this not just to *B* bits in one message, but all bits in all messages sent to this key.

Finding all bits in all messages: total 2*<sup>N</sup>* operations.

Finding 1% of all bits in all messages, huge information leak: total 0*:*01 · 2 *<sup>N</sup>* operations.

15

For each (*r* <sup>1</sup>*; : : : ; rN*), look up  $r_1K_1 + \cdots + r_NK_N$  in hash table containing  $\pm C_1, \pm C_2, \ldots, \pm C_R$ .

Modified attack:

Multi-target attack:

Apply this not just to *B* bits in one message, but all bits in all messages sent to this key.

— Standard subset-sum attacks take only 2<sup>N/2</sup> operations  $\mathbf{r} = \{0, 1\}^N$ with  $r_1K_1 + \cdots + r_NK_N = C$ .

Finding all bits in all messages: total 2*<sup>N</sup>* operations.

Finding 1% of all bits in all messages, huge information leak: total 0*:*01 · 2 *<sup>N</sup>* operations.

15

- $N = 128$ , and changing keys every
	-
	-

"We can stop attacks by taking day, and applying all-or-nothing transform to each message."

For each (*r* <sup>1</sup>*; : : : ; rN*), look up  $r_1K_1 + \cdots + r_NK_N$  in hash table containing  $\pm C_1, \pm C_2, \ldots, \pm C_R$ .

Modified attack:

Multi-target attack:

Apply this not just to *B* bits in one message, but all bits in all messages sent to this key.

— Standard subset-sum attacks take only 2<sup>N/2</sup> operations  $\mathbf{r} = \{0, 1\}^N$ with  $r_1K_1 + \cdots + r_NK_N = C$ .

Finding all bits in all messages: total 2*<sup>N</sup>* operations.

Make hash table containing  $C - r_{N/2+1} K_{N/2+1} - \cdots - r_N K_N$ for all  $(r_{N/2+1}, \ldots, r_N).$ 

# $N = 128$ , and changing keys every

Finding 1% of all bits in all messages, huge information leak: total 0*:*01 · 2 *<sup>N</sup>* operations.

15

- 
- 
- 
- 
- Look up  $r_1K_1 + \cdots + r_{N/2}K_{N/2}$  in hash table for each  $(r_1, \ldots, r_{N/2})$ .

"We can stop attacks by taking day, and applying all-or-nothing transform to each message."

d attack:

1  $(r_1, \ldots, r_N)$ , look up  $\cdots$  +  $r_N K_N$  in hash table  $\log \pm C_1, \pm C_2, \ldots, \pm C_R.$ 

rget attack:

14

 $\frac{1}{2}$  is not just to  $B$  bits in sage, but all bits in all s sent to this key.

all bits in all messages: operations.

 $1\%$  of all bits in all s, huge information leak:  $1 \cdot 2^N$  operations.

— Standard subset-sum attacks take only 2<sup>N/2</sup> operations  $\mathbf{r} = \{0, 1\}^N$ with  $r_1K_1 + \cdots + r_NK_N = C$ .

Make hash table containing  $C - r_{N/2+1} K_{N/2+1} - \cdots - r_N K_N$ for all  $(r_{N/2+1}, \ldots, r_N).$ 

Look up  $r_1K_1 + \cdots + r_{N/2}K_{N/2}$  in hash table for each  $(r_1, \ldots, r_{N/2})$ .

15

# These at structure one targ

 $k$ : t to *B* bits in all bits in all his key.

<sup>1</sup>*; : : : ; rN*), look up *K<sup>N</sup>* in hash table  $\pm C_2, \ldots, \pm C_R.$ 

all messages: total 2*<sup>N</sup>* operations.

bits in all

formation leak:

*Prations.* 

— Standard subset-sum attacks take only 2<sup>N/2</sup> operations  $\mathbf{r} = \{0, 1\}^N$ with  $r_1K_1 + \cdots + r_NK_N = C$ .

Make hash table containing  $C - r_{N/2+1} K_{N/2+1} - \cdots - r_N K_N$ for all  $(r_{N/2+1}, \ldots, r_N).$ 

Look up  $r_1K_1 + \cdots + r_{N/2}K_{N/2}$  in hash table for each  $(r_1, \ldots, r_{N/2})$ .

# These attacks exp structure of proble one target C into

 $ip$ table  $\mathcal{C}_B$ .

14

 $\frac{1}{2}$  in all

res:

leak:

— Standard subset-sum attacks take only 2<sup>N/2</sup> operations  $\mathbf{r} = \{0, 1\}^N$ with  $r_1K_1 + \cdots + r_NK_N = C$ .

Make hash table containing  $C - r_{N/2+1} K_{N/2+1} - \cdots - r_N K_N$ for all  $(r_{N/2+1}, \ldots, r_N).$ 

Look up  $r_1K_1 + \cdots + r_{N/2}K_{N/2}$  in hash table for each  $(r_1, \ldots, r_{N/2})$ .

15

These attacks exploit linear structure of problem to conv one target C into many targ

— Standard subset-sum attacks take only 2<sup>N/2</sup> operations  $\mathbf{r} = \{0, 1\}^N$ with  $r_1K_1 + \cdots + r_NK_N = C$ .

"We can stop attacks by taking  $N = 128$ , and changing keys every day, and applying all-or-nothing transform to each message."

Make hash table containing  $C - r_{N/2+1} K_{N/2+1} - \cdots - r_N K_N$ for all  $(r_{N/2+1}, \ldots, r_N).$ 

Look up  $r_1K_1 + \cdots + r_{N/2}K_{N/2}$  in hash table for each  $(r_1, \ldots, r_{N/2})$ .

16

These attacks exploit linear structure of problem to convert one target *C* into many targets.

— Standard subset-sum attacks take only 2<sup>N/2</sup> operations  $\mathbf{r} = \{0, 1\}^N$ with  $r_1K_1 + \cdots + r_NK_N = C$ .

"We can stop attacks by taking  $N = 128$ , and changing keys every day, and applying all-or-nothing transform to each message."

Make hash table containing  $C - r_{N/2+1} K_{N/2+1} - \cdots - r_N K_N$ for all  $(r_{N/2+1}, \ldots, r_N).$ 

Look up  $r_1K_1 + \cdots + r_{N/2}K_{N/2}$  in hash table for each  $(r_1, \ldots, r_{N/2})$ .

16

- 
- 
- 
- 
- 
- 

These attacks exploit linear structure of problem to convert one target *C* into many targets. (Actually have 2*B* targets  $\pm C_1, \ldots, \pm C_R$  for one message. Convert into  $B^{1/2}2^{N/2}$  targets: total  $B^{1/2}2^{N/2}$  operations to find all *B* bits. Also, maybe have more messages to attack.)

— Standard subset-sum attacks take only 2<sup>N/2</sup> operations  $\mathbf{r} = \{0, 1\}^N$ with  $r_1K_1 + \cdots + r_NK_N = C$ .

"We can stop attacks by taking  $N = 128$ , and changing keys every day, and applying all-or-nothing transform to each message."

Make hash table containing  $C - r_{N/2+1} K_{N/2+1} - \cdots - r_N K_N$ for all  $(r_{N/2+1}, \ldots, r_N).$ 

Look up  $r_1K_1 + \cdots + r_{N/2}K_{N/2}$  in hash table for each  $(r_1, \ldots, r_{N/2})$ .

16

2<sup>*N*/2</sup> operations, space 2<sup>*N*/4</sup>.

These attacks exploit linear structure of problem to convert one target *C* into many targets. (Actually have 2*B* targets  $\pm C_1, \ldots, \pm C_R$  for one message. Convert into  $B^{1/2}2^{N/2}$  targets: total  $B^{1/2}2^{N/2}$  operations to find all *B* bits. Also, maybe have more messages to attack.) There are even more ways to exploit the linear structure. 1981 Schroeppel–Shamir:

n stop attacks by taking *R*, and changing keys every applying all-or-nothing n to each message."

dard subset-sum attacks y 2<sup>N/2</sup> operations to find (*r*  $\left\{ \tau_1, \ldots, \, \tau_N \right\} \in \{0,1\}^N$  $K_1 + \cdots + r_N K_N = C.$ 

ish table containing  $P_{2+1}$ *K*  $N/2+1$   $\cdots$   $r_N$   $K_N$ for all (*r*  $\zeta_{N/2+1}, \ldots, \zeta_{N}).$ 

15

 $r_1 K_1 + \cdots + r_{N/2} K_{N/2}$  in )le for each  $(r_1, \ldots, r_{N/2})$ .

# 2010 Hc claimed  $May-Me$

1981 Schroeppel–Shamir: 2<sup>*N*/2</sup> operations, space 2<sup>*N*/4</sup>. 16

These attacks exploit linear structure of problem to convert one target *C* into many targets.

(Actually have 2*B* targets  $\pm C_1, \ldots, \pm C_B$  for one message. Convert into  $B^{1/2}2^{N/2}$  targets: total  $B^{1/2}2^{N/2}$  operations to find all *B* bits. Also, maybe have more messages to attack.)

There are even more ways to exploit the linear structure.

icks by taking nging keys every all-or-nothing message."

15

t-sum attacks erations  $) \in \{0,1\}^N$ + · · · + *r*  $K_N$   $K_N$   $=$   $C$ .

ontaining

*n* − · · · − *r*<sub>N</sub>  $K_N$  $, r_N$ ).

 $\cdot \cdot + r_{N/2} K_{N/2}$  in n  $(r_1, \ldots, r_{\mathsf{N}/2}).$ 

1981 Schroeppel–Shamir: 2<sup>*N*/2</sup> operations, space 2<sup>*N*/4</sup>.

# 2010 Howgrave-Gr claimed 2<sup>0.311</sup><sup>N</sup> operations. May–Meurer corre

These attacks exploit linear structure of problem to convert one target *C* into many targets. (Actually have 2*B* targets  $\pm C_1, \ldots, \pm C_B$  for one message. Convert into  $B^{1/2}2^{N/2}$  targets: total  $B^{1/2}2^{N/2}$  operations to find all *B* bits. Also, maybe have more messages to attack.)

There are even more ways to exploit the linear structure.

ing<br>  $S$  every ning

15

acks

transform to each message."

*N*

= *C*.

*N=*2+1*KN=*2+1 − · · · − *r N K<sup>N</sup>*

> $K_{N/2}$  in  $r_{N/2}).$

1981 Schroeppel–Shamir: 2<sup>*N*/2</sup> operations, space 2<sup>*N*/4</sup>. 2010 Howgrave-Graham-Jou claimed 2<sup>0.311</sup><sup>N</sup> operations. May–Meurer correction: 2<sup>0.3</sup>

16

These attacks exploit linear structure of problem to convert one target *C* into many targets.

(Actually have 2*B* targets  $\pm C_1, \ldots, \pm C_B$  for one message. Convert into  $B^{1/2}2^{N/2}$  targets: total  $B^{1/2}2^{N/2}$  operations to find all *B* bits. Also, maybe have more messages to attack.)

There are even more ways to exploit the linear structure.

These attacks exploit linear structure of problem to convert one target *C* into many targets.

1981 Schroeppel–Shamir: 2<sup>*N*/2</sup> operations, space 2<sup>*N*/4</sup>.

(Actually have 2*B* targets  $\pm C_1, \ldots, \pm C_R$  for one message. Convert into  $B^{1/2}2^{N/2}$  targets: total  $B^{1/2}2^{N/2}$  operations to find all *B* bits. Also, maybe have more messages to attack.)

There are even more ways to exploit the linear structure.

17

2010 Howgrave-Graham–Joux: claimed 2 <sup>0</sup>*:*311*<sup>N</sup>* operations. 2011 May–Meurer correction: 20*:*337*N*.

These attacks exploit linear structure of problem to convert one target *C* into many targets.

1981 Schroeppel–Shamir: 2<sup>*N*/2</sup> operations, space 2<sup>*N*/4</sup>.

(Actually have 2*B* targets  $\pm C_1, \ldots, \pm C_R$  for one message. Convert into  $B^{1/2}2^{N/2}$  targets: total  $B^{1/2}2^{N/2}$  operations to find all *B* bits. Also, maybe have more messages to attack.)

There are even more ways to exploit the linear structure.

17

2010 Howgrave-Graham–Joux: claimed 2 <sup>0</sup>*:*311*<sup>N</sup>* operations. 2011 May–Meurer correction: 20*:*337*N*.

2011 Becker–Coron–Joux: 2 <sup>0</sup>*:*291*<sup>N</sup>* operations.

These attacks exploit linear structure of problem to convert one target *C* into many targets.

1981 Schroeppel–Shamir: 2<sup>*N*/2</sup> operations, space 2<sup>*N*/4</sup>.

(Actually have 2*B* targets  $\pm C_1, \ldots, \pm C_R$  for one message. Convert into  $B^{1/2}2^{N/2}$  targets: total  $B^{1/2}2^{N/2}$  operations to find all *B* bits. Also, maybe have more messages to attack.)

There are even more ways to exploit the linear structure.

17

- 
- 
- 

2010 Howgrave-Graham–Joux: claimed 2 <sup>0</sup>*:*311*<sup>N</sup>* operations. 2011

# May–Meurer correction: 20*:*337*N*.

2011 Becker–Coron–Joux: 2 <sup>0</sup>*:*291*<sup>N</sup>* operations.

2016 Ozerov: 20*:*287*<sup>N</sup>* operations.

These attacks exploit linear structure of problem to convert one target *C* into many targets.

1981 Schroeppel–Shamir: 2<sup>*N*/2</sup> operations, space 2<sup>*N*/4</sup>.

(Actually have 2*B* targets  $\pm C_1, \ldots, \pm C_R$  for one message. Convert into  $B^{1/2}2^{N/2}$  targets: total  $B^{1/2}2^{N/2}$  operations to find all *B* bits. Also, maybe have more messages to attack.)

There are even more ways to exploit the linear structure.

17

2010 Howgrave-Graham–Joux: claimed 2 <sup>0</sup>*:*311*<sup>N</sup>* operations. 2011 May–Meurer correction: 20*:*337*N*. 2011 Becker–Coron–Joux: 2 <sup>0</sup>*:*291*<sup>N</sup>* operations. 2016 Ozerov: 20*:*287*<sup>N</sup>* operations. 2019 Esser–May: claimed 2 0*:*255*N* operations, but withdrew claim.

These attacks exploit linear structure of problem to convert one target *C* into many targets.

1981 Schroeppel–Shamir: 2<sup>*N*/2</sup> operations, space 2<sup>*N*/4</sup>.

(Actually have 2*B* targets  $\pm C_1, \ldots, \pm C_R$  for one message. Convert into  $B^{1/2}2^{N/2}$  targets: total  $B^{1/2}2^{N/2}$  operations to find all *B* bits. Also, maybe have more messages to attack.)

There are even more ways to exploit the linear structure.

17

- 
- 
- 
- 
- 

2010 Howgrave-Graham–Joux: claimed 2 <sup>0</sup>*:*311*<sup>N</sup>* operations. 2011 May–Meurer correction: 20*:*337*N*. 2011 Becker–Coron–Joux: 2 <sup>0</sup>*:*291*<sup>N</sup>* operations. 2016 Ozerov: 20*:*287*<sup>N</sup>* operations. 2019 Esser–May: claimed 2 0*:*255*N* operations, but withdrew claim. 2020 Bonnetain–Bricout– Schrottenloher–Shen: 20*:*283*N*.

These attacks exploit linear structure of problem to convert one target *C* into many targets.

1981 Schroeppel–Shamir: 2<sup>*N*/2</sup> operations, space 2<sup>*N*/4</sup>.

(Actually have 2*B* targets  $\pm C_1, \ldots, \pm C_R$  for one message. Convert into  $B^{1/2}2^{N/2}$  targets: total  $B^{1/2}2^{N/2}$  operations to find all *B* bits. Also, maybe have more messages to attack.)

There are even more ways to exploit the linear structure.

2010 Howgrave-Graham–Joux: claimed 2 <sup>0</sup>*:*311*<sup>N</sup>* operations. 2011 May–Meurer correction: 20*:*337*N*. 2011 Becker–Coron–Joux: 2 <sup>0</sup>*:*291*<sup>N</sup>* operations. 2016 Ozerov: 20*:*287*<sup>N</sup>* operations. 2019 Esser–May: claimed 2 0*:*255*N* operations, but withdrew claim. 2020 Bonnetain–Bricout– Schrottenloher–Shen: 20*:*283*N*.

- 
- 
- 
- 
- 
- 
- Quantum attacks: various papers.

These attacks exploit linear structure of problem to convert one target *C* into many targets.

1981 Schroeppel–Shamir: 2<sup>*N*/2</sup> operations, space 2<sup>*N*/4</sup>.

(Actually have 2*B* targets  $\pm C_1, \ldots, \pm C_R$  for one message. Convert into  $B^{1/2}2^{N/2}$  targets: total  $B^{1/2}2^{N/2}$  operations to find all *B* bits. Also, maybe have more messages to attack.)

There are even more ways to exploit the linear structure.

17

- 
- 
- 
- 
- 
- 
- 
- 

2010 Howgrave-Graham–Joux: claimed 2 <sup>0</sup>*:*311*<sup>N</sup>* operations. 2011 May–Meurer correction: 20*:*337*N*. 2011 Becker–Coron–Joux: 2 <sup>0</sup>*:*291*<sup>N</sup>* operations. 2016 Ozerov: 20*:*287*<sup>N</sup>* operations. 2019 Esser–May: claimed 2 0*:*255*N* operations, but withdrew claim. 2020 Bonnetain–Bricout– Schrottenloher–Shen: 20*:*283*N*. Quantum attacks: various papers. Multi-target speedups: probably!

ttacks exploit linear e of problem to convert et C into many targets. 16

y have  $2B$  targets ,  $\pm C_B$  for one message. into  $B^{1/2}2^{N/2}$  targets: /<sup>2</sup>2<sup>M/2</sup> operations Ill  $B$  bits. Also, maybe re messages to attack.)

> re even more ways to he linear structure.

hroeppel–Shamir: erations, space 2<sup>N/4</sup>. 17

Variants

2003 Re (without (−1)*m*(*<sup>r</sup>*  $m(K_1/2)$ 

2010 Howgrave-Graham–Joux: claimed 2 <sup>0</sup>*:*311*<sup>N</sup>* operations. 2011 May–Meurer correction: 20*:*337*N*. 2011 Becker–Coron–Joux: 2 <sup>0</sup>*:*291*<sup>N</sup>* operations. 2016 Ozerov: 20*:*287*<sup>N</sup>* operations. 2019 Esser–May: claimed 2 0*:*255*N* operations, but withdrew claim. 2020 Bonnetain–Bricout– Schrottenloher–Shen: 20*:*283*N*. Quantum attacks: various papers. Multi-target speedups: probably!

Ioit linear

em to convert

16

many targets.

targets

 $one$  message. 2<sup>N/2</sup> targets:

erations

Also, maybe

es to attack.)

ore ways to

structure.

 $Shamir:$ pace  $2^{N/4}$ . 17

# 2003 Regev: Cohe (without credit), but  $(-1)^{m}$ ( $r_1K_1 + \cdots$  $m(K_1/2) + r_1K_1$ + · · · + *r*

2010 Howgrave-Graham–Joux: claimed 2 <sup>0</sup>*:*311*<sup>N</sup>* operations. 2011 May–Meurer correction: 20*:*337*N*. 2011 Becker–Coron–Joux: 2 <sup>0</sup>*:*291*<sup>N</sup>* operations. 2016 Ozerov: 20*:*287*<sup>N</sup>* operations. 2019 Esser–May: claimed 2 0*:*255*N* operations, but withdrew claim. 2020 Bonnetain–Bricout– Schrottenloher–Shen: 20*:*283*N*. Quantum attacks: various papers. Multi-target speedups: probably!

### Variants of crypto

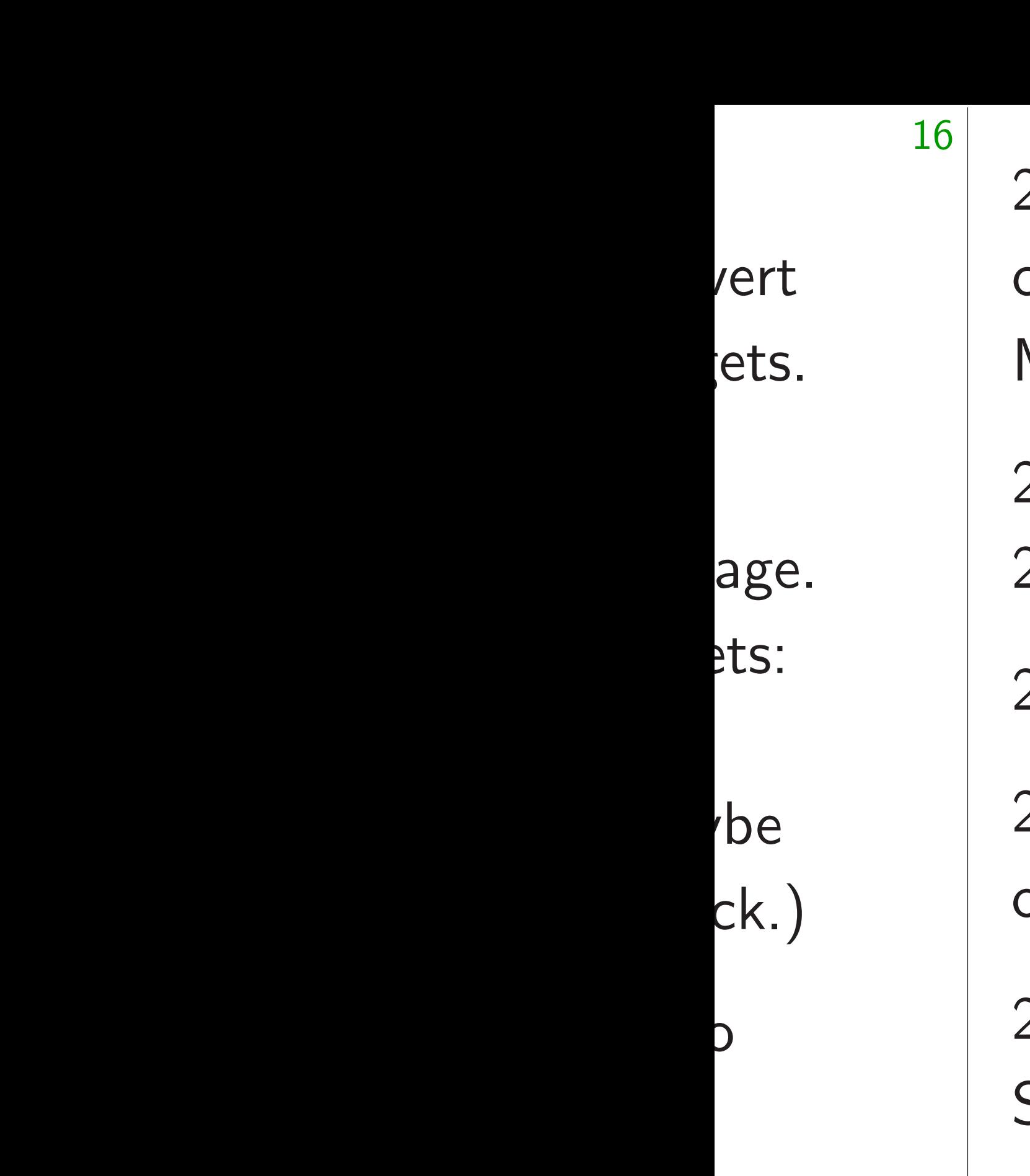

.

17

2003 Regev: Cohen cryptosy (without credit), but replace  $(-1)^{m}(r_{1}K_{1} + \cdots + r_{N}K_{N})$  $m(K_1/2) + r_1K_1 + \cdots + r_N$ 

2010 Howgrave-Graham–Joux: claimed 2 <sup>0</sup>*:*311*<sup>N</sup>* operations. 2011 May–Meurer correction: 20*:*337*N*. 2011 Becker–Coron–Joux: 2 <sup>0</sup>*:*291*<sup>N</sup>* operations. 2016 Ozerov: 20*:*287*<sup>N</sup>* operations. 2019 Esser–May: claimed 2 0*:*255*N* operations, but withdrew claim. 2020 Bonnetain–Bricout– Schrottenloher–Shen: 20*:*283*N*. Quantum attacks: various papers. Multi-target speedups: probably!

### Variants of cryptosystem
2010 Howgrave-Graham–Joux: claimed 2 <sup>0</sup>*:*311*<sup>N</sup>* operations. 2011 May–Meurer correction: 20*:*337*N*.

2011 Becker–Coron–Joux: 2 <sup>0</sup>*:*291*<sup>N</sup>* operations.

2016 Ozerov: 20*:*287*<sup>N</sup>* operations.

2003 Regev: Cohen cryptosystem (without credit), but replace  $(-1)^m(r_1K_1+\cdots+r_NK_N)$  with  $m(K_1/2) + r_1K_1 + \cdots + r_NK_N$ .

2019 Esser–May: claimed 2 0*:*255*N* operations, but withdrew claim.

2020 Bonnetain–Bricout– Schrottenloher–Shen: 20*:*283*N*.

Quantum attacks: various papers.

Multi-target speedups: probably!

Variants of cryptosystem

2010 Howgrave-Graham–Joux: claimed 2 <sup>0</sup>*:*311*<sup>N</sup>* operations. 2011 May–Meurer correction: 20*:*337*N*.

2011 Becker–Coron–Joux: 2 <sup>0</sup>*:*291*<sup>N</sup>* operations.

2016 Ozerov: 20*:*287*<sup>N</sup>* operations.

2003 Regev: Cohen cryptosystem (without credit), but replace  $(-1)^m(r_1K_1+\cdots+r_NK_N)$  with  $m(K_1/2) + r_1K_1 + \cdots + r_NK_N$ .

2019 Esser–May: claimed 2 0*:*255*N* operations, but withdrew claim.

2020 Bonnetain–Bricout– Schrottenloher–Shen: 20*:*283*N*.

Quantum attacks: various papers.

Multi-target speedups: probably!

Variants of cryptosystem

To make this work, modify keygen to force  $K_1 \in 2\mathbb{Z}$ and  $(K_1 - u_1)/s \in 1 + 2Z$ . Also be careful with *ui* bounds.

2010 Howgrave-Graham–Joux: claimed 2 <sup>0</sup>*:*311*<sup>N</sup>* operations. 2011 May–Meurer correction: 20*:*337*N*.

2011 Becker–Coron–Joux: 2 <sup>0</sup>*:*291*<sup>N</sup>* operations.

2016 Ozerov: 20*:*287*<sup>N</sup>* operations.

2003 Regev: Cohen cryptosystem (without credit), but replace  $(-1)^m(r_1K_1+\cdots+r_NK_N)$  with  $m(K_1/2) + r_1K_1 + \cdots + r_NK_N$ .

2019 Esser–May: claimed 2 0*:*255*N* operations, but withdrew claim.

2020 Bonnetain–Bricout– Schrottenloher–Shen: 20*:*283*N*.

Quantum attacks: various papers.

Multi-target speedups: probably!

Variants of cryptosystem

To make this work, modify keygen to force  $K_1 \in 2\mathbb{Z}$ and  $(K_1 - u_1)/s \in 1 + 2Z$ . Also be careful with *ui* bounds.

2009 van Dijk–Gentry–Halevi– Vaikuntanathan: *Ki* ∈ 2*u<sup>i</sup>* + *s*Z;

 $C = m + r_1 K_1 + \cdots + r_N K_N;$ 

 $m = (C \mod s) \mod 2$ .

Be careful to take  $s \in 1 + 2Z$ .

- 
- 

2010 Howgrave-Graham–Joux: 2<sup>0.311*N*</sup> operations. 2011 May–Meurer correction: 20*:*337*N*.

- cker–Coron–Joux: <sup>0</sup>*:*291*<sup>N</sup>* operations.
- 2016 Ozerov: 20*:*287*<sup>N</sup>* operations.
- 2019 Esser–May: claimed 2 0*:*255*N* ns, but withdrew claim.
	- nnetain–Bricout– nloher–Shen: 2<sup>0.283</sup>N.
	- n attacks: various papers.
	- rget speedups: probably!

2003 Regev: Cohen cryptosystem (without credit), but replace  $(-1)^m(r_1K_1+\cdots+r_NK_N)$  with  $m(K_1/2) + r_1K_1 + \cdots + r_NK_N$ .

### 18

### Homomo

## If  $u_j/s$  is DGHV s

## Variants of cryptosystem

To make this work, modify keygen to force  $K_1 \in 2\mathbb{Z}$ and  $(K_1 - u_1)/s \in 1 + 2Z$ . Also be careful with *ui* bounds.

2009 van Dijk–Gentry–Halevi– Vaikuntanathan: *Ki* ∈ 2*u<sup>i</sup>* + *s*Z;

 $C = m + r_1 K_1 + \cdots + r_N K_N;$ 

 $m = (C \mod s) \mod 2$ . Be careful to take  $s \in 1 + 2Z$ .

 $n$ -Joux:

raham–Joux: <sup>0</sup>*:*311*<sup>N</sup>* operations. 2011 May–Meurer correction: 20*:*337*N*.

<sup>0</sup>*:*291*<sup>N</sup>* operations.

87*N* operations.

2019 Esser–May: claimed 2 0*:*255*N*

thdrew claim.

 $3$ ricout– en: 2<sup>0.283</sup>*N*. 2003 Regev: Cohen cryptosystem (without credit), but replace  $(-1)^m(r_1K_1+\cdots+r_NK_N)$  with  $m(K_1/2) + r_1K_1 + \cdots + r_NK_N$ .

various papers.

lups: probably!

2009 van Dijk–Gentry–Halevi– Vaikuntanathan: *Ki* ∈ 2*u<sup>i</sup>* + *s*Z;  $C = m + r_1 K_1 + \cdots + r_N K_N;$  $m = (C \mod s) \mod 2$ . Be careful to take  $s \in 1 + 2Z$ .

## If  $u_i/s$  is small enough DGHV system is h

Variants of cryptosystem

To make this work, modify keygen to force  $K_1 \in 2\mathbb{Z}$ and  $(K_1 - u_1)/s \in 1 + 2Z$ . Also be careful with *ui* bounds.

 $tions.$ 

IX: <sup>0</sup>*:*311*<sup>N</sup>* operations. 2011 May–Meurer correction: 20*:*337*N*.

2003 Regev: Cohen cryptosystem (without credit), but replace  $(-1)^m(r_1K_1+\cdots+r_NK_N)$  with  $m(K_1/2) + r_1K_1 + \cdots + r_NK_N$ .

0*:*255*N*

 $\lim$ .

 $N_{\perp}$ 

apers.

ably!

2009 van Dijk–Gentry–Halevi– Vaikuntanathan: *Ki* ∈ 2*u<sup>i</sup>* + *s*Z;  $C = m + r_1 K_1 + \cdots + r_N K_N;$ 

 $m = (C \mod s) \mod 2$ . Be careful to take  $s \in 1 + 2Z$ .

18

### Homomorphic encryption

## If  $u_i/s$  is small enough then DGHV system is homomorp

## Variants of cryptosystem

To make this work, modify keygen to force  $K_1 \in 2\mathbb{Z}$ and  $(K_1 - u_1)/s \in 1 + 2Z$ . Also be careful with *ui* bounds.

Homomorphic encryption

2003 Regev: Cohen cryptosystem (without credit), but replace  $(-1)^m(r_1K_1+\cdots+r_NK_N)$  with  $m(K_1/2) + r_1K_1 + \cdots + r_NK_N$ .

## Variants of cryptosystem

2009 van Dijk–Gentry–Halevi– Vaikuntanathan: *Ki* ∈ 2*u<sup>i</sup>* + *s*Z;  $C = m + r_1 K_1 + \cdots + r_N K_N;$  $m = (C \mod s) \mod 2$ . Be careful to take  $s \in 1 + 2Z$ .

To make this work, modify keygen to force  $K_1 \in 2\mathbb{Z}$ and  $(K_1 - u_1)/s \in 1 + 2Z$ . Also be careful with *ui* bounds.

If  $u_i/s$  is small enough then 2009 DGHV system is homomorphic.

2003 Regev: Cohen cryptosystem (without credit), but replace  $(-1)^m(r_1K_1+\cdots+r_NK_N)$  with  $m(K_1/2) + r_1K_1 + \cdots + r_NK_N$ .

## Variants of cryptosystem

2009 van Dijk–Gentry–Halevi– Vaikuntanathan: *Ki* ∈ 2*u<sup>i</sup>* + *s*Z;  $C = m + r_1 K_1 + \cdots + r_N K_N;$  $m = (C \mod s) \mod 2$ . Be careful to take  $s \in 1 + 2Z$ .

To make this work, modify keygen to force  $K_1 \in 2\mathbb{Z}$ and  $(K_1 - u_1)/s \in 1 + 2Z$ . Also be careful with *ui* bounds.

If  $u_i/s$  is small enough then 2009 DGHV system is homomorphic.

Take two ciphertexts:  $C = m + 2\epsilon + sq$  $C' = m' + 2\epsilon' + sq'$ with small  $\epsilon, \epsilon' \in \mathbb{Z}$ .

19

### Homomorphic encryption

2003 Regev: Cohen cryptosystem (without credit), but replace  $(-1)^m(r_1K_1+\cdots+r_NK_N)$  with  $m(K_1/2) + r_1K_1 + \cdots + r_NK_N$ .

## Variants of cryptosystem

2009 van Dijk–Gentry–Halevi– Vaikuntanathan: *Ki* ∈ 2*u<sup>i</sup>* + *s*Z;  $C = m + r_1 K_1 + \cdots + r_N K_N;$  $m = (C \mod s) \mod 2$ . Be careful to take  $s \in 1 + 2Z$ .

To make this work, modify keygen to force  $K_1 \in 2\mathbb{Z}$ and  $(K_1 - u_1)/s \in 1 + 2Z$ . Also be careful with *ui* bounds.

If  $u_i/s$  is small enough then 2009 DGHV system is homomorphic.

Take two ciphertexts:  $C = m + 2\epsilon + sq$  $C' = m' + 2\epsilon' + sq'$ with small  $\epsilon, \epsilon' \in \mathbb{Z}$ .

 $C + C' = m + m' + 2(\epsilon + \epsilon') +$  $s(q + q^{\prime})$ . This decrypts to  $m + m'$  mod 2 if  $\epsilon + \epsilon'$  is small.

### Homomorphic encryption

2003 Regev: Cohen cryptosystem (without credit), but replace  $(-1)^m(r_1K_1+\cdots+r_NK_N)$  with  $m(K_1/2) + r_1K_1 + \cdots + r_NK_N$ .

## Variants of cryptosystem

2009 van Dijk–Gentry–Halevi– Vaikuntanathan: *Ki* ∈ 2*u<sup>i</sup>* + *s*Z;  $C = m + r_1 K_1 + \cdots + r_N K_N;$  $m = (C \mod s) \mod 2$ . Be careful to take  $s \in 1 + 2Z$ .

To make this work, modify keygen to force  $K_1 \in 2\mathbb{Z}$ and  $(K_1 - u_1)/s \in 1 + 2Z$ . Also be careful with *ui* bounds.

If  $u_i/s$  is small enough then 2009 DGHV system is homomorphic.

Take two ciphertexts:  $C = m + 2\epsilon + sq$  $C' = m' + 2\epsilon' + sq'$ with small  $\epsilon, \epsilon' \in \mathbb{Z}$ .

 $C + C' = m + m' + 2(\epsilon + \epsilon') +$  $s(q + q^{\prime})$ . This decrypts to  $m + m'$  mod 2 if  $\epsilon + \epsilon'$  is small.

### Homomorphic encryption

*s*(· · ·). This decrypts to

## $CC' = mm' + 2(\epsilon m' + \epsilon' m + 2\epsilon\epsilon') +$

 $mm'$  if  $\epsilon m' + \epsilon' m + 2\epsilon \epsilon'$  is small.

## of cryptosystem

gev: Cohen cryptosystem  $:$   $\operatorname{credit})$ , but replace (−1)*m*(*<sup>r</sup>*  $r_1K_1 + \cdots + r_NK_N$ ) with  $)+ r_1 K_1 + \cdots + r_N K_N.$ 

e this work,

18

keygen to force  $K_1 \in 2{\bf Z}$  $-u_1$ )/s  $\in$  1 + 2**Z**.

careful with  $u_i$  bounds.

n Dijk–Gentry–Halevi– anathan:  $K_i \in 2u_i + s\mathbf{Z}$ ;  $r_1K_1 + \cdots + r_NK_N;$ *mod s) mod 2.* iul to take  $s \in 1 + 2Z$ .

## Homomorphic encryption

If  $u_i/s$  is small enough then 2009 DGHV system is homomorphic.

Take two ciphertexts:  $C = m + 2\epsilon + sq$ ,  $C' = m' + 2\epsilon' + sq'$ with small  $\epsilon, \epsilon' \in \mathbb{Z}$ .  $C + C' = m + m' + 2(\epsilon + \epsilon') +$  $s(q + q^{\prime})$ . This decrypts to  $m + m'$  mod 2 if  $\epsilon + \epsilon'$  is small.  $CC' = mm' + 2(\epsilon m' + \epsilon' m + 2\epsilon\epsilon') +$ *s*(· · ·). This decrypts to  $mm'$  if  $\epsilon m' + \epsilon' m + 2\epsilon \epsilon'$  is small.

- sage: N:
- sage:

19

### system

en cryptosystem out replace  $+ r_N K_N$ ) with  $+\cdots+ r_N K_N.$ 

18

 $\zeta$ force  $K_1 \in 2{\bf Z}$  $\overline{=}1+2$ **Z**.

th  $u_i$  bounds.

ntry–Halevi– Vaikuntanathan: *Ki*  $\in$  2*u*<sub>*i*</sub> + *s***Z**;  $\cdots$  +  $r_N K_N$ ; *m* = (*C* mod *s*) mod 2.  $s \in 1 + 2Z$ .

## Homomorphic encryption

If  $u_i/s$  is small enough then 2009 DGHV system is homomorphic.

Take two ciphertexts:  $C = m + 2\epsilon + sq$ ,  $C' = m' + 2\epsilon' + sq'$ with small  $\epsilon, \epsilon' \in \mathbb{Z}$ .  $C + C' = m + m' + 2(\epsilon + \epsilon') +$  $s(q + q^{\prime})$ . This decrypts to  $m + m'$  mod 2 if  $\epsilon + \epsilon'$  is small.  $CC' = mm' + 2(\epsilon m' + \epsilon' m + 2\epsilon\epsilon') +$ *s*(· · ·). This decrypts to  $mm'$  if  $\epsilon m' + \epsilon' m + 2\epsilon \epsilon'$  is small.

# sage: N=10

ystem  $\frac{1}{\sqrt{2}}$ 

18

with *KN*.

 $\overline{\overline{C}}$ + *s*Z;

∈ 2Z

 $ds.$ 

If  $u_i/s$  is small enough then 2009 DGHV system is homomorphic.

*KN*;

Z.

19

## Homomorphic encryption

Take two ciphertexts:

 $C = m + 2\epsilon + sq$ ,  $C' = m' + 2\epsilon' + sq'$ with small  $\epsilon, \epsilon' \in \mathbb{Z}$ .

$$
C + C' = m + m' + 2(\epsilon + \epsilon') +
$$
  
s(q + q'). This decrypts to  
 $m + m'$  mod 2 if  $\epsilon + \epsilon'$  is small.

$$
CC' = mm' + 2(\epsilon m' + \epsilon' m + 2\epsilon \epsilon') +
$$
  
s(\cdots). This decrypts to  
mm' if  $\epsilon m' + \epsilon' m + 2\epsilon \epsilon'$  is small.

sage: N=10

### Homomorphic encryption

If  $u_i/s$  is small enough then 2009 DGHV system is homomorphic.

Take two ciphertexts:

 $C = m + 2\epsilon + sq$ ,  $C' = m' + 2\epsilon' + sq'$ with small  $\epsilon, \epsilon' \in \mathbb{Z}$ .

$$
C + C' = m + m' + 2(\epsilon + \epsilon') +
$$
  
s(q + q'). This decrypts to  

$$
m + m' \text{ mod } 2 \text{ if } \epsilon + \epsilon' \text{ is small.}
$$

$$
CC' = mm' + 2(\epsilon m' + \epsilon' m + 2\epsilon \epsilon') +
$$
  
s(\cdots). This decrypts to  
mm' if  $\epsilon m' + \epsilon' m + 2\epsilon \epsilon'$  is small.

20

sage: N=10

### Homomorphic encryption

If  $u_i/s$  is small enough then 2009 DGHV system is homomorphic.

Take two ciphertexts:

 $C = m + 2\epsilon + sq$ ,  $C' = m' + 2\epsilon' + sq'$ with small  $\epsilon, \epsilon' \in \mathbb{Z}$ .

$$
C + C' = m + m' + 2(\epsilon + \epsilon') +
$$
  
s(q + q'). This decrypts to  

$$
m + m' \text{ mod } 2 \text{ if } \epsilon + \epsilon' \text{ is small.}
$$

$$
CC' = mm' + 2(\epsilon m' + \epsilon' m + 2\epsilon \epsilon') +
$$
  
s(\cdots). This decrypts to  
mm' if  $\epsilon m' + \epsilon' m + 2\epsilon \epsilon'$  is small.

20

sage: N=10 sage: E=2^10 sage:

### Homomorphic encryption

If  $u_i/s$  is small enough then 2009 DGHV system is homomorphic.

Take two ciphertexts:

 $C = m + 2\epsilon + sq$ ,  $C' = m' + 2\epsilon' + sq'$ with small  $\epsilon, \epsilon' \in \mathbb{Z}$ .

$$
C + C' = m + m' + 2(\epsilon + \epsilon') +
$$
  
s(q + q'). This decrypts to  

$$
m + m' \text{ mod } 2 \text{ if } \epsilon + \epsilon' \text{ is small.}
$$

$$
CC' = mm' + 2(\epsilon m' + \epsilon' m + 2\epsilon \epsilon') +
$$
  
s(\cdots). This decrypts to  
mm' if  $\epsilon m' + \epsilon' m + 2\epsilon \epsilon'$  is small.

20

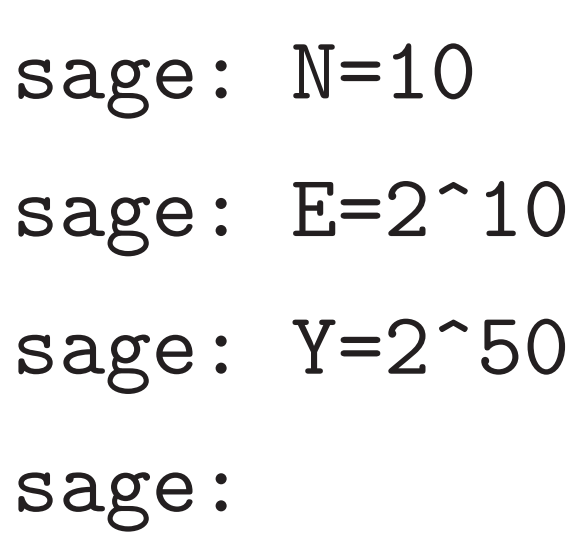

### Homomorphic encryption

If  $u_i/s$  is small enough then 2009 DGHV system is homomorphic.

Take two ciphertexts:

 $C = m + 2\epsilon + sq$ ,  $C' = m' + 2\epsilon' + sq'$ with small  $\epsilon, \epsilon' \in \mathbb{Z}$ .

$$
C + C' = m + m' + 2(\epsilon + \epsilon') +
$$
  
s(q + q'). This decrypts to  

$$
m + m' \text{ mod } 2 \text{ if } \epsilon + \epsilon' \text{ is small.}
$$

$$
CC' = mm' + 2(\epsilon m' + \epsilon' m + 2\epsilon \epsilon') +
$$
  
s(\cdots). This decrypts to  
mm' if  $\epsilon m' + \epsilon' m + 2\epsilon \epsilon'$  is small.

20

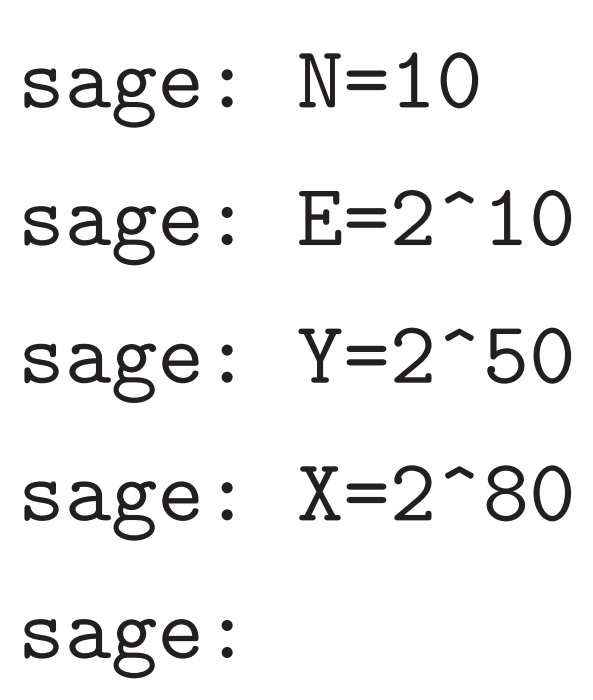

### Homomorphic encryption

If  $u_i/s$  is small enough then 2009 DGHV system is homomorphic.

Take two ciphertexts:

 $C = m + 2\epsilon + sq$ ,  $C' = m' + 2\epsilon' + sq'$ with small  $\epsilon, \epsilon' \in \mathbb{Z}$ .

$$
C + C' = m + m' + 2(\epsilon + \epsilon') +
$$
  
s(q + q'). This decrypts to  

$$
m + m' \text{ mod } 2 \text{ if } \epsilon + \epsilon' \text{ is small.}
$$

$$
CC' = mm' + 2(\epsilon m' + \epsilon' m + 2\epsilon \epsilon') +
$$
  
s(\cdots). This decrypts to  
mm' if  $\epsilon m' + \epsilon' m + 2\epsilon \epsilon'$  is small.

20

sage: N=10 sage: E=2^10 sage: Y=2^50 sage: X=2^80 sage: s=1+2\*randrange(Y/4,Y/2) sage: s 984887308997925 sage:

### Homomorphic encryption

If  $u_i/s$  is small enough then 2009 DGHV system is homomorphic.

Take two ciphertexts:

 $C = m + 2\epsilon + sq$  $C' = m' + 2\epsilon' + sq'$ with small  $\epsilon, \epsilon' \in \mathbb{Z}$ .

$$
C + C' = m + m' + 2(\epsilon + \epsilon') +
$$
  
s(q + q'). This decrypts to  

$$
m + m' \text{ mod } 2 \text{ if } \epsilon + \epsilon' \text{ is small.}
$$

$$
CC' = mm' + 2(\epsilon m' + \epsilon' m + 2\epsilon \epsilon') +
$$
  
s(\cdots). This decrypts to  
mm' if  $\epsilon m' + \epsilon' m + 2\epsilon \epsilon'$  is small.

20

sage: N=10 sage: E=2^10 sage: Y=2^50 sage: X=2^80 sage: s=1+2\*randrange(Y/4,Y/2) sage: s 984887308997925 sage: u=[randrange(E) ....: for i in range(N)] sage: u [247, 418, 365, 738, 123, 735, 772, 209, 673, 47] sage:

## <u>orphic encryption</u>

*=s* is small enough then 2009 ystem is homomorphic.

o ciphertexts:

 $+2\epsilon + sq,$  $+2\epsilon'+s q'$ all  $\epsilon, \epsilon' \in \mathbb{Z}$ .

> $= m + m' + 2(\epsilon + \epsilon') +$ ). This decrypts to mod 2 if  $\epsilon + \epsilon'$  is small.

 $nm'+2(\epsilon m'+\epsilon' m+2\epsilon\epsilon')+$ This decrypts to  $\epsilon' m + 2\epsilon \epsilon'$  is small.

sage: N=10 sage: E=2^10 sage: Y=2^50 sage: X=2^80 sage: s=1+2\*randrange(Y/4,Y/2) sage: s 984887308997925 sage: u=[randrange(E) ....: for i in range(N)] sage: u [247, 418, 365, 738, 123, 735, 772, 209, 673, 47] sage:

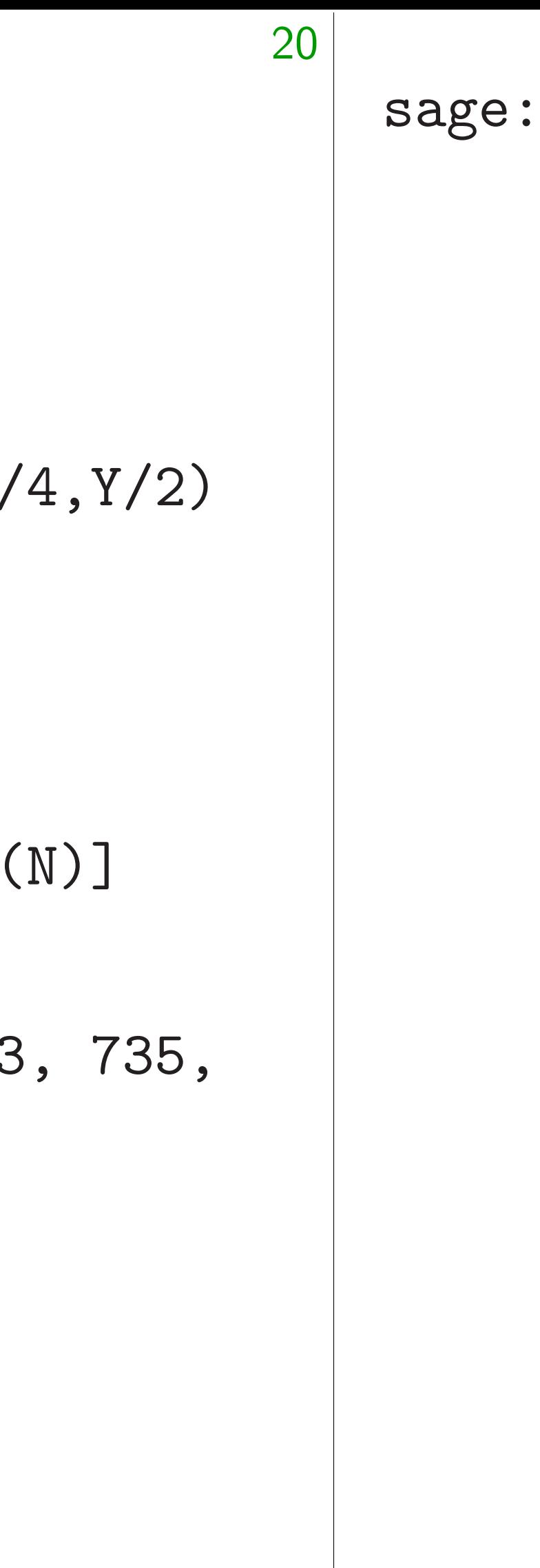

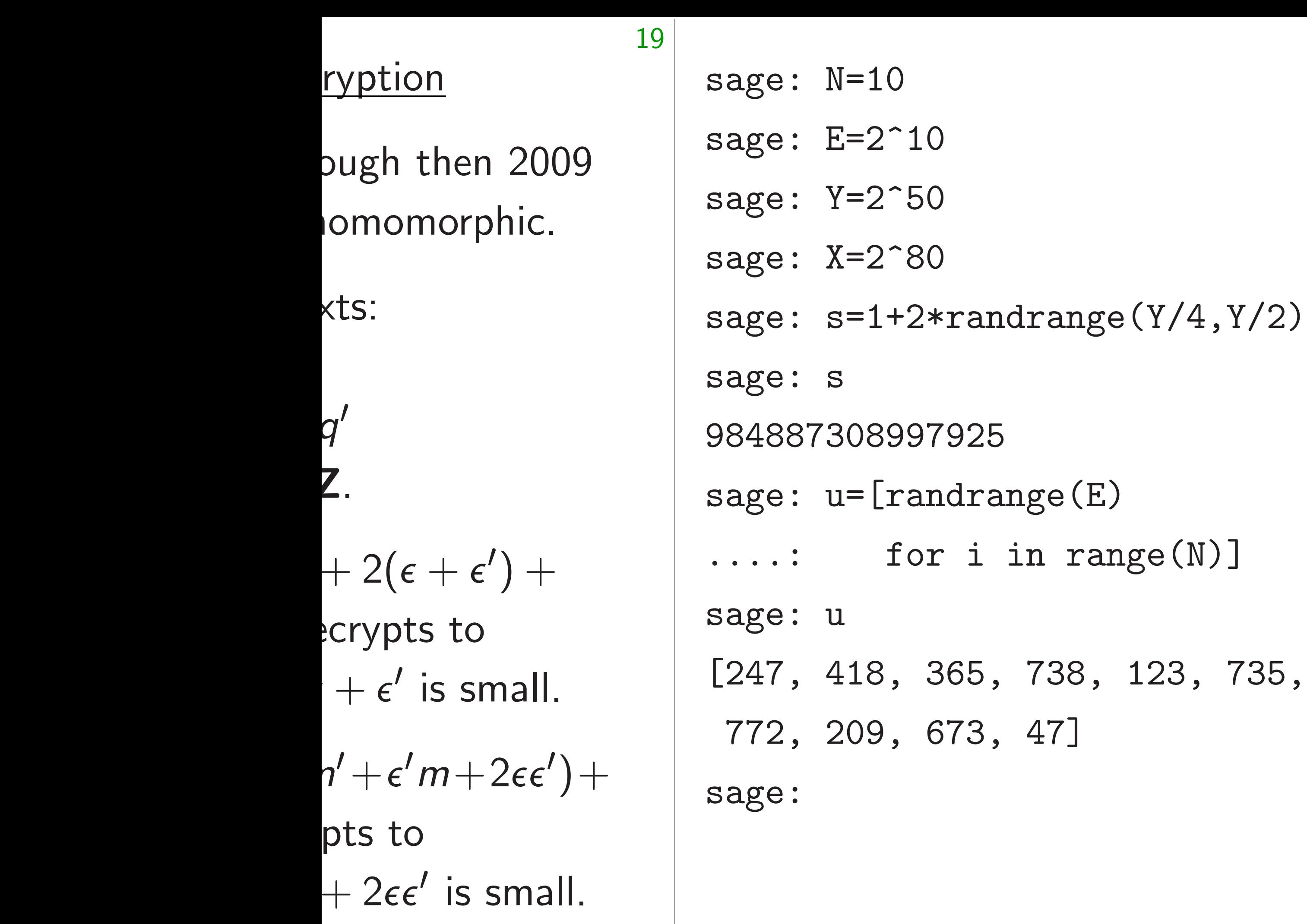

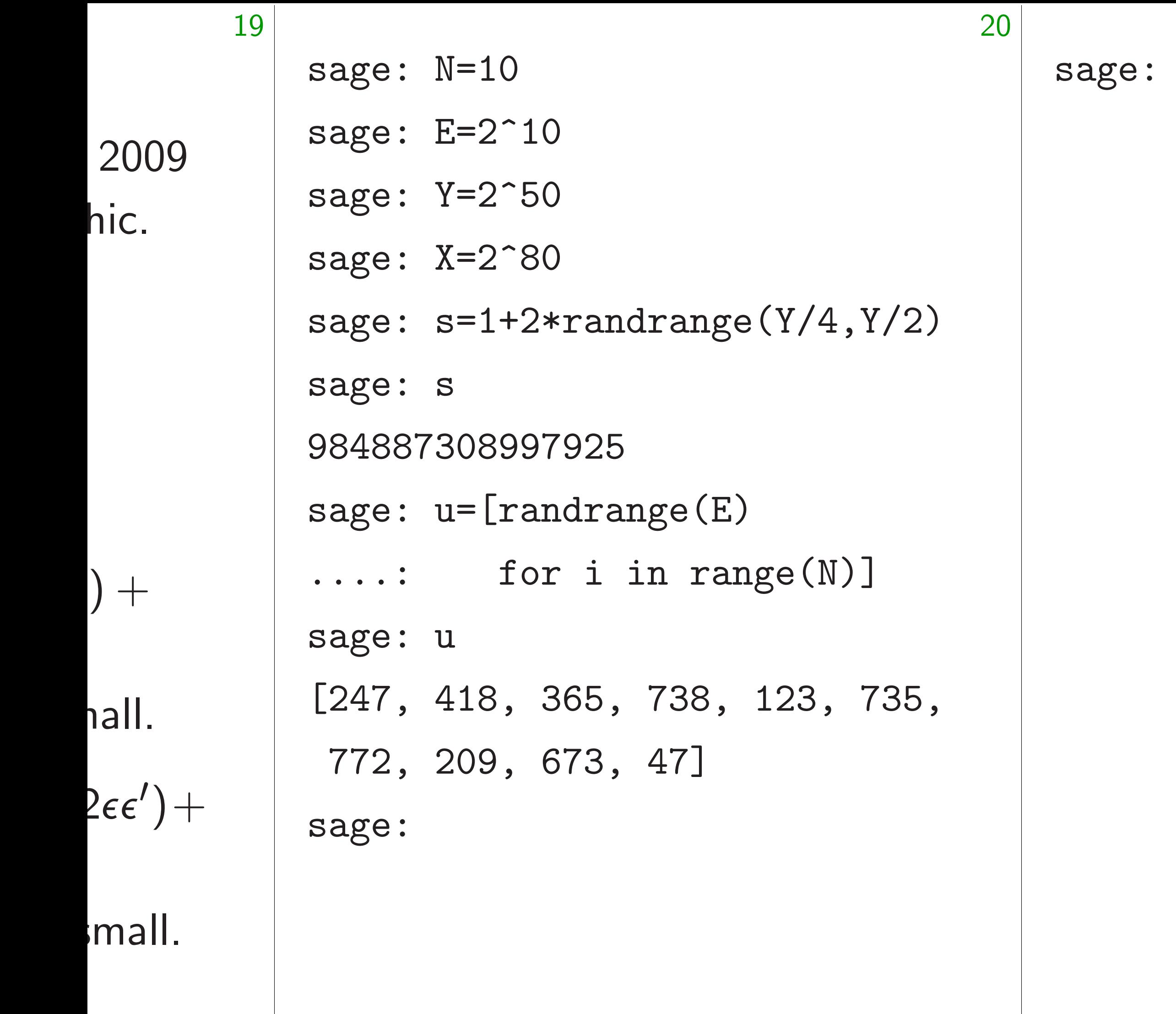

 $\overline{\textsf{hic}}$ .

 $) +$ 

 $i$ all.

sage: N=10 sage: E=2^10 sage: Y=2^50 sage: X=2^80 sage: s=1+2\*randrange(Y/4,Y/2) sage: s 984887308997925 sage: u=[randrange(E) ....: for i in range(N)] sage: u [247, 418, 365, 738, 123, 735, 772, 209, 673, 47] sage:

21

## $*$ randrange(  $.(- (X+2*ui)/s)$ ,  $\frac{r((X-2*ui)/s)+1)}{s}$ in u]

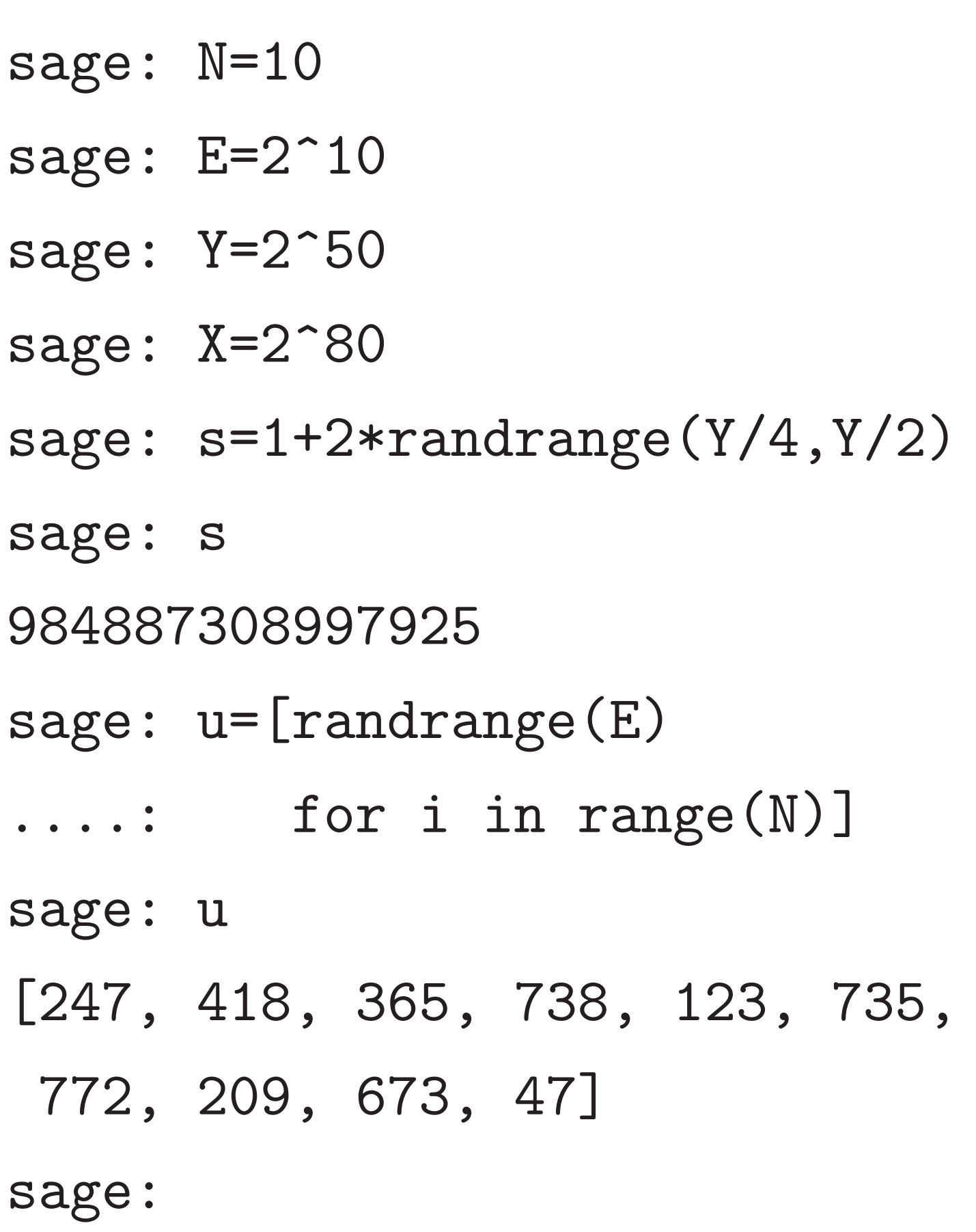

21

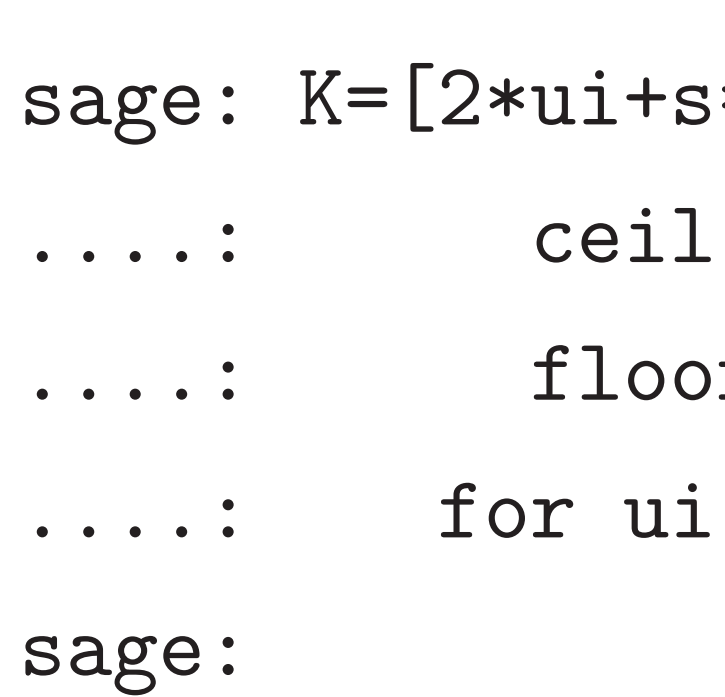

# $\ast$ randrange(

- $(- (X + 2 * u i) / s)$ ,
- $r((X-2*ui)/s)+1)$ 
	- in u]
- 0662659869, 720083770339, 3434896055, 958901751, 0823035396, 39515054795, 58876730006, 64601051443,
- 222495587129,
- 03770523381]

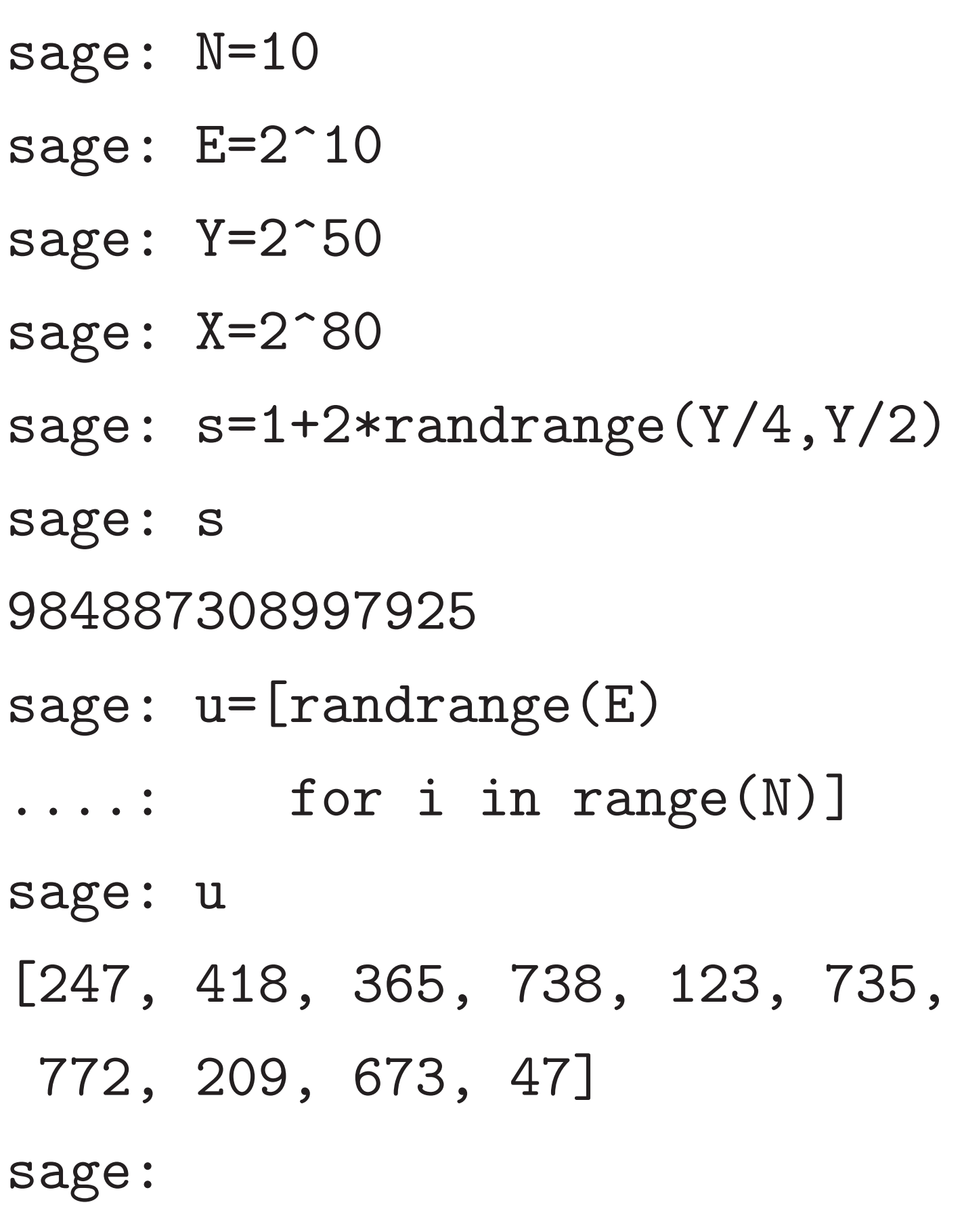

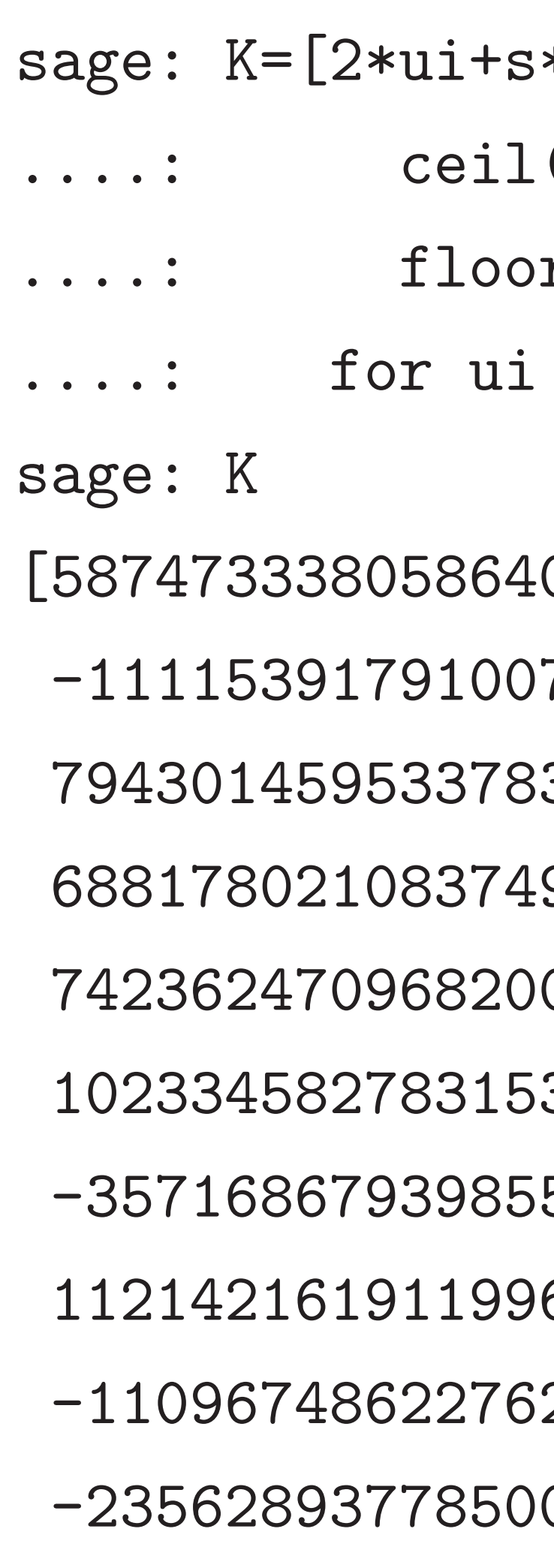

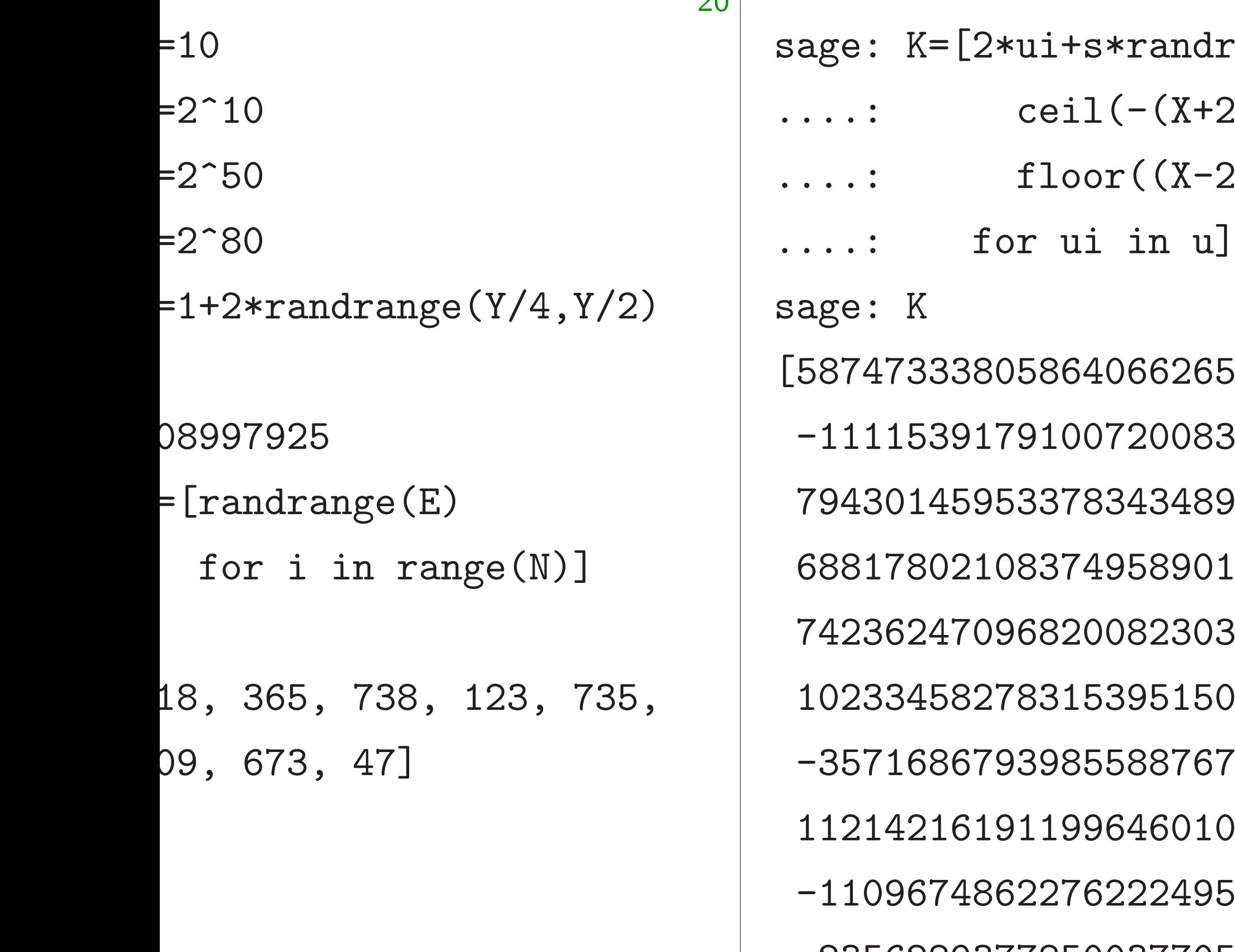

- 58640662659869,
- -1111539179100720083770339,
- 33783434896055,
- 68817802108374958901751,
- 68200823035396,
- 831539515054795,
- 398558876730006,
- 119964601051443,
- -1109674862276222495587129,
	-
- sage: m sage: r
- $\ldots$  .
- sage:

-235628937785003770523381]

 $\Omega$ 

ui+s\*randrange(  $ceil(- (X+2*ui)/s)$ ,  $floor((X-2*ui)/s)+1)$ 

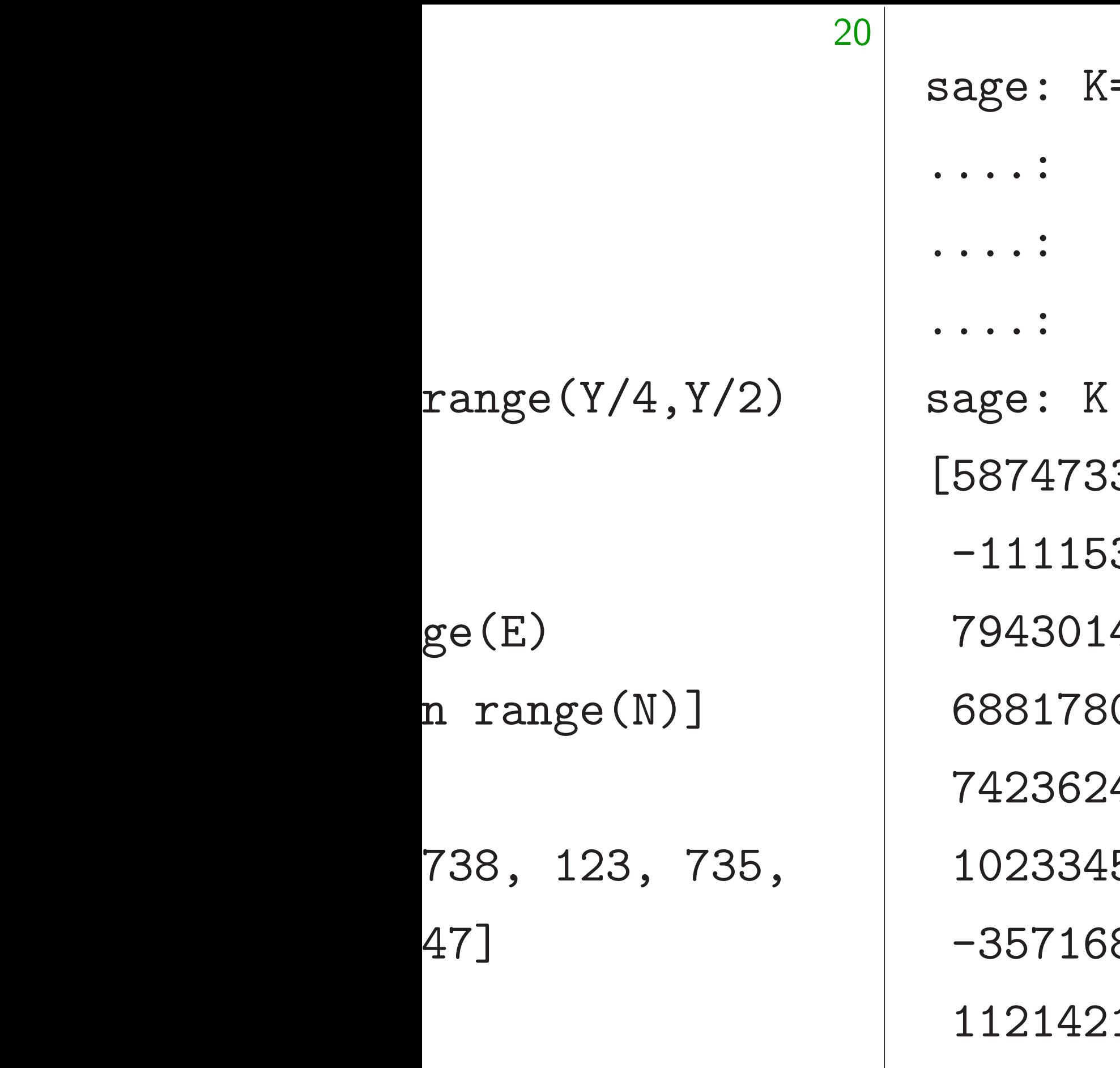

=[2\*ui+s\*randrange(  $ceil(-(X+2*ui)/s)$ ,  $floor((X-2*ui)/s)+1)$ for ui in u] [587473338058640662659869, 39179100720083770339, 794301459533783434896055, 68817802108374958901751, 742362470968200823035396, 1023345827831539515054795, -357168679398558876730006, 1619119964601051443, -1109674862276222495587129, -235628937785003770523381]

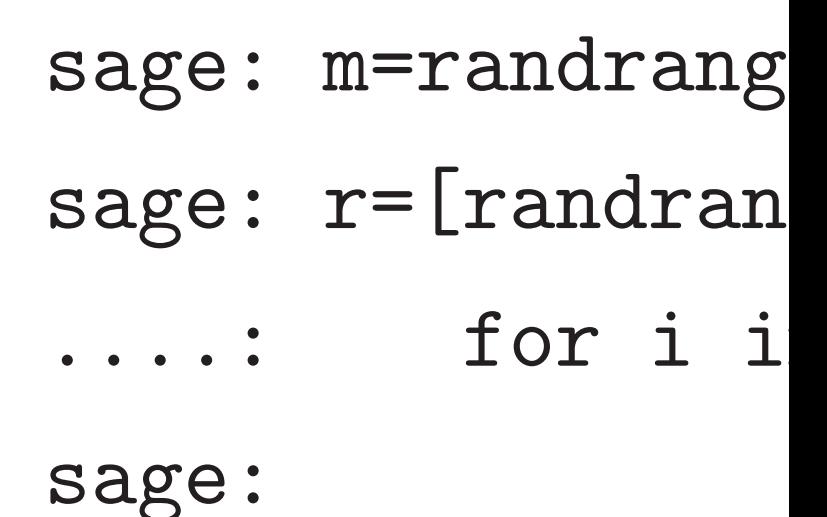

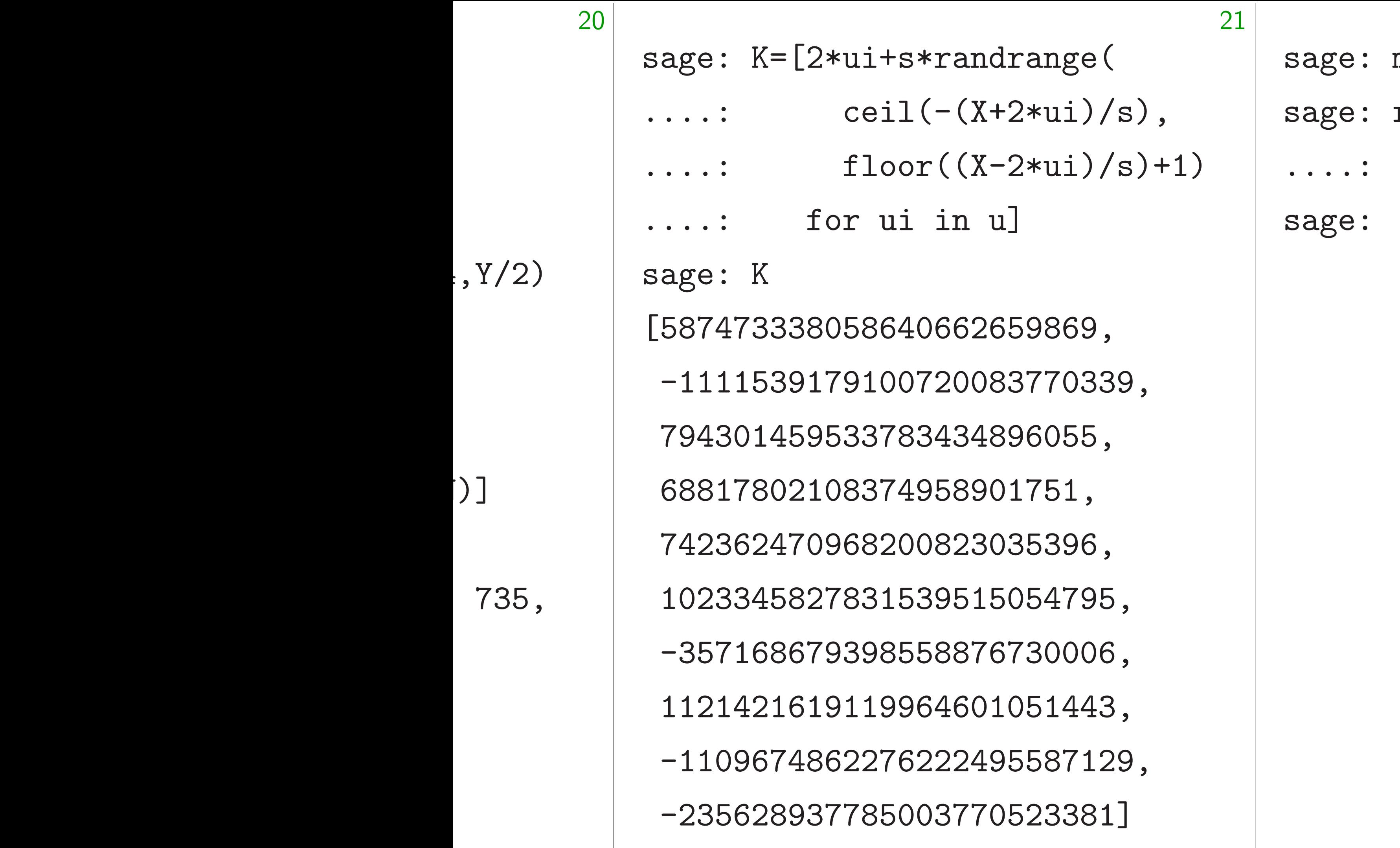

## m=randrange(2)  $r$ =[randrange(2) for i in range(N)

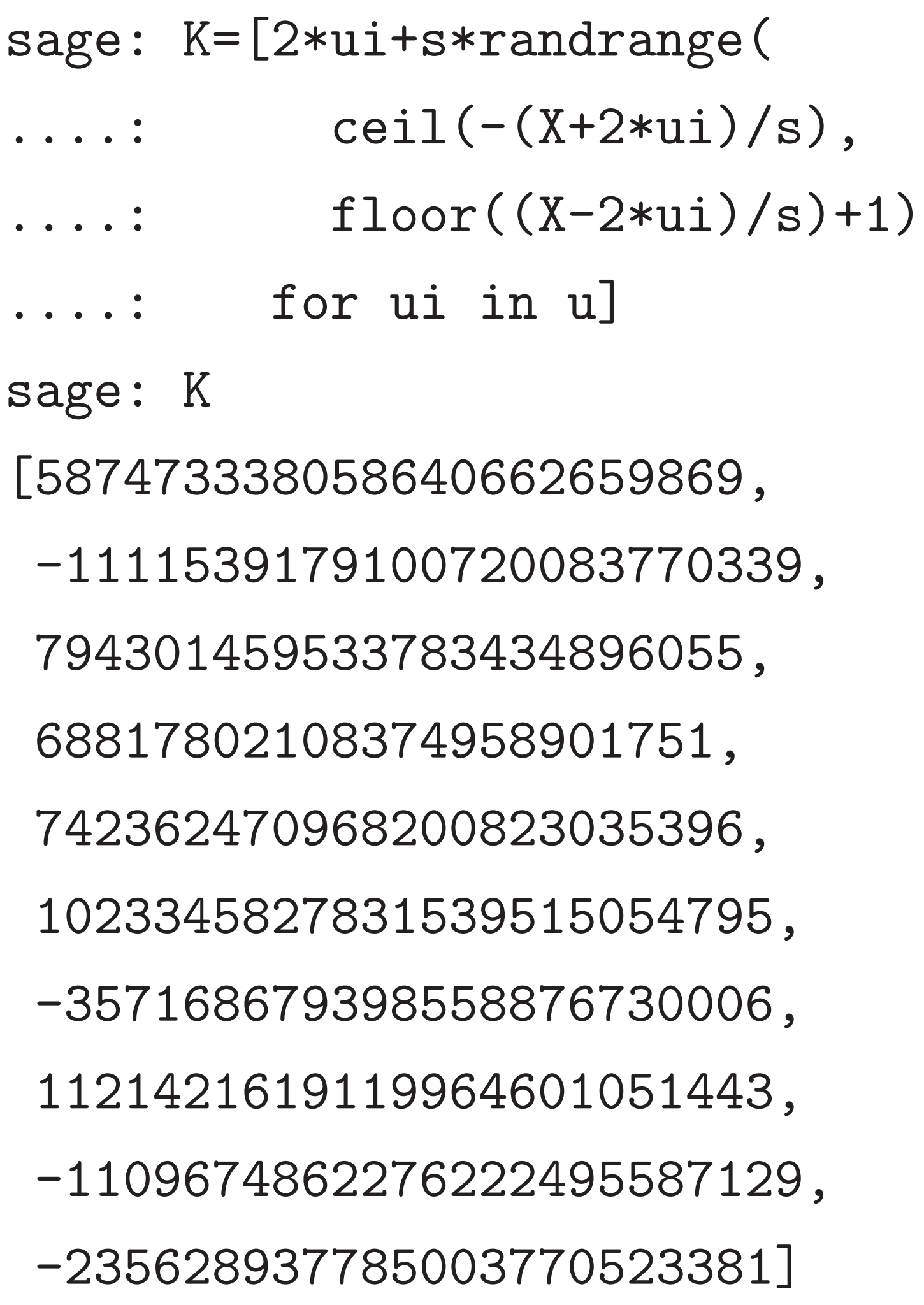

sage: m=randrange(2) sage: r=[randrange(2) ....: for i in range(N)] sage:

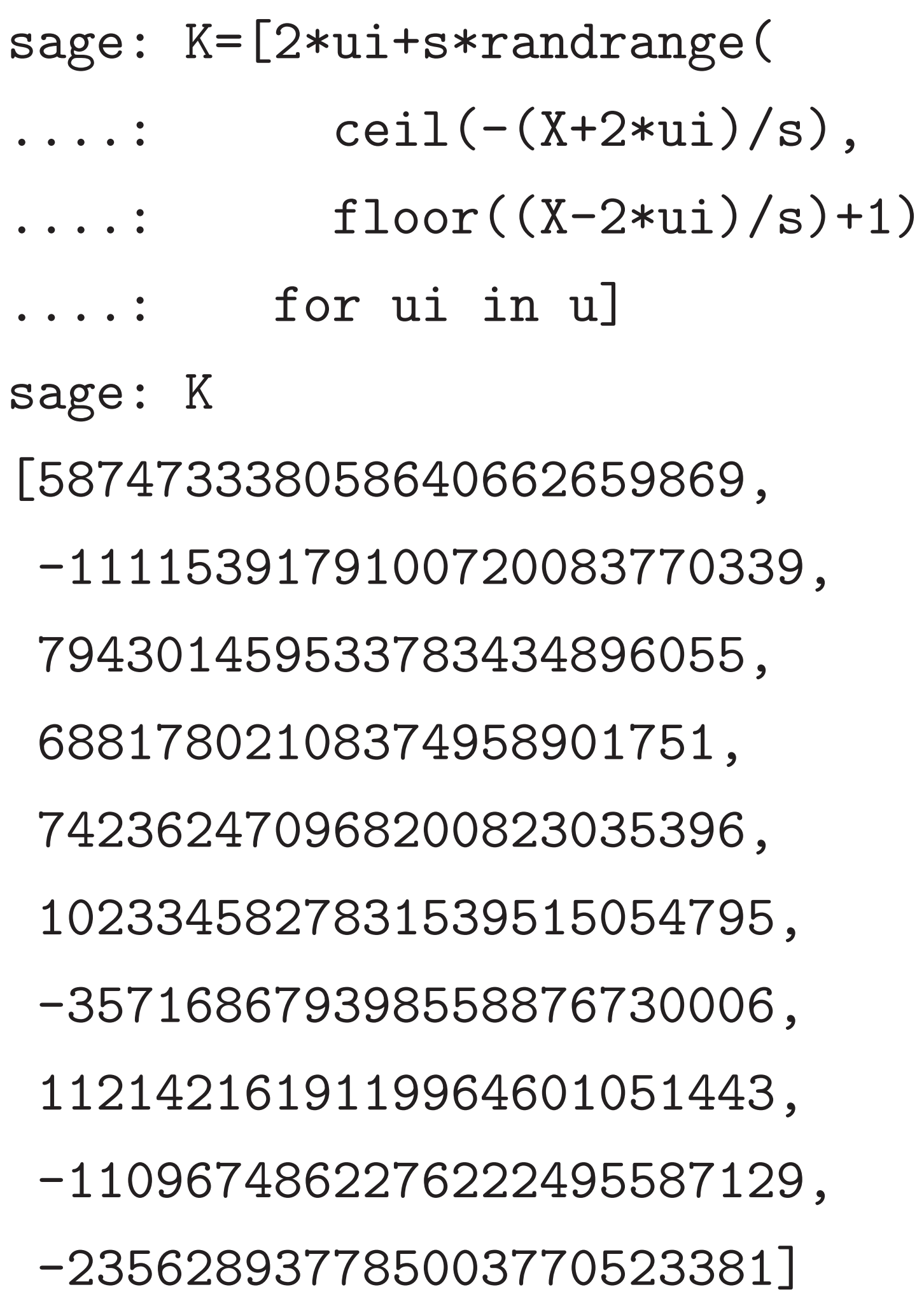

sage: m=randrange(2) sage: r=[randrange(2) ....: for i in range(N)] sage: C=m+sum(r[i]\*K[i] ....: for i in range(N)) sage: C 2094088748748247210016703 sage:

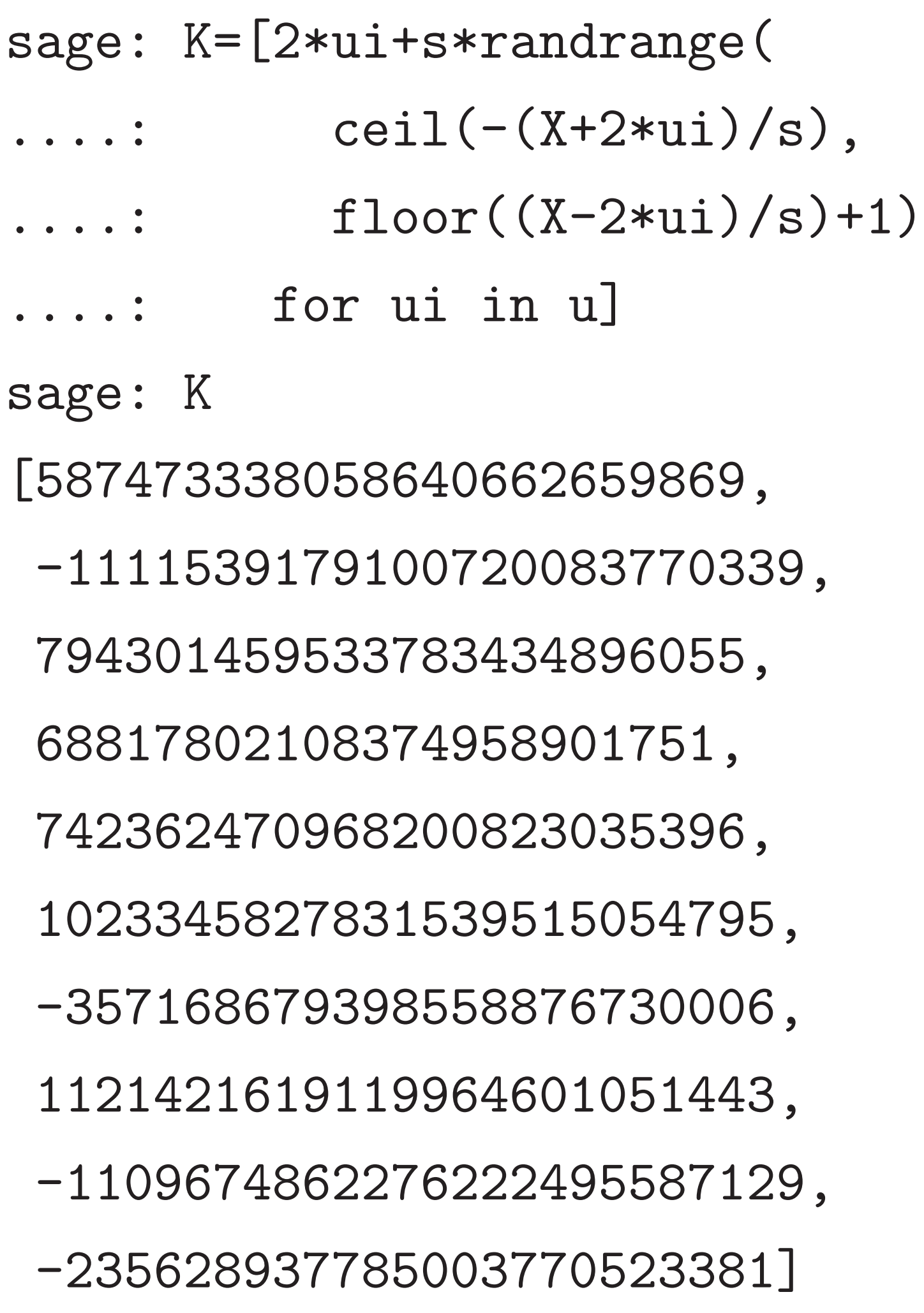

sage: m=randrange(2) sage: r=[randrange(2) ....: for i in range(N)] sage: C=m+sum(r[i]\*K[i] ....: for i in range(N)) sage: C 2094088748748247210016703 sage: C%s 2703 sage:

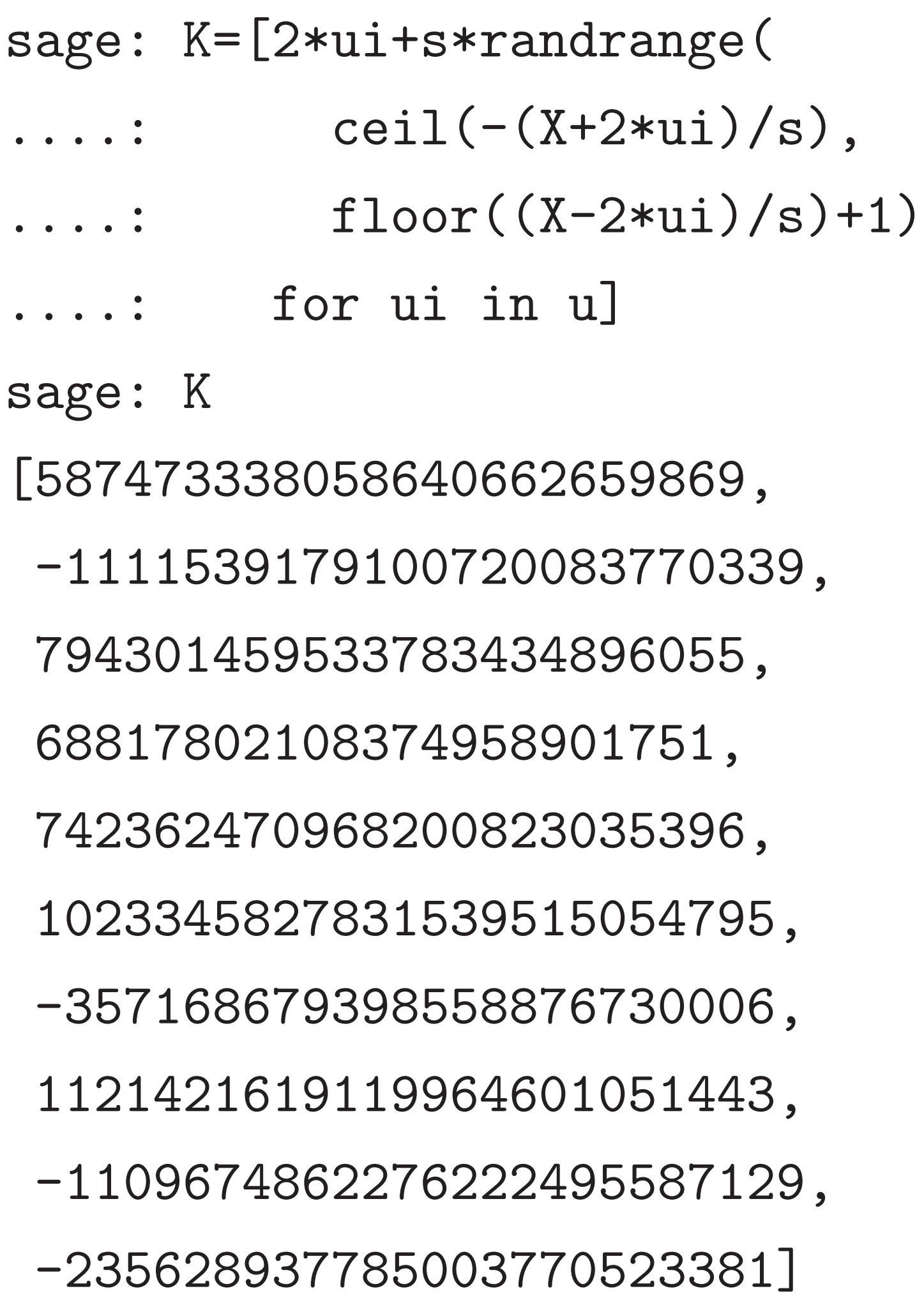

sage: m=randrange(2) sage: r=[randrange(2) ....: for i in range(N)] sage: C=m+sum(r[i]\*K[i] ....: for i in range(N)) sage: C 2094088748748247210016703 sage: C%s 2703 sage:  $(C\%s)\%2$ 1 sage:

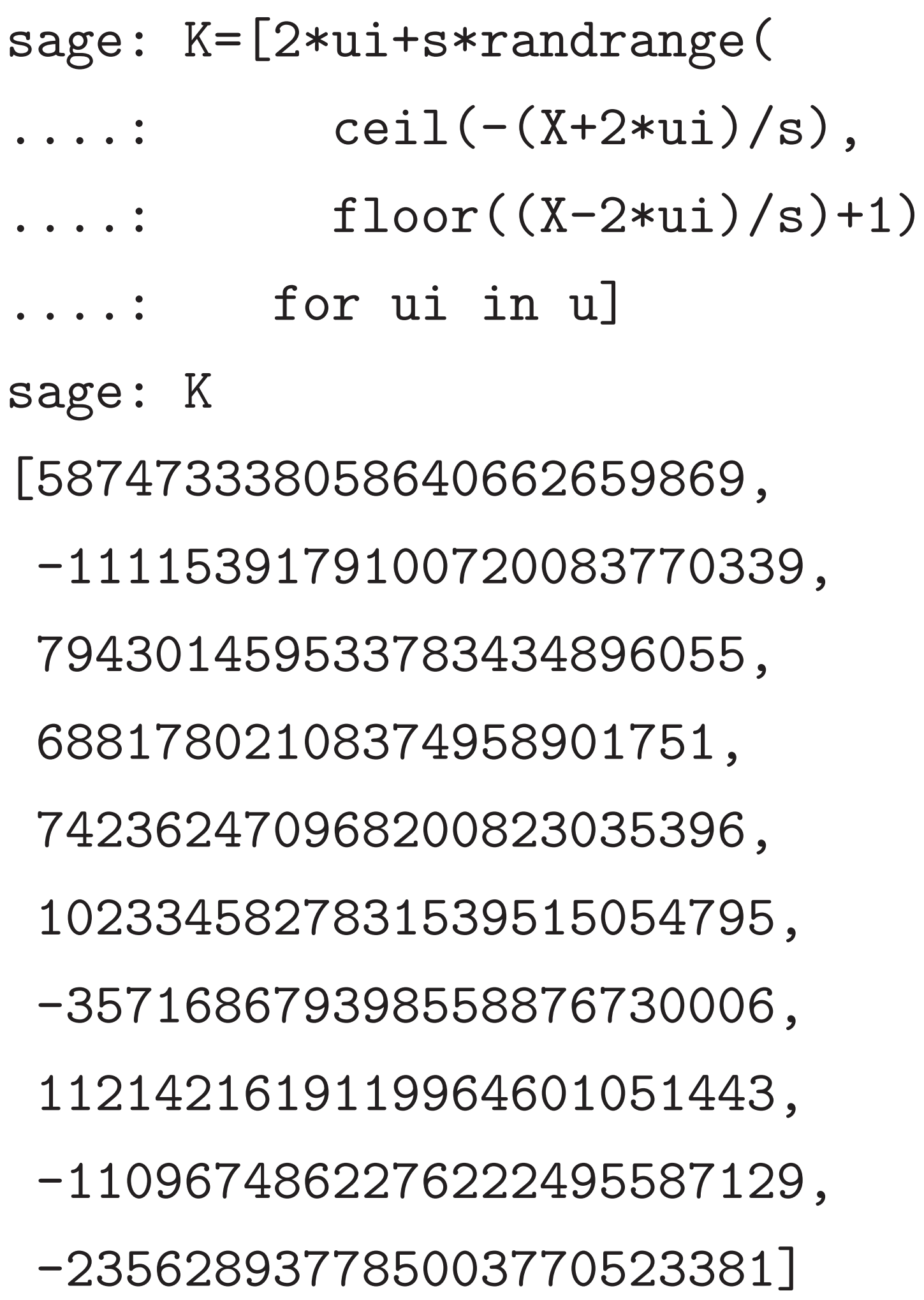

sage: m=randrange(2) sage: r=[randrange(2) ....: for i in range(N)] sage: C=m+sum(r[i]\*K[i] ....: for i in range(N)) sage: C 2094088748748247210016703 sage: C%s 2703 sage:  $(C\%s)\%2$ 1 sage: m 1 sage:

=[2\*ui+s\*randrange(  $ceil(-(X+2*ui)/s)$ ,  $floor((X-2*ui)/s)+1)$ for ui in u]

21

[587473338058640662659869, -1111539179100720083770339, 794301459533783434896055, 68817802108374958901751, 742362470968200823035396, 1023345827831539515054795, -357168679398558876730006, 1619119964601051443, -1109674862276222495587129,

- sage: m sage: r
- ....: for i in range(N)]

-235628937785003770523381]

22

sage: m=randrange(2) sage:  $r=[\text{randrange}(2)]$ ....: for i in range(N)] sage: C=m+sum(r[i]\*K[i]  $\ldots$ : for i in range $(N)$ ) sage: C 2094088748748247210016703 sage: C%s 2703 sage:  $(C\%s)\%2$ 1 sage: m 1 sage:

 $\verb|randrange|$  $-(X+2*ui)/s)$ ,  $((X-2*ui)/s)+1)$ in u]

21

662659869, 20083770339, 434896055, 58901751, 823035396, 9515054795, 8876730006, 4601051443, 22495587129, -235628937785003770523381]

22

sage: m=randrange(2) sage:  $r=[\text{randrange}(2)]$  $\dots$ : for i in range $(N)$ ] sage: C=m+sum(r[i]\*K[i]  $\ldots$ : for i in range $(N)$ ) sage: C 2094088748748247210016703 sage: C%s 2703 sage:  $(C\%s)\%2$ 1 sage: m 1 sage:

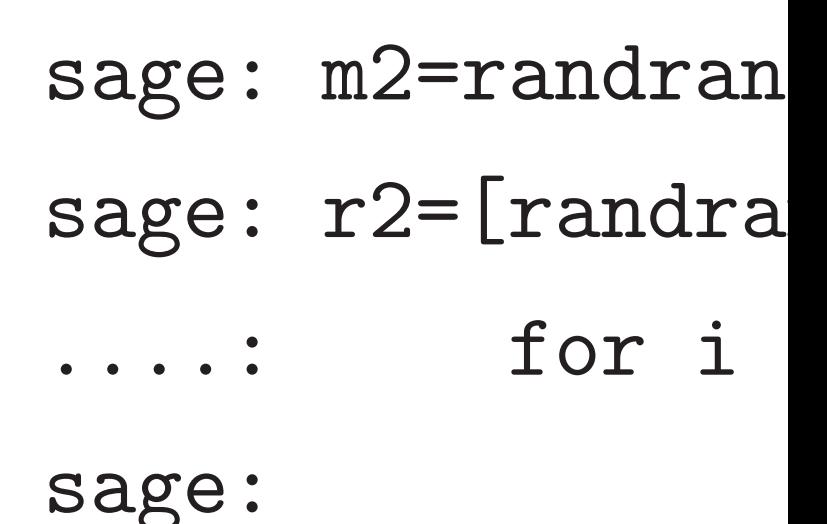

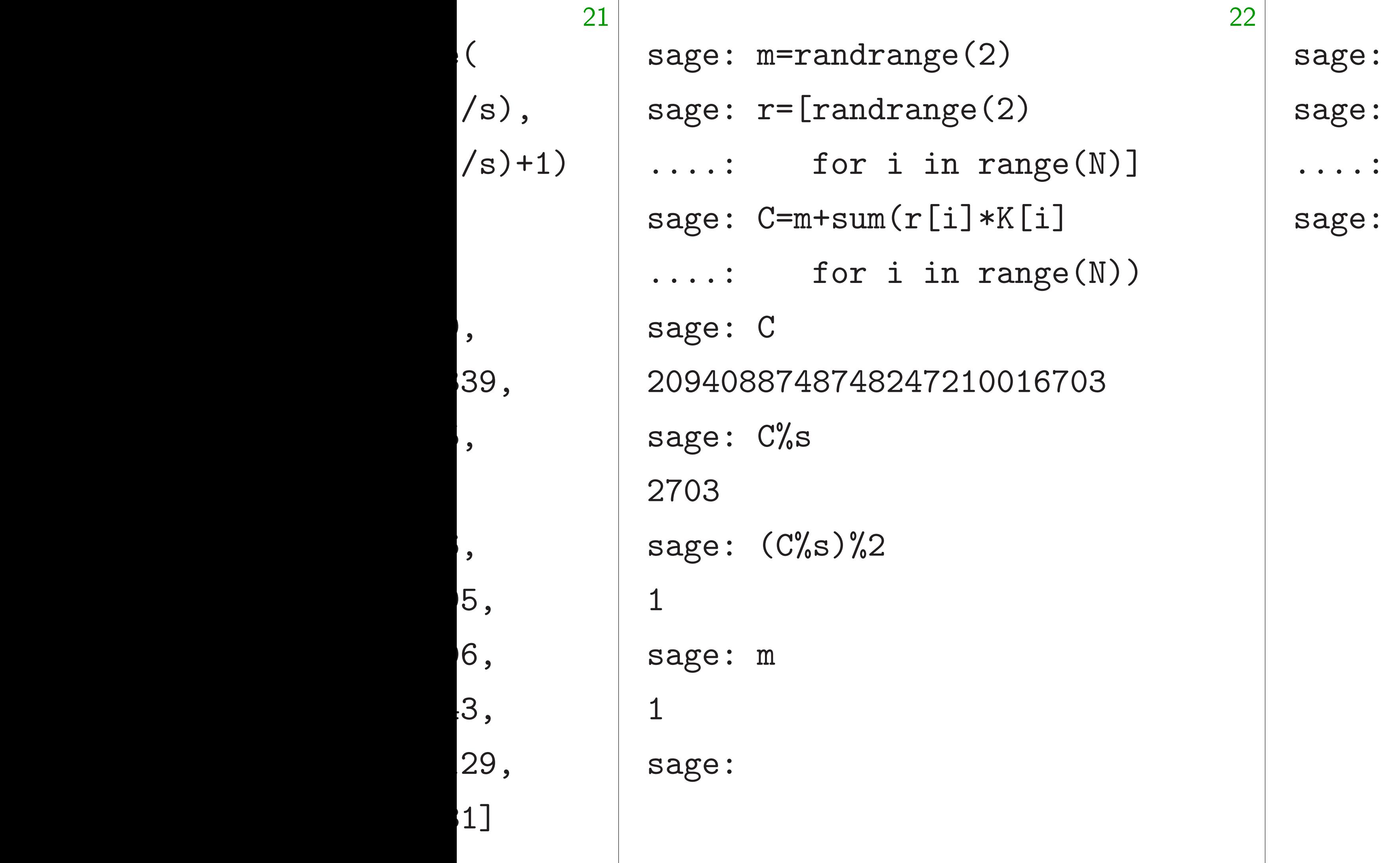

## m2=randrange(2)  $r2 = [randrange(2)]$ for i in range(
# $nge(2)$  $\text{angle}(2)$ in range(N)]

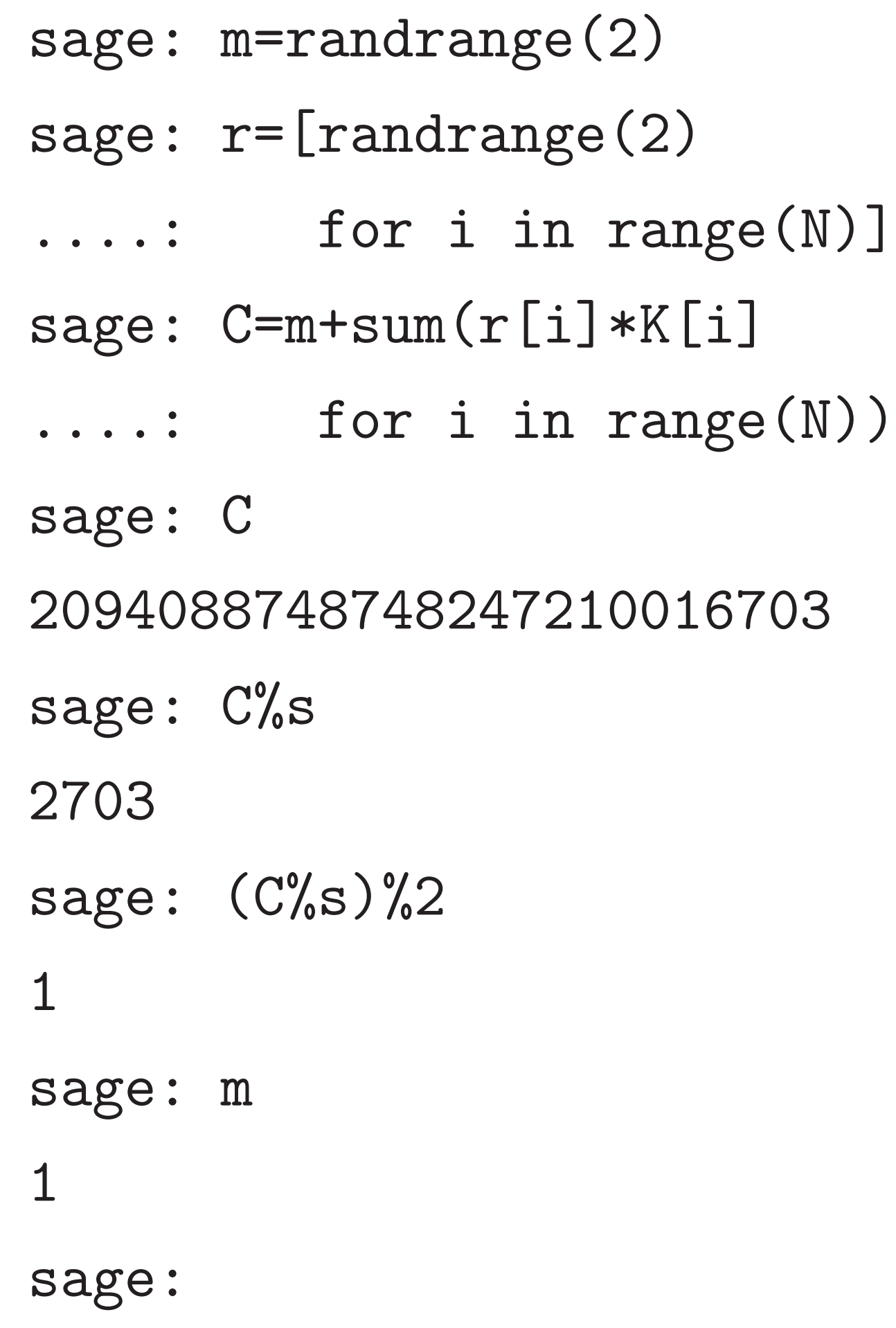

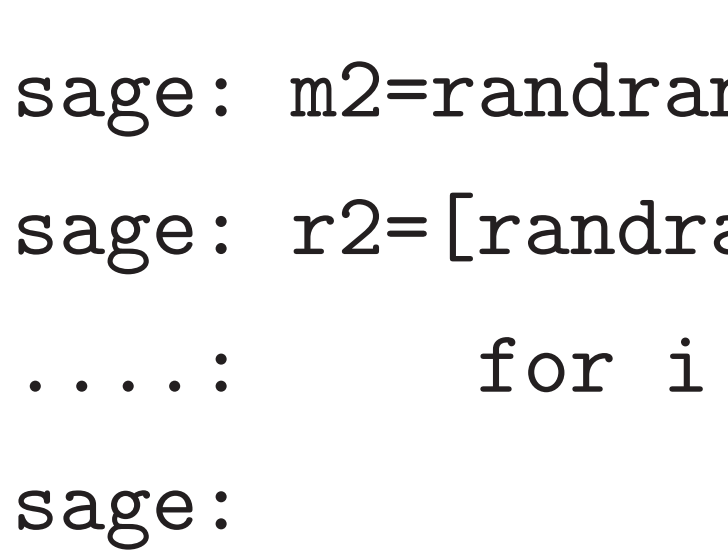

# $nge(2)$  $\text{angle}(2)$ in range(N)]  $(r2[i]*K[i]$ in range(N))

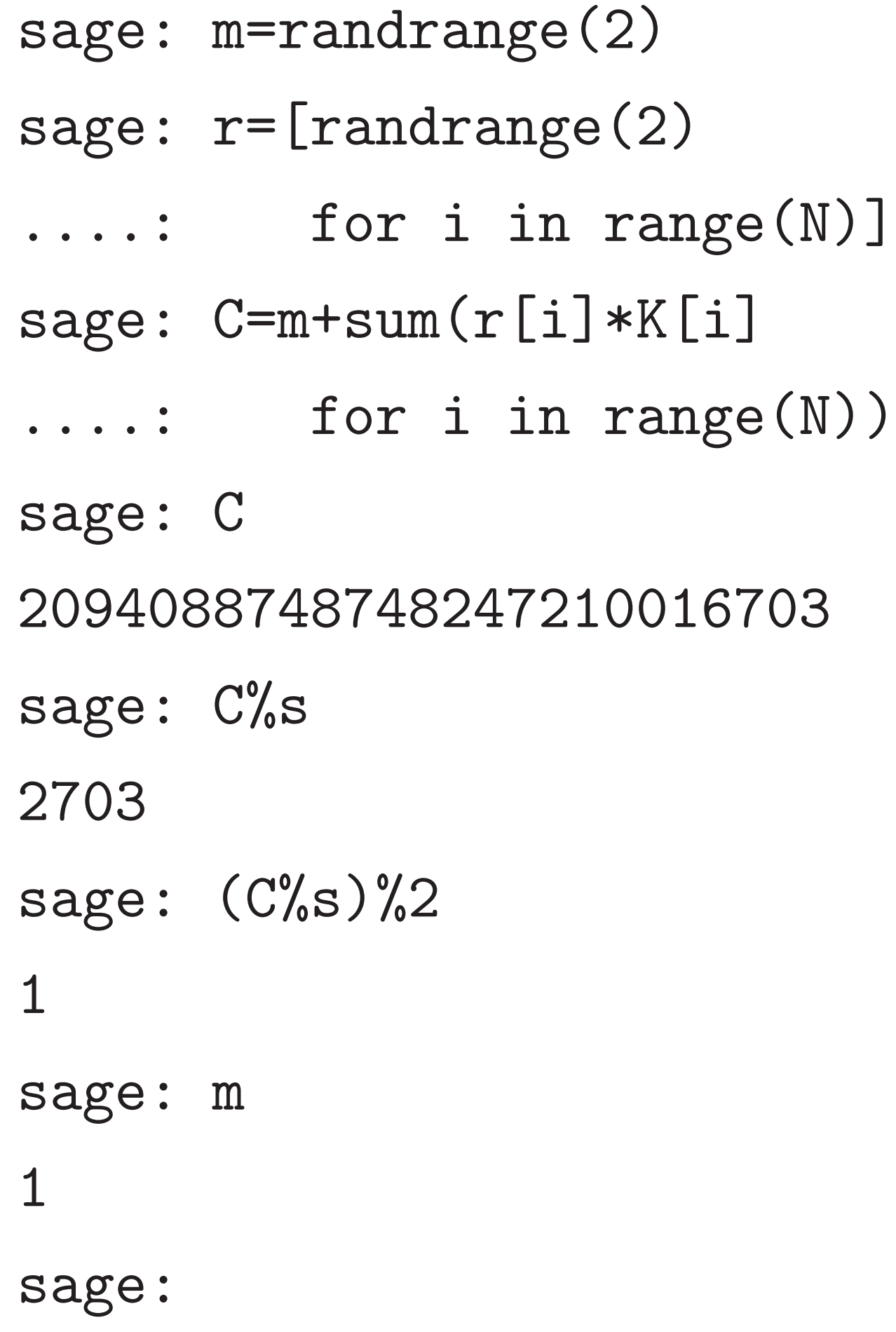

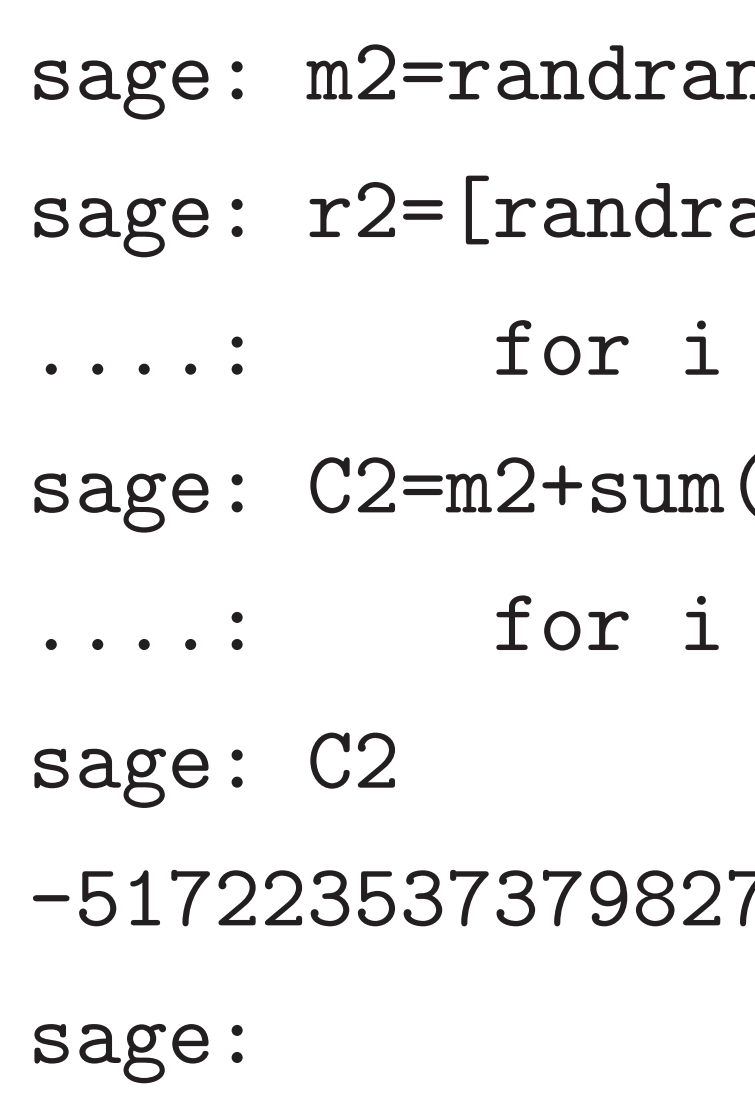

-51722353737982737270129

# $nge(2)$  $ange(2)$ in range(N)]  $s(r2[i]*K[i]$ in range(N))

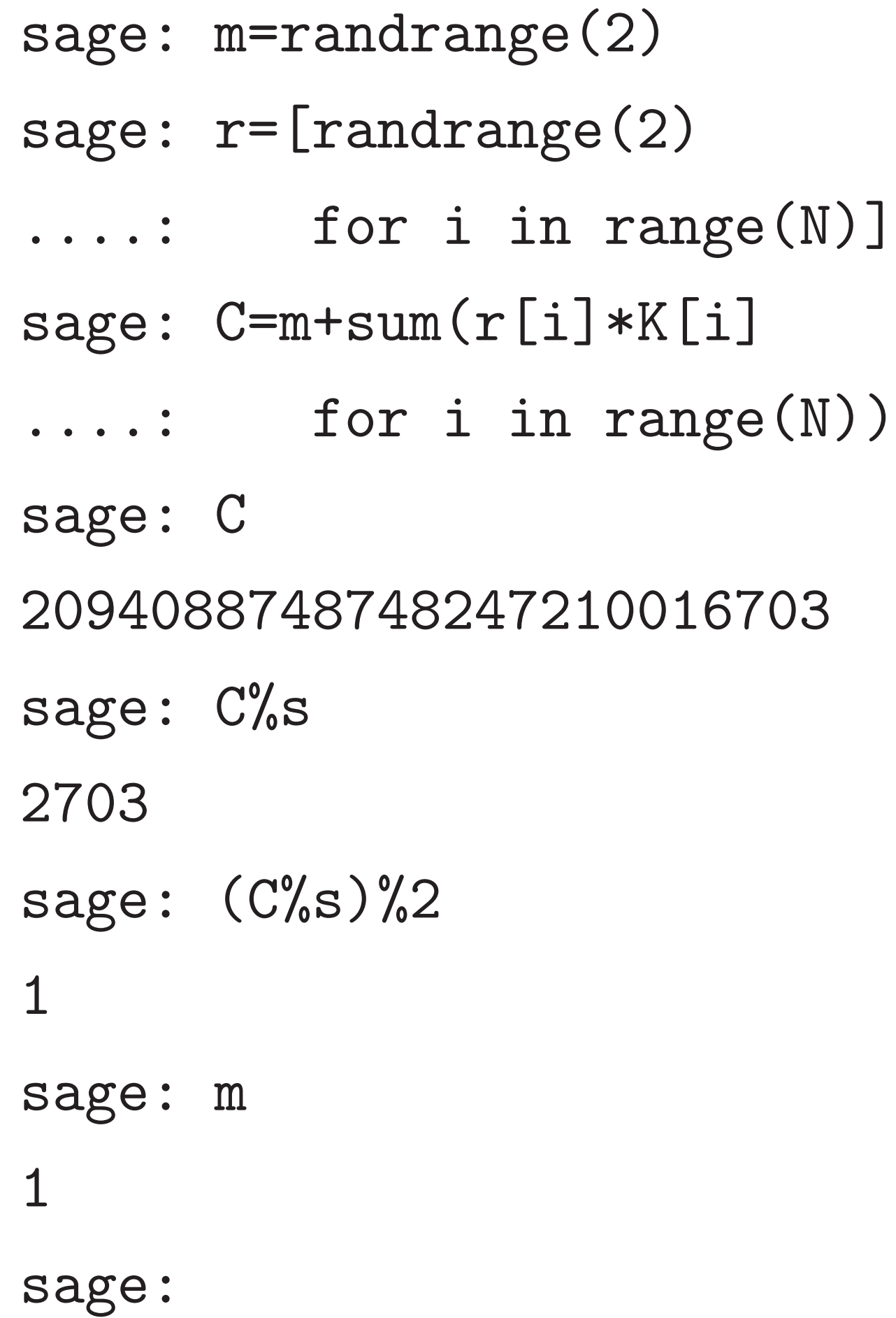

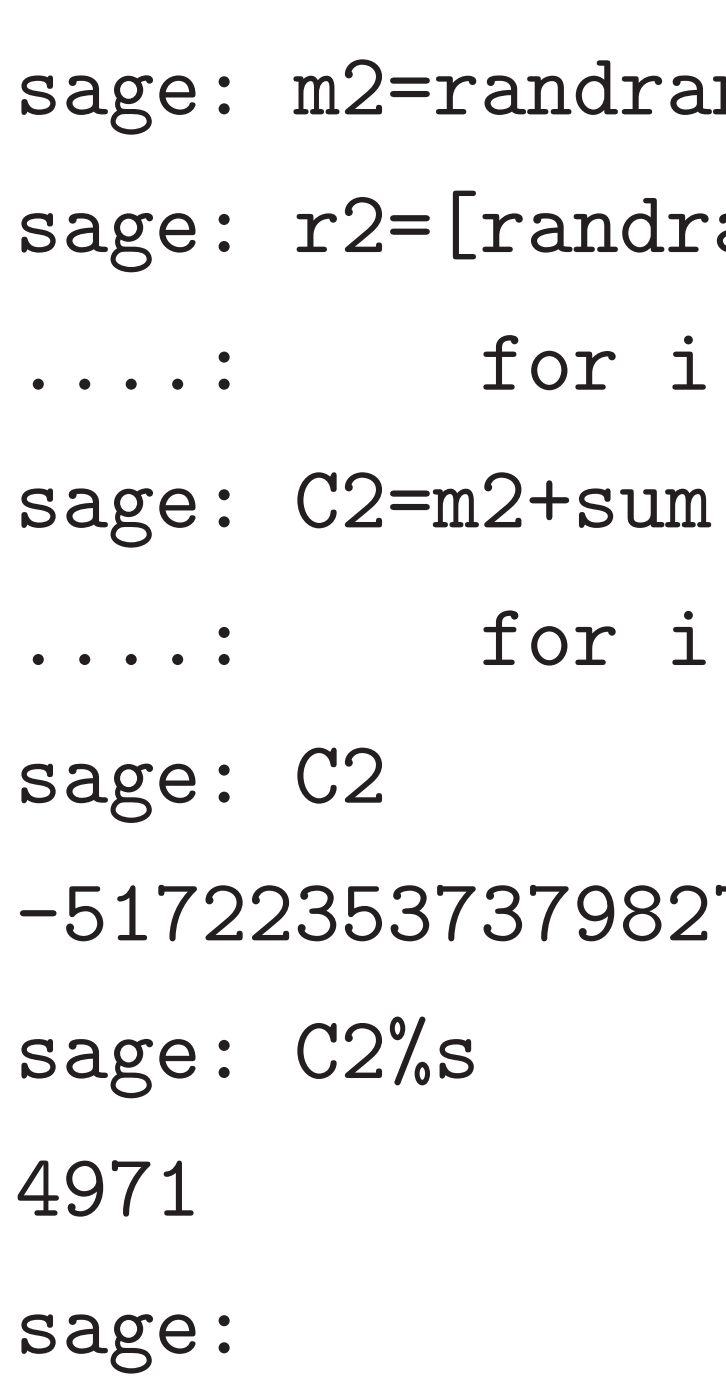

# $nge(2)$ ange $(2)$ in range(N)]  $s(n2[i]*K[i]$ in range(N))

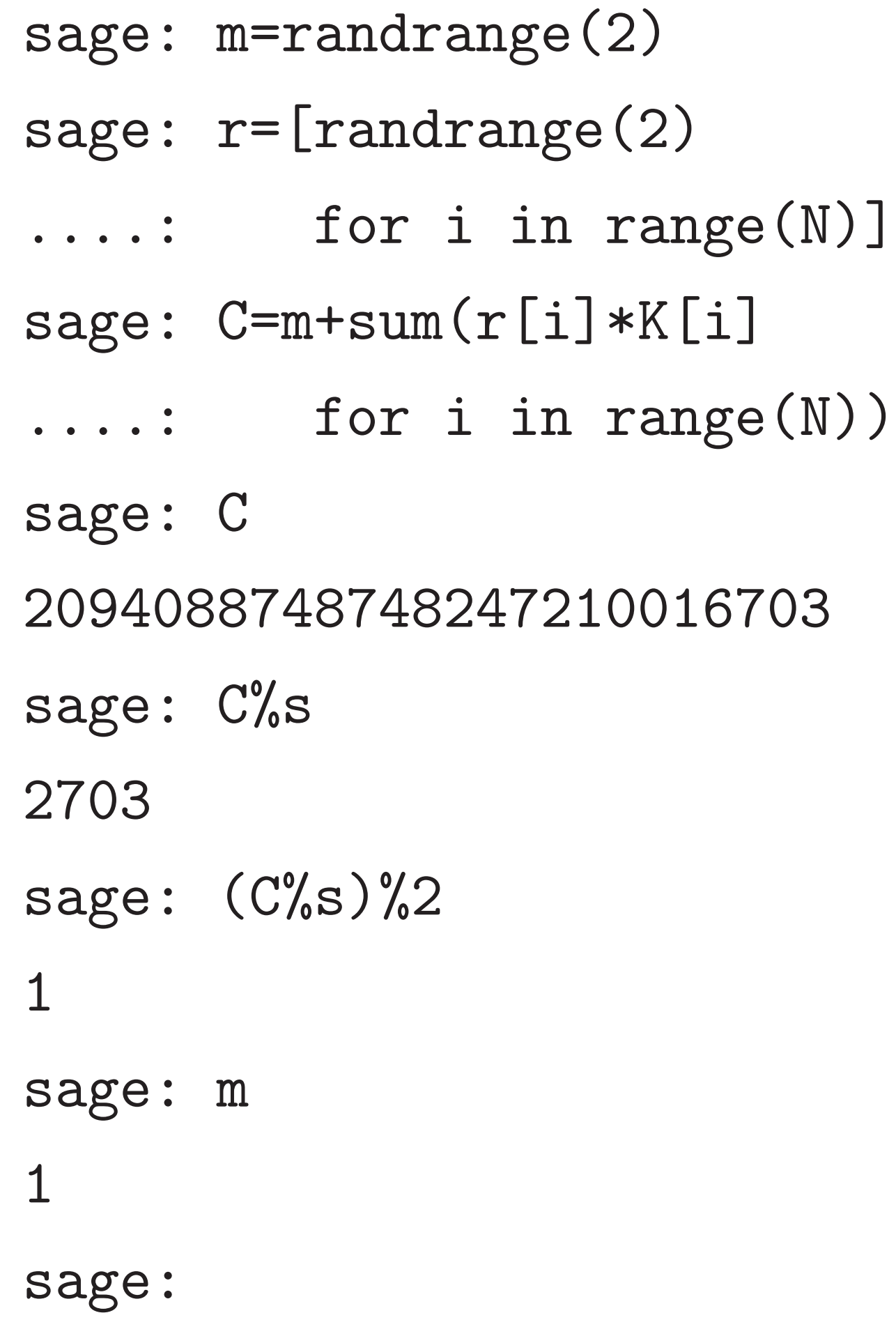

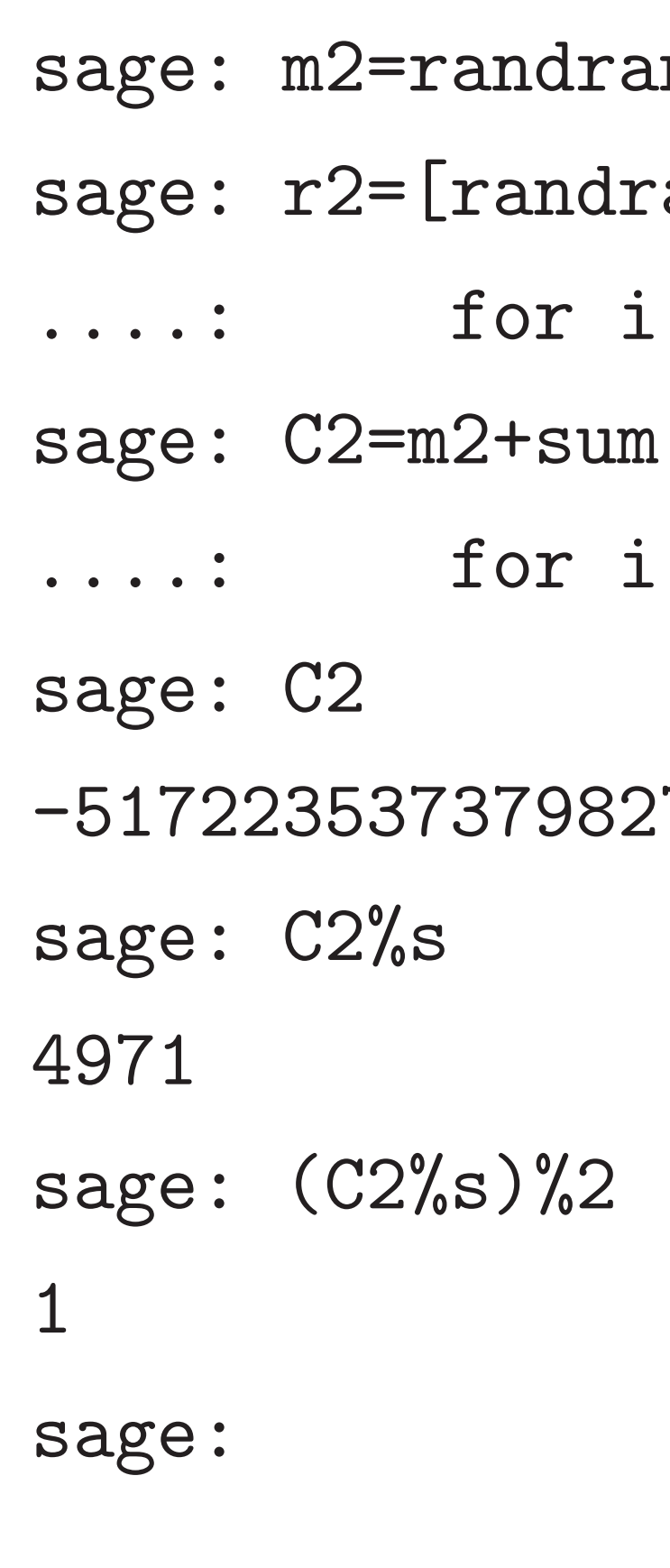

# $nge(2)$ ange $(2)$ in range(N)]  $s(n2[i]*K[i]$ in range(N))

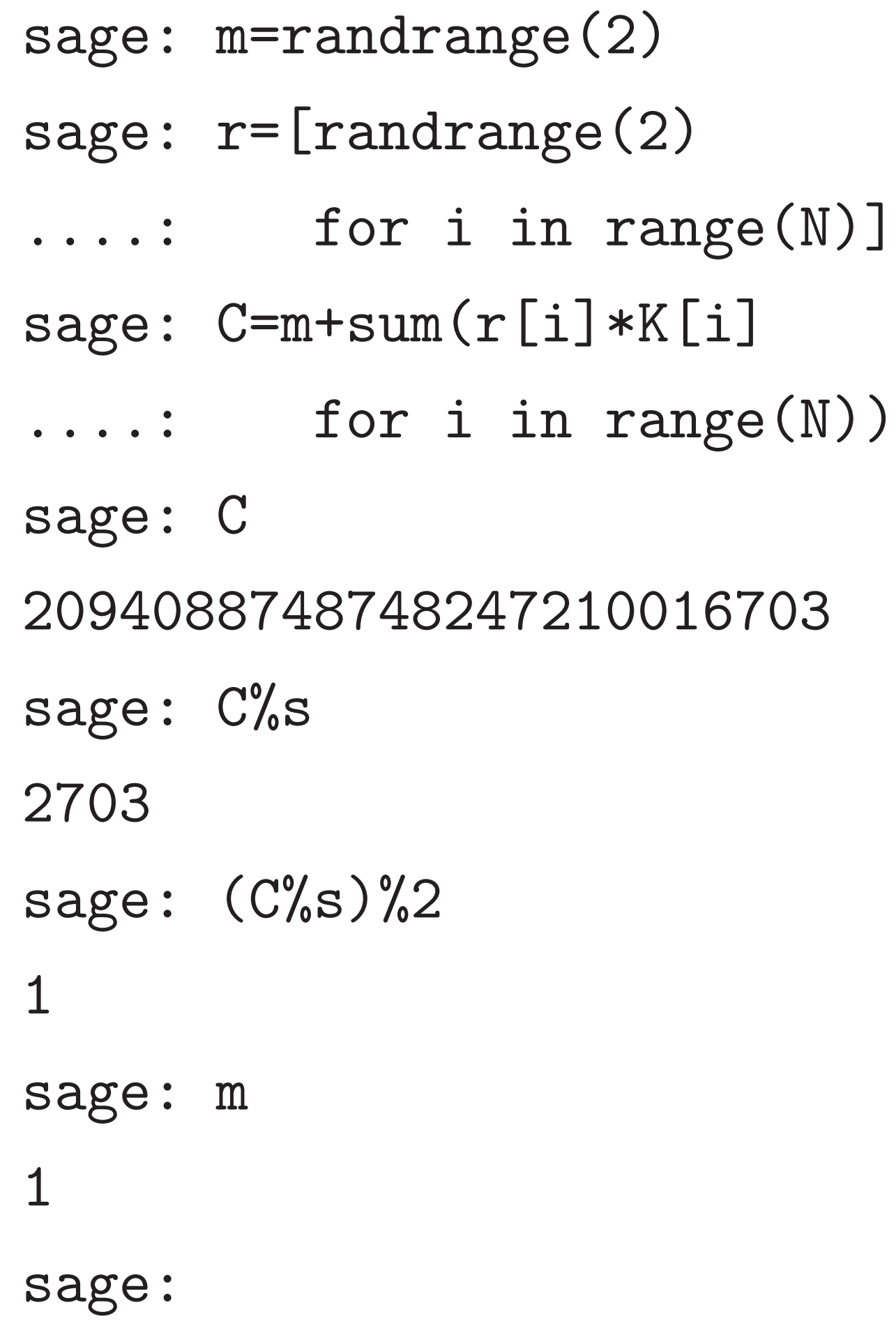

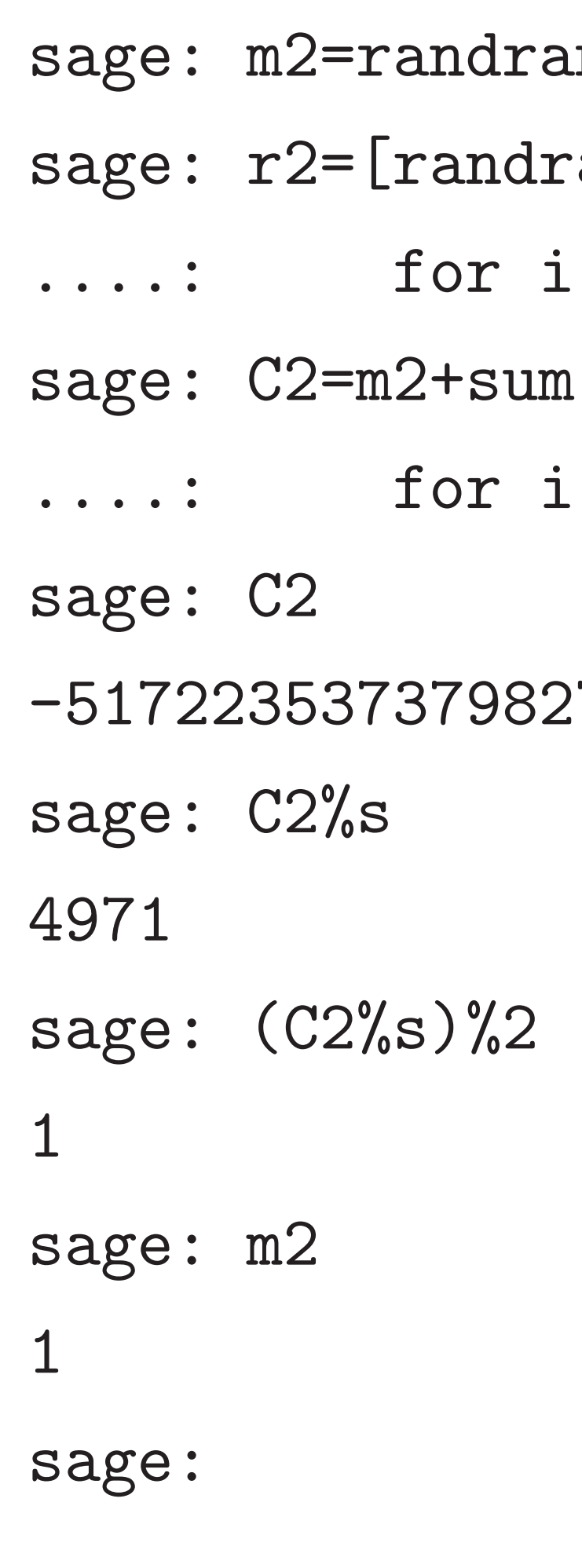

 $\%$ s

 $\mathrm{C\%s}$ )%2

 $=$ randrange $(2)$  $=$ [randrange(2) for i in range $(N)$ ]  $=m+sum(r[i]*K[i]$ for i in range $(N)$ ) 2094088748748247210016703

sage: m2=randrange(2) sage: r2=[randrange(2) ....: for i in range(N)] sage:  $C2=m2+sum(r2[i]*K[i]$ ....: for i in range(N)) sage: C2 -51722353737982737270129 sage: C2%s 4971 sage:  $(C2\%s)\%2$ 1 sage: m2 1 sage:

- 23
- sage: (
- 7674
- sage: (
- 1343661
- sage:

210016703

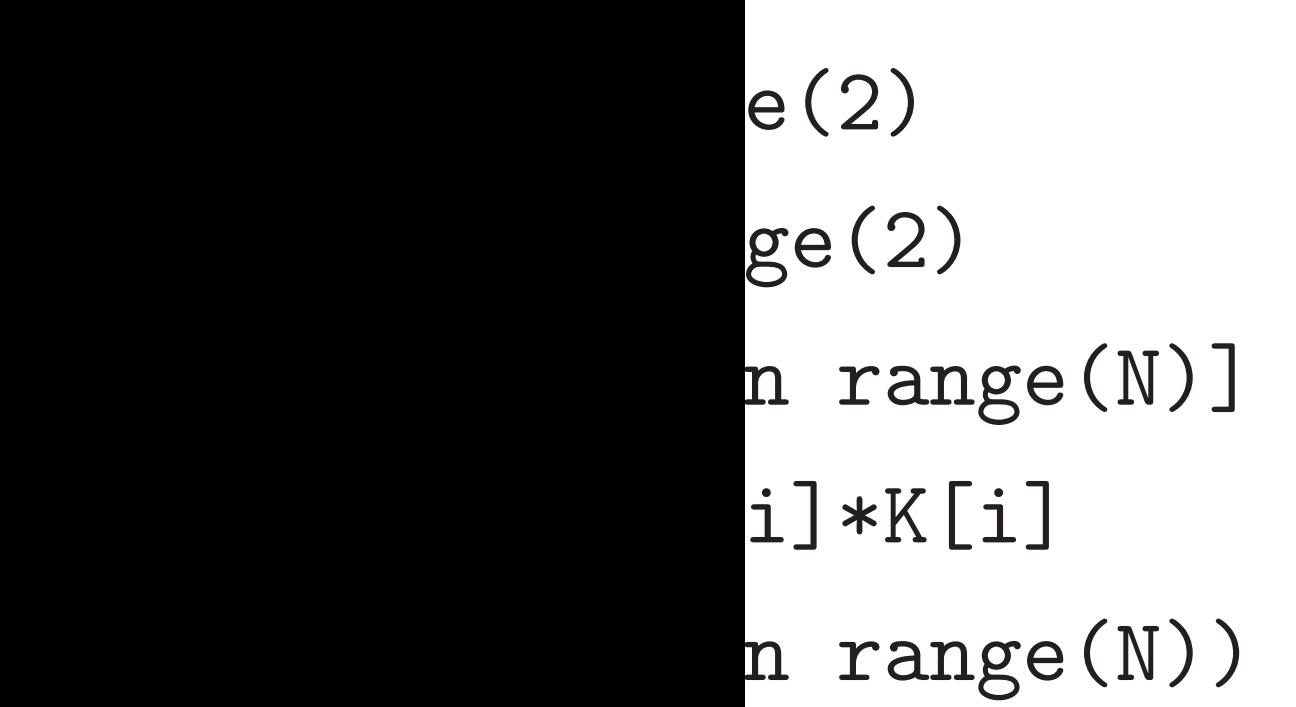

23

sage:  $(C+C2)\%$ s 7674 sage:  $(C*C2)\%s$ 13436613 sage:

sage: m2=randrange(2) sage: r2=[randrange(2) ....: for i in range(N)] sage:  $C2=m2+sum(r2[i]*K[i]$ ....: for i in range(N)) sage: C2 -51722353737982737270129 sage: C2%s 4971 sage: (C2%s)%2 1 sage: m2 1 sage:

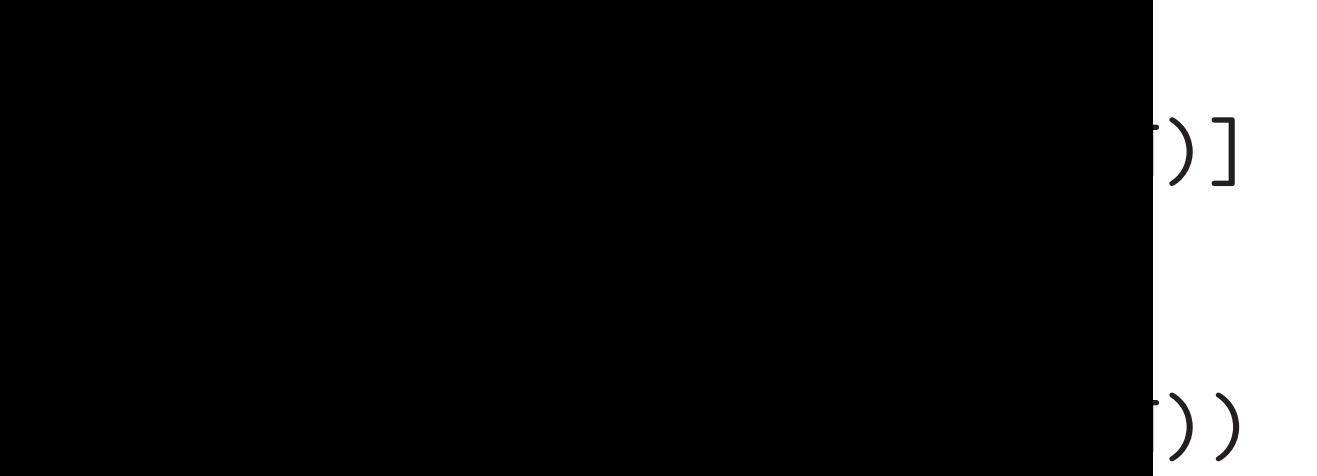

 $\frac{1}{2}$ 

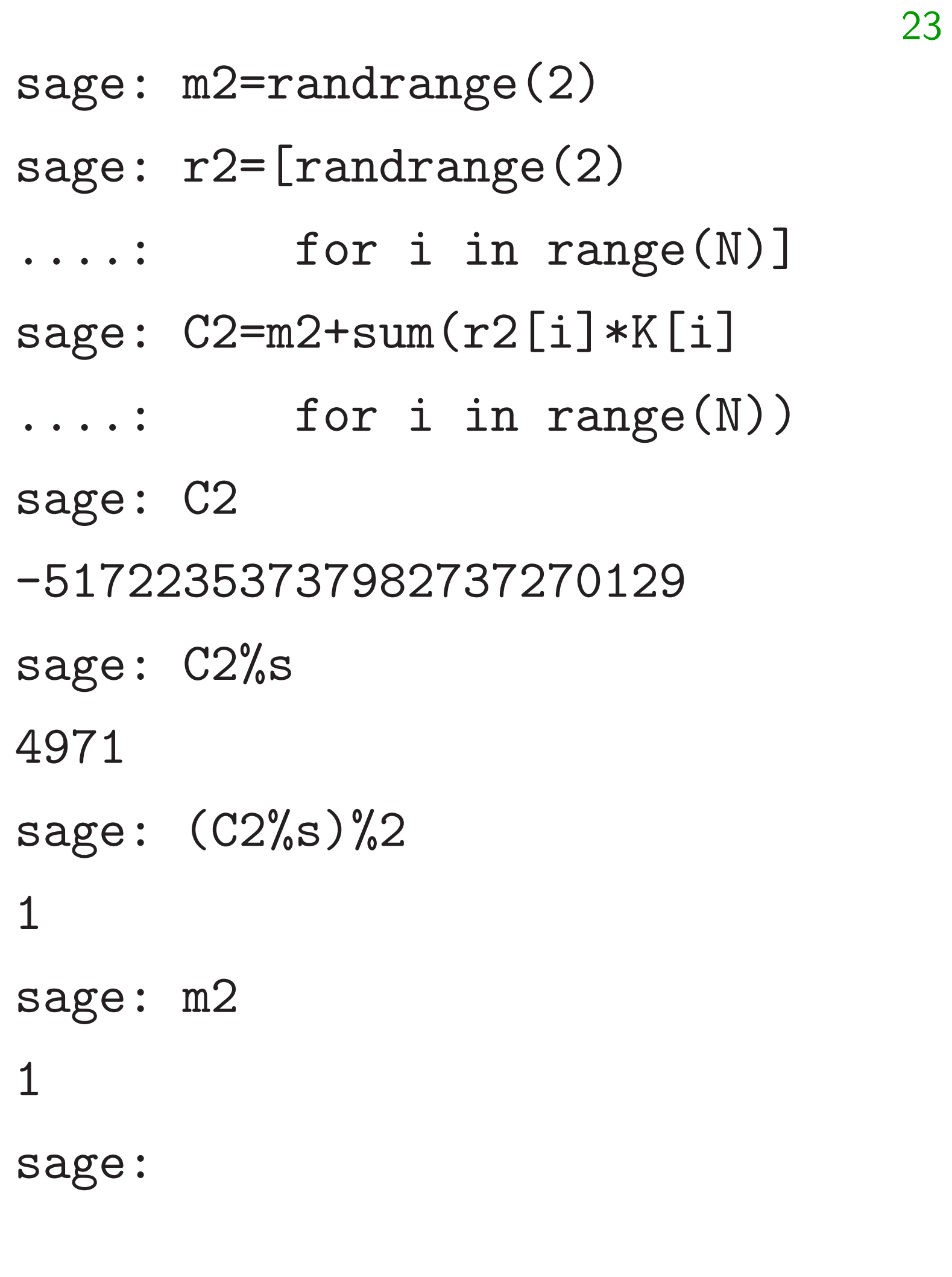

### sage: (C+C2)%s

# sage:  $(C*C2)\%$ s

7674 13436613

sage:

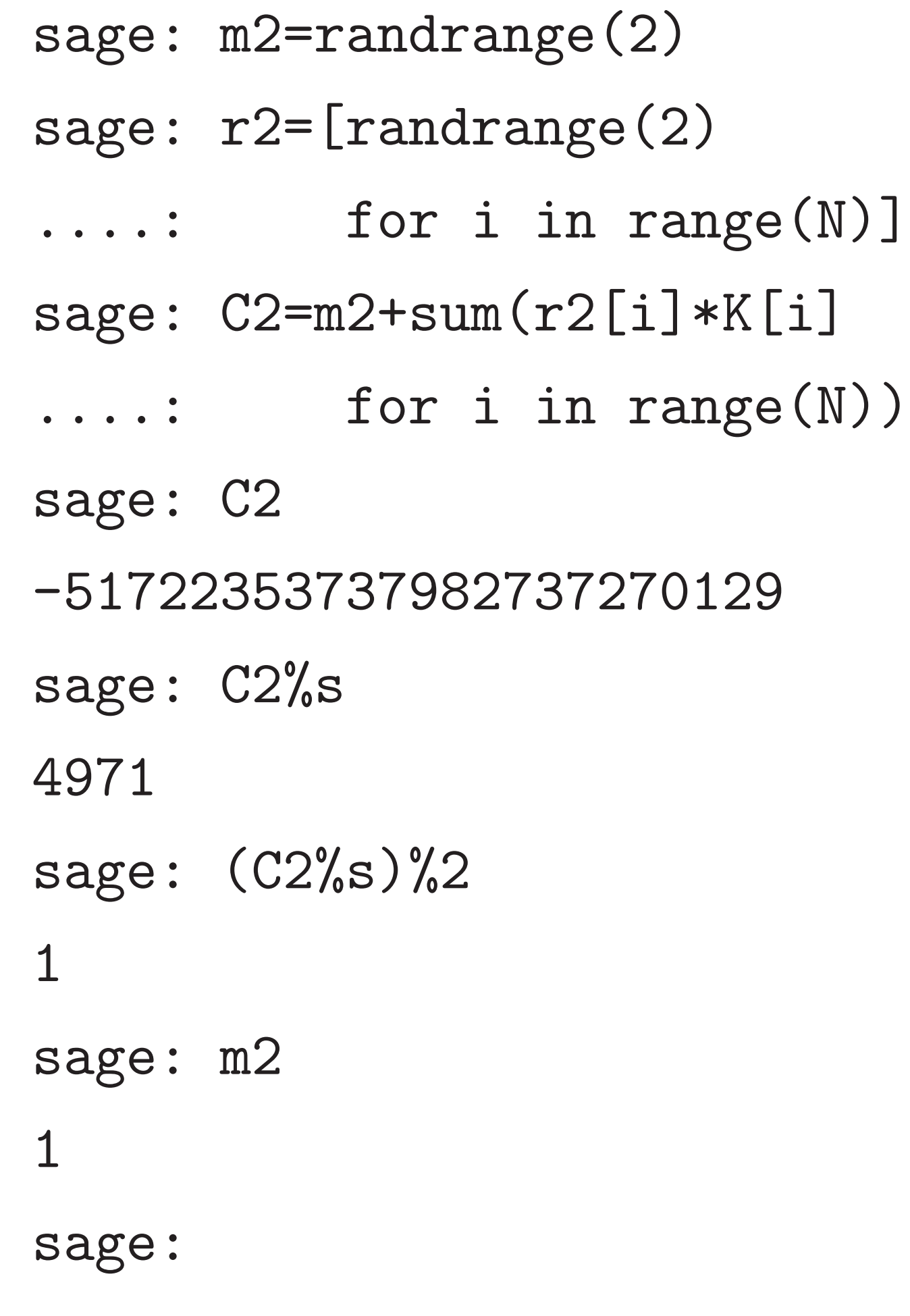

```
sage: (C+C2)%s
7674
sage: (C*C2)%s
13436613
sage:
```
 $(C' \mod s)$  and  $CC' \mod s$  =  $(C \mod s)(C' \mod s).$ 

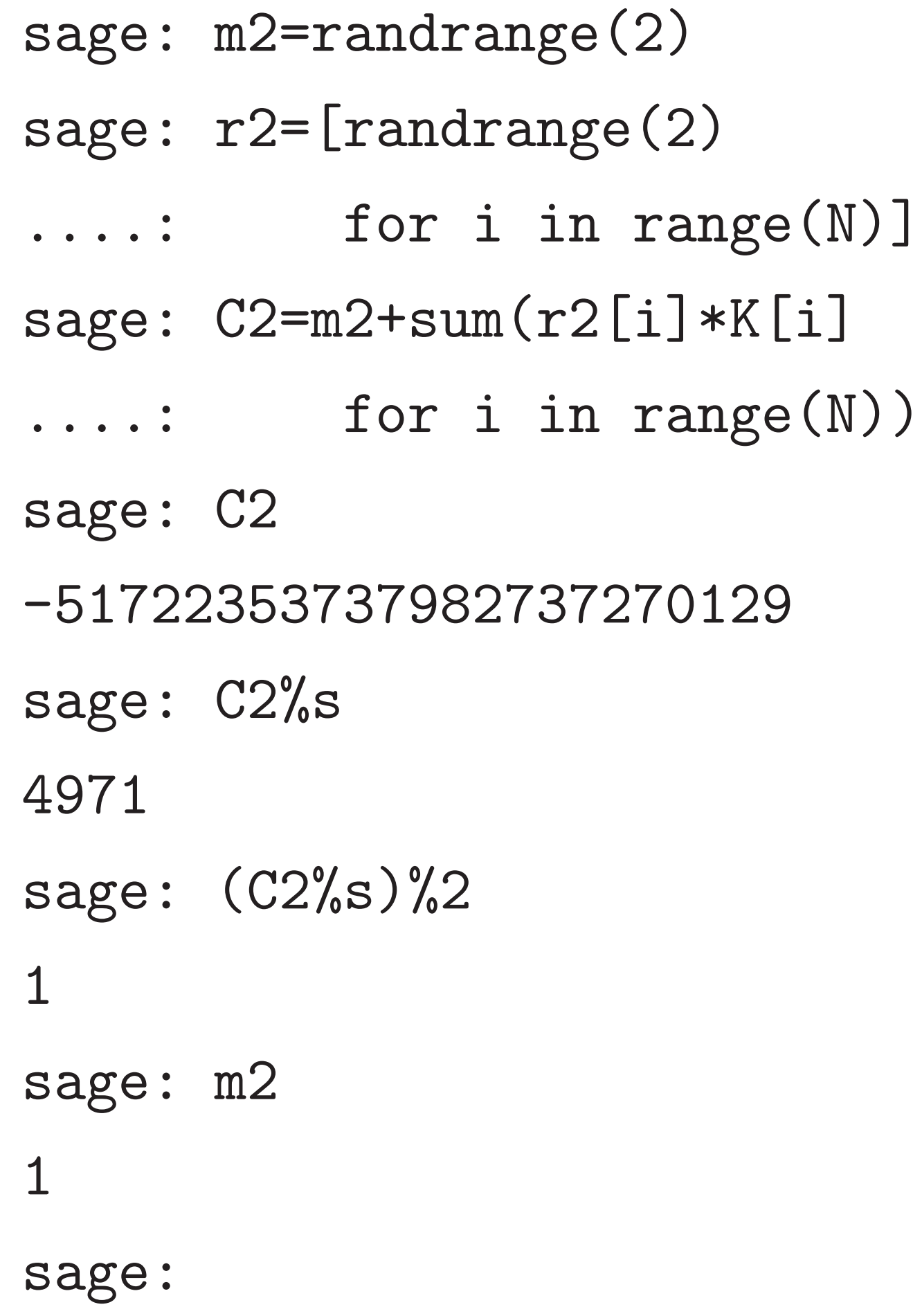

sage: (C+C2)%s 7674 sage:  $(C*C2)\%s$ 13436613 sage: Because C mod *s* and C' mod *s* 

are small enough compared to *s*,  $C + C' \text{ mod } s = (C \text{ mod } s) +$ 

Because C mod *s* and C' mod *s* are small enough compared to *s*,  $(C' \mod s)$  and  $CC' \mod s$  =  $(C \mod s)(C' \mod s).$ 

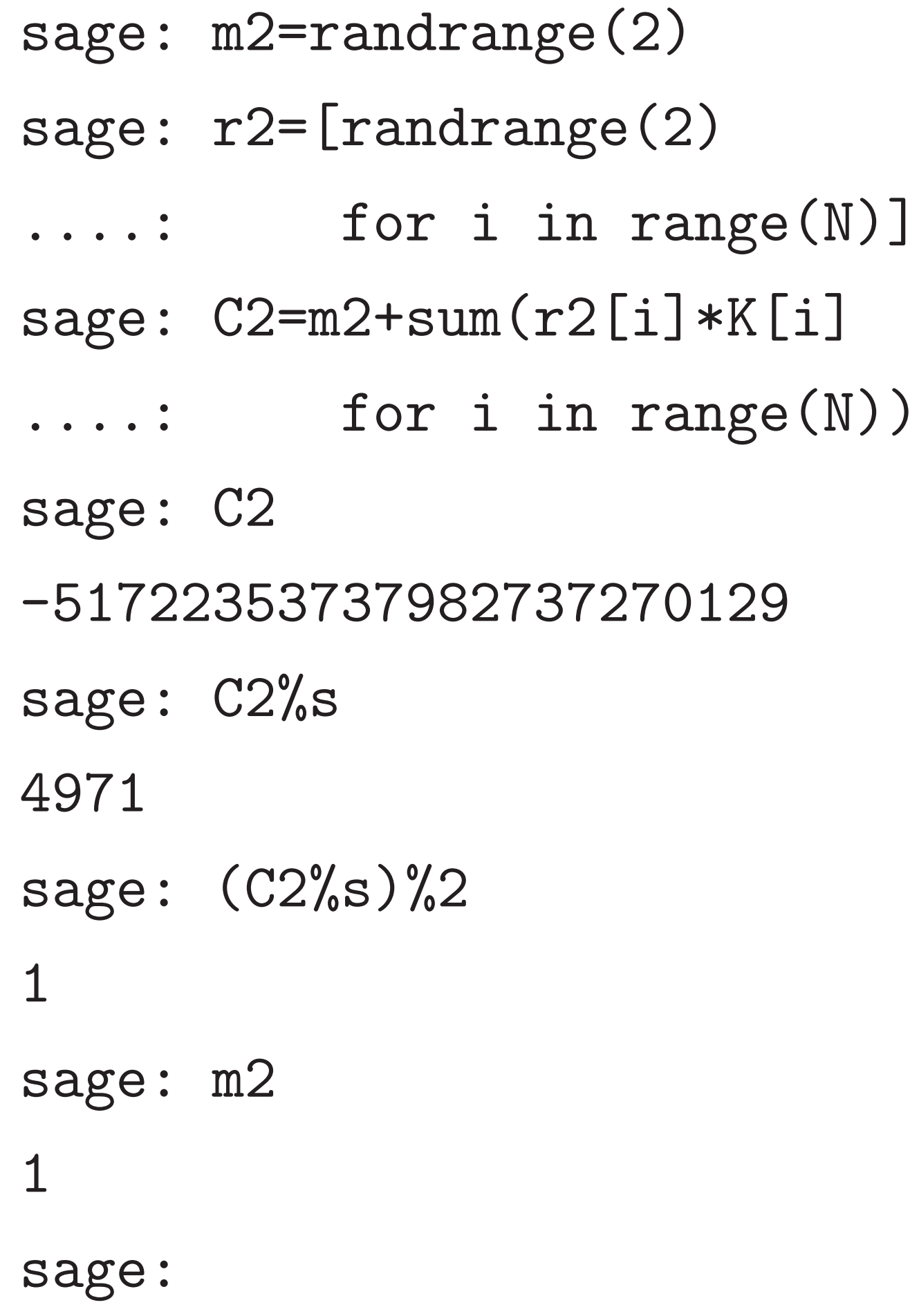

```
sage: (C+C2)\%s
7674
sage: (C*C2)\%s13436613
sage:
```
24

Refinements: add more noise to ciphertexts, bootstrap (2009 Gentry) to control noise, etc.

 $C + C' \text{ mod } s = (C \text{ mod } s) +$ 

 $2$ =randrange $(2)$  $2$ = $[$ randrange $(2)$ for i in range $(N)$ ]  $2=$ m $2+$ sum(r $2$ [i] $*$ K[i] for i in range $(N)$ )  $\overline{2}$ -51722353737982737270129  $2\%\mathrm{s}$ 

 $C2\%s$ )  $\%2$ 

 $\overline{2}$ 

23

sage:  $(C+C2)\%$ s 7674 sage:  $(C*C2)\%s$ 13436613 sage:

Because C mod *s* and C' mod *s* are small enough compared to *s*,  $C + C' \text{ mod } s = (C \text{ mod } s) +$  $(C' \mod s)$  and  $CC' \mod s$  =  $(C \mod s)(C' \mod s).$ 

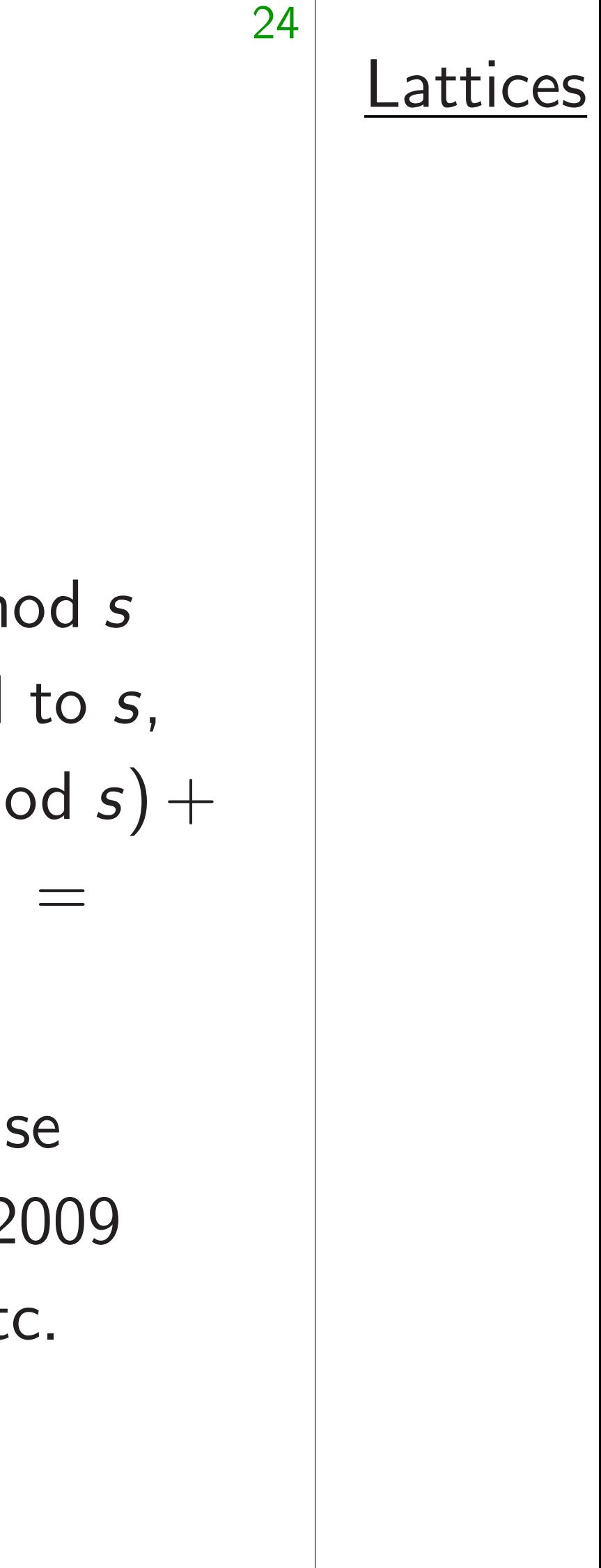

Refinements: add more noise to ciphertexts, bootstrap (2009 Gentry) to control noise, etc.

 $ge(2)$  $nge(2)$ in range $(N)$ ]  $r2[i]*K[i]$ in range $(N)$ )

37270129

23

sage:  $(C*C2)\%s$ 

```
sage: (C+C2)\%s7674
```
### **Lattices**

13436613

sage:

Because C mod *s* and C' mod *s* are small enough compared to *s*,  $C + C' \text{ mod } s = (C \text{ mod } s) +$  $(C' \mod s)$  and  $CC' \mod s$  =  $(C \mod s)(C' \mod s).$ 

Refinements: add more noise to ciphertexts, bootstrap (2009 Gentry) to control noise, etc.

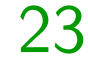

 $\lfloor N \rfloor$  $\iota$  $(N)$ )

# sage:  $(C+C2)\%$ s 7674 sage:  $(C*C2)\%s$ 13436613 sage:

Because C mod *s* and C' mod *s* are small enough compared to *s*,  $C + C' \text{ mod } s = (C \text{ mod } s) +$  $(C' \mod s)$  and  $CC' \mod s$  =  $(C \mod s)(C' \mod s).$ 

24

Refinements: add more noise to ciphertexts, bootstrap (2009 Gentry) to control noise, etc.

### **Lattices**

sage: (C+C2)%s

7674

sage:  $(C*C2)\%s$ 

13436613

sage:

Because C mod *s* and C' mod *s* are small enough compared to *s*,  $C + C' \text{ mod } s = (C \text{ mod } s) +$  $(C' \mod s)$  and  $CC' \mod s$  =  $(C \mod s)(C' \mod s).$ 

Refinements: add more noise to ciphertexts, bootstrap (2009 Gentry) to control noise, etc.

25

Lattices

sage: (C+C2)%s

7674

sage:  $(C*C2)\%s$ 

13436613

sage:

Because C mod *s* and C' mod *s* are small enough compared to *s*,  $C + C' \text{ mod } s = (C \text{ mod } s) +$  $(C' \mod s)$  and  $CC' \mod s$  =  $(C \mod s)(C' \mod s).$ 

Refinements: add more noise to ciphertexts, bootstrap (2009 Gentry) to control noise, etc.

25

This is a lettuce:

**Lattices** 

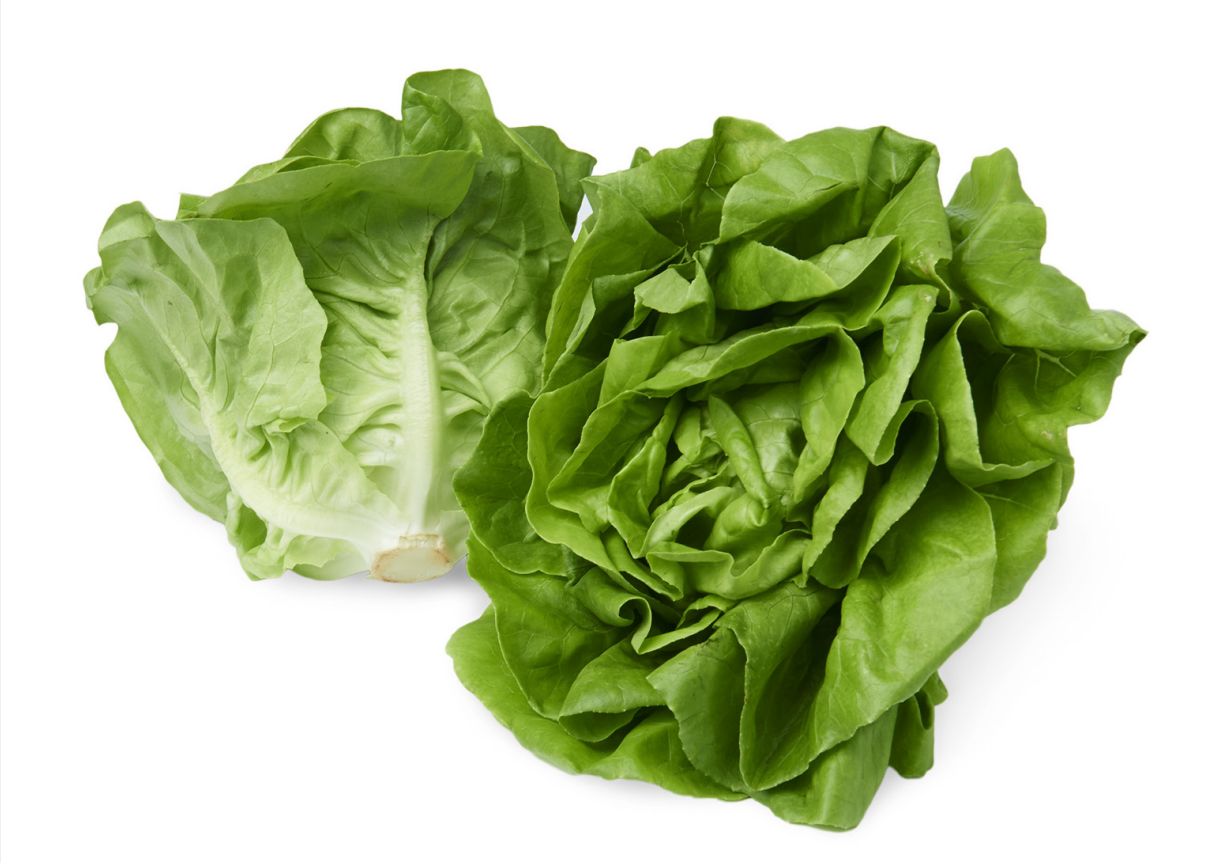

sage:  $(C+C2)\%$ s

7674

sage:  $(C*C2)\%s$ 

13436613

sage:

Because C mod *s* and C' mod *s* are small enough compared to *s*,  $C + C' \text{ mod } s = (C \text{ mod } s) +$  $(C' \mod s)$  and  $CC' \mod s$  =  $(C \mod s)(C' \mod s).$ 

Refinements: add more noise to ciphertexts, bootstrap (2009 Gentry) to control noise, etc.

### 24 **Lattices**

25

This is a lettuce:

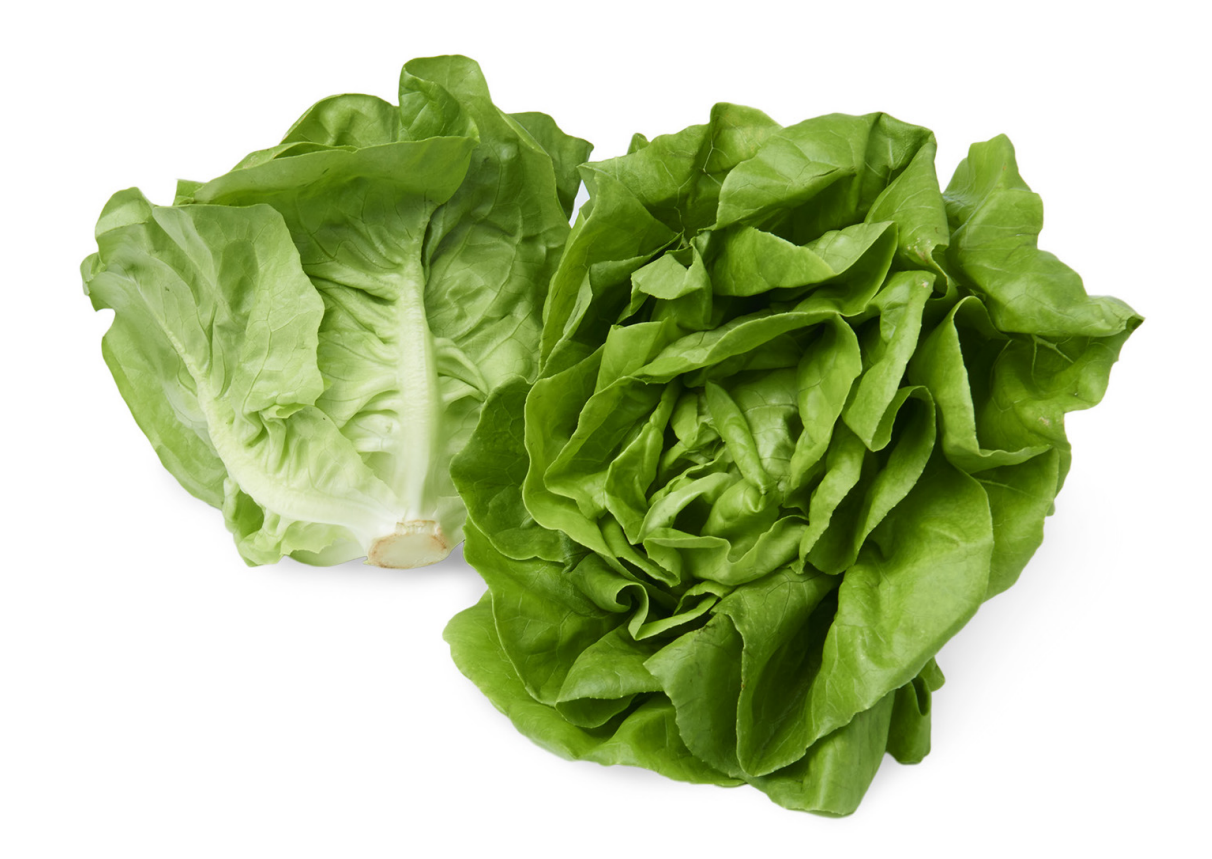

This is a lattice:

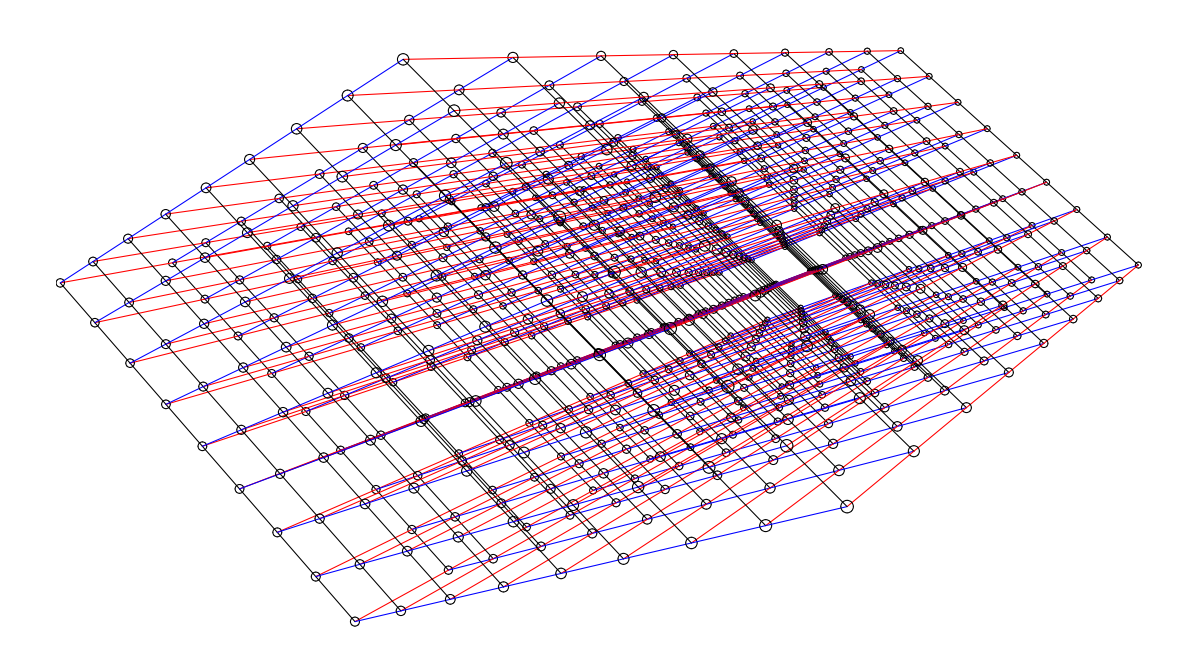

 $C + C2$ )%s

 $C*C2)$ %s

3

24

*C* mod *s* and *C'* mod *s* I enough compared to *s*,  $f \in C' \text{ mod } s = (C \text{ mod } s) + 0$  $\sigma(s)$  and  $CC'$  mod  $s =$ (*C* mod *s*)(*C* 0 mod *s*).

> ents: add more noise rtexts, bootstrap (2009) to control noise, etc.

### **Lattices**

25

This is a lettuce:

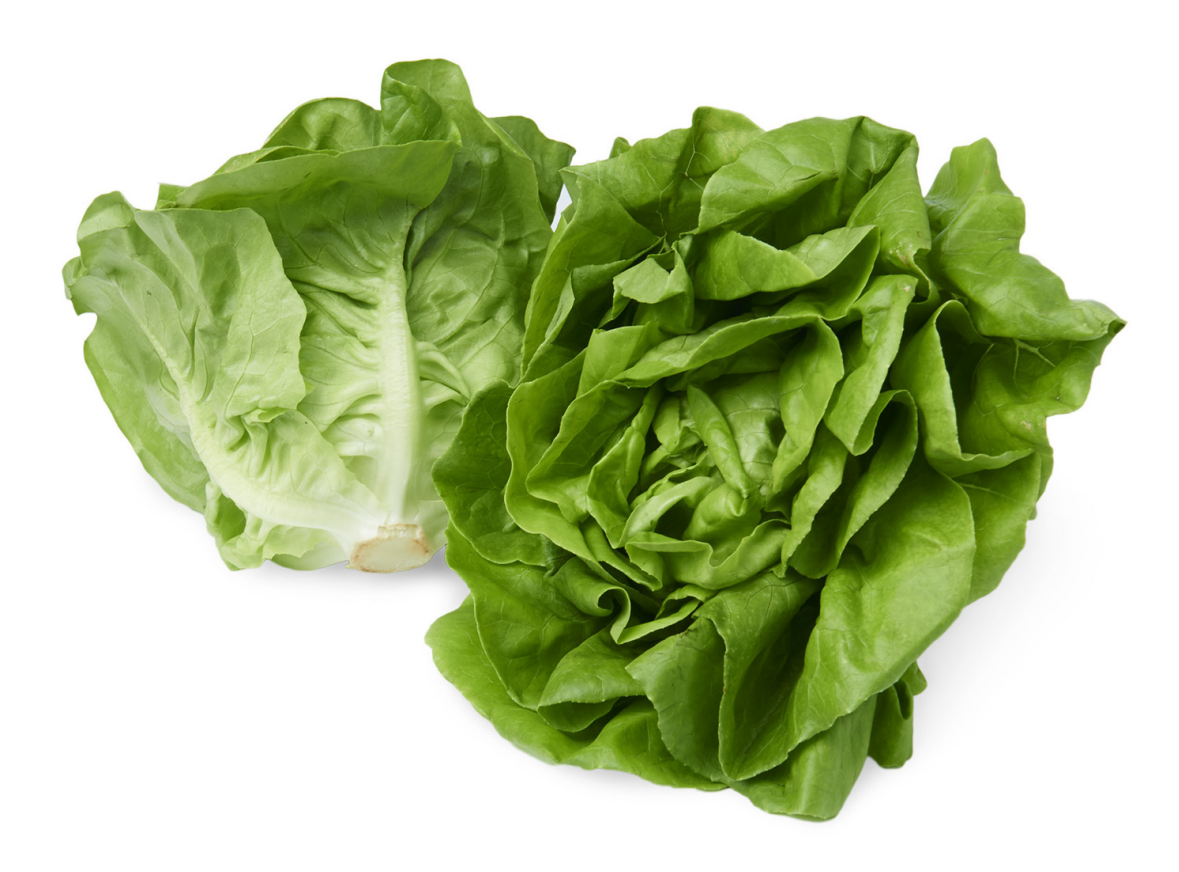

### This is a lattice:

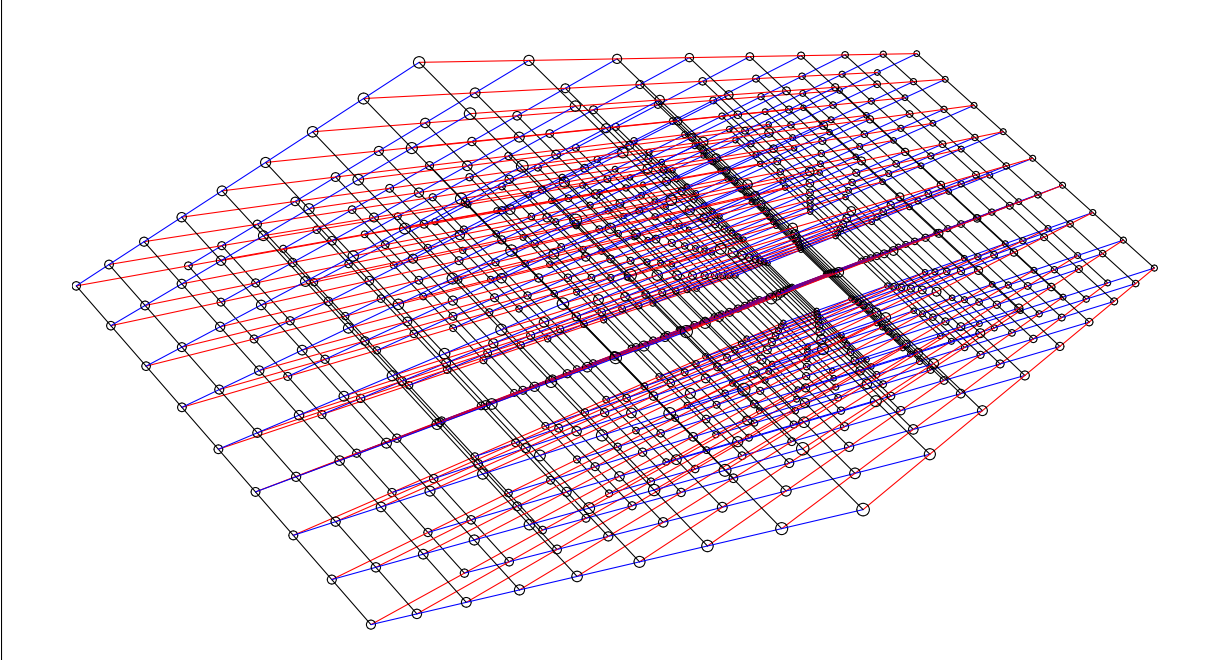

# Lattices,  $A$ *ssume* are R-lin i.e., R*V*1  $\{r_1V_1 +$ is a D-d

```
24
```
### **Lattices**

and  $C'$  mod *s* compared to *s*,  $s = (C \bmod s) +$ mod *s*) and *CC*0  $C'$  mod  $s =$ mod *s*).

> more noise otstrap (2009 noise, etc.

### Lattices, mathema

### Assume that  $V_1$ , ... are R-linearly inde i.e.,  $\mathsf{RV}_1 + \cdots + \mathsf{R}$  $\{r_1V_1 + \cdots + r_DV\}$ *<sup>D</sup>* : *r* is a *D*-dimensional

This is a lettuce:

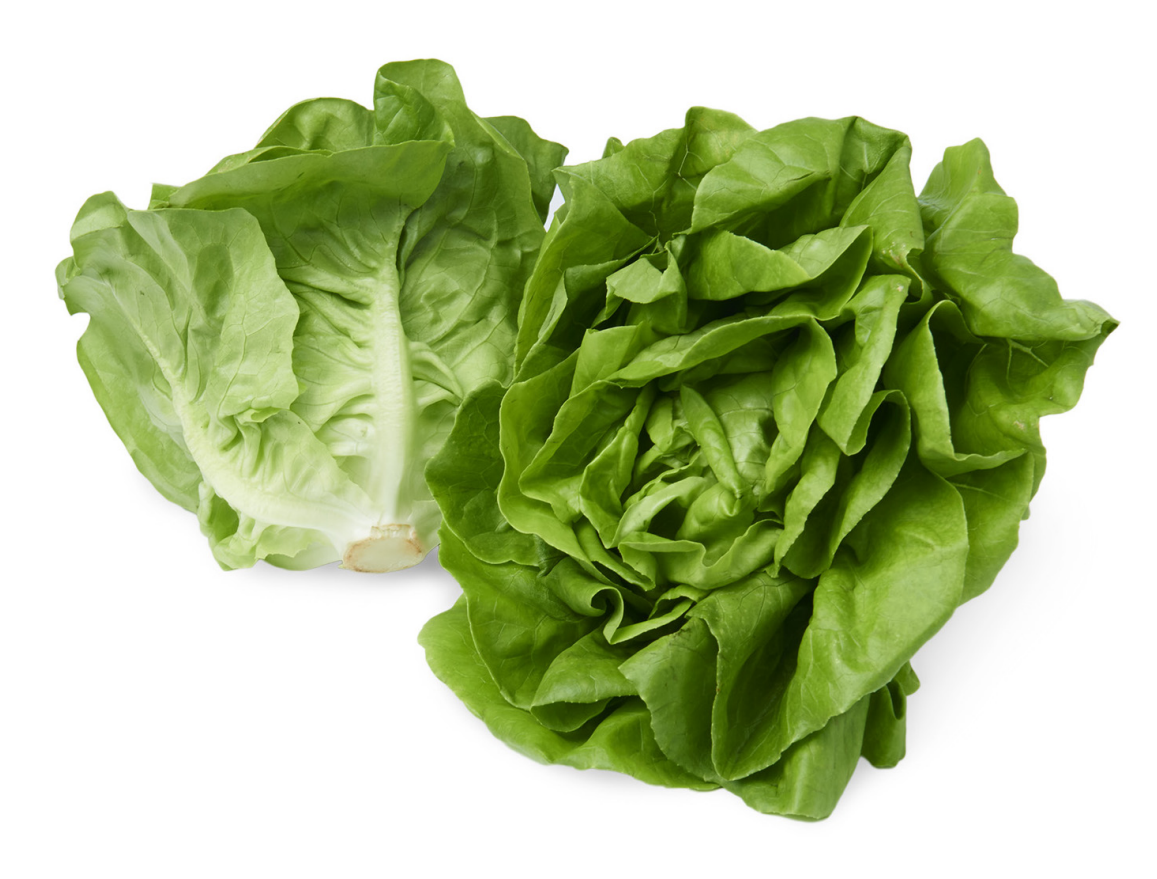

This is a lattice:

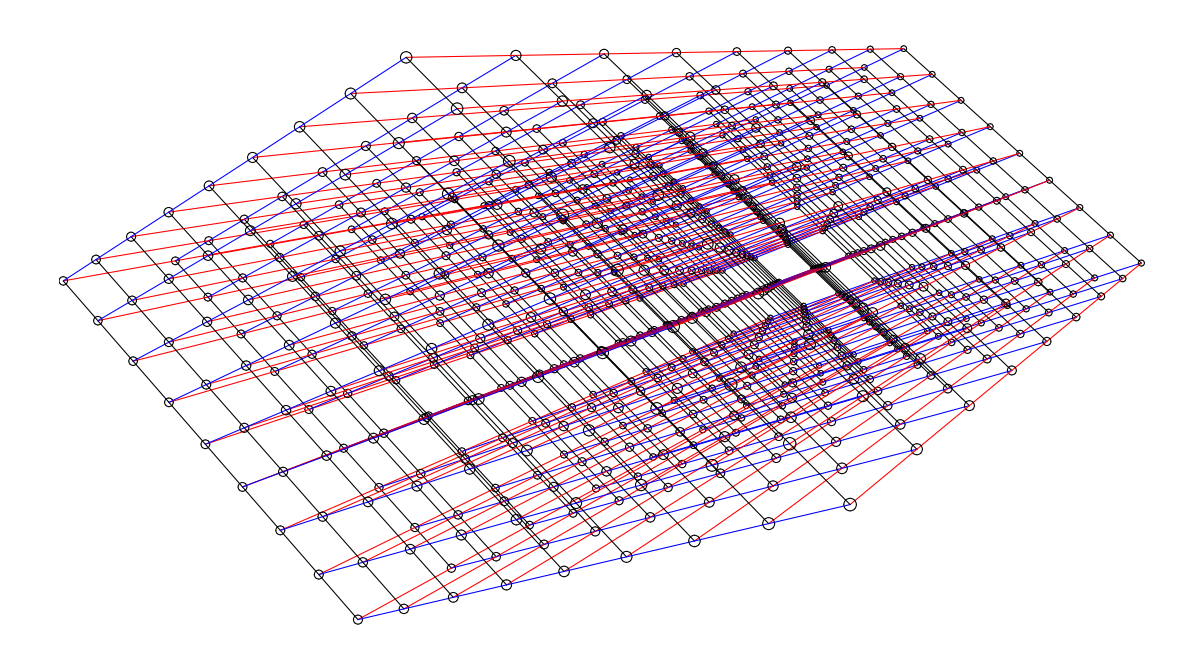

mod *s* to *s*,  $nd s) +$ 

e 009

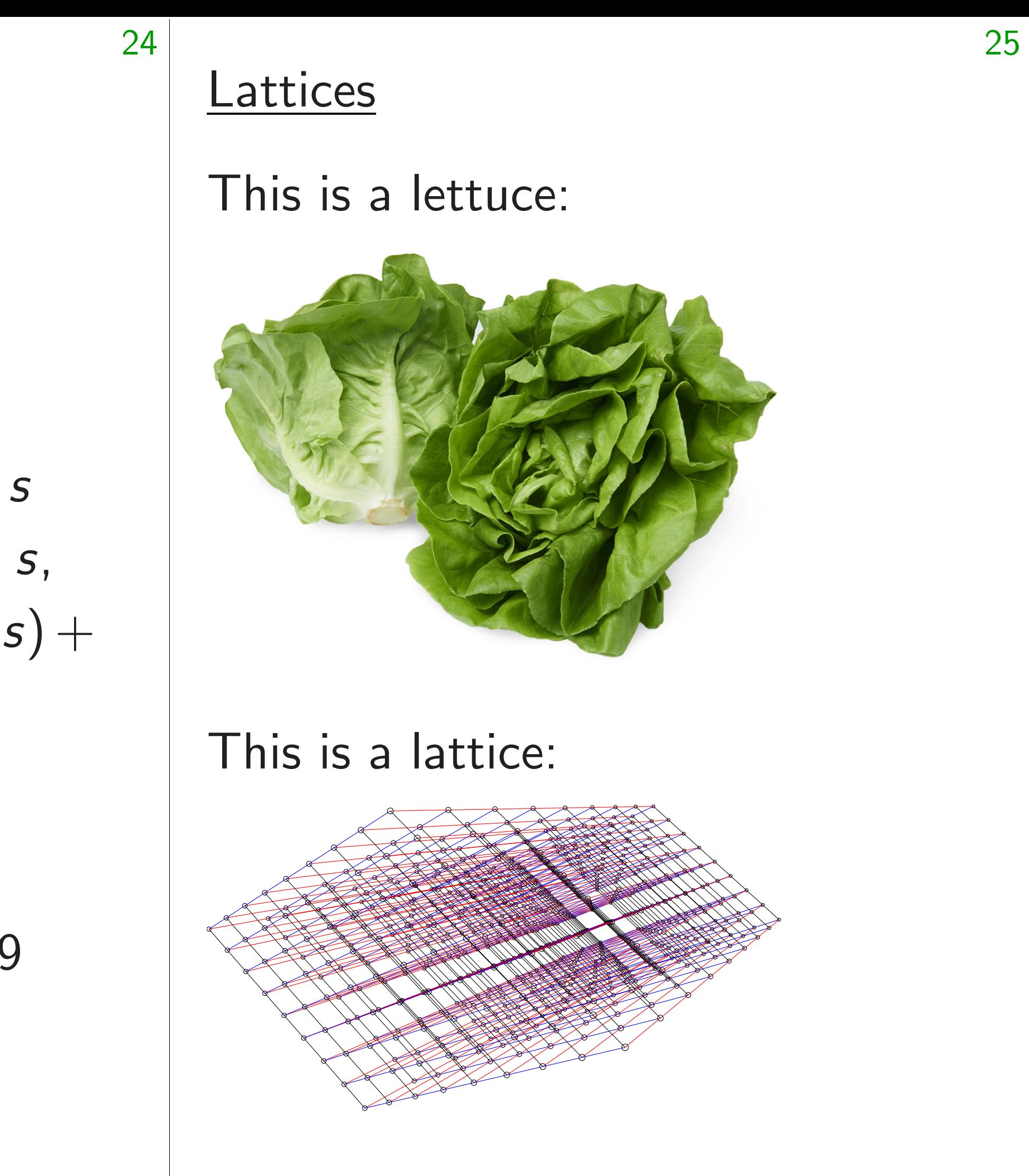

mod *s* =

s<br>) to control note<br>
) to control note that the control noise of the control noise of the control noise of the control noise of th<br>
) to control note that the control noise of the control noise of the control noise of the

### Lattices, mathematically

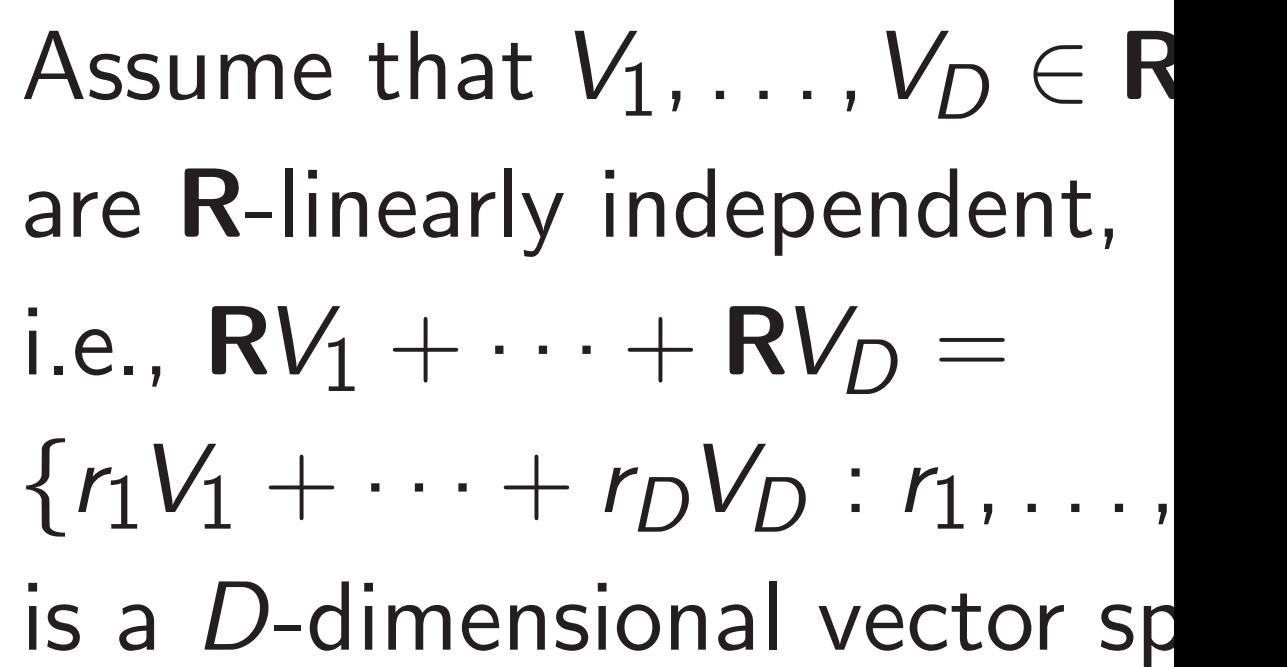

### **Lattices**

### This is a lettuce:

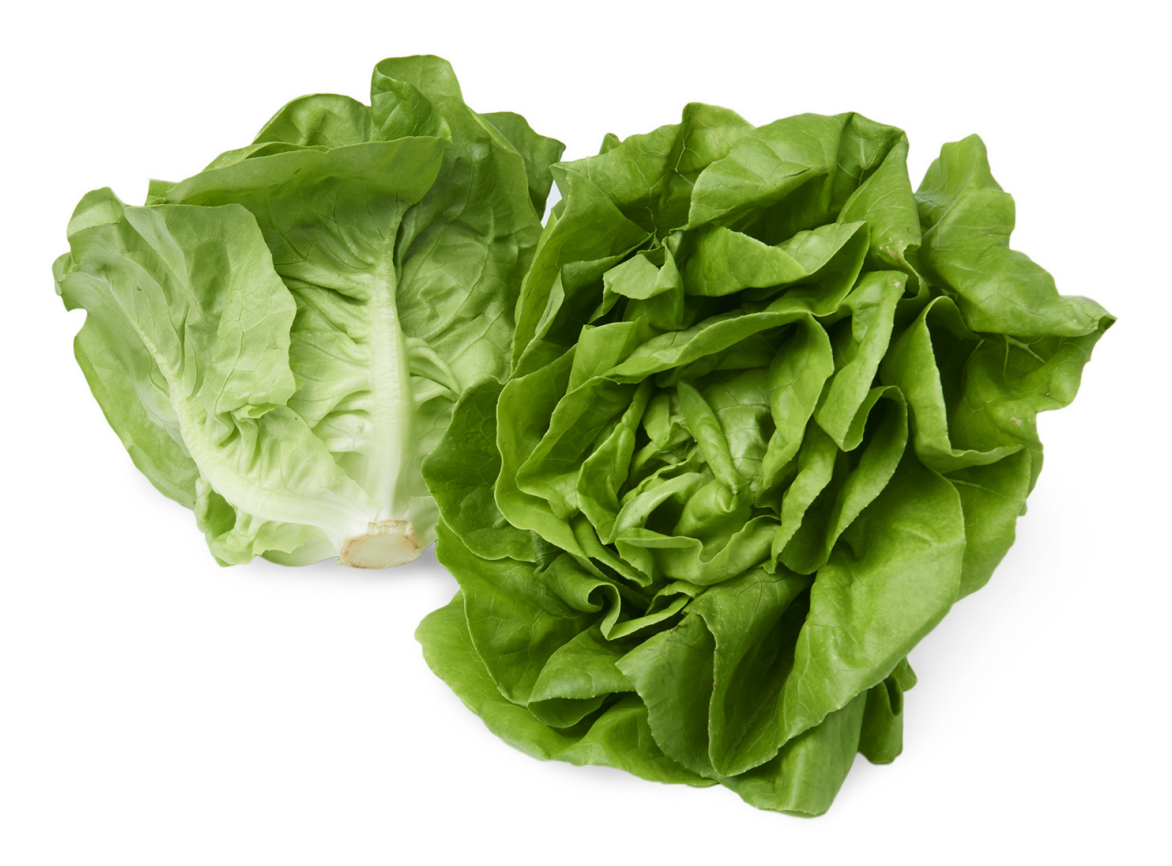

### This is a lattice:

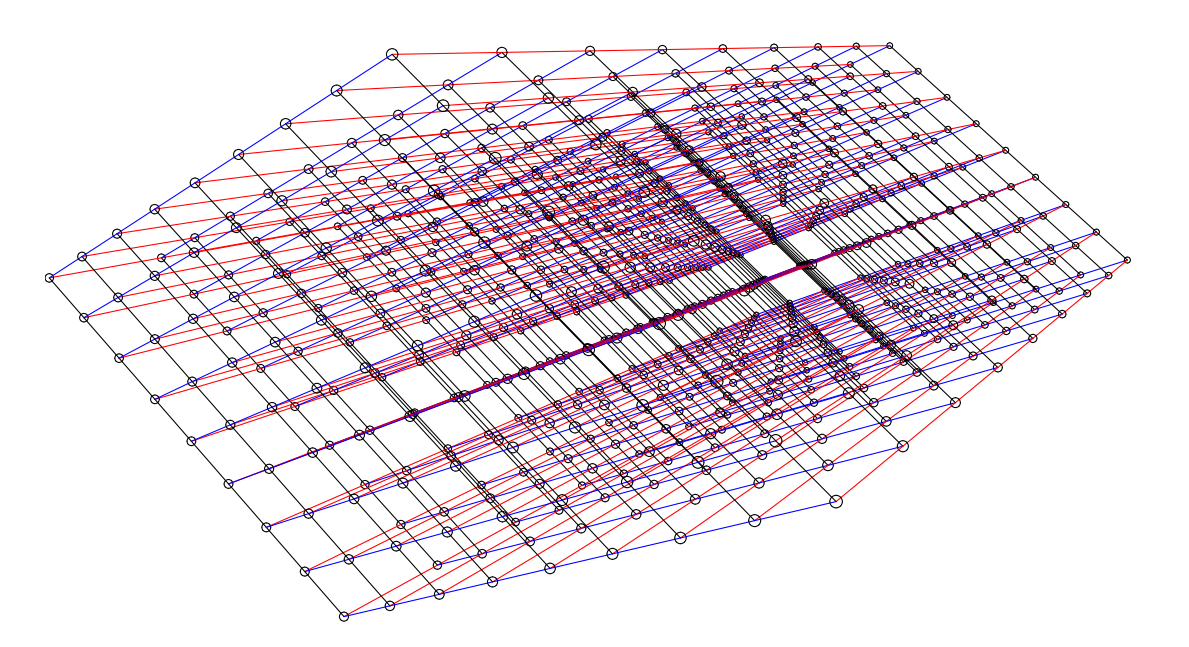

### Lattices, mathematically

Assume that  $V_1, \ldots, V_D \in \mathbf{R}^N$ are R-linearly independent, i.e.,  $\text{RV}_1 + \cdots + \text{RV}_D =$ is a *D*-dimensional vector space.

# $\{r_1V_1 + \cdots + r_DV_D : r_1, \ldots, r_D \in \mathbb{R}\}$

### **Lattices**

### This is a lettuce:

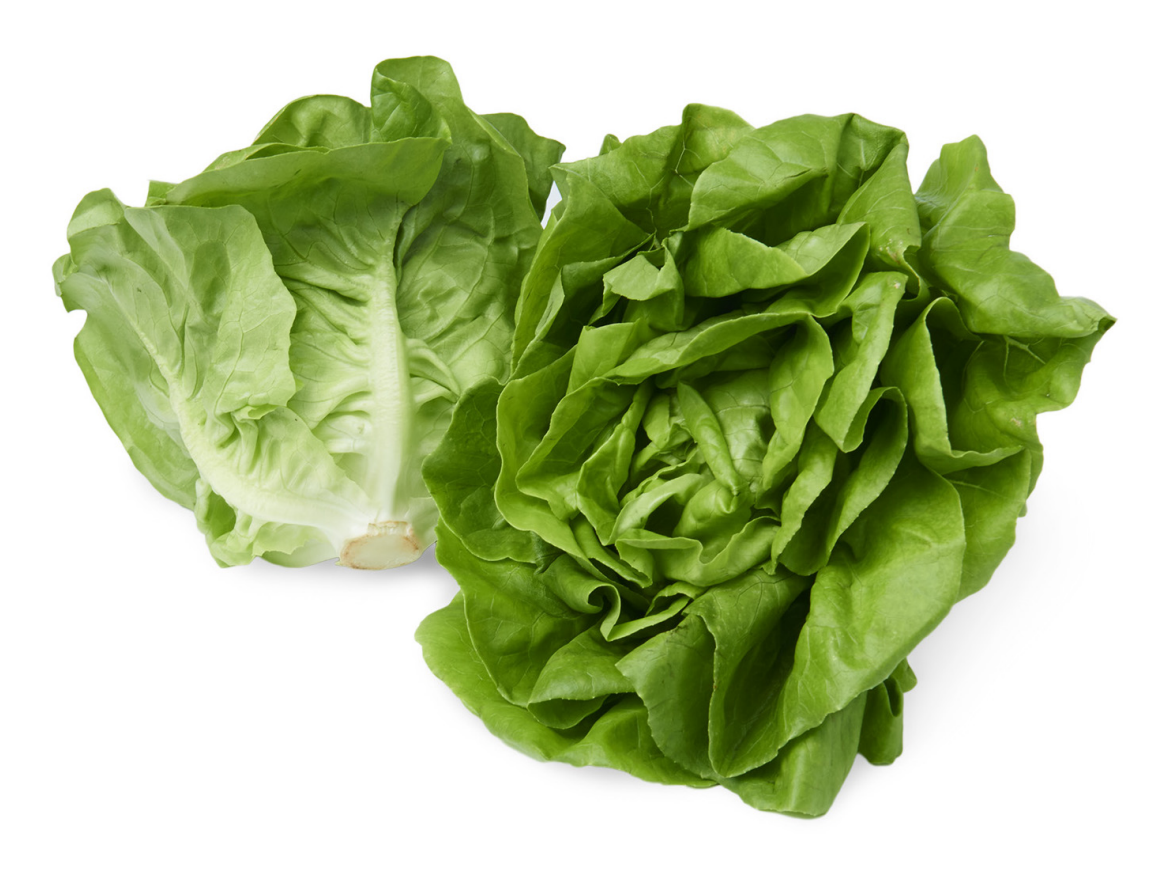

### This is a lattice:

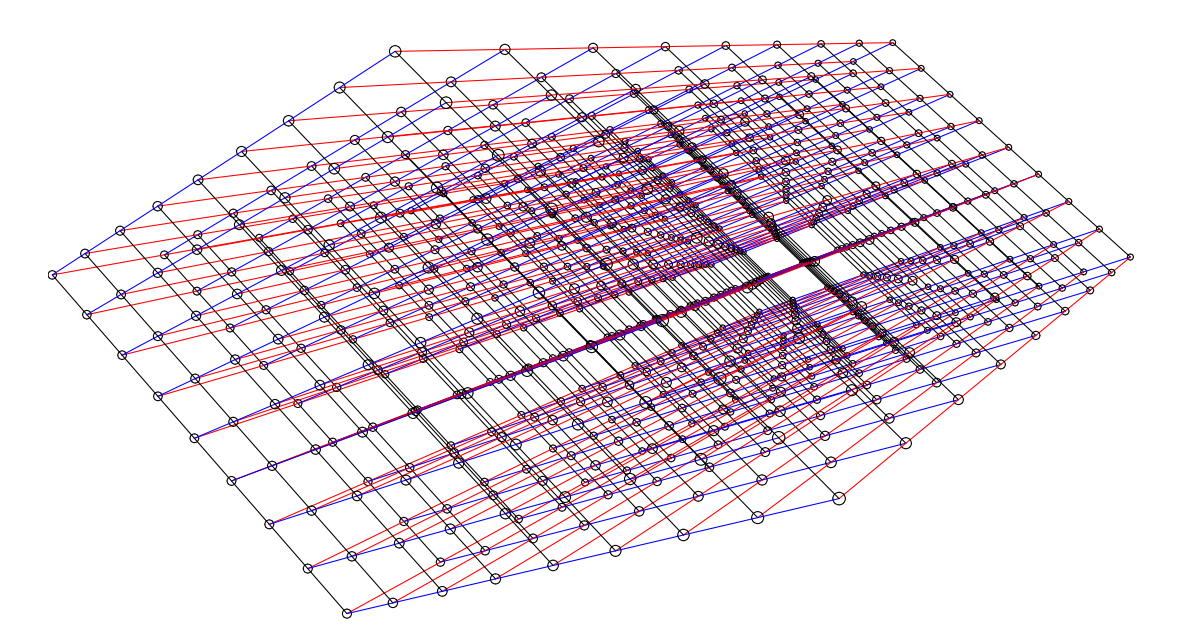

### Lattices, mathematically

Assume that  $V_1, \ldots, V_D \in \mathbf{R}^N$ are R-linearly independent, i.e.,  $\text{RV}_1 + \cdots + \text{RV}_D =$ is a *D*-dimensional vector space.  $ZV_1 + \cdots + ZV_D =$ 

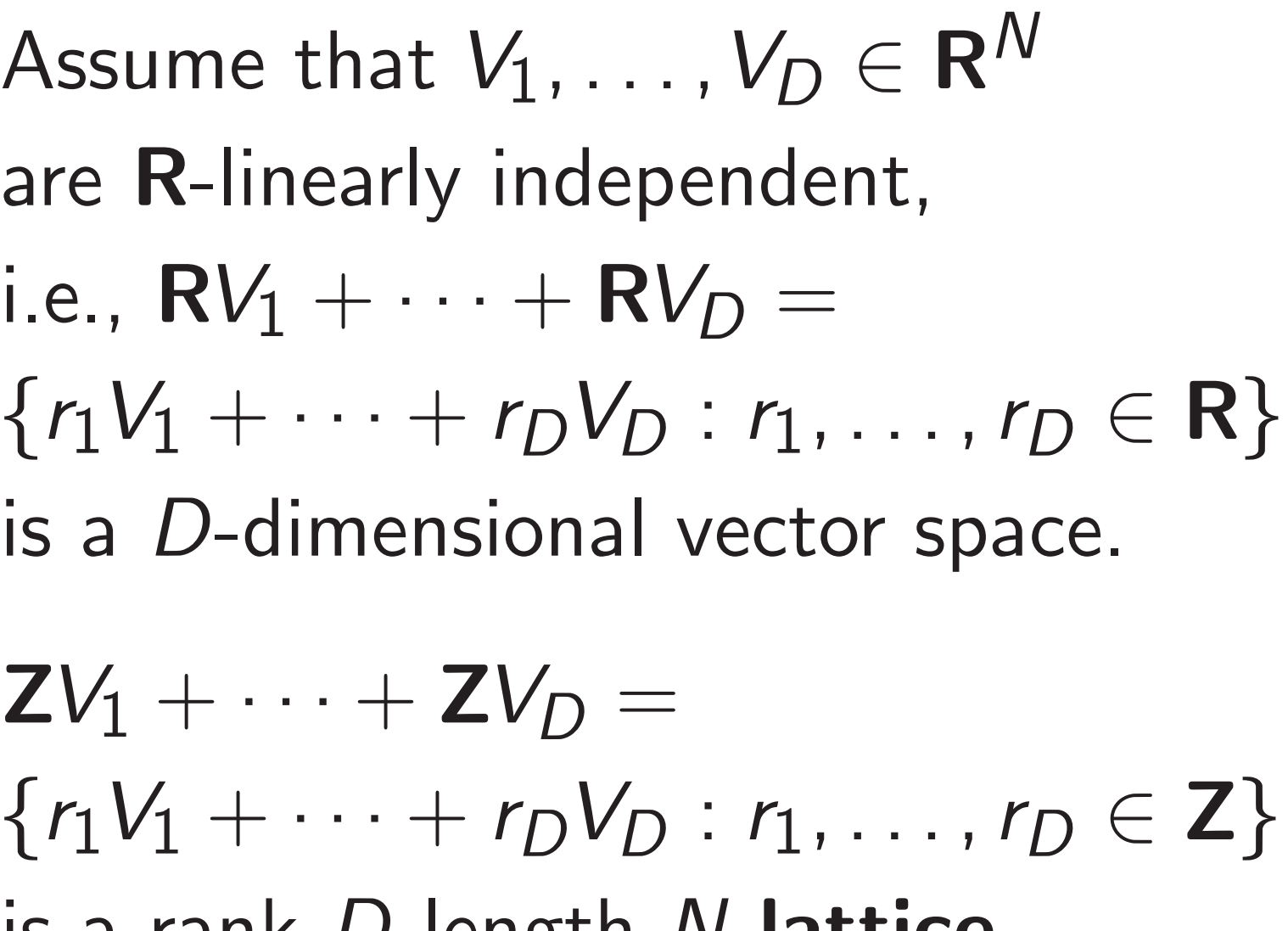

is a rank-*D* length-*N* lattice.

### **Lattices**

### This is a lettuce:

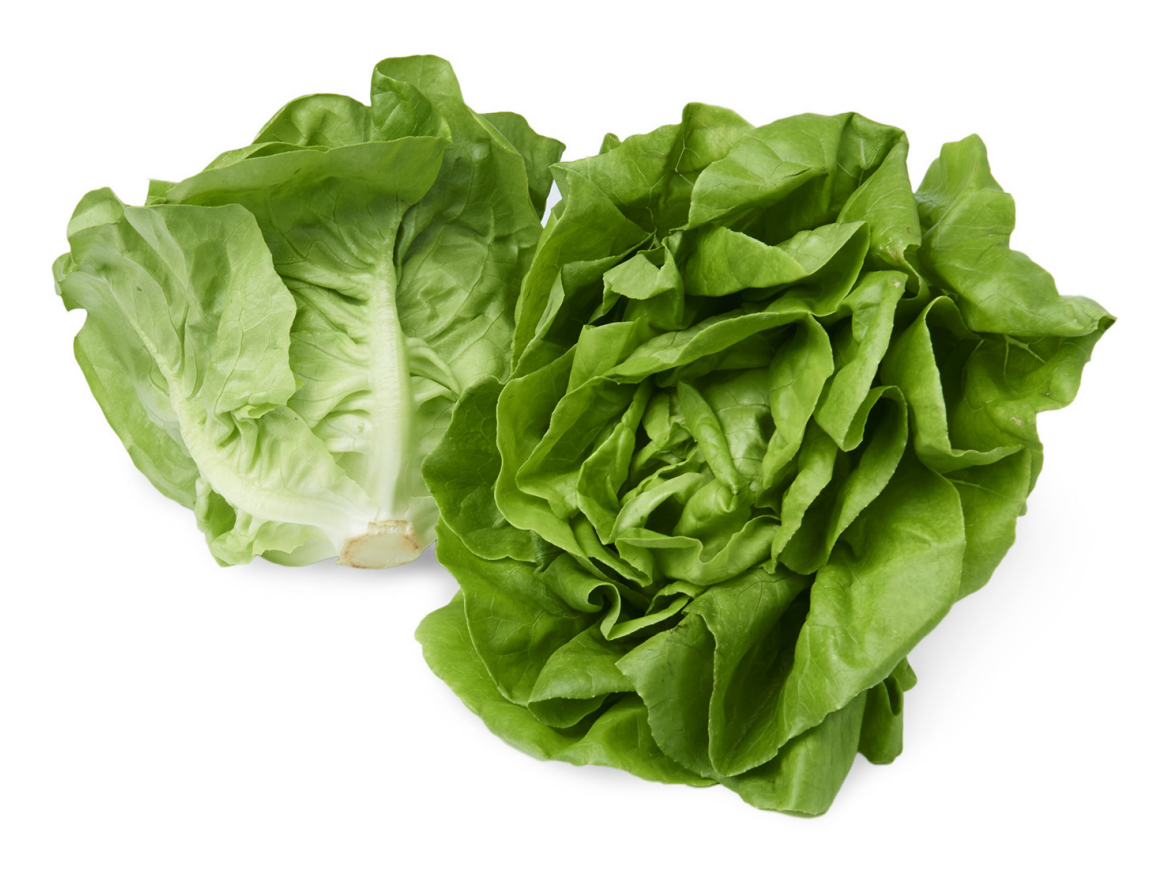

### This is a lattice:

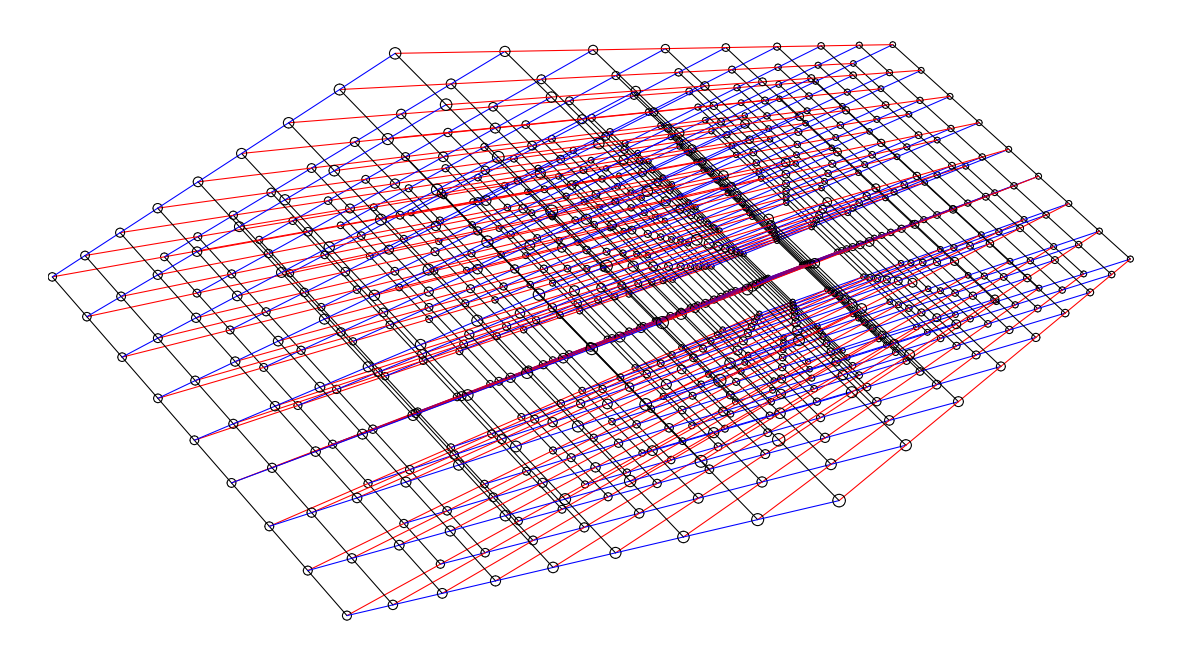

26

# $\{r_1V_1 + \cdots + r_DV_D : r_1, \ldots, r_D \in \mathbb{Z}\}\$

### Lattices, mathematically

Assume that  $V_1, \ldots, V_D \in \mathbf{R}^N$ are R-linearly independent, i.e.,  $\text{RV}_1 + \cdots + \text{RV}_D =$ is a *D*-dimensional vector space.  $ZV_1 + \cdots + ZV_D =$ 

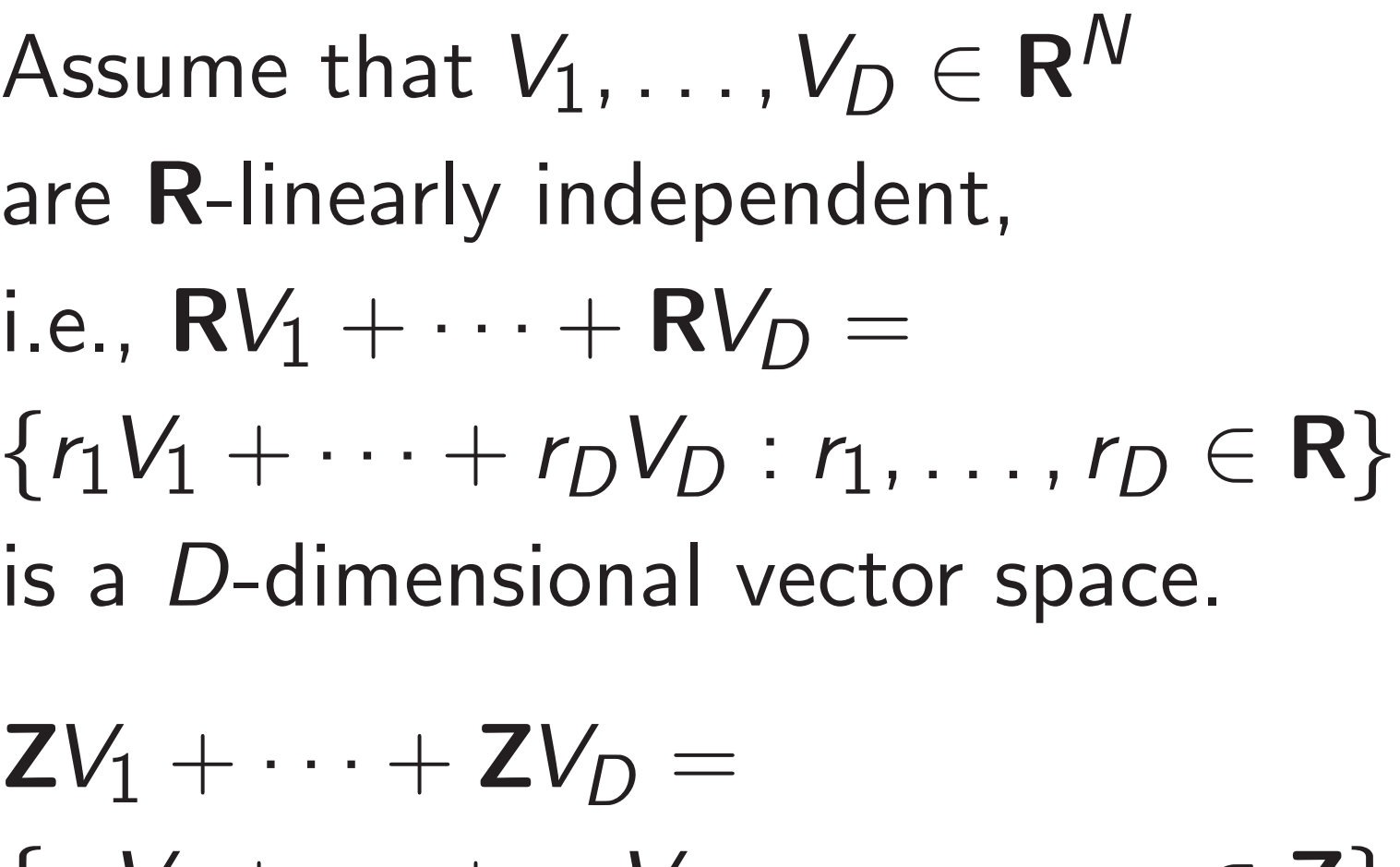

is a rank-*D* length-*N* lattice.

*V*1*; : : : ; V<sup>D</sup>* is a basis of this lattice.

### lettuce:

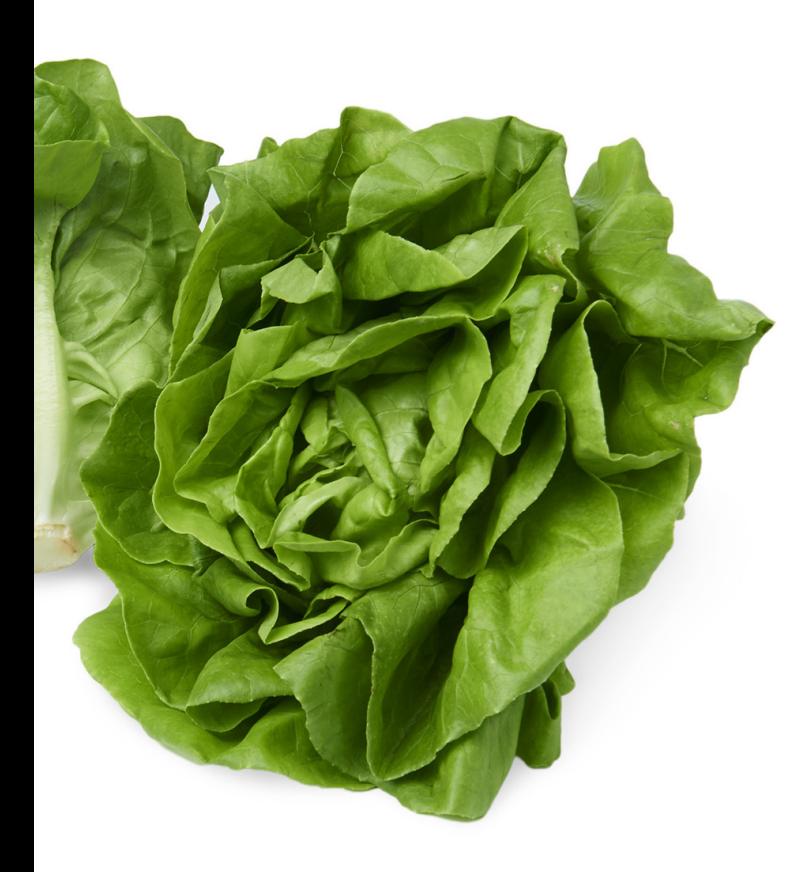

lattice:

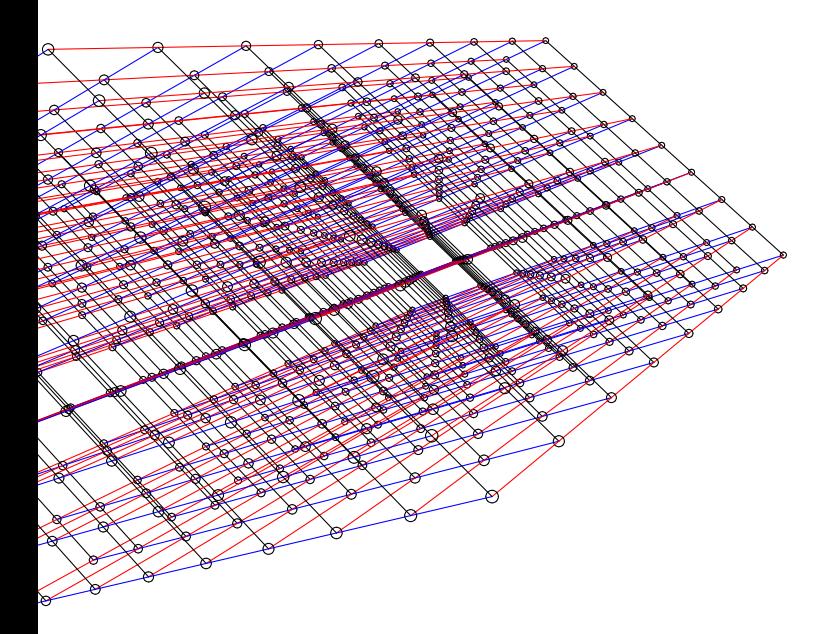

25

26

Given  $V_1$ what is : in  $L = Z$ 

Lattices, mathematically

Assume that  $V_1, \ldots, V_D \in \mathbf{R}^N$ are R-linearly independent, i.e.,  $\text{RV}_1 + \cdots + \text{RV}_D =$  $\{r_1V_1 + \cdots + r_DV_D : r_1, \ldots, r_D \in \mathbb{R}\}$ is a *D*-dimensional vector space.

 $ZV_1 + \cdots + ZV_D =$  $\{r_1V_1 + \cdots + r_DV_D : r_1, \ldots, r_D \in \mathbb{Z}\}\$ is a rank-*D* length-*N* lattice.

*V*1*; : : : ; V<sup>D</sup>* is a basis of this lattice.

# Short ve

### Short vectors in la

# Given  $V_1, V_2, \ldots, V_n$ what is shortest  $v_{\ell}$ in  $L = \mathbf{Z}V_1 + \cdots$

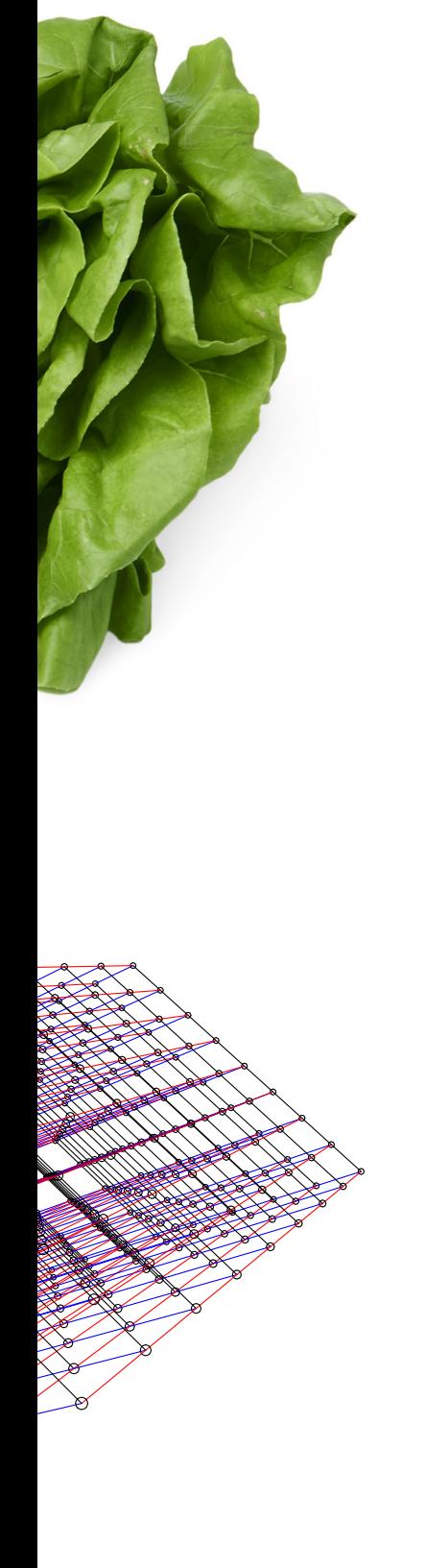

Lattices, mathematically

Assume that  $V_1, \ldots, V_D \in \mathbf{R}^N$ are R-linearly independent, i.e.,  $\text{RV}_1 + \cdots + \text{RV}_D =$  $\{r_1V_1 + \cdots + r_DV_D : r_1, \ldots, r_D \in \mathbb{R}\}$ is a *D*-dimensional vector space.

 $ZV_1 + \cdots + ZV_D =$  $\{r_1V_1 + \cdots + r_DV_D : r_1, \ldots, r_D \in \mathbb{Z}\}\$ is a rank-*D* length-*N* lattice.

*V*1*; : : : ; V<sup>D</sup>* is a basis of this lattice.

Lattices, mathematically

Assume that  $V_1, \ldots, V_D \in \mathbf{R}^N$ are R-linearly independent, i.e.,  $\text{RV}_1 + \cdots + \text{RV}_D =$  $\{r_1V_1 + \cdots + r_DV_D : r_1, \ldots, r_D \in \mathbb{R}\}$ is a *D*-dimensional vector space.

 $ZV_1 + \cdots + ZV_D =$  $\{r_1V_1 + \cdots + r_DV_D : r_1, \ldots, r_D \in \mathbb{Z}\}\$ is a rank-*D* length-*N* lattice.

*V*1*; : : : ; V<sup>D</sup>* is a basis of this lattice.

### Short vectors in lattices

# Given  $V_1, V_2, \ldots, V_D \in \mathbb{Z}^N$ ,

### what is shortest vector

in  $L = \mathbf{Z}V_1 + \cdots + \mathbf{Z}V_D$ ?

### Lattices, mathematically

Assume that  $V_1, \ldots, V_D \in \mathbf{R}^N$ are R-linearly independent, i.e.,  $\text{RV}_1 + \cdots + \text{RV}_D =$  $\{r_1V_1 + \cdots + r_DV_D : r_1, \ldots, r_D \in \mathbb{R}\}$ is a *D*-dimensional vector space.

 $ZV_1 + \cdots + ZV_D =$  $\{r_1V_1 + \cdots + r_DV_D : r_1, \ldots, r_D \in \mathbb{Z}\}\$ is a rank-*D* length-*N* lattice.

*V*1*; : : : ; V<sup>D</sup>* is a basis of this lattice. Short vectors in lattices

Given  $V_1, V_2, \ldots, V_D \in \mathbb{Z}^N$ , what is shortest vector in  $L = \mathbf{Z}V_1 + \cdots + \mathbf{Z}V_D$ ?

### Lattices, mathematically

Assume that  $V_1, \ldots, V_D \in \mathbf{R}^N$ are R-linearly independent, i.e.,  $\text{RV}_1 + \cdots + \text{RV}_D =$  $\{r_1V_1 + \cdots + r_DV_D : r_1, \ldots, r_D \in \mathbb{R}\}$ is a *D*-dimensional vector space.

 $ZV_1 + \cdots + ZV_D =$  $\{r_1V_1 + \cdots + r_DV_D : r_1, \ldots, r_D \in \mathbb{Z}\}\$ is a rank-*D* length-*N* lattice.

*V*1*; : : : ; V<sup>D</sup>* is a basis of this lattice. Short vectors in lattices

Given  $V_1, V_2, \ldots, V_D \in \mathbb{Z}^N$ , what is shortest vector in  $L = \mathbf{Z}V_1 + \cdots + \mathbf{Z}V_D$ ?

0.

### Lattices, mathematically

Assume that  $V_1, \ldots, V_D \in \mathbf{R}^N$ are R-linearly independent, i.e.,  $\text{RV}_1 + \cdots + \text{RV}_D =$  $\{r_1V_1 + \cdots + r_DV_D : r_1, \ldots, r_D \in \mathbb{R}\}$ is a *D*-dimensional vector space.

 $ZV_1 + \cdots + ZV_D =$  $\{r_1V_1 + \cdots + r_DV_D : r_1, \ldots, r_D \in \mathbb{Z}\}\$ is a rank-*D* length-*N* lattice.

"SVP: shortest-vector problem": What is shortest nonzero vector?

*V*1*; : : : ; V<sup>D</sup>* is a basis of this lattice. 27

Short vectors in lattices

Given  $V_1, V_2, \ldots, V_D \in \mathbb{Z}^N$ , what is shortest vector in  $L = \mathbf{Z}V_1 + \cdots + \mathbf{Z}V_D$ ?

0.

### Lattices, mathematically

Assume that  $V_1, \ldots, V_D \in \mathbf{R}^N$ are R-linearly independent, i.e.,  $\text{RV}_1 + \cdots + \text{RV}_D =$  $\{r_1V_1 + \cdots + r_DV_D : r_1, \ldots, r_D \in \mathbb{R}\}$ is a *D*-dimensional vector space.

 $ZV_1 + \cdots + ZV_D =$  $\{r_1V_1 + \cdots + r_DV_D : r_1, \ldots, r_D \in \mathbb{Z}\}\$ is a rank-*D* length-*N* lattice.

Given  $V_1, V_2, \ldots, V_D \in \mathbb{Z}^N$ , what is shortest vector in  $L = \mathbf{Z}V_1 + \cdots + \mathbf{Z}V_D$ ? 0.

"SVP: shortest-vector problem": What is shortest nonzero vector?

1982 Lenstra–Lenstra–Lovász computes a nonzero vector in *L* with length at most 2<sup>D/2</sup> times length of shortest nonzero vector.  $T$ ypically  $\approx$ 1.02<sup>D</sup> instead of 2<sup>D/2</sup>.

*V*1*; : : : ; V<sup>D</sup>* is a basis of this lattice. 27

Short vectors in lattices

- 
- (LLL) algorithm runs in poly time,
	-
	-
	-
	-
	-

### mathematically

that  $V_1, \ldots, V_D \in \mathbb{R}^N$ early independent,

 $+ \cdots + RV_D =$ 

26

 $\cdots$  +  $r_D V_D : r_1, \ldots, r_D \in \mathbb{R}$ imensional vector space.

 $\cdots$  + **Z** $V_D$  =  $+ r_D V_D : r_1, \ldots, r_D \in \mathbb{Z}$  $I - D$  length-*N* lattice.

"SVP: shortest-vector problem": What is shortest nonzero vector?

1982 Lenstra–Lenstra–Lovász (LLL) algorithm runs in poly time, computes a nonzero vector in *L* with length at most 2<sup>D/2</sup> times length of shortest nonzero vector.  $T$ ypically  $\approx$ 1.02<sup>D</sup> instead of 2<sup>D/2</sup>.

# Subset-s

*V*1*; : : : ; V<sup>D</sup>*

is of this lattice.

27

One way where  $C$ 

Short vectors in lattices

Given  $V_1, V_2, \ldots, V_D \in \mathbb{Z}^N$ , what is shortest vector in  $L = \mathbf{Z}V_1 + \cdots + \mathbf{Z}V_D$ ?

0.

### Itically

 $V_D \in \mathbb{R}^N$ 

pendent,

26

 $RV_D =$ 

=

*D* : *r*<sub>1</sub>, . . . , *r*<sub>*D*</sub> ∈ **R**} I vector space.

> "SVP: shortest-vector problem": What is shortest nonzero vector?

1982 Lenstra–Lenstra–Lovász (LLL) algorithm runs in poly time, computes a nonzero vector in *L* with length at most 2<sup>D/2</sup> times length of shortest nonzero vector.  $T$ ypically  $\approx$ 1.02<sup>D</sup> instead of 2<sup>D/2</sup>.

### Subset-sum lattice

### One way to find ( where  $C = r_1 K_1$  $+$

0.

*D* : *r*<sub>1</sub>, . . . , *r*<sub>*D*</sub> ∈ **Z**}  $-N$  lattice.

attice.

Short vectors in lattices

Given  $V_1, V_2, \ldots, V_D \in \mathbb{Z}^N$ , what is shortest vector in  $L = \mathbf{Z}V_1 + \cdots + \mathbf{Z}V_D$ ?

D<br>⊾ *N*

 $r_D \in \mathbf{R}$ ace.

> "SVP: shortest-vector problem": What is shortest nonzero vector? 1982 Lenstra–Lenstra–Lovász (LLL) algorithm runs in poly time, computes a nonzero vector in *L* with length at most 2<sup>D/2</sup> times length of shortest nonzero vector.  $T$ ypically  $\approx$ 1.02<sup>D</sup> instead of 2<sup>D/2</sup>.

is a rank-*D* length-*N* lattice.

Given  $V_1, V_2, \ldots, V_D \in \mathbb{Z}^N$ , what is shortest vector in  $L = \mathbf{Z}V_1 + \cdots + \mathbf{Z}V_D$ ?

27

Short vectors in lattices

# One way to find (*r* <sup>1</sup>*; : : : ; rN*) where  $C = r_1K_1 + \cdots + r_NK$

0.

 $r_D \in \mathbb{Z}$ 

### Subset-sum lattices

### Short vectors in lattices

Given  $V_1, V_2, \ldots, V_D \in \mathbb{Z}^N$ , what is shortest vector in  $L = \mathbf{Z}V_1 + \cdots + \mathbf{Z}V_D$ ?

"SVP: shortest-vector problem": What is shortest nonzero vector?

1982 Lenstra–Lenstra–Lovász (LLL) algorithm runs in poly time, computes a nonzero vector in *L* with length at most 2<sup>D/2</sup> times length of shortest nonzero vector.  $T$ ypically  $\approx$ 1.02<sup>D</sup> instead of 2<sup>D/2</sup>.

0.

One way to find (*r* <sup>1</sup>*; : : : ; rN*) where  $C = r_1K_1 + \cdots + r_NK_N$ :

Subset-sum lattices

### Short vectors in lattices

Given  $V_1, V_2, \ldots, V_D \in \mathbb{Z}^N$ , what is shortest vector in  $L = \mathbf{Z}V_1 + \cdots + \mathbf{Z}V_D$ ?

"SVP: shortest-vector problem": What is shortest nonzero vector?

1982 Lenstra–Lenstra–Lovász (LLL) algorithm runs in poly time, computes a nonzero vector in *L* with length at most 2<sup>D/2</sup> times length of shortest nonzero vector.  $T$ ypically  $\approx$ 1.02<sup>D</sup> instead of 2<sup>D/2</sup>.

0.

One way to find (*r* <sup>1</sup>*; : : : ; rN*) where  $C = r_1K_1 + \cdots + r_NK_N$ :

Choose *λ*. Define *V*<sup>0</sup> = (−*C*, 0, 0, . . . , 0),  $V_1 = (K_1, \lambda, 0, \ldots, 0),$  $V_2 = (K_2, 0, \lambda, \ldots, 0),$ 

```
: : : ,
V_N = (K_N, 0, 0, \ldots, \lambda).
```
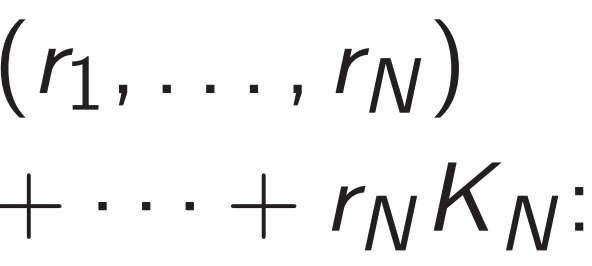

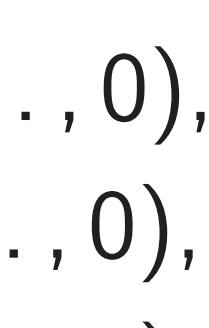

- 
- 

Subset-sum lattices

### Short vectors in lattices

Given  $V_1, V_2, \ldots, V_D \in \mathbb{Z}^N$ , what is shortest vector in  $L = \mathbf{Z}V_1 + \cdots + \mathbf{Z}V_D$ ?

"SVP: shortest-vector problem": What is shortest nonzero vector?

1982 Lenstra–Lenstra–Lovász (LLL) algorithm runs in poly time, computes a nonzero vector in *L* with length at most 2<sup>D/2</sup> times length of shortest nonzero vector.  $T$ ypically  $\approx$ 1.02<sup>D</sup> instead of 2<sup>D/2</sup>.

0.

27 Subset-sum lattices One way to find  $(r_1, \ldots, r_N)$ where  $C = r_1K_1 + \cdots + r_NK_N$ : Choose *λ*. Define *V*<sup>0</sup> = (−*C*, 0, 0, . . . , 0),  $V_1 = (K_1, \lambda, 0, \ldots, 0),$  $V_2 = (K_2, 0, \lambda, \ldots, 0),$ *: : :* ,  $V_N = (K_N, 0, 0, \ldots, \lambda).$ Define  $L = ZV_0 + \cdots + ZV_N$ . *L* contains the short vector

> $V_0 + r_1 V_1 + \cdots + r_N V_N =$  $(0, r_1\lambda, \ldots, r_N\lambda).$

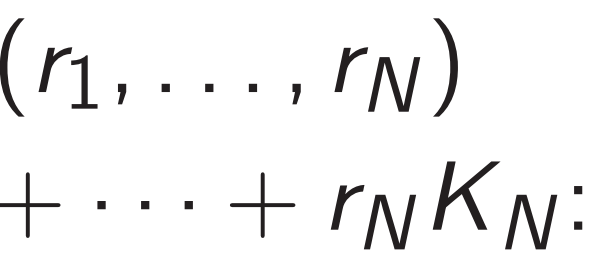

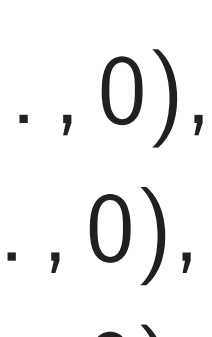

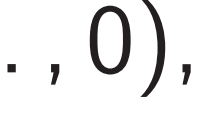

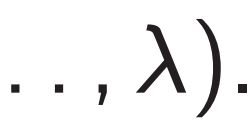
One way to find  $(r_1, \ldots, r_N)$ where  $C = r_1K_1 + \cdots + r_NK_N$ :

Choose *λ*. Define  $V_0 = (-C, 0, 0, \ldots, 0),$  $V_1 = (K_1, \lambda, 0, \ldots, 0),$  $V_2 = (K_2, 0, \lambda, \ldots, 0),$ *: : :* ,  $V_N = (K_N, 0, 0, \ldots, \lambda).$ Define  $L = ZV_0 + \cdots + ZV_N$ . *L* contains the short vector  $V_0 + r_1 V_1 + \cdots + r_N V_N =$  $(0, r_1\lambda, \ldots, r_N\lambda).$ 

# $LLL$  is fa finds thi

# ctors in lattices

$$
V_2, \ldots, V_D \in \mathbf{Z}^N,
$$

shortest vector  $\mathbf{Z}V_1 + \cdots + \mathbf{Z}V_D$ ?

- hortest-vector problem": shortest nonzero vector?
- nstra–Lenstra–Lovász gorithm runs in poly time, es a nonzero vector in *L* gth at most 2<sup>D/2</sup> times f shortest nonzero vector.  $\gamma \approx 1.02^D$  instead of  $2^{D/2}$ .

28

Subset-sum lattices

# ttices

Given *V*1*; V*2*; : : : ; V<sup>D</sup>*  $\in \mathbb{Z}^N$ ,

actor

 $+$  **Z** $V_D$ ?

ctor problem": ionzero vector?

stra–Lovász *uns in poly time,* ro vector in *L* st 2<sup>D/2</sup> times

nonzero vector. instead of  $2^{D/2}$ . One way to find (*r* <sup>1</sup>*; : : : ; rN*) where  $C = r_1K_1 + \cdots + r_NK_N$ :

Choose *λ*. Define  $V_0 = (-C, 0, 0, \ldots, 0),$  $V_1 = (K_1, \lambda, 0, \ldots, 0),$  $V_2 = (K_2, 0, \lambda, \ldots, 0),$ 

# LLL is fast but alr finds this short vee

# Subset-sum lattices

$$
V_N = (K_N, 0, 0, \ldots, \lambda).
$$

Define  $L = ZV_0 + \cdots + ZV_N$ . *L* contains the short vector  $V_0 + r_1 V_1 + \cdots + r_N V_N =$  $(0, r_1\lambda, \ldots, r_N\lambda).$ 

# $\mathsf{em}''$  : ctor?

27

 $Z$  $\prime$  time, n *L* 

nes

ector.

Typically <sup>≈</sup>1*:*02*<sup>D</sup>* instead of 2*D=*<sup>2</sup>  $2^{D/2}$ . 28

# Subset-sum lattices

One way to find 
$$
(r_1, \ldots, r_N)
$$
  
where  $C = r_1K_1 + \cdots + r_NK_N$ :

Choose  $λ$ . Define  $V_0 = (-C, 0, 0, \ldots, 0),$  $V_1 = (K_1, \lambda, 0, \ldots, 0),$  $V_2 = (K_2, 0, \lambda, \ldots, 0),$ 

*: : :* ,

$$
V_N=(K_N,0,0,\ldots,\lambda).
$$

Define 
$$
L = \mathbf{Z}V_0 + \cdots + \mathbf{Z}V_N
$$
.  
\nL contains the short vector  
\n $V_0 + r_1V_1 + \cdots + r_NV_N =$   
\n $(0, r_1\lambda, \ldots, r_N\lambda)$ .

# LLL is fast but almost never finds this short vector in *L*.

# Subset-sum lattices

One way to find  $(r_1, \ldots, r_N)$ where  $C = r_1K_1 + \cdots + r_NK_N$ :

Choose *λ*. Define  $V_0 = (-C, 0, 0, \ldots, 0),$  $V_1 = (K_1, \lambda, 0, \ldots, 0),$  $V_2 = (K_2, 0, \lambda, \ldots, 0),$ *: : :* ,  $V_N = (K_N, 0, 0, \ldots, \lambda).$ 

Define  $L = ZV_0 + \cdots + ZV_N$ . *L* contains the short vector  $V_0 + r_1 V_1 + \cdots + r_N V_N =$  $(0, r_1\lambda, \ldots, r_N\lambda).$ 

LLL is fast but almost never finds this short vector in *L*.

# Subset-sum lattices

One way to find 
$$
(r_1, \ldots, r_N)
$$
  
where  $C = r_1K_1 + \cdots + r_NK_N$ :

Choose *λ*. Define  $V_0 = (-C, 0, 0, \ldots, 0),$  $V_1 = (K_1, \lambda, 0, \ldots, 0),$  $V_2 = (K_2, 0, \lambda, \ldots, 0),$ 

*: : :* ,

Define  $L = ZV_0 + \cdots + ZV_N$ . *L* contains the short vector  $V_0 + r_1 V_1 + \cdots + r_N V_N =$  $(0, r_1\lambda, \ldots, r_N\lambda).$ 

$$
V_N=(K_N,0,0,\ldots,\lambda).
$$

LLL is fast but almost never finds this short vector in *L*.

1991 Schnorr–Euchner "BKZ" algorithm spends more time than LLL finding shorter vectors in any lattice. Many subsequent timevs.-shortness improvements.

# Subset-sum lattices

One way to find  $(r_1, \ldots, r_N)$ where  $C = r_1K_1 + \cdots + r_NK_N$ :

Choose *λ*. Define  $V_0 = (-C, 0, 0, \ldots, 0),$  $V_1 = (K_1, \lambda, 0, \ldots, 0),$  $V_2 = (K_2, 0, \lambda, \ldots, 0),$ 

*: : :* ,

Define  $L = ZV_0 + \cdots + ZV_N$ . *L* contains the short vector  $V_0 + r_1 V_1 + \cdots + r_N V_N =$  $(0, r_1\lambda, \ldots, r_N\lambda).$ 

$$
V_N=(K_N,0,0,\ldots,\lambda).
$$

LLL is fast but almost never finds this short vector in *L*.

1991 Schnorr–Euchner "BKZ" algorithm spends more time than LLL finding shorter vectors in any lattice. Many subsequent timevs.-shortness improvements.

2012 Schnorr–Shevchenko claim that modern form of BKZ solves subset-sum problems faster than 2011 Becker–Coron–Joux.

# Subset-sum lattices

One way to find  $(r_1, \ldots, r_N)$ where  $C = r_1K_1 + \cdots + r_NK_N$ :

Choose *λ*. Define  $V_0 = (-C, 0, 0, \ldots, 0),$  $V_1 = (K_1, \lambda, 0, \ldots, 0),$  $V_2 = (K_2, 0, \lambda, \ldots, 0),$ 

*: : :* ,

Define  $L = ZV_0 + \cdots + ZV_N$ . *L* contains the short vector  $V_0 + r_1 V_1 + \cdots + r_N V_N =$  $(0, r_1\lambda, \ldots, r_N\lambda).$ 

$$
V_N=(K_N,0,0,\ldots,\lambda).
$$

LLL is fast but almost never finds this short vector in *L*.

1991 Schnorr–Euchner "BKZ" algorithm spends more time than LLL finding shorter vectors in any lattice. Many subsequent timevs.-shortness improvements.

2012 Schnorr–Shevchenko claim that modern form of BKZ solves subset-sum problems faster than 2011 Becker–Coron–Joux.

- 
- 
- 
- 
- 
- 
- 
- 
- 
- 

# Lattice a

# sum lattices

$$
r \text{ to find } (r_1, \ldots, r_N)
$$
  
=  $r_1 K_1 + \cdots + r_N K_N$ :

- = (*K*2*;* 0*; –; : : : ;* 0),
- = (*KN;* 0*;* 0*; : : : ; –*).
- $\mathbf{Z} = \mathbf{Z} V_0 + \cdots + \mathbf{Z} V_N.$

ns the short vector

Choose *–*. Define = (−*C;* 0*;* 0*; : : : ;* 0), = (*K*1*; –;* 0*; : : : ;* 0),

$$
(1 + \cdots + r_N V_N) =
$$
  

$$
\cdots, r_N \lambda).
$$

29

Recall *Ki* Each *ui* Note  $q_j$ /

LLL is fast but almost never finds this short vector in *L*.

1991 Schnorr–Euchner "BKZ" algorithm spends more time than LLL finding shorter vectors in any lattice. Many subsequent timevs.-shortness improvements.

2012 Schnorr–Shevchenko claim that modern form of BKZ solves subset-sum problems faster than 2011 Becker–Coron–Joux.

 $\overline{\mathsf{S}}$ 

One way to find (*r*  $r_1, \ldots, r_N)$  $- \cdots + r_N K_N$ :

> + · · · + *r*  $W_N =$

= (−*C;* 0*;* 0*; : : : ;* 0), = (*K*1*; –;* 0*; : : : ;* 0), = (*K*2*;* 0*; –; : : : ;* 0),

= (*KN;* 0*;* 0*; : : : ; –*).

 $\cdots$  + **Z***V*<sub>N</sub>.

*L* vector

# Lattice attacks on

# Recall  $K_i = 2u_i +$ Each *ui* is small: *ui* Note  $q_j K_j - q_i K_j$

LLL is fast but almost never finds this short vector in *L*.

1991 Schnorr–Euchner "BKZ" algorithm spends more time than LLL finding shorter vectors in any lattice. Many subsequent timevs.-shortness improvements.

2012 Schnorr–Shevchenko claim that modern form of BKZ solves subset-sum problems faster than 2011 Becker–Coron–Joux.

<sup>1</sup>*; : : : ; rN*)

*KN*:

*N*.

29

# Lattice attacks on DGHV ke

# $Recall K_i = 2u_i + sq_i \approx sq_i$ Each  $u_i$  is small:  $u_i < E$ . Note  $q_j K_j - q_i K_j = 2q_j u_i -$

LLL is fast but almost never finds this short vector in *L*.

1991 Schnorr–Euchner "BKZ" algorithm spends more time than LLL finding shorter vectors in any lattice. Many subsequent timevs.-shortness improvements.

2012 Schnorr–Shevchenko claim that modern form of BKZ solves subset-sum problems faster than 2011 Becker–Coron–Joux.

 $Recall K_i = 2u_i + sq_i \approx sq_i.$ Each  $u_i$  is small:  $u_i < E$ . Note  $q_j K_j - q_i K_j = 2q_j u_i - 2q_i u_j$ .

LLL is fast but almost never finds this short vector in *L*.

1991 Schnorr–Euchner "BKZ" algorithm spends more time than LLL finding shorter vectors in any lattice. Many subsequent timevs.-shortness improvements.

2012 Schnorr–Shevchenko claim that modern form of BKZ solves subset-sum problems faster than 2011 Becker–Coron–Joux.

Is this true? Open: What's the exponent of this algorithm?

Lattice attacks on DGHV keys

 $Recall K_i = 2u_i + sq_i \approx sq_i.$ Each  $u_i$  is small:  $u_i < E$ . Note  $q_j K_j - q_i K_j = 2q_j u_i - 2q_i u_j$ .

LLL is fast but almost never finds this short vector in *L*.

1991 Schnorr–Euchner "BKZ" algorithm spends more time than LLL finding shorter vectors in any lattice. Many subsequent timevs.-shortness improvements.

Define  $V_1 = (E, K_2, K_3, \ldots, K_N);$ *V*2 = (0*;* −*K*1*;* 0*; : : : ;* 0);  $V_3 = (0, 0, -K_1, \ldots, 0);$ *: : :* ;  $V_N = (0, 0, 0, \ldots, -K_1).$ 

2012 Schnorr–Shevchenko claim that modern form of BKZ solves subset-sum problems faster than 2011 Becker–Coron–Joux.

Is this true? Open: What's the exponent of this algorithm?

Lattice attacks on DGHV keys

 $Recall K_i = 2u_i + sq_i \approx sq_i.$ Each  $u_i$  is small:  $u_i < E$ . Note  $q_j K_j - q_i K_j = 2q_j u_i - 2q_i u_j$ .

LLL is fast but almost never finds this short vector in *L*.

1991 Schnorr–Euchner "BKZ" algorithm spends more time than LLL finding shorter vectors in any lattice. Many subsequent timevs.-shortness improvements.

Define  $V_1 = (E, K_2, K_3, \ldots, K_N);$ *V*2 = (0*;* −*K*1*;* 0*; : : : ;* 0);  $V_3 = (0, 0, -K_1, \ldots, 0);$ *: : :* ;  $V_N = (0, 0, 0, \ldots, -K_1).$ Define  $L = ZV_1 + \cdots + ZV_N$ . L contains  $q_1V_1 + \cdots + q_NV_N =$  $(q_1E, q_1K_2 - q_2K_1, \ldots) =$  $(q_1E, 2q_1u_2-2q_2u_1, \ldots).$ 

2012 Schnorr–Shevchenko claim that modern form of BKZ solves subset-sum problems faster than 2011 Becker–Coron–Joux.

Is this true? Open: What's the exponent of this algorithm?

30

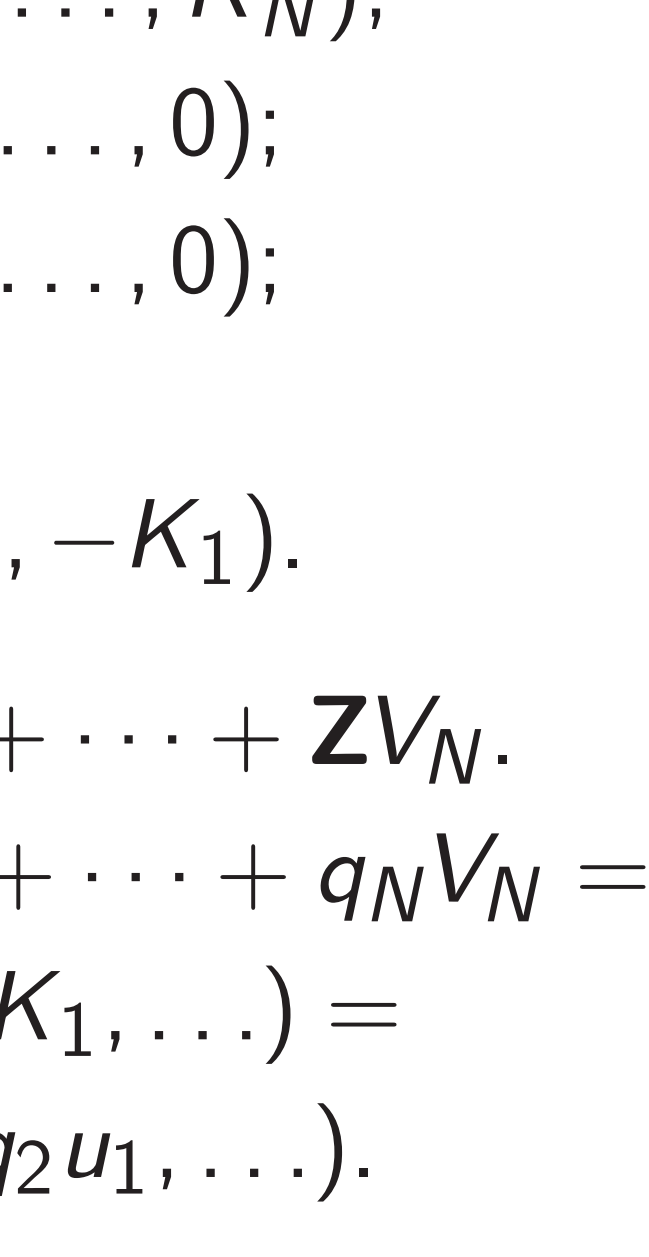

Lattice attacks on DGHV keys

ast but almost never s short vector in *L*.

hnorr–Euchner "BKZ" n spends more time than ling shorter vectors in any Many subsequent timeness improvements.

hnorr–Shevchenko claim dern form of BKZ solves um problems faster than cker–Coron–Joux.

29

ue? Open: What's the t of this algorithm?

 $Recall K_i = 2u_i + sq_i \approx sq_i.$ Each  $u_i$  is small:  $u_i < E$ . Note  $q_j K_j - q_i K_j = 2q_j u_i - 2q_i u_j$ .

Define  $V_1 = (E, K_2, K_3, \ldots, K_N);$ *V*2 = (0*;* −*K*1*;* 0*; : : : ;* 0);  $V_3 = (0, 0, -K_1, \ldots, 0);$ *: : :* ;  $V_N = (0, 0, 0, \ldots, -K_1).$ Define  $L = ZV_1 + \cdots + ZV_N$ . L contains  $q_1V_1 + \cdots + q_NV_N =$  $(q_1E, q_1K_2 - q_2K_1, \ldots) =$  $(q_1E, 2q_1u_2-2q_2u_1, \ldots).$ 

sage: V

30

Lattice attacks on DGHV keys

sage:

nost never ctor in *L*.

hner"BKZ" nore time than r vectors in any sequent timeovements.

29

vchenko claim of BKZ solves ms faster than n-Joux.

 $I$ : What's the lgorithm?

Define  $V_1 = (E, K_2, K_3, \ldots, K_N);$ *V*2 = (0*;* −*K*1*;* 0*; : : : ;* 0);  $V_3 = (0, 0, -K_1, \ldots, 0);$ *: : :* ;  $V_N = (0, 0, 0, \ldots, -K_1).$ Define  $L = ZV_1 + \cdots + ZV_N$ . L contains  $q_1V_1 + \cdots + q_NV_N =$  $(q_1E, q_1K_2 - q_2K_1, \ldots) =$  $(q_1E, 2q_1u_2-2q_2u_1, \ldots).$ 

# Lattice attacks on DGHV keys

 $Recall K_i = 2u_i + sq_i \approx sq_i.$ Each  $u_i$  is small:  $u_i < E$ . Note  $q_j K_j - q_i K_j = 2q_j u_i - 2q_i u_j$ . 29 30 Lattice attacks on DGHV keys  $Recall K_i = 2u_i + sq_i \approx sq_i.$ Each  $u_i$  is small:  $u_i < E$ . Note  $q_j K_j - q_i K_j = 2q_j u_i - 2q_i u_j$ . Define  $V_1 = (E, K_2, K_3, \ldots, K_N);$ *V*2 = (0*;* −*K*1*;* 0*; : : : ;* 0);  $V_3 = (0, 0, -K_1, \ldots, 0);$ *: : :* ;  $V_N = (0, 0, 0, \ldots, -K_1).$ Define  $L = ZV_1 + \cdots + ZV_N$ . L contains  $q_1V_1 + \cdots + q_NV_N =$  $(q_1E, q_1K_2 - q_2K_1, \ldots) =$ sage:

 $(q_1E, 2q_1u_2-2q_2u_1, \ldots).$ 

than n any

L<br>L

 $Z"$ 

ne-

laim dlves

than

the

## sage: V=matrix.identity(N)

# Lattice attacks on DGHV keys

Recall 
$$
K_i = 2u_i + sq_i \approx sq_i
$$
.  
Each  $u_i$  is small:  $u_i < E$ .  
Note  $q_j K_i - q_i K_j = 2q_j u_i - 2q_i u_j$ 

.

Define

$$
V_1 = (E, K_2, K_3, \ldots, K_N);
$$
  
\n
$$
V_2 = (0, -K_1, 0, \ldots, 0);
$$
  
\n
$$
V_3 = (0, 0, -K_1, \ldots, 0);
$$
  
\n
$$
\ldots;
$$

$$
V_N = (0, 0, 0, \ldots, -K_1).
$$

Define 
$$
L = \mathbf{Z}V_1 + \cdots + \mathbf{Z}V_N
$$
.  
\n*L* contains  $q_1V_1 + \cdots + q_NV_N =$   
\n( $q_1E$ ,  $q_1K_2 - q_2K_1, \ldots$ ) =  
\n( $q_1E$ ,  $2q_1u_2 - 2q_2u_1, \ldots$ ).

sage: V=matrix.identity(N) sage:

# Lattice attacks on DGHV keys

Recall 
$$
K_i = 2u_i + sq_i \approx sq_i
$$
.  
Each  $u_i$  is small:  $u_i < E$ .  
Note  $q_j K_i - q_i K_j = 2q_j u_i - 2q_i u_j$ 

.

Define

$$
V_1 = (E, K_2, K_3, \ldots, K_N);
$$
  
\n
$$
V_2 = (0, -K_1, 0, \ldots, 0);
$$
  
\n
$$
V_3 = (0, 0, -K_1, \ldots, 0);
$$
  
\n
$$
\ldots;
$$
  
\n
$$
(0, 0, 0, \ldots, 0)
$$

$$
V_N = (0, 0, 0, \ldots, -K_1).
$$

Define 
$$
L = \mathbf{Z}V_1 + \cdots + \mathbf{Z}V_N
$$
.  
\n*L* contains  $q_1V_1 + \cdots + q_NV_N =$   
\n( $q_1E$ ,  $q_1K_2 - q_2K_1, \ldots$ ) =  
\n( $q_1E$ ,  $2q_1u_2 - 2q_2u_1, \ldots$ ).

sage: V=matrix.identity(N) sage:  $V=-K[0]*V$ sage:

# Lattice attacks on DGHV keys

Recall 
$$
K_i = 2u_i + sq_i \approx sq_i
$$
.  
Each  $u_i$  is small:  $u_i < E$ .  
Note  $q_j K_i - q_i K_j = 2q_j u_i - 2q_i u_j$ 

.

Define

$$
V_1 = (E, K_2, K_3, \ldots, K_N);
$$
  
\n
$$
V_2 = (0, -K_1, 0, \ldots, 0);
$$
  
\n
$$
V_3 = (0, 0, -K_1, \ldots, 0);
$$
  
\n
$$
\ldots;
$$
  
\n
$$
V_N = (0, 0, 0, \ldots, -K_1).
$$

Define 
$$
L = \mathbf{Z}V_1 + \cdots + \mathbf{Z}V_N
$$
.  
\nL contains  $q_1V_1 + \cdots + q_NV_N =$   
\n $(q_1E, q_1K_2 - q_2K_1, \ldots) =$   
\n $(q_1E, 2q_1u_2 - 2q_2u_1, \ldots).$ 

sage: V=matrix.identity(N) sage: V = - K[0] \* V sage: Vtop=copy(K) sage:

# Lattice attacks on DGHV keys

Recall 
$$
K_i = 2u_i + sq_i \approx sq_i
$$
.  
Each  $u_i$  is small:  $u_i < E$ .  
Note  $q_j K_i - q_i K_j = 2q_j u_i - 2q_i u_j$ 

.

Define

$$
V_1 = (E, K_2, K_3, ..., K_N);
$$
  
\n
$$
V_2 = (0, -K_1, 0, ..., 0);
$$
  
\n
$$
V_3 = (0, 0, -K_1, ..., 0);
$$
  
\n...;  
\n
$$
V_N = (0, 0, 0, ..., -K_1).
$$
  
\nDefine  $L = \mathbf{Z}V_1 + ... + \mathbf{Z}V_N$ 

Define 
$$
L = \mathbf{Z}V_1 + \cdots + \mathbf{Z}V_N
$$
.  
\n*L* contains  $q_1V_1 + \cdots + q_NV_N =$   
\n( $q_1E$ ,  $q_1K_2 - q_2K_1, \ldots$ ) =  
\n( $q_1E$ ,  $2q_1u_2 - 2q_2u_1, \ldots$ ).

sage: V=matrix.identity(N) sage: V = - K[0] \* V sage: Vtop=copy(K) sage: Vtop[0]=E sage:

# Lattice attacks on DGHV keys

Recall 
$$
K_i = 2u_i + sq_i \approx sq_i
$$
.  
Each  $u_i$  is small:  $u_i < E$ .  
Note  $q_j K_i - q_i K_j = 2q_j u_i - 2q_i u_j$ 

.

Define

$$
V_1 = (E, K_2, K_3, ..., K_N);
$$
  
\n
$$
V_2 = (0, -K_1, 0, ..., 0);
$$
  
\n
$$
V_3 = (0, 0, -K_1, ..., 0);
$$
  
\n...;  
\n
$$
V_N = (0, 0, 0, ..., -K_1).
$$
  
\nDefine  $L = \mathbf{Z}V_1 + ... + \mathbf{Z}V_N$ .  
\nL contains  $q_1V_1 + ... + q_NV_N =$   
\n
$$
(q_1E, q_1K_2 - q_2K_1, ...) =
$$

 $(q_1E, 2q_1u_2-2q_2u_1, \ldots).$ 

sage: V=matrix.identity(N) sage:  $V=-K[0]*V$ sage: Vtop=copy(K) sage: Vtop[0]=E sage: V[0]=Vtop sage:

# Lattice attacks on DGHV keys

Recall 
$$
K_i = 2u_i + sq_i \approx sq_i
$$
.  
Each  $u_i$  is small:  $u_i < E$ .  
Note  $q_j K_i - q_i K_j = 2q_j u_i - 2q_i u_j$ 

.

 $\equiv$ 

Define

$$
V_1 = (E, K_2, K_3, ..., K_N);
$$
  
\n
$$
V_2 = (0, -K_1, 0, ..., 0);
$$
  
\n
$$
V_3 = (0, 0, -K_1, ..., 0);
$$
  
\n...;  
\n
$$
V_N = (0, 0, 0, ..., -K_1).
$$
  
\nDefine  $L = \mathbf{Z}V_1 + ... + \mathbf{Z}V_N$ .  
\nL contains  $q_1V_1 + ... + q_NV_N$   
\n $(q_1E, q_1K_2 - q_2K_1, ...) =$   
\n $(q_1E, 2q_1u_2 - 2q_2u_1, ...).$ 

sage: V=matrix.identity(N) sage:  $V=-K[0]*V$ sage: Vtop=copy(K) sage: Vtop[0]=E sage: V[0]=Vtop sage: q0=V.LLL()[0][0]/E sage: q0 596487875 sage:

# Lattice attacks on DGHV keys

Recall 
$$
K_i = 2u_i + sq_i \approx sq_i
$$
.  
Each  $u_i$  is small:  $u_i < E$ .  
Note  $q_j K_j - q_i K_j = 2q_j u_i - 2q_i u_j$ .

Define

$$
V_1 = (E, K_2, K_3, \ldots, K_N);
$$
  
\n
$$
V_2 = (0, -K_1, 0, \ldots, 0);
$$
  
\n
$$
V_3 = (0, 0, -K_1, \ldots, 0);
$$
  
\n
$$
\ldots;
$$
  
\n
$$
V_N = (0, 0, 0, \ldots, -K_1).
$$

Define 
$$
L = \mathbf{Z}V_1 + \cdots + \mathbf{Z}V_N
$$
.  
\nL contains  $q_1V_1 + \cdots + q_NV_N =$   
\n( $q_1E$ ,  $q_1K_2 - q_2K_1, \ldots$ ) =  
\n( $q_1E$ ,  $2q_1u_2 - 2q_2u_1, \ldots$ ).

sage: V=matrix.identity(N) sage:  $V=-K[0]*V$ sage: Vtop=copy(K) sage: Vtop[0]=E sage: V[0]=Vtop sage: q0=V.LLL()[0][0]/E sage: q0 596487875 sage: round(K[0]/q0) 984887308997925 sage:

# Lattice attacks on DGHV keys

Recall 
$$
K_i = 2u_i + sq_i \approx sq_i
$$
.  
Each  $u_i$  is small:  $u_i < E$ .  
Note  $q_j K_i - q_i K_j = 2q_j u_i - 2q_i u_j$ 

.

Define

$$
V_1 = (E, K_2, K_3, \dots, K_N);
$$
  
\n
$$
V_2 = (0, -K_1, 0, \dots, 0);
$$
  
\n
$$
V_3 = (0, 0, -K_1, \dots, 0);
$$
  
\n
$$
\dots;
$$
  
\n
$$
V_N = (0, 0, 0, \dots, -K_1).
$$
  
\nDefine  $L = \mathbf{Z}V_1 + \dots + \mathbf{Z}V_N$ .  
\n $L$  contains  $q_1V_1 + \dots + q_NV_N =$ 

 $(q_1E, q_1K_2 - q_2K_1, \ldots) =$  $(q_1E, 2q_1u_2-2q_2u_1, \ldots).$ 

sage: V=matrix.identity(N) sage:  $V=-K[0]*V$ sage: Vtop=copy(K) sage: Vtop[0]=E sage: V[0]=Vtop sage: q0=V.LLL()[0][0]/E sage: q0 596487875 sage: round(K[0]/q0) 984887308997925 sage: s 984887308997925 sage:

attacks on DGHV keys

$$
C_i = 2u_i + sq_i \approx sq_i.
$$
  
is small:  $u_i < E$ .  

$$
K_i - q_i K_j = 2q_j u_i - 2q_i u_j.
$$

$$
, K_2, K_3, \ldots, K_N);
$$
  
-K<sub>1</sub>, 0, ..., 0);  
0, -K<sub>1</sub>, ..., 0);

$$
,0,0,\ldots ,-K_{1}).
$$

$$
= ZV_1 + \cdots + ZV_N.
$$
  
\n
$$
= q_1V_1 + \cdots + q_NV_N =
$$
  
\n
$$
K_2 - q_2K_1, \ldots) =
$$
  
\n
$$
W_1W_2 - 2q_2W_1, \ldots).
$$

sage: V=matrix.identity(N) sage:  $V=-K[0]*V$ sage: Vtop=copy(K) sage: Vtop[0]=E sage: V[0]=Vtop sage: q0=V.LLL()[0][0]/E sage: q0 596487875 sage: round(K[0]/q0) 984887308997925 sage: s 984887308997925 sage:

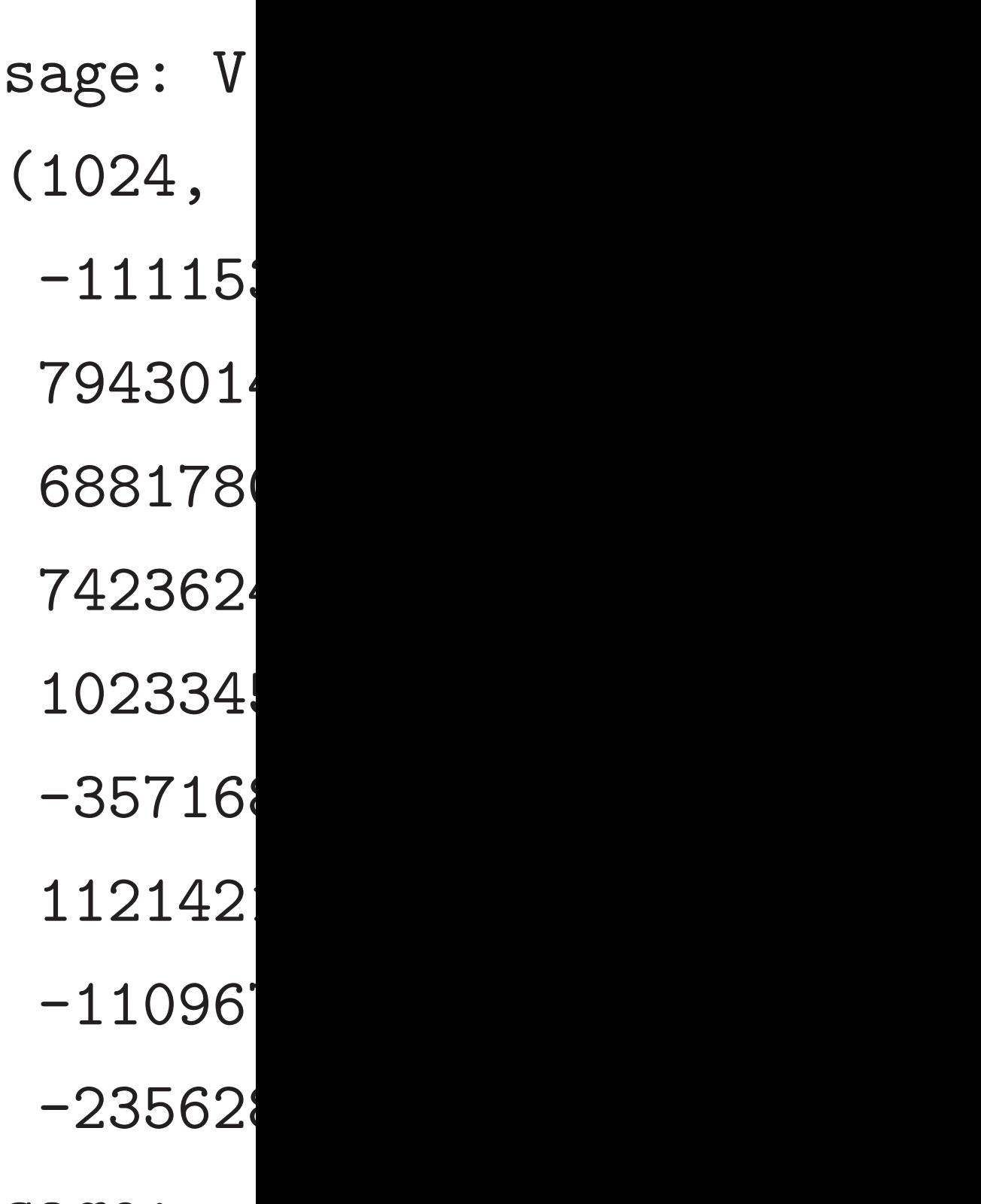

sage:

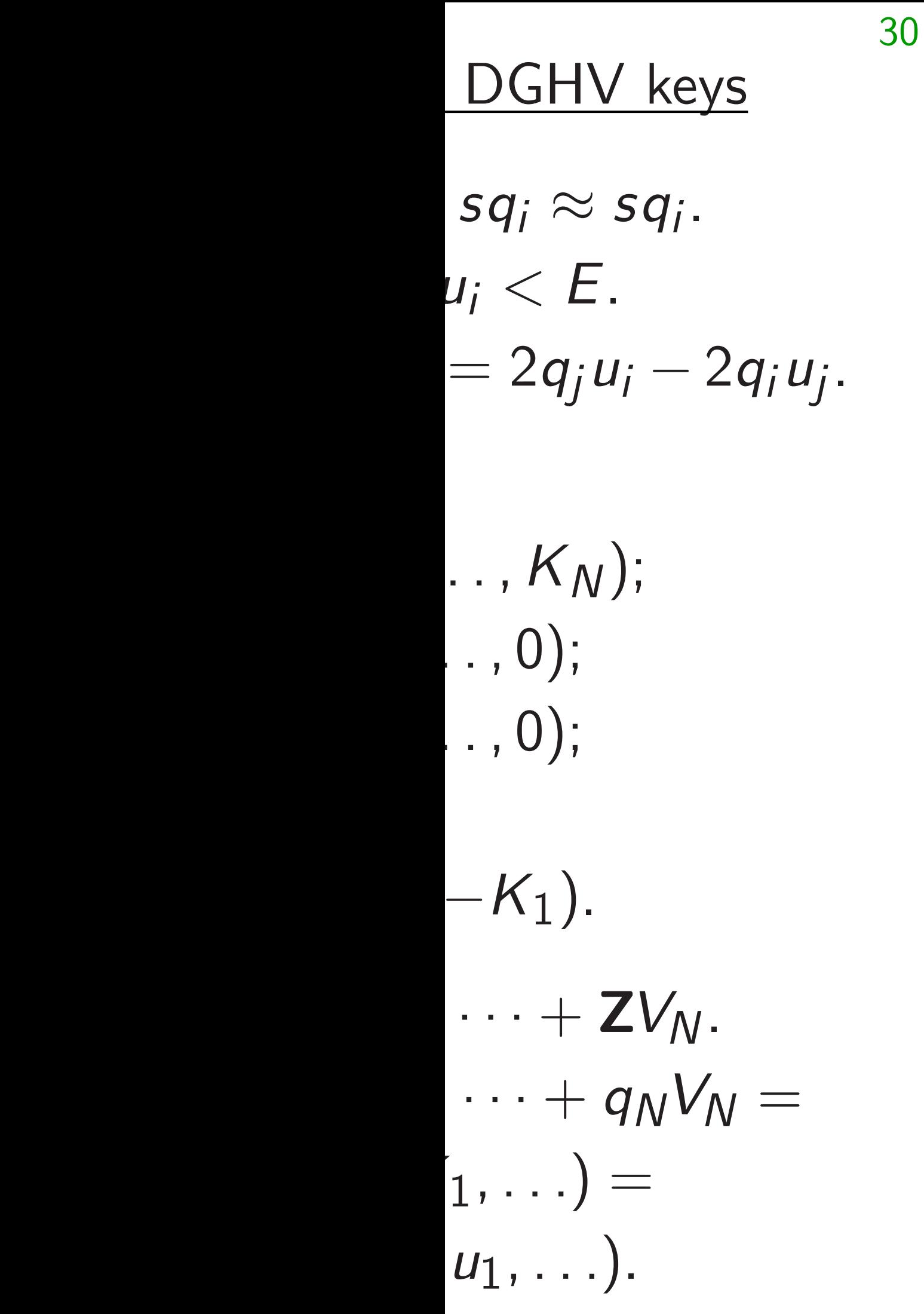

sage: V=matrix.identity(N) sage:  $V=-K[0]*V$ sage: Vtop=copy(K) sage: Vtop[0]=E sage: V[0]=Vtop sage: q0=V.LLL()[0][0]/E sage: q0 596487875 sage: round(K[0]/q0) 984887308997925 sage: s 984887308997925 sage:

# sage: V[0]

(1024,

-11115391791007

794301459533783

688178021083749

742362470968200

- 102334582783153
- -35716867939855
- 112142161911996
- -11096748622762
- -23562893778500

sage:

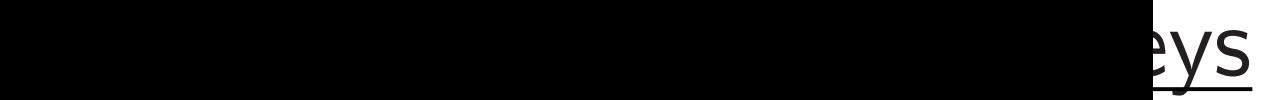

.

# − 2*q<sup>i</sup> uj* .

*N*.

 $\gamma_N =$ 

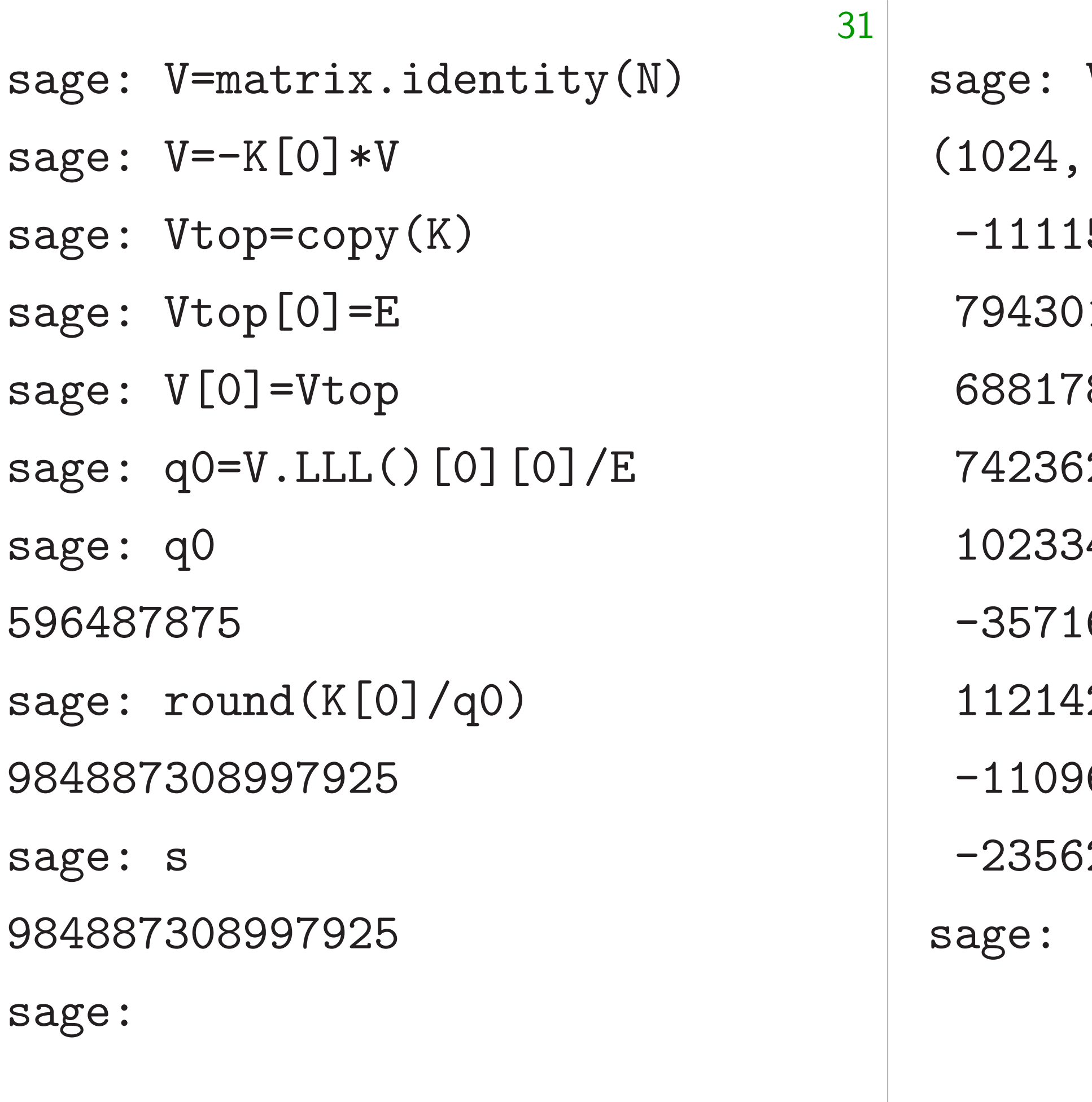

# $V[0]$

- 5391791007200837703
- 1459533783434896055
- 68817802108374958901751,
- 2470968200823035396
- 4582783153951505479
- 6867939855887673000
- 2161911996460105144
- 6748622762224955871
- 2893778500377052338

sage: V=matrix.identity(N)

sage: Vtop=copy(K)

sage:  $V=-K[0]*V$ 

sage: Vtop[0]=E

sage: V[0]=Vtop

sage: q0

sage: q0=V.LLL()[0][0]/E

596487875

sage: round(K[0]/q0)

984887308997925

sage: s

984887308997925

sage:

sage: V[0] (1024, -1111539179100720083770339, 794301459533783434896055, 68817802108374958901751, 742362470968200823035396, 1023345827831539515054795, -357168679398558876730006, 1121421619119964601051443, -1109674862276222495587129, -235628937785003770523381)

sage:

- 
- 
- 
- 
- 
- 
- 
- 

- 
- 
- 
- 
- 
- 
- 
- 
- -

sage: V=matrix.identity(N)

sage: Vtop=copy(K)

sage:  $V=-K[0]*V$ 

sage: Vtop[0]=E

sage: V[0]=Vtop

sage: q0

sage: q0=V.LLL()[0][0]/E

596487875

sage: round(K[0]/q0)

984887308997925

sage: s

984887308997925

sage:

sage: V[0]

(1024, -1111539179100720083770339, 794301459533783434896055, 68817802108374958901751, 742362470968200823035396, 1023345827831539515054795, -357168679398558876730006, 1121421619119964601051443, -1109674862276222495587129, -235628937785003770523381) sage: V[1] (0, -587473338058640662659869, 0, 0, 0, 0, 0, 0, 0, 0) sage:

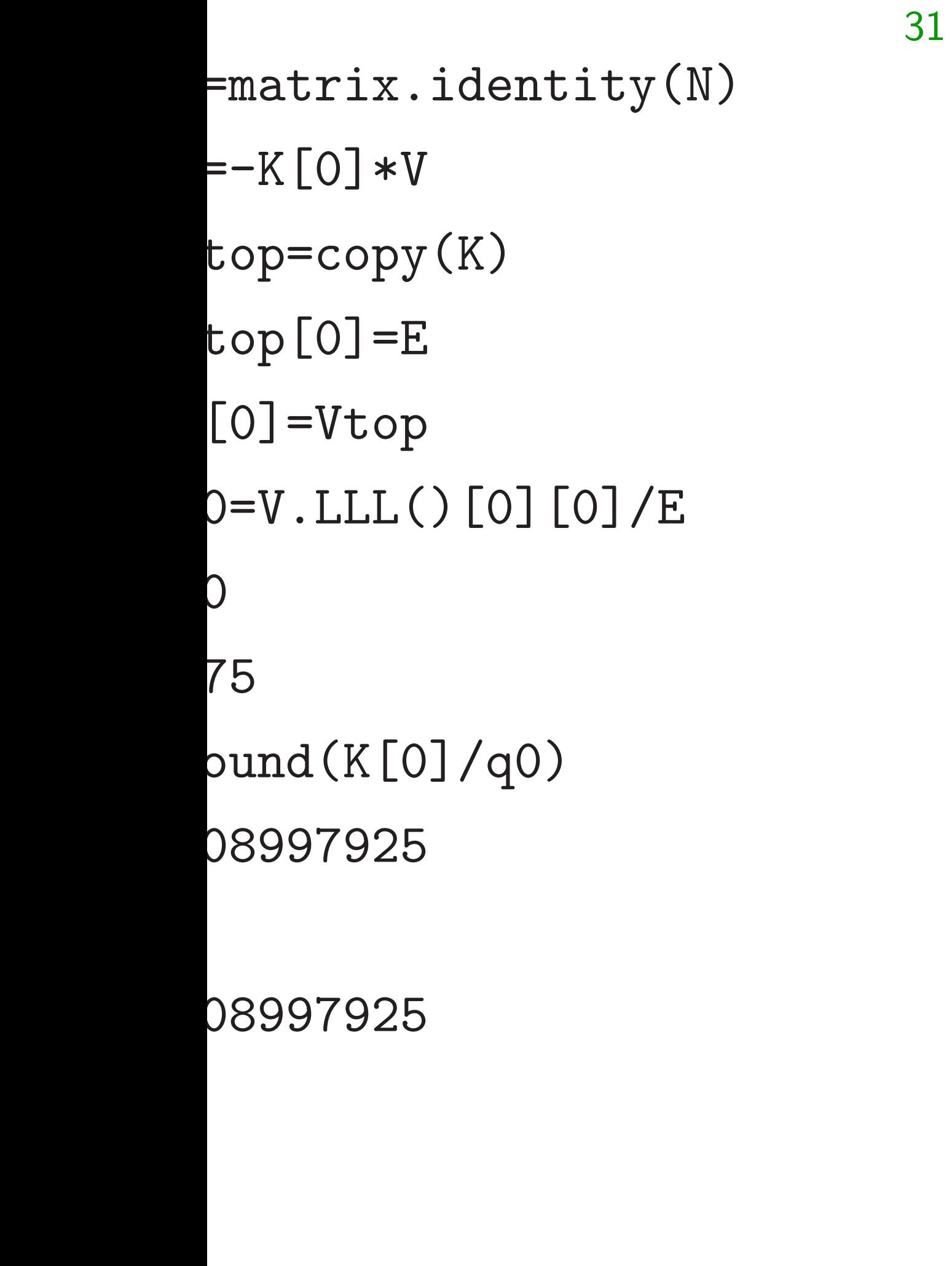

sage: V (610803) 3703024  $-225618$ 110012 135946 sage:

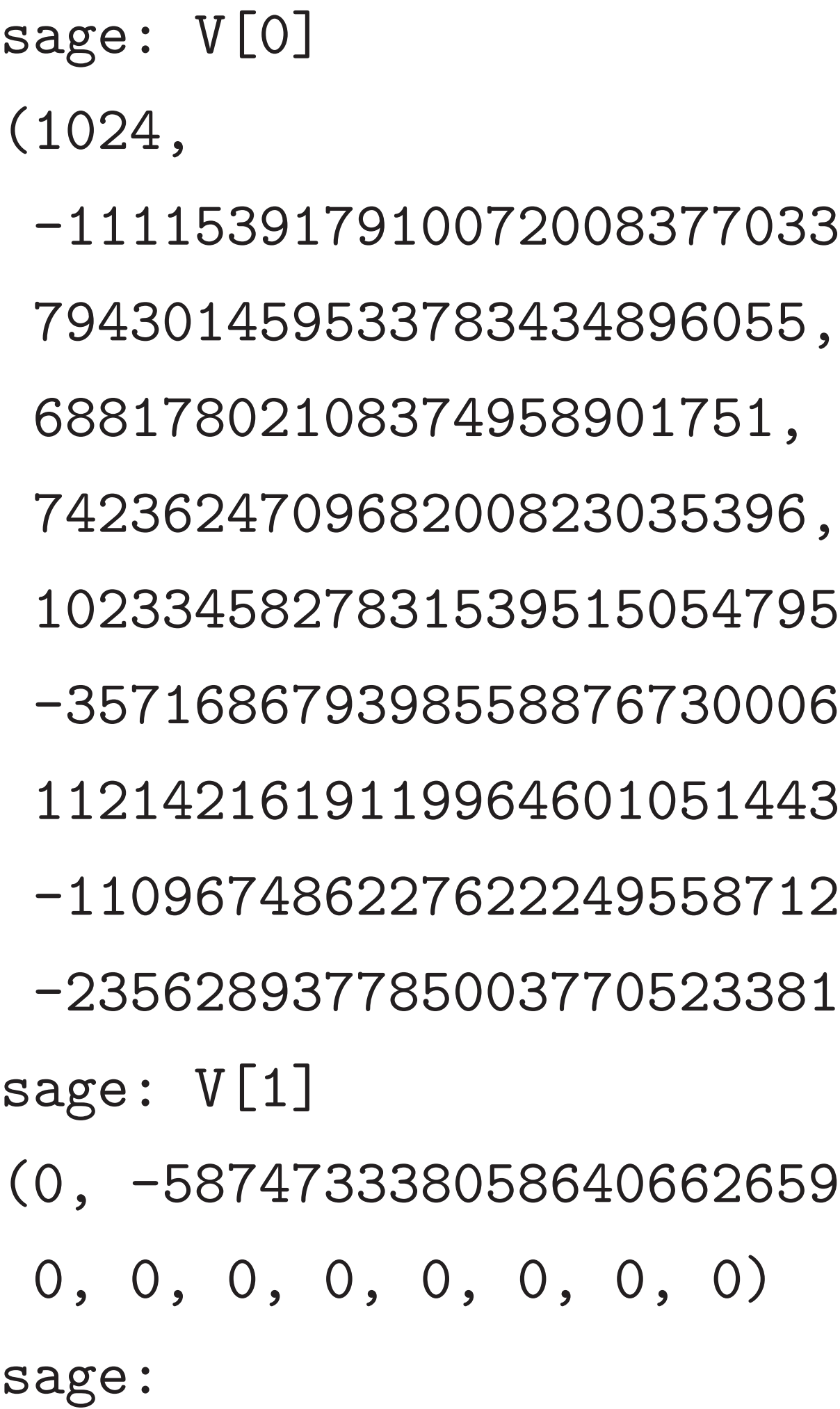

)339,  $95,$  $006,$ 

- l43,
- $129,$
- 381)

i59869<mark>,</mark>

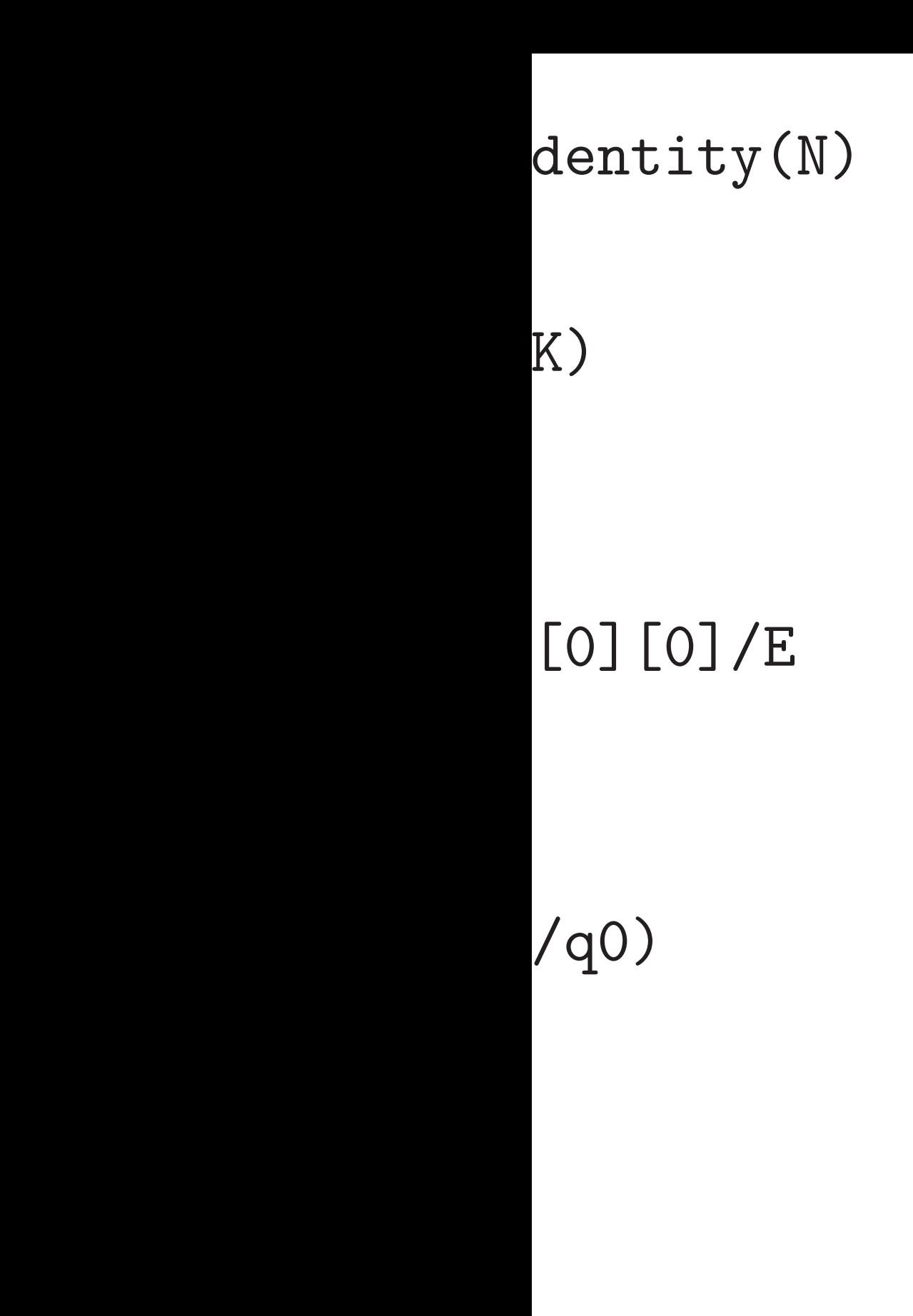

32

sage: V[0] (1024, -1111539179100720083770339, 794301459533783434896055, 68817802108374958901751, 742362470968200823035396, 1023345827831539515054795, -357168679398558876730006, 1121421619119964601051443, -1109674862276222495587129, -235628937785003770523381) sage: V[1] (0, -587473338058640662659869, 0, 0, 0, 0, 0, 0, 0, 0) sage:

# sage: V.LLL()[0] (610803584000, 1 37030242384, 84 -225618319442, 1100126026284, 1359463649048, sage:

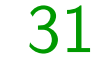

 $\int$ 

32 sage: V[0] (1024, -1111539179100720083770339, 794301459533783434896055, 68817802108374958901751, 742362470968200823035396, 1023345827831539515054795, -357168679398558876730006, 1121421619119964601051443, -1109674862276222495587129, -235628937785003770523381) sage: V[1] (0, -587473338058640662659869, 0, 0, 0, 0, 0, 0, 0, 0) sage: sage:

## sage: V.LLL()[0]

- (610803584000, 1056189937
	- 37030242384, 84589845469
	- -225618319442, 363547143
	- 1100126026284, -31315097
	- 1359463649048, 174256676

sage: V[0] (1024, -1111539179100720083770339, 794301459533783434896055, 68817802108374958901751, 742362470968200823035396, 1023345827831539515054795, -357168679398558876730006, 1121421619119964601051443,

-1109674862276222495587129,

-235628937785003770523381)

sage: V[1]

(0, -587473338058640662659869,

0, 0, 0, 0, 0, 0, 0, 0)

sage:

sage: V.LLL()[0] (610803584000, 1056189937254, 37030242384, 845898454698, -225618319442, 363547143644, 1100126026284, -313150978512, 1359463649048, 174256676348) sage:

sage: V[0] (1024, -1111539179100720083770339, 794301459533783434896055, 68817802108374958901751, 742362470968200823035396, 1023345827831539515054795, -357168679398558876730006, 1121421619119964601051443, -1109674862276222495587129, -235628937785003770523381) sage: V[1] (0, -587473338058640662659869,

0, 0, 0, 0, 0, 0, 0, 0)

sage:

sage: V.LLL()[0] (610803584000, 1056189937254, 37030242384, 845898454698, -225618319442, 363547143644, 1359463649048, 174256676348) sage: q=[Ki//s for Ki in K] sage:

# 1100126026284, -313150978512,

sage: V[0] (1024, -1111539179100720083770339, 794301459533783434896055, 68817802108374958901751, 742362470968200823035396, 1023345827831539515054795, -357168679398558876730006, 1121421619119964601051443, -1109674862276222495587129, -235628937785003770523381) sage: V[1] (0, -587473338058640662659869, 0, 0, 0, 0, 0, 0, 0, 0)

sage:

sage: V.LLL()[0] (610803584000, 1056189937254, 37030242384, 845898454698, -225618319442, 363547143644, 1359463649048, 174256676348) sage: q=[Ki//s for Ki in K] sage: q[0]\*E 610803584000 sage:

# 1100126026284, -313150978512,

sage: V[0] (1024, -1111539179100720083770339, 794301459533783434896055, 68817802108374958901751, 742362470968200823035396, 1023345827831539515054795, -357168679398558876730006, 1121421619119964601051443, -1109674862276222495587129, -235628937785003770523381) sage: V[1] (0, -587473338058640662659869, 0, 0, 0, 0, 0, 0, 0, 0)

sage:

sage: V.LLL()[0] (610803584000, 1056189937254, 37030242384, 845898454698, -225618319442, 363547143644, 1100126026284, -313150978512, 1359463649048, 174256676348) sage: q=[Ki//s for Ki in K] sage: q[0]\*E 610803584000 sage:  $q[0]*K[1]-q[1]*K[0]$ 1056189937254 sage:
sage: V[0]

(1024,

-1111539179100720083770339, 794301459533783434896055, 68817802108374958901751, 742362470968200823035396, 1023345827831539515054795, -357168679398558876730006, 1121421619119964601051443, -1109674862276222495587129, -235628937785003770523381) sage: V[1] (0, -587473338058640662659869, 0, 0, 0, 0, 0, 0, 0, 0)

sage:

sage: V.LLL()[0] (610803584000, 1056189937254, 37030242384, 845898454698, -225618319442, 363547143644, 1100126026284, -313150978512, 1359463649048, 174256676348) sage: q=[Ki//s for Ki in K] sage: q[0]\*E 610803584000 sage:  $q[0]*K[1]-q[1]*K[0]$ 1056189937254 sage: q[0]\*K[9]-q[9]\*K[0] 174256676348 sage:

```
32
```
-1111539179100720083770339, 794301459533783434896055, 68817802108374958901751, 742362470968200823035396, 1023345827831539515054795, -357168679398558876730006, 1619119964601051443, -1109674862276222495587129, -235628937785003770523381)  $[1]$ (0, -587473338058640662659869, 0, 0, 0, 0, 0, 0, 0, 0)

 $[0]$ 

- 
- 
- 
- 
- 
- 

# 2009 DG can choo these lat

sage: V.LLL()[0] (610803584000, 1056189937254, 37030242384, 845898454698, -225618319442, 363547143644, 1100126026284, -313150978512, 1359463649048, 174256676348) sage: q=[Ki//s for Ki in K] sage: q[0]\*E 610803584000 sage:  $q[0]*K[1]-q[1]*K[0]$ 1056189937254 sage: q[0]\*K[9]-q[9]\*K[0] 174256676348 sage:

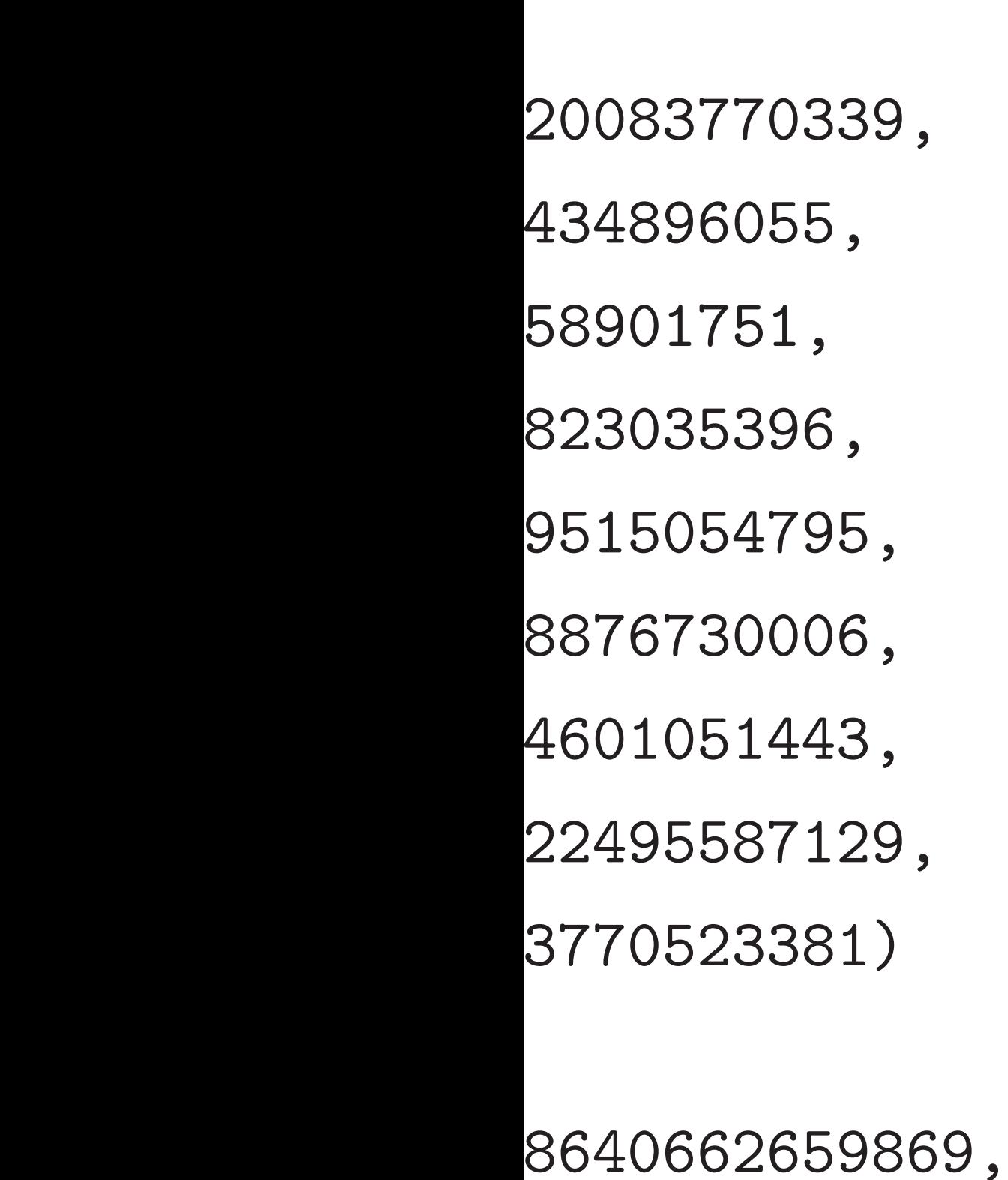

 $0, 0, 0)$ 

sage: V.LLL()[0] (610803584000, 1056189937254, 37030242384, 845898454698, -225618319442, 363547143644, 1100126026284, -313150978512, 1359463649048, 174256676348) sage: q=[Ki//s for Ki in K] sage: q[0]\*E 610803584000 sage:  $q[0]*K[1]-q[1]*K[0]$ 1056189937254 sage: q[0]\*K[9]-q[9]\*K[0] 174256676348 sage:

# 2009 DGHV analy can choose key siz these lattice attac

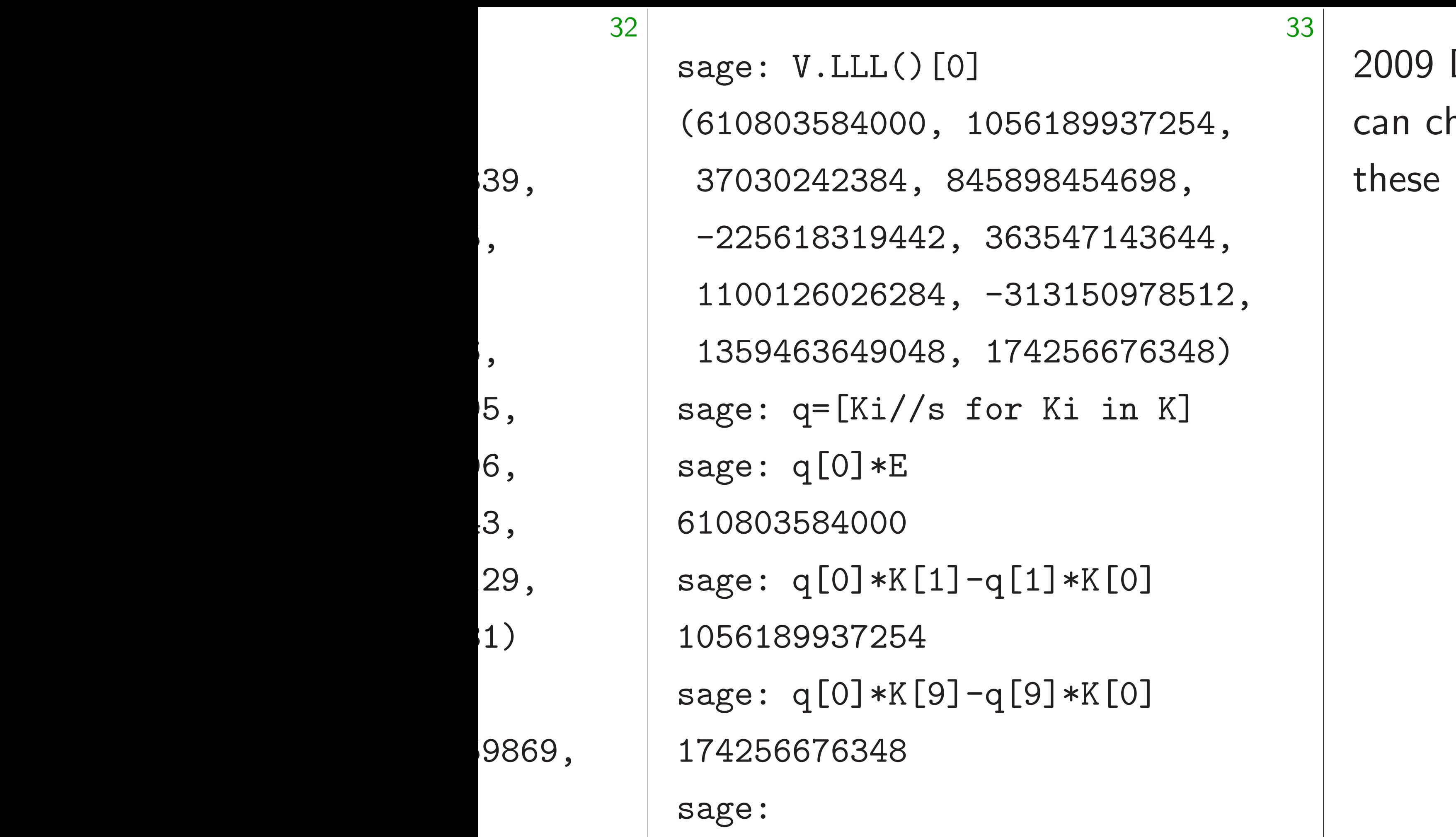

### DGHV analysis: hoose key sizes where lattice attacks fail.

```
sage: V.LLL()[0]
(610803584000, 1056189937254,
37030242384, 845898454698,
 -225618319442, 363547143644,
 1100126026284, -313150978512,
 1359463649048, 174256676348)
sage: q=[Ki//s for Ki in K]
sage: q[0]*E
610803584000
sage: q[0]*K[1]-q[1]*K[0]1056189937254
sage: q[0]*K[9]-q[9]*K[0]
174256676348
sage:
```
2009 DGHV analysis: can choose key sizes where these lattice attacks fail.

- 
- 
- 
- 
- 
- 

```
sage: V.LLL()[0]
(610803584000, 1056189937254,
 37030242384, 845898454698,
 -225618319442, 363547143644,
 1100126026284, -313150978512,
 1359463649048, 174256676348)
sage: q=[Ki//s for Ki in K]
sage: q[0]*E
610803584000
sage: q[0]*K[1]-q[1]*K[0]1056189937254
sage: q[0]*K[9]-q[9]*K[0]
174256676348
sage:
```
2009 DGHV analysis: can choose key sizes where these lattice attacks fail. 2011 Coron–Mandal–Naccache– Tibouchi: reduce key sizes by modifying DGHV. "This shows that fully homomorphic encryption can be implemented with a simple scheme."

```
sage: V.LLL()[0]
(610803584000, 1056189937254,
 37030242384, 845898454698,
 -225618319442, 363547143644,
 1100126026284, -313150978512,
 1359463649048, 174256676348)
sage: q=[Ki//s for Ki in K]
sage: q[0]*E
610803584000
sage: q[0]*K[1]-q[1]*K[0]1056189937254
sage: q[0]*K[9]-q[9]*K[0]
174256676348
sage:
```
2009 DGHV analysis: can choose key sizes where these lattice attacks fail. 2011 Coron–Mandal–Naccache– Tibouchi: reduce key sizes by modifying DGHV. "This shows that fully homomorphic encryption can be implemented with a simple scheme."

with public keys only

- 
- 
- 
- 
- 
- 
- e.g. all attacks take  $\geq$ 2<sup>72</sup> cycles

```
sage: V.LLL()[0]
(610803584000, 1056189937254,
 37030242384, 845898454698,
 -225618319442, 363547143644,
 1100126026284, -313150978512,
 1359463649048, 174256676348)
sage: q=[Ki//s for Ki in K]
sage: q[0]*E
610803584000
sage: q[0]*K[1]-q[1]*K[0]1056189937254
sage: q[0]*K[9]-q[9]*K[0]
174256676348
sage:
```
2009 DGHV analysis: can choose key sizes where these lattice attacks fail. 2011 Coron–Mandal–Naccache– Tibouchi: reduce key sizes by modifying DGHV. "This shows that fully homomorphic encryption can be implemented with a simple scheme."

with public keys only 802MB.

- 
- 
- 
- 
- 
- 
- e.g. all attacks take  $\geq$ 2<sup>72</sup> cycles

```
sage: V.LLL()[0]
(610803584000, 1056189937254,
 37030242384, 845898454698,
 -225618319442, 363547143644,
 1100126026284, -313150978512,
 1359463649048, 174256676348)
sage: q=[Ki//s for Ki in K]
sage: q[0]*E
610803584000
sage: q[0]*K[1]-q[1]*K[0]1056189937254
sage: q[0]*K[9]-q[9]*K[0]
174256676348
sage:
```
2009 DGHV analysis: can choose key sizes where these lattice attacks fail. 2011 Coron–Mandal–Naccache– Tibouchi: reduce key sizes by modifying DGHV. "This shows that fully homomorphic encryption can be implemented with a simple scheme." e.g. all attacks take  $\geq$ 2<sup>72</sup> cycles with public keys only 802MB.

- 
- 
- 
- 
- 
- 
- 
- 2012 Chen–Nguyen: faster attack. Need bigger DGHV/CMNT keys.

 $.$  LLL $()$  $[0]$ 

(610803584000, 1056189937254,

37030242384, 845898454698,

-225618319442, 363547143644,

1100126026284, -313150978512,

1359463649048, 174256676348)

 $=[Ki//s for Ki in K]$ 

 $[0]*E$ 

84000

```
[0] * K[1] - q[1] * K[0]
```
937254

 $[0] * K[9] - q[9] * K[0]$ 

76348

2011 Coron–Mandal–Naccache– Tibouchi: reduce key sizes by modifying DGHV. "This shows that fully homomorphic encryption can be implemented with a simple scheme."

e.g. all attacks take  $\geq$ 2<sup>72</sup> cycles with public keys only 802MB.

34

1991 Ch Pfitzman define  $C$ for suita

Simple, Very eas finding **C** computi

2009 DGHV analysis: can choose key sizes where

these lattice attacks fail.

2012 Chen–Nguyen: faster attack. Need bigger DGHV/CMNT keys.

Big atta

056189937254,

5898454698,

363547143644,

-313150978512,

174256676348)

or Ki in K]

 $q[1]*K[0]$ 

 $q[9]*K[0]$ 

2011 Coron–Mandal–Naccache– Tibouchi: reduce key sizes by modifying DGHV. "This shows that fully homomorphic encryption can be implemented with a simple scheme."

e.g. all attacks take  $\geq$ 2<sup>72</sup> cycles with public keys only 802MB.

### Big attack surface

# 1991 Chaum-van Pfitzmann: choose define  $C(x, y) = 4$ for suitable ranges

Simple, beautiful, Very easy security finding *C* collision computing a discret

2009 DGHV analysis: can choose key sizes where these lattice attacks fail.

2012 Chen–Nguyen: faster attack. Need bigger DGHV/CMNT keys.

 $(254,$ 

33

 $8,$ 

 $-644,$ 

18512,

1348)

 $\rm K]$ 

2011 Coron–Mandal–Naccache– Tibouchi: reduce key sizes by modifying DGHV. "This shows that fully homomorphic encryption can be implemented with a simple scheme."

e.g. all attacks take  $\geq$ 2<sup>72</sup> cycles with public keys only 802MB.

34

### Big attack surfaces are dang

2009 DGHV analysis: can choose key sizes where these lattice attacks fail.

- 1991 Chaum–van Heijst–
- Pfitzmann: choose p sensibl
- define  $C(x, y) = 4^x 9^y \mod p$
- for suitable ranges of *x* and *y*.
- Simple, beautiful, structured Very easy security reduction: finding *C* collision implies
- computing a discrete logarit

2012 Chen–Nguyen: faster attack. Need bigger DGHV/CMNT keys.

2011 Coron–Mandal–Naccache– Tibouchi: reduce key sizes by modifying DGHV. "This shows that fully homomorphic encryption can be implemented with a simple scheme."

2009 DGHV analysis: can choose key sizes where these lattice attacks fail.

e.g. all attacks take  $\geq$ 2<sup>72</sup> cycles with public keys only 802MB.

2012 Chen–Nguyen: faster attack. Need bigger DGHV/CMNT keys.

### Big attack surfaces are dangerous

- 
- 
- 
- 
- 
- 
- 

1991 Chaum–van Heijst– Pfitzmann: choose *p* sensibly; define  $C(x, y) = 4^x 9^y \mod p$ for suitable ranges of *x* and *y*. Simple, beautiful, structured. Very easy security reduction:

finding *C* collision implies computing a discrete logarithm.

2009 DGHV analysis: can choose key sizes where these lattice attacks fail.

e.g. all attacks take  $\geq$ 2<sup>72</sup> cycles with public keys only 802MB.

2011 Coron–Mandal–Naccache– Tibouchi: reduce key sizes by modifying DGHV. "This shows that fully homomorphic encryption can be implemented with a simple scheme."

2012 Chen–Nguyen: faster attack. Need bigger DGHV/CMNT keys.

35

- 
- 
- 
- 
- 
- 
- 
- 
- 
- 
- 
- 
- 
- 
- -
- 

Big attack surfaces are dangerous

1991 Chaum–van Heijst– Pfitzmann: choose *p* sensibly; define  $C(x, y) = 4^x 9^y \mod p$ for suitable ranges of *x* and *y*.

Simple, beautiful, structured. Very easy security reduction: finding *C* collision implies computing a discrete logarithm.

Typical exaggerations: *C* is "provably secure"; *C* is "cryptographically collision-free"; "security follows from rigorous mathematical proofs".

**GHV** analysis: ose key sizes where

tice attacks fail.

ron–Mandal–Naccache– i: reduce key sizes fying DGHV. "This at fully homomorphic on can be implemented imple scheme."

34

attacks take  $\geq$ 2<sup>72</sup> cycles plic keys only 802MB.

> en-Nguyen: faster attack. gger DGHV/CMNT keys.

### Big attack surfaces are dan

1991 Chaum–van Heijst– Pfitzmann: choose p sensil define  $C(x, y) = 4^x 9^y \mod p$ for suitable ranges of *x* and

Simple, beautiful, structure Very easy security reduction finding *C* collision implies computing a discrete logarithm

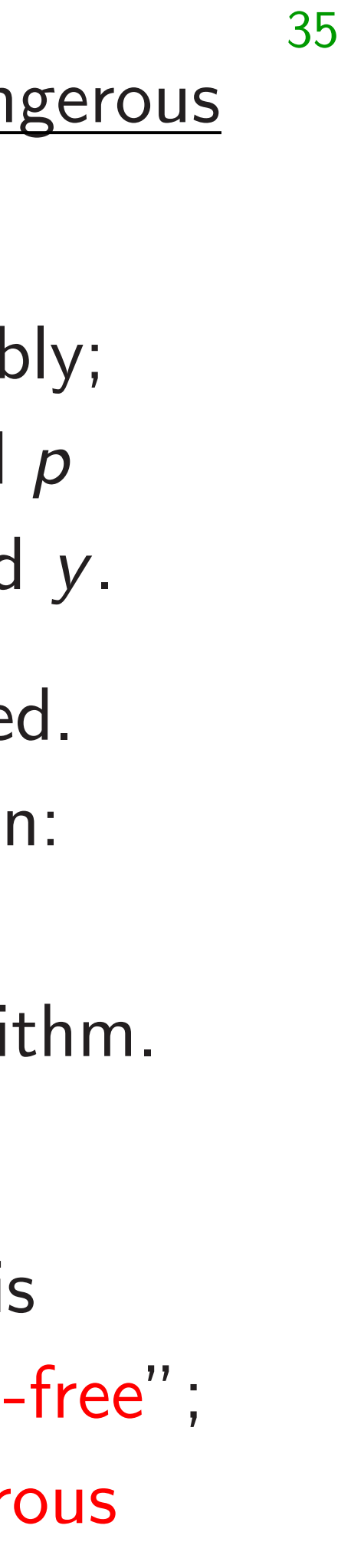

Security 1922 Kr 1986 Co Schroep 1993 Gc 1993 Sc 1994 Sh many su from peo pre-quan *C* is very No matt is, obtai "unstruc function

Typical exaggerations: *C* is "provably secure"; *C* is "cryptographically collision-"security follows from rigor mathematical proofs".

 $s$ is:

es where ks fail.

lal-Naccache-

34

key sizes

IV. "This

omomorphic

implemented  $\cdot$ me."

 $\epsilon$ e.  $\geq$ 2 $^{72}$  cycles nly 802MB.

> n: faster attack. V/CMNT keys.

# Security losses in 1922 Kraitchik (in 1986 Coppersmith Schroeppel (NFS 1993 Gordon (gen 1993 Schirokauer 1994 Shor (quantu many subsequent from people who d pre-quantum secul *C* is very bad cryp No matter what u is, obtain better se "unstructured" co function designs su

1991 Chaum–van Heijst– Pfitzmann: choose *p* sensibly; define  $C(x, y) = 4^x 9^y \mod p$ for suitable ranges of *x* and *y*.

Simple, beautiful, structured. Very easy security reduction: finding *C* collision implies computing a discrete logarithm.

Typical exaggerations: *C* is "provably secure"; *C* is "cryptographically collision-free"; "security follows from rigorous mathematical proofs".

 $the-$ 

 $\overline{\textsf{inc}}$ ted

*r*cles  $3.$ 

attack.

keys.

35

function designs such as BL.

Security losses in *C* include 1922 Kraitchik (index calcul 1986 Coppersmith–Odlyzko– Schroeppel (NFS predecessor) 1993 Gordon (general DL N 1993 Schirokauer (faster NF 1994 Shor (quantum poly ti many subsequent attack spe from people who care about pre-quantum security. *C* is very bad cryptography. No matter what user's cost is, obtain better security with

Big attack surfaces are dangerous 1991 Chaum–van Heijst– Pfitzmann: choose *p* sensibly; define  $C(x, y) = 4^x 9^y \mod p$ for suitable ranges of *x* and *y*. Simple, beautiful, structured. Very easy security reduction: finding *C* collision implies computing a discrete logarithm. Typical exaggerations: *C* is "provably secure"; *C* is "cryptographically collision-free"; "security follows from rigorous mathematical proofs".

"unstructured" compression-

### Big attack surfaces are dangerous

1991 Chaum–van Heijst– Pfitzmann: choose *p* sensibly; define  $C(x, y) = 4^x 9^y \mod p$ for suitable ranges of *x* and *y*.

Simple, beautiful, structured. Very easy security reduction: finding *C* collision implies computing a discrete logarithm.

Typical exaggerations: *C* is "provably secure"; *C* is "cryptographically collision-free"; "security follows from rigorous mathematical proofs".

Security losses in *C* include 1922 Kraitchik (index calculus); 1986 Coppersmith–Odlyzko– Schroeppel (NFS predecessor); 1993 Gordon (general DL NFS); 1993 Schirokauer (faster NFS); 1994 Shor (quantum poly time); many subsequent attack speedups from people who care about pre-quantum security. *C* is very bad cryptography. No matter what user's cost limit is, obtain better security with "unstructured" compression-

# function designs such as BLAKE.

- 
- 
- 
- 
- 
- 
- 

ck surfaces are dangerous

35

aum-van Heijstan: choose p sensibly;  $(x, y) = 4^x 9^y \mod p$ ble ranges of *x* and *y*.

> beautiful, structured. y security reduction: *C* collision implies ng a discrete logarithm.

exaggerations:

ovably secure"; *C* is

graphically collision-free"; *r* follows from rigorous

atical proofs".

36

Security losses in *C* include 1922 Kraitchik (index calculus); 1986 Coppersmith–Odlyzko– Schroeppel (NFS predecessor); 1993 Gordon (general DL NFS); 1993 Schirokauer (faster NFS); 1994 Shor (quantum poly time); many subsequent attack speedups from people who care about pre-quantum security.

*C* is very bad cryptography. No matter what user's cost limit is, obtain better security with "unstructured" compressionfunction designs such as BLAKE.

# For publ Some m seems to but purs often lea

### s are dangerous

35

Heijst–

- e *p* sensibly;
- define *C*(*x; y*) = 4*<sup>x</sup>* 9 *y* mod *p*
	- for  $x$  and  $y$ .
	- structured.
	- reduction:
	- implies
	- ete logarithm.
	- ons:
	- $ure''$ ;  $C$  is
	- collision-free";
	- rom rigorous
	- $\mathsf{pfs}''$  .

### For public-key enc Some mathematic seems to be unavo but pursuing simp often leads to secur

Security losses in *C* include 1922 Kraitchik (index calculus); 1986 Coppersmith–Odlyzko– Schroeppel (NFS predecessor); 1993 Gordon (general DL NFS); 1993 Schirokauer (faster NFS); 1994 Shor (quantum poly time); many subsequent attack speedups from people who care about pre-quantum security.

*C* is very bad cryptography. No matter what user's cost limit is, obtain better security with "unstructured" compressionfunction designs such as BLAKE.

### serous

35

 $y;$ mod *p* for suitable ranges of *x* and *y*.

 $\mathsf{I}$ . Very easy security reduction:

 $hm.$ 

 $\widehat{\mathsf{free}}'$  ; **US** 

36

For public-key encryption: Some mathematical structure seems to be unavoidable, but pursuing simple structure often leads to security disast

Security losses in *C* include 1922 Kraitchik (index calculus); 1986 Coppersmith–Odlyzko– Schroeppel (NFS predecessor); 1993 Gordon (general DL NFS); 1993 Schirokauer (faster NFS); 1994 Shor (quantum poly time); many subsequent attack speedups from people who care about pre-quantum security.

*C* is very bad cryptography. No matter what user's cost limit is, obtain better security with "unstructured" compressionfunction designs such as BLAKE.

Security losses in *C* include 1922 Kraitchik (index calculus); 1986 Coppersmith–Odlyzko– Schroeppel (NFS predecessor); 1993 Gordon (general DL NFS); 1993 Schirokauer (faster NFS); 1994 Shor (quantum poly time); many subsequent attack speedups from people who care about pre-quantum security.

*C* is very bad cryptography. No matter what user's cost limit is, obtain better security with "unstructured" compressionfunction designs such as BLAKE.

For public-key encryption: Some mathematical structure seems to be unavoidable, but pursuing simple structures often leads to security disasters.

Security losses in *C* include 1922 Kraitchik (index calculus); 1986 Coppersmith–Odlyzko– Schroeppel (NFS predecessor); 1993 Gordon (general DL NFS); 1993 Schirokauer (faster NFS); 1994 Shor (quantum poly time); many subsequent attack speedups from people who care about pre-quantum security.

*C* is very bad cryptography. No matter what user's cost limit is, obtain better security with "unstructured" compressionfunction designs such as BLAKE. 37

For public-key encryption: Some mathematical structure seems to be unavoidable, but pursuing simple structures often leads to security disasters.

- 
- 
- 
- 
- suffered many more security losses
	-
	-

Pre-quantum example: DH is simpler than ECDH, but DH has than ECDH. State-of-the-art DH attacks are very complicated.

Security losses in *C* include 1922 Kraitchik (index calculus); 1986 Coppersmith–Odlyzko– Schroeppel (NFS predecessor); 1993 Gordon (general DL NFS); 1993 Schirokauer (faster NFS); 1994 Shor (quantum poly time); many subsequent attack speedups from people who care about pre-quantum security.

*C* is very bad cryptography. No matter what user's cost limit is, obtain better security with "unstructured" compressionfunction designs such as BLAKE.

For public-key encryption: Some mathematical structure seems to be unavoidable, but pursuing simple structures often leads to security disasters.

- 
- 
- 
- 
- suffered many more security losses
	-
	-

Pre-quantum example: DH is simpler than ECDH, but DH has than ECDH. State-of-the-art DH attacks are very complicated.

2013 Barbulescu–Gaudry–Joux– Thomé: pre-quantum quasi-poly break of small-characteristic DH.

losses in *C* include aitchik (index calculus); ppersmith–Odlyzko– pel (NFS predecessor); rdon (general DL NFS); hirokauer (faster NFS); or (quantum poly time); bsequent attack speedups ople who care about itum security.

*A* bad cryptography. er what user's cost limit n better security with tured" compression-

designs such as BLAKE.

36

37

For public-key encryption: Some mathematical structure seems to be unavoidable, but pursuing simple structures often leads to security disasters.

Pre-quantum example: DH is simpler than ECDH, but DH has suffered many more security losses than ECDH. State-of-the-art DH attacks are very complicated.

2013 Barbulescu–Gaudry–Joux– Thomé: pre-quantum quasi-poly break of small-characteristic DH.

# The stat against are muc than the

 $C$  include dex calculus); -Odlyzkopredecessor); eral DL NFS); (faster NFS); 1m poly time); attack speedups are about rity.

36

tography.

ser's cost limit

ecurity with

mpression-

uch as BLAKE.

### The state-of-the-a against Cohen's cr are much more co than the cryptosys

For public-key encryption: Some mathematical structure seems to be unavoidable, but pursuing simple structures often leads to security disasters.

Pre-quantum example: DH is simpler than ECDH, but DH has suffered many more security losses than ECDH. State-of-the-art DH attacks are very complicated.

2013 Barbulescu–Gaudry–Joux– Thomé: pre-quantum quasi-poly break of small-characteristic DH.  $\mathsf{u}\mathsf{s}$ );

 $\overline{\phantom{a}}$ 

36

 $\mathsf{sr})$ ;  $FS);$  $(S)$ ; me); edups!

limit  $\mathsf{h}$ "unstructured" compression-

AKE.

The state-of-the-art attacks against Cohen's cryptosyster are much more complicated than the cryptosystem is. So

37

For public-key encryption: Some mathematical structure seems to be unavoidable, but pursuing simple structures often leads to security disasters.

Pre-quantum example: DH is simpler than ECDH, but DH has suffered many more security losses than ECDH. State-of-the-art DH attacks are very complicated.

2013 Barbulescu–Gaudry–Joux– Thomé: pre-quantum quasi-poly break of small-characteristic DH.

For public-key encryption: Some mathematical structure seems to be unavoidable, but pursuing simple structures often leads to security disasters.

Pre-quantum example: DH is simpler than ECDH, but DH has suffered many more security losses than ECDH. State-of-the-art DH attacks are very complicated.

2013 Barbulescu–Gaudry–Joux– Thomé: pre-quantum quasi-poly break of small-characteristic DH.

The state-of-the-art attacks against Cohen's cryptosystem are much more complicated than the cryptosystem is. Scary!

For public-key encryption: Some mathematical structure seems to be unavoidable, but pursuing simple structures often leads to security disasters.

Pre-quantum example: DH is simpler than ECDH, but DH has suffered many more security losses than ECDH. State-of-the-art DH attacks are very complicated.

2013 Barbulescu–Gaudry–Joux– Thomé: pre-quantum quasi-poly break of small-characteristic DH. The state-of-the-art attacks against Cohen's cryptosystem are much more complicated than the cryptosystem is. Scary!

Lattice-based cryptosystems are advertised as "algorithmically simple", consisting mainly of "linear operations on vectors". Attacks exploit this structure!

- 
- 
- 

For public-key encryption: Some mathematical structure seems to be unavoidable, but pursuing simple structures often leads to security disasters.

Pre-quantum example: DH is simpler than ECDH, but DH has suffered many more security losses than ECDH. State-of-the-art DH attacks are very complicated.

2013 Barbulescu–Gaudry–Joux– Thomé: pre-quantum quasi-poly break of small-characteristic DH.

The state-of-the-art attacks against Cohen's cryptosystem are much more complicated than the cryptosystem is. Scary!

Lattice-based cryptosystems are advertised as "algorithmically simple", consisting mainly of "linear operations on vectors". Attacks exploit this structure!

For efficiency, lattice-based cryptosystems usually have features that expand the attack surface even more: e.g., rings and decryption failures.

- 
- 
- 
- 
- 
- 
- 
- 
- 
- 

ic-key encryption: athematical structure be unavoidable, uing simple structures ads to security disasters. 37

ntum example: DH is than ECDH, but DH has many more security losses DH. State-of-the-art DH are very complicated.

rbulescu–Gaudry–Joux– pre-quantum quasi-poly small-characteristic DH. 38

The state-of-the-art attacks against Cohen's cryptosystem are much more complicated than the cryptosystem is. Scary! Lattice-based cryptosystems are advertised as "algorithmically

simple", consisting mainly of "linear operations on vectors". Attacks exploit this structure!

For efficiency, lattice-based cryptosystems usually have features that expand the attack surface even more: e.g., rings and decryption failures.

**NISTPG** NIST re 69 subm from hu 22 signa 47 encry

- ryption:
- al structure

- sidable,
- le structures arity disasters.
- nple: DH is H, but DH has re security losses e-of-the-art DH amplicated.
- Gaudry–Joux– um quasi-poly racteristic DH.

The state-of-the-art attacks against Cohen's cryptosystem are much more complicated than the cryptosystem is. Scary!

Lattice-based cryptosystems are advertised as "algorithmically simple", consisting mainly of "linear operations on vectors". Attacks exploit this structure!

For efficiency, lattice-based cryptosystems usually have features that expand the attack surface even more: e.g., rings and decryption failures.

### NISTPQC

# NIST received 82 69 submissions in from hundreds of 22 signature subm 47 encryption sub

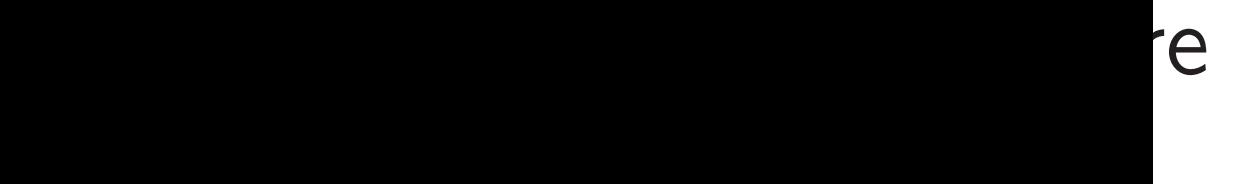

- 'es
- ters.
- .<br>IS l has losses t DH  $\mathbf l$  .
- $UX$ poly
	- DH.

38

The state-of-the-art attacks against Cohen's cryptosystem are much more complicated than the cryptosystem is. Scary!

# NIST received 82 submissions. 69 submissions in round 1, from hundreds of people; 22 signature submissions, 47 encryption submissions.

Lattice-based cryptosystems are advertised as "algorithmically simple", consisting mainly of "linear operations on vectors". Attacks exploit this structure!

For efficiency, lattice-based cryptosystems usually have features that expand the attack surface even more: e.g., rings and decryption failures.

# NISTPQC

The state-of-the-art attacks against Cohen's cryptosystem are much more complicated than the cryptosystem is. Scary!

Lattice-based cryptosystems are advertised as "algorithmically simple", consisting mainly of "linear operations on vectors". Attacks exploit this structure!

For efficiency, lattice-based cryptosystems usually have features that expand the attack surface even more: e.g., rings and decryption failures.

## NISTPQC

NIST received 82 submissions. 69 submissions in round 1, from hundreds of people; 22 signature submissions, 47 encryption submissions.

The state-of-the-art attacks against Cohen's cryptosystem are much more complicated than the cryptosystem is. Scary!

Lattice-based cryptosystems are advertised as "algorithmically simple", consisting mainly of "linear operations on vectors". Attacks exploit this structure!

For efficiency, lattice-based cryptosystems usually have features that expand the attack surface even more: e.g., rings and decryption failures.

- 
- 
- 
- 
- 
- 
- 
- 

### NISTPQC

NIST received 82 submissions. 69 submissions in round 1, from hundreds of people; 22 signature submissions, 47 encryption submissions.

26 submissions in round 2:

9 signature submissions;

17 encryption submissions.

The state-of-the-art attacks against Cohen's cryptosystem are much more complicated than the cryptosystem is. Scary!

Lattice-based cryptosystems are advertised as "algorithmically simple", consisting mainly of "linear operations on vectors". Attacks exploit this structure!

For efficiency, lattice-based cryptosystems usually have features that expand the attack surface even more: e.g., rings and decryption failures.

- 
- 
- 
- 
- 
- 
- 
- 
- 
- 

NISTPQC

NIST received 82 submissions. 69 submissions in round 1, from hundreds of people; 22 signature submissions, 47 encryption submissions.

26 submissions in round 2:

9 signature submissions;

17 encryption submissions.

Round 3 starting soon. My guesses: NIST will announce short list of planned standards  $+$  short backup list; and will overemphasize speed.
e-of-the-art attacks Cohen's cryptosystem h more complicated : cryptosystem is. Scary!

pased cryptosystems are ed as "algorithmically consisting mainly of perations on vectors". exploit this structure!

iency, lattice-based stems usually have that expand the attack even more: e.g.,

38

d decryption failures.

39

- Dilithi
- $\bullet$  DRS:
- FALCO
- $\bullet$  pqNT
- $\bullet$  qTESI
	- "theor
	- param

# NISTPQC

NIST received 82 submissions. 69 submissions in round 1, from hundreds of people; 22 signature submissions, 47 encryption submissions.

26 submissions in round 2: 9 signature submissions; 17 encryption submissions.

Round 3 starting soon. My guesses: NIST will announce short list of planned standards + short backup list; and will overemphasize speed.

Lattice-l

# rt attacks

- yptosystem
- mplicated
- stem is. Scary!
- tosystems are
- orithmically
- g mainly of
- on vectors".
- is structure!
- ice-based
- ally have
- nd the attack
- $e.g.,$
- on failures.

38

26 submissions in round 2: 9 signature submissions; 17 encryption submissions.

## Lattice-based sign

- · Dilithium: round
- · DRS: broken; el
- FALCON 2. rou
- · pqNTRUSign<sup>2</sup> : eliminated.
- $\bullet$  qTESLA: mistak
	- "theorems"; rou
	- parameters bro

# NISTPQC

NIST received 82 submissions. 69 submissions in round 1, from hundreds of people; 22 signature submissions, 47 encryption submissions.

Round 3 starting soon. My guesses: NIST will announce short list of planned standards + short backup list; and will overemphasize speed.

 $\eta$ 

cary!

are

38

 $\overline{y}$  $f$  $\mathsf{s}''$  .

e!

ack

rings and decryption failures.

39

NISTPQC

## Lattice-based signature subr

NIST received 82 submissions. 69 submissions in round 1, from hundreds of people; 22 signature submissions, 47 encryption submissions. 26 submissions in round 2:

9 signature submissions; 17 encryption submissions.

Round 3 starting soon. My guesses: NIST will announce short list of planned standards  $+$  short backup list; and will overemphasize speed.

- Dilithium: round 2.
- DRS: broken; eliminated.
- FALCON<sup>\*</sup>: round 2.
- · pqNTRUSign<sup>4</sup>: eliminate
- qTESLA: mistaken securit "theorems"; round 2; som parameters broken.

# NISTPQC

26 submissions in round 2: 9 signature submissions; 17 encryption submissions.

NIST received 82 submissions. 69 submissions in round 1, from hundreds of people; 22 signature submissions, 47 encryption submissions.

Round 3 starting soon. My guesses: NIST will announce short list of planned standards  $+$  short backup list; and will overemphasize speed.

## 40 Lattice-based signature submissions:

- Dilithium: round 2.
- DRS: broken; eliminated.
- FALCON<sup>\*</sup>: round 2.
- pqNTRUSign<sup>4</sup>: eliminated.
- qTESLA: mistaken security "theorems"; round 2; some parameters broken.

# NISTPQC

26 submissions in round 2: 9 signature submissions; 17 encryption submissions.

NIST received 82 submissions. 69 submissions in round 1, from hundreds of people; 22 signature submissions, 47 encryption submissions.

Round 3 starting soon. My guesses: NIST will announce short list of planned standards  $+$  short backup list; and will overemphasize speed.

\*: submitter claims patent on this submission. Warning: even without  $\hat{ }$ , submission could be covered by other patents!

40

# Lattice-based signature submissions:

- Dilithium: round 2.
- DRS: broken; eliminated.
- FALCON<sup>\*</sup>: round 2.
- pqNTRUSign<sup>4</sup>: eliminated.
- qTESLA: mistaken security "theorems"; round 2; some parameters broken.

# $C$

- ceived 82 submissions.
- $\overline{\mathsf{u}}$  issions in round 1,
- ndreds of people;
- ture submissions,
- ption submissions.
- $i$  issions in round 2: ure submissions; ption submissions.
- Starting soon. ses: NIST will announce t of planned standards backup list; and will  $h$ asize speed.

39

# 40

# Latticesubmissi Kyber, L NTRU F ThreeBe

Lattice-based signature submissions:

• Dilithium: round 2.

- DRS: broken; eliminated.
- FALCON<sup>\*</sup>: round 2.
- pqNTRUSign<sup>4</sup>: eliminated.
- qTESLA: mistaken security "theorems"; round 2; some parameters broken.
- \*: submitter claims patent on this submission. Warning: even without  $\hat{ }$ , submission could be covered by other patents!

submissions.

39

- round  $1$ ,
- people;
- issions,
- missions.
- round  $2$ :
- ssions;
- missions.
- soon.
- will announce
- ed standards
- $\mathsf{st};$  and will
- ed.

\*: submitter claims patent on this submission. Warning: even without  $\hat{ }$ , submission could be covered by other patents!

# Lattice-based encr submissions in rou Kyber, LAC, Newl NTRU Prime, Rou ThreeBears ( $\approx$ latt

40 Lattice-based signature submissions:

- Dilithium: round 2.
- DRS: broken; eliminated.
- FALCON<sup>\*</sup>: round 2.
- pqNTRUSign<sup>4</sup>: eliminated.
- qTESLA: mistaken security "theorems"; round 2; some parameters broken.

\*: submitter claims patent on this submission. Warning: even without  $\hat{ }$ , submission could be covered by other patents!

# Lattice-based encryption submissions in round 2: Fro Kyber, LAC, NewHope, NTI NTRU Prime, Round5<sup>2</sup>:, SA ThreeBears ( $\approx$ lattice).

40

unce  $ds$  $\overline{\phantom{a}}$ 

າs.

Lattice-based signature submissions:

- Dilithium: round 2.
- DRS: broken; eliminated.
- FALCON<sup>\*</sup>: round 2.
- pqNTRUSign<sup>4</sup>: eliminated.
- qTESLA: mistaken security "theorems"; round 2; some parameters broken.

# NTRU Prime, Round5<sup>4</sup>:, SABER,

Lattice-based signature submissions:

- Dilithium: round 2.
- DRS: broken; eliminated.
- FALCON<sup>\*</sup>: round 2.
- pqNTRUSign<sup>4</sup>: eliminated.
- qTESLA: mistaken security "theorems"; round 2; some parameters broken.

\*: submitter claims patent on this submission. Warning: even without  $\hat{ }$ , submission could be covered by other patents!

Lattice-based encryption submissions in round 2: Frodo, Kyber, LAC, NewHope, NTRU, ThreeBears ( $\approx$ lattice).

Lattice-based signature submissions:

- Dilithium: round 2.
- DRS: broken; eliminated.
- FALCON<sup>\*</sup>: round 2.
- pqNTRUSign<sup>4</sup>: eliminated.
- qTESLA: mistaken security "theorems"; round 2; some parameters broken.

\*: submitter claims patent on this submission. Warning: even without  $\hat{ }$ , submission could be covered by other patents!

Lattice-based encryption submissions in round 2: Frodo, Kyber, LAC, NewHope, NTRU, NTRU Prime, Round5<sup>4</sup>:, SABER, ThreeBears ( $\approx$ lattice). Other round-1 lattice-based encryption submissions: Compact LWE<sup>4</sup><sup>4</sup> (broken), Ding<sup>2</sup>: EMBLEM, KINDI, LIMA, Lizard<sup>44</sup>, LOTUS, Mersenne ( $\approx$ lattice, big keys), Odd Manhattan (big keys), OKCN/AKCN/CNKE/KCL\*, Ramstake ( $\approx$ lattice, big keys), Titanium.

pased signature submissions:

40

um: round 2.

broken; eliminated.

ON<sup>2</sup>: round 2.

RUSign<sup>2</sup>: eliminated.

.A: mistaken security  $\mathsf{ems}''$  ; round 2; some neters broken.

nitter claims patent on mission. Warning: even \*, submission could be by other patents!

Lattice-based encryption submissions in round 2: Frodo, Kyber, LAC, NewHope, NTRU, NTRU Prime, Round5<sup>4</sup>:, SABER, ThreeBears ( $\approx$ lattice).

## 41

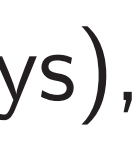

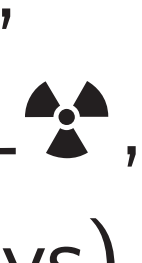

# NTRU is with NT

Other round-1 lattice-based encryption submissions: Compact LWE<sup>4</sup><sup>4</sup> (broken), Ding<sup>2</sup>: EMBLEM, KINDI, LIMA, Lizard<sup>44</sup>, LOTUS, Mersenne (≈lattice, big keys), Odd Manhattan (big keys), OKCN/AKCN/CNKE/KCL\*, Ramstake ( $\approx$ lattice, big keys), Titanium.

40 ature submissions:

 $\pm$  2.

liminated.

 $ind 2.$ 

: eliminated.

en security nd 2; some

ken.

ms patent on Varning: even ssion could be atents!

Lattice-based encryption submissions in round 2: Frodo, Kyber, LAC, NewHope, NTRU, NTRU Prime, Round5<sup>4</sup>:, SABER, ThreeBears ( $\approx$ lattice).

# NTRU is merge of with NTRU HRSS

Other round-1 lattice-based encryption submissions: Compact LWE<sup>4</sup><sup>4</sup> (broken), Ding<sup>2</sup>: EMBLEM, KINDI, LIMA, Lizard<sup>44</sup>, LOTUS, Mersenne ( $\approx$ lattice, big keys), Odd Manhattan (big keys), OKCN/AKCN/CNKE/KCL\*, Ramstake ( $\approx$ lattice, big keys), Titanium.

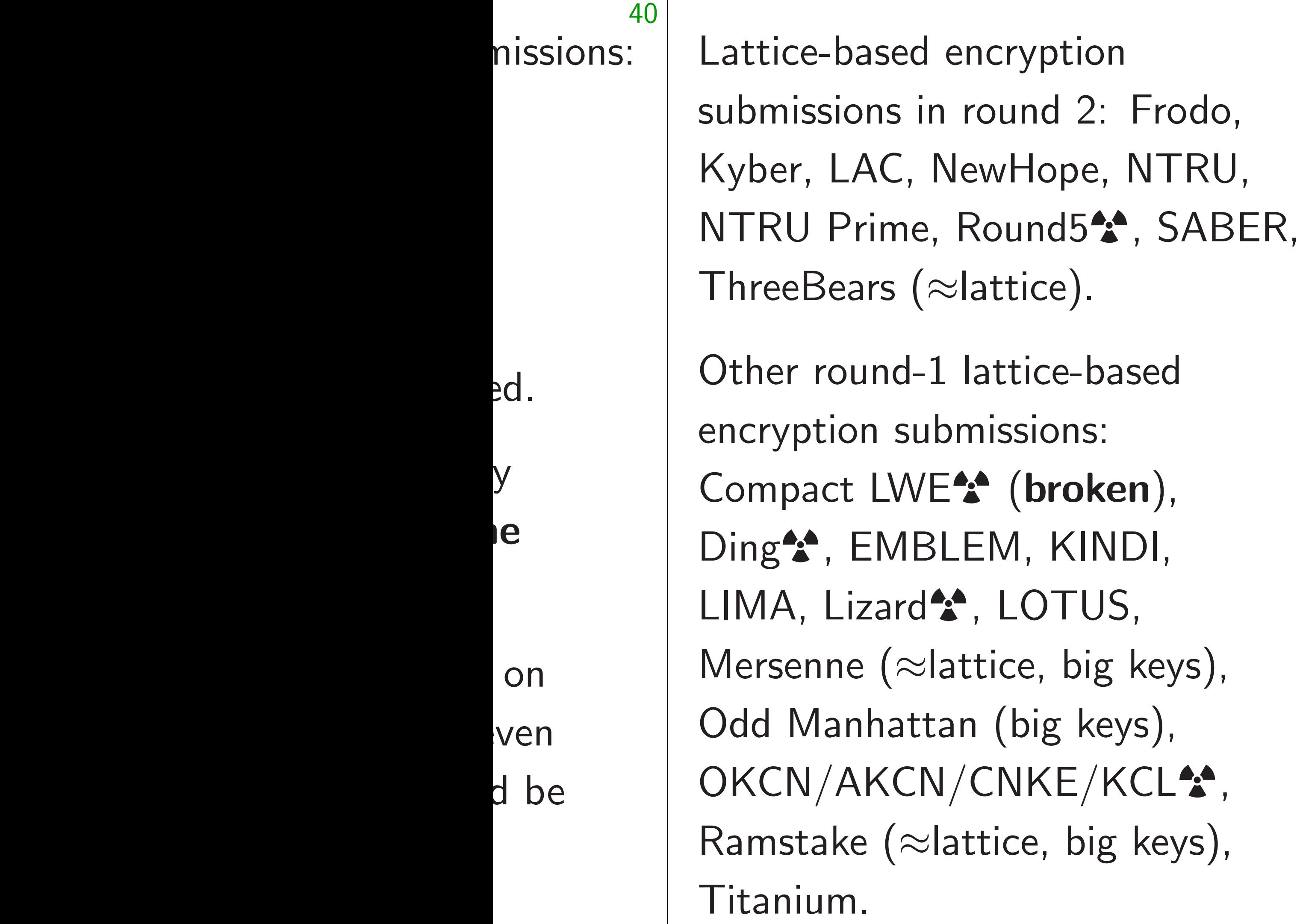

# NTRU is merge of NTRUEn with NTRU HRSS.

Lattice-based encryption submissions in round 2: Frodo, Kyber, LAC, NewHope, NTRU, NTRU Prime, Round5<sup>4</sup>:, SABER, ThreeBears ( $\approx$ lattice).

Other round-1 lattice-based encryption submissions: Compact LWE<sup>4</sup><sup>4</sup> (broken), Ding<sup>2</sup>: EMBLEM, KINDI, LIMA, Lizard<sup>44</sup>, LOTUS, Mersenne ( $\approx$ lattice, big keys), Odd Manhattan (big keys), OKCN/AKCN/CNKE/KCL\*, Ramstake ( $\approx$ lattice, big keys), Titanium.

42

# NTRU is merge of NTRUEncrypt with NTRU HRSS.

Lattice-based encryption submissions in round 2: Frodo, Kyber, LAC, NewHope, NTRU, NTRU Prime, Round5<sup>4</sup>:, SABER, ThreeBears ( $\approx$ lattice).

Other round-1 lattice-based encryption submissions: Compact LWE<sup>4</sup><sup>4</sup> (broken), Ding<sup>2</sup>: EMBLEM, KINDI, LIMA, Lizard<sup>44</sup>, LOTUS, Mersenne ( $\approx$ lattice, big keys), Odd Manhattan (big keys), OKCN/AKCN/CNKE/KCL\*, Ramstake ( $\approx$ lattice, big keys), Titanium.

NTRU is merge of NTRUEncrypt with NTRU HRSS. Round5<sup>2</sup> is merge of HILA5 with Round2<sup>4</sup>: HILA5 CCA security claim broken. First Round5 version broken before round 2 began. Round2 broken after round 2 began.

Lattice-based encryption submissions in round 2: Frodo, Kyber, LAC, NewHope, NTRU, NTRU Prime, Round5<sup>4</sup>:, SABER, ThreeBears ( $\approx$ lattice).

Other round-1 lattice-based encryption submissions: Compact LWE<sup>4</sup><sup>4</sup> (broken), Ding<sup>2</sup>: EMBLEM, KINDI, LIMA, Lizard<sup>44</sup>, LOTUS, Mersenne ( $\approx$ lattice, big keys), Odd Manhattan (big keys), OKCN/AKCN/CNKE/KCL\*, Ramstake ( $\approx$ lattice, big keys), Titanium.

# NTRU is merge of NTRUEncrypt

with NTRU HRSS. Round5<sup>2</sup> is merge of HILA5 with Round2<sup>4</sup>: HILA5 CCA security claim broken. First Round5 version broken before round 2 began. Round2 broken after round 2 began. Mistaken security "theorems" have been identified for Frodo, Kyber, NewHope, Round5.

Lattice-based encryption submissions in round 2: Frodo, Kyber, LAC, NewHope, NTRU, NTRU Prime, Round5<sup>4</sup>:, SABER, ThreeBears ( $\approx$ lattice).

Other round-1 lattice-based encryption submissions: Compact LWE<sup>4</sup><sup>4</sup> (broken), Ding<sup>2</sup>: EMBLEM, KINDI, LIMA, Lizard<sup>44</sup>, LOTUS, Mersenne ( $\approx$ lattice, big keys), Odd Manhattan (big keys), OKCN/AKCN/CNKE/KCL\*, Ramstake ( $\approx$ lattice, big keys), Titanium.

NTRU is merge of NTRUEncrypt with NTRU HRSS. Round5<sup>2</sup> is merge of HILA5 with Round2<sup>4</sup>: HILA5 CCA security claim broken. First Round5 version broken before round 2 began. Round2 broken after round 2 began. Mistaken security "theorems" have been identified for Frodo, Kyber, NewHope, Round5.

All lattice submissions have suffered security losses.

- 
- 
- 

pased encryption ons in round 2: Frodo, .AC, NewHope, NTRU, Prime, Round5<sup>4</sup>:, SABER, ears ( $\approx$ lattice).

> ound-1 lattice-based on submissions:

t LWE<sup>4</sup>\* (broken),

41

, EMBLEM, KINDI,

izard<sup>44</sup>, LOTUS,

 $e \approx$ lattice, big keys),

nhattan (big keys), AKCN/CNKE/KCL<sup>4</sup>:,

 $Re (\approx$ lattice, big keys),

 $\mathsf{n}.$ 

Round5<sup>2</sup> is merge of HILA5 with Round2<sup>4</sup>: HILA5 CCA security claim broken. First Round5 version broken before round 2 began. Round2 broken after round 2 began.

42

Example after beg 2018 La "betwee sieving, SVP att 2018 Ba variant, for the ' 2018 Ac quantum cryptogr than siev

NTRU is merge of NTRUEncrypt with NTRU HRSS.

Mistaken security "theorems" have been identified for Frodo, Kyber, NewHope, Round5.

All lattice submissions have suffered security losses.

yption

nd 2: Frodo,

41

Hope, NTRU,

Ind5<sup>4</sup>: SABER,  $\mathsf{lice})$  .

ice-based

sions:

(broken),

I, KINDI,

OTUS,

e, big keys),

oig keys),

IKE/KCL<sup>4</sup>:,

e, big keys),

Round5<sup>2</sup> is merge of HILA5 with Round2<sup>4</sup>: HILA5 CCA security claim broken. First Round5 version broken before round 2 began. Round2 broken after round 2 began.

Examples of attac after beginning of 2018 Laarhoven-N "between a factor sieving, asymptoti SVP attack known. 2018 Bai-Stehlé-N variant, "bases of for the "same cost" 2018 Aono–Nguye quantum enumera cryptographic sizes than sieving in sor

NTRU is merge of NTRUEncrypt with NTRU HRSS.

Mistaken security "theorems" have been identified for Frodo, Kyber, NewHope, Round5.

All lattice submissions have suffered security losses.

do, RU, ABER, 41

 $\mathsf{s)}$ , , S $\Big)$  , NTRU is merge of NTRUEncrypt with NTRU HRSS. Round5<sup>2</sup> is merge of HILA5

with Round2<sup>4</sup>: HILA5 CCA security claim broken. First Round5 version broken before round 2 began. Round2 broken after round 2 began.

42

than sieving in some cost m

- 
- "between a factor 20 to 40"
- sieving, asymptotically faste SVP attack known.
- 2018 Bai-Stehlé-Wen: new
- variant, "bases of better quality for the "same cost" of SVP.
- 2018 Aono–Nguyen–Shen:
- quantum enumeration. For
	-
	-
- cryptographic sizes, costs les

Mistaken security "theorems" have been identified for Frodo, Kyber, NewHope, Round5.

All lattice submissions have suffered security losses.

Examples of attack improver after beginning of round 1: 2018 Laarhoven-Mariano: s

NTRU is merge of NTRUEncrypt with NTRU HRSS.

Round5<sup>2</sup> is merge of HILA5 with Round2<sup>4</sup>: HILA5 CCA security claim broken. First Round5 version broken before round 2 began. Round2 broken after round 2 began.

Mistaken security "theorems" have been identified for Frodo, Kyber, NewHope, Round5.

All lattice submissions have suffered security losses.

Examples of attack improvements after beginning of round 1: 2018 Laarhoven–Mariano: saves "between a factor 20 to 40" in sieving, asymptotically fastest SVP attack known. 2018 Bai–Stehlé–Wen: new BKZ variant, "bases of better quality" for the "same cost" of SVP. 2018 Aono–Nguyen–Shen: quantum enumeration. For cryptographic sizes, costs less

than sieving in some cost metrics.

- 
- 
- 
- 

s merge of NTRUEncrypt RU HRSS.

42

 $\ddot{\bullet}$  is merge of HILA5 und2<sup>2</sup>: HILA5 CCA claim broken. First version broken before began. Round2 broken and 2 began.

> n security "theorems" en identified for Frodo, VewHope, Round5.

ce submissions have I security losses.

2018 Bai-Stehlé-Wen: new BKZ variant, "bases of better quality" for the "same cost" of SVP.

43

2018 An Verbauw significa  $(Ring/N)$ schemes high fail Frodo, K Round5, have non For LAC  $2^{48}$  time Failure r first vers

Examples of attack improvements after beginning of round 1:

2018 Laarhoven–Mariano: saves

"between a factor 20 to 40" in sieving, asymptotically fastest SVP attack known.

2018 Aono–Nguyen–Shen: quantum enumeration. For cryptographic sizes, costs less than sieving in some cost metrics.

e of HILA5 **IILA5 CCA** oken. First oken before ound2 broken  $an$ .

> "theorems" ed for Frodo,

Round5.

ssions have

losses.

**NTRUEncrypt** with NTRU HRSS.

43 2018 Anvers-Verc Verbauwhede: "ar significantly reduc  $(Ring/Module)$ -LV schemes that have high failure rate". Frodo, Kyber, LA Round5, SABER,

have nonzero failu

For  $LAC-128$ , "the 2<sup>48</sup> times bigger th Failure rate is also first version of Ro

2018 Bai-Stehlé-Wen: new BKZ variant, "bases of better quality" for the "same cost" of SVP.

Examples of attack improvements after beginning of round 1:

2018 Laarhoven–Mariano: saves "between a factor 20 to 40" in sieving, asymptotically fastest SVP attack known.

2018 Aono–Nguyen–Shen: quantum enumeration. For cryptographic sizes, costs less than sieving in some cost metrics. **ICrypt** 

42

 $5$  $\blacktriangle$  $\mathsf{st}$ re

ken.

 $\frac{11}{2}$ do,

/e

2018 Bai-Stehlé-Wen: new BKZ variant, "bases of better quality" for the "same cost" of SVP.

43

2018 Anvers–Vercauteren– Verbauwhede: "an attacker significantly reduce the security  $(Ring/Module)$ -LWE/LWR b schemes that have a relative high failure rate". Frodo, Kyber, LAC, NewHo Round5, SABER, ThreeBear have nonzero failure rates. For LAC-128, "the failure rate

 $2^{48}$  times bigger than estimation Failure rate is also what bro

Examples of attack improvements after beginning of round 1:

2018 Laarhoven–Mariano: saves "between a factor 20 to 40" in sieving, asymptotically fastest SVP attack known.

2018 Aono–Nguyen–Shen: quantum enumeration. For cryptographic sizes, costs less than sieving in some cost metrics.

first version of Round5.

Examples of attack improvements after beginning of round 1:

2018 Laarhoven–Mariano: saves "between a factor 20 to 40" in sieving, asymptotically fastest SVP attack known.

2018 Bai–Stehlé–Wen: new BKZ variant, "bases of better quality" for the "same cost" of SVP.

2018 Aono–Nguyen–Shen: quantum enumeration. For cryptographic sizes, costs less than sieving in some cost metrics.

2018 Anvers–Vercauteren– Verbauwhede: "an attacker can significantly reduce the security of (Ring/Module)-LWE/LWR based schemes that have a relatively high failure rate".

- 
- 
- 
- Frodo, Kyber, LAC, NewHope,
	-
	-
	-
	-

Round5, SABER, ThreeBears have nonzero failure rates.

For LAC-128, "the failure rate is 2<sup>48</sup> times bigger than estimated". Failure rate is also what broke first version of Round5.

es of attack improvements ginning of round  $1$ :

43

arhoven–Mariano: saves n a factor 20 to 40" in asymptotically fastest ack known.

i-Stehlé-Wen: new BKZ "bases of better quality" 'same cost" of SVP.

no–Nguyen–Shen: n enumeration. For aphic sizes, costs less ving in some cost metrics. 44

2018 Anvers–Vercauteren– Verbauwhede: "an attacker can significantly reduce the security of (Ring/Module)-LWE/LWR based schemes that have a relatively high failure rate".

Frodo, Kyber, LAC, NewHope, Round5, SABER, ThreeBears have nonzero failure rates.

For LAC-128, "the failure rate is 2<sup>48</sup> times bigger than estimated". Failure rate is also what broke first version of Round5.

2019 All Kirshand Stevens: the SVP found 40 time rep challeng 2019 Pe broke cla approxin number-Ideal-SV cycloton FHE in

k improvements round  $1$ :

43

Aariano: saves  $20$  to  $40"$  in cally fastest  $\mathbf{a}$ 

Ven: new BKZ better quality"  $f$  of SVP.

n-Shen:

tion. For

s, costs less

ne cost metrics.

2018 Anvers–Vercauteren– Verbauwhede: "an attacker can significantly reduce the security of (Ring/Module)-LWE/LWR based schemes that have a relatively high failure rate".

Frodo, Kyber, LAC, NewHope, Round5, SABER, ThreeBears have nonzero failure rates.

For LAC-128, "the failure rate is 2<sup>48</sup> times bigger than estimated". Failure rate is also what broke first version of Round5.

# 2019 Albrecht–Du Kirshanova–Postle Stevens: "Our sol the  $SVP-151$  chall found 400 times fa time reported for the challenge, the prev

2019 Pellet-Marybroke claimed half approximation-factor number-theoretic a Ideal-SVP. (These cyclotomic STOC  $FHE$  in quantum  $p$ 

ments

43

aves  $\mathsf{in}$ st

> BKZ ality"

 $\mathsf{S}\mathsf{S}$ etrics. 44

FHE in quantum poly time.

2018 Anvers–Vercauteren– Verbauwhede: "an attacker can significantly reduce the security of (Ring/Module)-LWE/LWR based schemes that have a relatively high failure rate".

Frodo, Kyber, LAC, NewHope, Round5, SABER, ThreeBears have nonzero failure rates.

For LAC-128, "the failure rate is 2<sup>48</sup> times bigger than estimated". Failure rate is also what broke first version of Round5.

2019 Albrecht–Ducas–Herold Kirshanova–Postlethwaite– Stevens: "Our solution for the SVP-151 challenge was found 400 times faster than time reported for the  $SVP-1$ challenge, the previous record. 2019 Pellet-Mary-Hanrot-Stehl broke claimed half-exponent approximation-factor barrier number-theoretic attacks ag Ideal-SVP. (These attacks b cyclotomic STOC 2009 Gent

2018 Anvers–Vercauteren– Verbauwhede: "an attacker can significantly reduce the security of (Ring/Module)-LWE/LWR based schemes that have a relatively high failure rate".

Frodo, Kyber, LAC, NewHope, Round5, SABER, ThreeBears have nonzero failure rates.

For LAC-128, "the failure rate is 2<sup>48</sup> times bigger than estimated". Failure rate is also what broke first version of Round5.

45

2019 Albrecht–Ducas–Herold– Kirshanova–Postlethwaite– Stevens: "Our solution for the SVP-151 challenge was found 400 times faster than the time reported for the SVP-150 challenge, the previous record." 2019 Pellet-Mary-Hanrot-Stehlé broke claimed half-exponential approximation-factor barrier for number-theoretic attacks against Ideal-SVP. (These attacks broke cyclotomic STOC 2009 Gentry FHE in quantum poly time.)

vers–Vercauteren– hede: "an attacker can ntly reduce the security of lodule)-LWE/LWR based that have a relatively ure rate".

44

(yber, LAC, NewHope, SABER, ThreeBears nzero failure rates.

 $-128$ , "the failure rate is s bigger than estimated". ate is also what broke sion of Round5.

broke claimed half-exponential Ideal-SVP. (These attacks broke cyclotomic STOC 2009 Gentry FHE in quantum poly time.)

45

2019 Gu faster at systems to reduc (Violates 2020 Da Gong-Rossi attacks a secrets ( 2020 All Kirchner exponen quantum

2019 Albrecht–Ducas–Herold– Kirshanova–Postlethwaite– Stevens: "Our solution for the SVP-151 challenge was found 400 times faster than the time reported for the SVP-150 challenge, the previous record." 2019 Pellet-Mary-Hanrot-Stehlé approximation-factor barrier for number-theoretic attacks against auteren–

1 attacker can e the security of VE/LWR based a relatively

44

C, NewHope, ThreeBears

re rates.

e failure rate is han estimated". what broke und5.

2019 Albrecht–Ducas–Herold– Kirshanova–Postlethwaite– Stevens: "Our solution for the SVP-151 challenge was found 400 times faster than the time reported for the SVP-150 challenge, the previous record." 2019 Pellet-Mary-Hanrot-Stehlé broke claimed half-exponential approximation-factor barrier for number-theoretic attacks against Ideal-SVP. (These attacks broke cyclotomic STOC 2009 Gentry FHE in quantum poly time.)

# 2019 Guo-Johanss faster attacks agai systems that use  $\epsilon$ to reduce decrypti (Violates security 2020 Dachman-Sc Gong-Rossi: slight attacks against co secrets (LAC, NTR 2020 Albrecht–Ba Kirchner–Stehlé–V exponent for enum

45

quantum enumera

can rity of aased  $\epsilon$ ly

44

pe,  $\mathsf{S}$ 

te is ated". ke

2019 Albrecht–Ducas–Herold– Kirshanova–Postlethwaite– Stevens: "Our solution for the SVP-151 challenge was found 400 times faster than the time reported for the SVP-150 challenge, the previous record." 2019 Pellet-Mary-Hanrot-Stehlé broke claimed half-exponential approximation-factor barrier for number-theoretic attacks against Ideal-SVP. (These attacks broke cyclotomic STOC 2009 Gentry FHE in quantum poly time.)

45 2019 Guo–Johansson–Yang: faster attacks against some systems that use error corred to reduce decryption failures. (Violates security claims for 2020 Dachman-Soled–Ducas– Gong–Rossi: slightly faster attacks against constant-sum secrets (LAC, NTRU, Round 2020 Albrecht–Bai–Fouque– Kirchner–Stehlé–Wen: bette exponent for enumeration and quantum enumeration.

- 
- 
- 
- 
- 
- 
- 
- 
- 
- 
- 

2019 Albrecht–Ducas–Herold– Kirshanova–Postlethwaite– Stevens: "Our solution for the SVP-151 challenge was found 400 times faster than the time reported for the SVP-150 challenge, the previous record."

2019 Pellet-Mary-Hanrot-Stehlé broke claimed half-exponential approximation-factor barrier for number-theoretic attacks against Ideal-SVP. (These attacks broke cyclotomic STOC 2009 Gentry FHE in quantum poly time.)

2019 Guo–Johansson–Yang: faster attacks against some systems that use error correction to reduce decryption failures. 2020 Dachman-Soled–Ducas– Gong–Rossi: slightly faster attacks against constant-sum secrets (LAC, NTRU, Round5). 2020 Albrecht–Bai–Fouque– Kirchner–Stehlé–Wen: better

# (Violates security claims for LAC.)

- 
- 
- 
- 
- 
- exponent for enumeration and

quantum enumeration.

orecht–Ducas–Herold– Kirshanova–Postlethwaite– "Our solution for  $-151$  challenge was 00 times faster than the orted for the SVP-150 e, the previous record."

45

llet-Mary–Hanrot–Stehlé aimed half-exponential nation-factor barrier for theoretic attacks against 'P. (These attacks broke nic STOC 2009 Gentry quantum poly time.)

46

2019 Guo–Johansson–Yang: faster attacks against some systems that use error correction to reduce decryption failures. (Violates security claims for LAC.) 2020 Dachman-Soled–Ducas– Gong–Rossi: slightly faster attacks against constant-sum secrets (LAC, NTRU, Round5). 2020 Albrecht–Bai–Fouque– Kirchner–Stehlé–Wen: better exponent for enumeration and

quantum enumeration.

2020 Dc de Wege methods vector p dimensio

cas–Herold– thwaite– ution for enge was aster than the the SVP-150 vious record." Hanrot–Stehlé 45

-exponential tor barrier for

attacks against

attacks broke

2009 Gentry

poly time.)

# 2020 Doulgerakisde Weger: "faster methods for solving vector problem (S dimensional lattice

2019 Guo–Johansson–Yang: faster attacks against some systems that use error correction to reduce decryption failures. (Violates security claims for LAC.) 2020 Dachman-Soled–Ducas– Gong–Rossi: slightly faster attacks against constant-sum secrets (LAC, NTRU, Round5). 2020 Albrecht–Bai–Fouque– Kirchner–Stehlé–Wen: better exponent for enumeration and quantum enumeration.

the 50 d."

 $d-$ 

 $\big)$ 

tehlé  $i$ al for ainst

roke

try

Kirchner–Stehlé–Wen: better exponent for enumeration and quantum enumeration.

46

2019 Guo–Johansson–Yang: faster attacks against some systems that use error correction to reduce decryption failures. (Violates security claims for LAC.) 2020 Dachman-Soled–Ducas– Gong–Rossi: slightly faster attacks against constant-sum secrets (LAC, NTRU, Round5). 2020 Albrecht–Bai–Fouque–

2020 Doulgerakis–Laarhoven– de Weger: "faster [sieving] methods for solving the short vector problem (SVP) on highdimensional lattices".
2019 Guo–Johansson–Yang: faster attacks against some systems that use error correction to reduce decryption failures. (Violates security claims for LAC.)

2020 Dachman-Soled–Ducas– Gong–Rossi: slightly faster attacks against constant-sum secrets (LAC, NTRU, Round5).

2020 Albrecht–Bai–Fouque– Kirchner–Stehlé–Wen: better exponent for enumeration and quantum enumeration.

47

2020 Doulgerakis–Laarhoven– de Weger: "faster [sieving] methods for solving the shortest vector problem (SVP) on highdimensional lattices".

2019 Guo–Johansson–Yang: faster attacks against some systems that use error correction to reduce decryption failures. (Violates security claims for LAC.)

2020 Dachman-Soled–Ducas– Gong–Rossi: slightly faster attacks against constant-sum secrets (LAC, NTRU, Round5).

2020 Albrecht–Bai–Fouque– Kirchner–Stehlé–Wen: better exponent for enumeration and quantum enumeration.

2020 Doulgerakis–Laarhoven– de Weger: "faster [sieving] methods for solving the shortest vector problem (SVP) on highdimensional lattices".

"Conservative lower bound" on cost of BKZ was claimed in various submission documents in 2017 (round 1), 2019 (round 2).

2019 Guo–Johansson–Yang: faster attacks against some systems that use error correction to reduce decryption failures. (Violates security claims for LAC.)

2020 Dachman-Soled–Ducas– Gong–Rossi: slightly faster attacks against constant-sum secrets (LAC, NTRU, Round5).

2020 Albrecht–Bai–Fouque– Kirchner–Stehlé–Wen: better exponent for enumeration and quantum enumeration.

2020 Doulgerakis–Laarhoven– de Weger: "faster [sieving] methods for solving the shortest vector problem (SVP) on highdimensional lattices".

"Conservative lower bound" on cost of BKZ was claimed in various submission documents in 2017 (round 1), 2019 (round 2). This "bound" was broken in 2018 for high-dimensional lattices.

2019 Guo–Johansson–Yang: faster attacks against some systems that use error correction to reduce decryption failures. (Violates security claims for LAC.)

2020 Dachman-Soled–Ducas– Gong–Rossi: slightly faster attacks against constant-sum secrets (LAC, NTRU, Round5).

2020 Albrecht–Bai–Fouque– Kirchner–Stehlé–Wen: better exponent for enumeration and quantum enumeration.

2020 Doulgerakis–Laarhoven– de Weger: "faster [sieving] methods for solving the shortest vector problem (SVP) on highdimensional lattices".

"Conservative lower bound" on cost of BKZ was claimed in various submission documents in 2017 (round 1), 2019 (round 2). This "bound" was broken in 2018 for high-dimensional lattices. Apparently nobody noticed until I pointed this out in 2020.

- 
- 
- 
- 
- 
- 
- 

o-Johansson-Yang: tacks against some that use error correction e decryption failures. s security claims for LAC.) 46

chman-Soled–Ducas– ossi: slightly faster against constant-sum LAC, NTRU, Round5).

orecht–Bai–Fouque–

-Stehlé–Wen: better

t for enumeration and n enumeration.

47

"Strong"

worst-ca

that "ha some of and com back at

2020 Doulgerakis–Laarhoven– de Weger: "faster [sieving] methods for solving the shortest vector problem (SVP) on highdimensional lattices".

"Conservative lower bound" on cost of BKZ was claimed in various submission documents in 2017 (round 1), 2019 (round 2). This "bound" was broken in 2018 for high-dimensional lattices. Apparently nobody noticed until I pointed this out in 2020.

## Lattice **m**

## son–Yang:

- inst some
- error correction
- on failures.
- claims for LAC.)
- 1ed–Ducas–
- tly faster
- nstant-sum
- RU, Round5).
- i-Fouque–
- Ven: better
- neration and
- tion.

### 46

2020 Doulgerakis–Laarhoven– de Weger: "faster [sieving] methods for solving the shortest vector problem (SVP) on highdimensional lattices".

## "Conservative lower bound"

on cost of BKZ was claimed in various submission documents in 2017 (round 1), 2019 (round 2). This "bound" was broken in 2018 for high-dimensional lattices. Apparently nobody noticed until I pointed this out in 2020.

### Lattice marketing

"Strong security g worst-case hardnes that "have been d some of the great and computer scie back at least to G

ction  $\sum_{i=1}^{n}$  $LAC.$ 

 $\delta$ 

 $\mathsf n$ 15).

er<br>St  $\mathsf{nd}$ 

2020 Albrecht–Bai–Fouque–

47

2020 Doulgerakis–Laarhoven– de Weger: "faster [sieving] methods for solving the shortest vector problem (SVP) on highdimensional lattices".

- "Strong security guarantees
- worst-case hardness" of prol
- that "have been deeply stud
- some of the great mathemat
- and computer scientists goir
- back at least to Gauss".

"Conservative lower bound" on cost of BKZ was claimed in various submission documents in 2017 (round 1), 2019 (round 2). This "bound" was broken in 2018 for high-dimensional lattices. Apparently nobody noticed until I pointed this out in 2020.

### Lattice marketing

2020 Doulgerakis–Laarhoven– de Weger: "faster [sieving] methods for solving the shortest vector problem (SVP) on highdimensional lattices".

"Conservative lower bound" on cost of BKZ was claimed in various submission documents in 2017 (round 1), 2019 (round 2). This "bound" was broken in 2018 for high-dimensional lattices. Apparently nobody noticed until I pointed this out in 2020.

### Lattice marketing

"Strong security guarantees from worst-case hardness" of problems that "have been deeply studied by some of the great mathematicians and computer scientists going back at least to Gauss".

2020 Doulgerakis–Laarhoven– de Weger: "faster [sieving] methods for solving the shortest vector problem (SVP) on highdimensional lattices".

"Conservative lower bound" on cost of BKZ was claimed in various submission documents in 2017 (round 1), 2019 (round 2). This "bound" was broken in 2018 for high-dimensional lattices. Apparently nobody noticed until I pointed this out in 2020.

### Lattice marketing

- 
- that "have been deeply studied by
- some of the great mathematicians
	-
	-
	-

"Strong security guarantees from worst-case hardness" of problems and computer scientists going back at least to Gauss". Plus: fully homomorphic encryption.

2020 Doulgerakis–Laarhoven– de Weger: "faster [sieving] methods for solving the shortest vector problem (SVP) on highdimensional lattices".

# "Conservative lower bound" on cost of BKZ was claimed in various submission documents in 2017 (round 1), 2019 (round 2). This "bound" was broken in 2018 for high-dimensional lattices. Apparently nobody noticed until I pointed this out in 2020.

### Lattice marketing

- 
- that "have been deeply studied by
	-
	-
	-
	-
	-

"Strong security guarantees from worst-case hardness" of problems some of the great mathematicians and computer scientists going back at least to Gauss". Plus: fully homomorphic encryption.

Facts: No NISTPQC submissions are homomorphic.

Lattice marketing

2020 Doulgerakis–Laarhoven– de Weger: "faster [sieving] methods for solving the shortest vector problem (SVP) on highdimensional lattices".

# "Conservative lower bound" on cost of BKZ was claimed in various submission documents in 2017 (round 1), 2019 (round 2). This "bound" was broken in 2018 for high-dimensional lattices. Apparently nobody noticed until I pointed this out in 2020.

- 
- that "have been deeply studied by
	-
	-
	-
	-
	-
	-
	-

"Strong security guarantees from worst-case hardness" of problems some of the great mathematicians and computer scientists going back at least to Gauss". Plus: fully homomorphic encryption.

Facts: No NISTPQC submissions are homomorphic. Gauss never attacked these problems.

2020 Doulgerakis–Laarhoven– de Weger: "faster [sieving] methods for solving the shortest vector problem (SVP) on highdimensional lattices".

# "Conservative lower bound" on cost of BKZ was claimed in various submission documents in 2017 (round 1), 2019 (round 2). This "bound" was broken in 2018 for high-dimensional lattices. Apparently nobody noticed until I pointed this out in 2020.

Lattice marketing

- 
- that "have been deeply studied by
	-
	-
	-
	-
	-
	-
	-
	-

"Strong security guarantees from worst-case hardness" of problems some of the great mathematicians and computer scientists going back at least to Gauss". Plus: fully homomorphic encryption.

Facts: No NISTPQC submissions are homomorphic. Gauss never attacked these problems. Our attacks keep getting better.

### Lattice marketing

2020 Doulgerakis–Laarhoven– de Weger: "faster [sieving] methods for solving the shortest vector problem (SVP) on highdimensional lattices".

"Conservative lower bound" on cost of BKZ was claimed in various submission documents in 2017 (round 1), 2019 (round 2). This "bound" was broken in 2018 for high-dimensional lattices. Apparently nobody noticed until I pointed this out in 2020.

- 
- that "have been deeply studied by
	-
	-
	-
	-
	-
	-
	-
	-
	-
	-

"Strong security guarantees from worst-case hardness" of problems some of the great mathematicians and computer scientists going back at least to Gauss". Plus: fully homomorphic encryption.

Facts: No NISTPQC submissions are homomorphic. Gauss never attacked these problems. Our attacks keep getting better. The guarantees do not apply to any NISTPQC submissions.